**ISSN 2072-0297** 

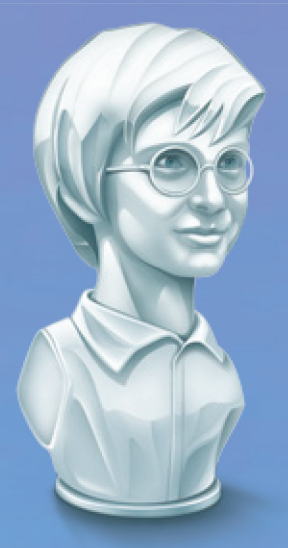

16+

# <u>МОЛОДОЙ</u><br>УЧЁНЫЙ международный научный журнал

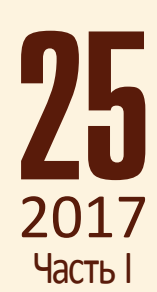

Международный научный журнал Выходит еженедельно № 25 (159) / 2017

### Редакционная коллегия:

**Главный редактор:** Ахметов Ильдар Геннадьевич, *кандидат технических наук* **Члены редакционной коллегии:** Ахметова Мария Николаевна, *доктор педагогических наук* Иванова Юлия Валентиновна, *доктор философских наук* Каленский Александр Васильевич, *доктор физико-математических наук* Куташов Вячеслав Анатольевич, *доктор медицинских наук* Лактионов Константин Станиславович, *доктор биологических наук* Сараева Надежда Михайловна, *доктор психологических наук* Абдрасилов Турганбай Курманбаевич, *доктор философии (PhD) по философским наукам* Авдеюк Оксана Алексеевна, *кандидат технических наук* Айдаров Оразхан Турсункожаевич, *кандидат географических наук* Алиева Тарана Ибрагим кызы, *кандидат химических наук* Ахметова Валерия Валерьевна, *кандидат медицинских наук* Брезгин Вячеслав Сергеевич, *кандидат экономических наук* Данилов Олег Евгеньевич, *кандидат педагогических наук* Дёмин Александр Викторович*, кандидат биологических наук* Дядюн Кристина Владимировна, *кандидат юридических наук* Желнова Кристина Владимировна, *кандидат экономических наук* Жуйкова Тамара Павловна, *кандидат педагогических наук* Жураев Хусниддин Олтинбоевич, *кандидат педагогических наук* Игнатова Мария Александровна, *кандидат искусствоведения* Калдыбай Кайнар Калдыбайулы, *доктор философии (PhD) по философским наукам* Кенесов Асхат Алмасович, *кандидат политических наук* Коварда Владимир Васильевич, *кандидат физико-математических наук* Комогорцев Максим Геннадьевич, *кандидат технических наук* Котляров Алексей Васильевич, *кандидат геолого-минералогических наук* Кошербаева Айгерим Нуралиевна, *доктор педагогических наук, профессор* Кузьмина Виолетта Михайловна, *кандидат исторических наук, кандидат психологических наук* Курпаяниди Константин Иванович, *доктор философии (PhD) по экономическим наукам* Кучерявенко Светлана Алексеевна, *кандидат экономических наук* Лескова Екатерина Викторовна, *кандидат физико-математических наук* Макеева Ирина Александровна, *кандидат педагогических наук* Матвиенко Евгений Владимирович, *кандидат биологических наук* Матроскина Татьяна Викторовна, *кандидат экономических наук* Матусевич Марина Степановна, *кандидат педагогических наук* Мусаева Ума Алиевна, *кандидат технических наук* Насимов Мурат Орленбаевич, *кандидат политических наук* Паридинова Ботагоз Жаппаровна, *магистр философии* Прончев Геннадий Борисович, *кандидат физико-математических наук* Семахин Андрей Михайлович, *кандидат технических наук* Сенцов Аркадий Эдуардович, *кандидат политических наук* Сенюшкин Николай Сергеевич, *кандидат технических наук* Титова Елена Ивановна, *кандидат педагогических наук* Ткаченко Ирина Георгиевна, *кандидат филологических наук* Фозилов Садриддин Файзуллаевич, *кандидат химических наук* Яхина Асия Сергеевна, *кандидат технических наук* Ячинова Светлана Николаевна, *кандидат педагогических наук*

Журнал зарегистрирован Федеральной службой по надзору в сфере связи, информационных технологий и массовых коммуникаций.

## **Свидетельство о регистрации средства массовой информации ПИ № ФС77-38059 от 11 ноября 2009 г.**

Журнал размещается и индексируется на портале eLIBRARY.RU, на момент выхода номера в свет журнал не входит в РИНЦ

Журнал включен в международный каталог периодических изданий «Ulrich's Periodicals Directory».

Статьи, поступающие в редакцию, рецензируются. За достоверность сведений, изложенных в статьях, ответственность несут авторы. Мнение редакции может не совпадать с мнением авторов материалов. При перепечатке ссылка на журнал обязательна.

## **Международный редакционный совет:**

Айрян Заруи Геворковна, *кандидат филологических наук, доцент (Армения)* Арошидзе Паата Леонидович, *доктор экономических наук, ассоциированный профессор (Грузия)* Атаев Загир Вагитович, *кандидат географических наук, профессор (Россия)* Ахмеденов Кажмурат Максутович, *кандидат географических наук, ассоциированный профессор* (Казахстан) Бидова Бэла Бертовна, *доктор юридических наук, доцент (Россия)* Борисов Вячеслав Викторович, *доктор педагогических наук, профессор (Украина)* Велковска Гена Цветкова, *доктор экономических наук, доцент (Болгария)* Гайич Тамара, *доктор экономических наук (Сербия)* Данатаров Агахан, *кандидат технических наук (Туркменистан)* Данилов Александр Максимович, *доктор технических наук, профессор (Россия)* Демидов Алексей Александрович, *доктор медицинских наук, профессор (Россия)* Досманбетова Зейнегуль Рамазановна, *доктор философии (PhD) по филологическим наукам (Казахстан)* Ешиев Абдыракман Молдоалиевич, *доктор медицинских наук, доцент, зав. отделением (Кыргызстан)* Жолдошев Сапарбай Тезекбаевич, *доктор медицинских наук, профессор (Кыргызстан)* Игисинов Нурбек Сагинбекович, *доктор медицинских наук, профессор (Казахстан)* Кадыров Кутлуг-Бек Бекмурадович, *кандидат педагогических наук, заместитель директора (Узбекистан)* Кайгородов Иван Борисович, *кандидат физико-математических наук (Бразилия)* Каленский Александр Васильевич, *доктор физико-математических наук, профессор (Россия)* Козырева Ольга Анатольевна, *кандидат педагогических наук, доцент (Россия)* Колпак Евгений Петрович, *доктор физико-математических наук, профессор (Россия)* Кошербаева Айгерим Нуралиевна, *доктор педагогических наук, профессор* (*Казахстан*) Курпаяниди Константин Иванович, *доктор философии (PhD) по экономическим наукам (Узбекистан)* Куташов Вячеслав Анатольевич*, доктор медицинских наук, профессор (Россия)* Лю Цзюань, *доктор филологических наук, профессор (Китай)* Малес Людмила Владимировна, *доктор социологических наук, доцент (Украина)* Нагервадзе Марина Алиевна, *доктор биологических наук, профессор (Грузия)* Нурмамедли Фазиль Алигусейн оглы, кандидат геолого-минералогических наук *(Азербайджан)* Прокопьев Николай Яковлевич, *доктор медицинских наук, профессор (Россия)* Прокофьева Марина Анатольевна, *кандидат педагогических наук, доцент (Казахстан)* Рахматуллин Рафаэль Юсупович, *доктор философских наук, профессор (Россия)* Ребезов Максим Борисович, *доктор сельскохозяйственных наук, профессор (Россия)* Сорока Юлия Георгиевна, *доктор социологических наук, доцент (Украина)* Узаков Гулом Норбоевич, *доктор технических наук, доцент (Узбекистан)* Хоналиев Назарали Хоналиевич, *доктор экономических наук, старший научный сотрудник (Таджикистан)* Хоссейни Амир, *доктор филологических наук (Иран)* Шарипов Аскар Калиевич, *доктор экономических наук, доцент (Казахстан)* Шуклина Зинаида Николаевна, *доктор экономических наук (Россия)*

**Руководитель редакционного отдела:** Кайнова Галина Анатольевна

**Ответственные редакторы:** Осянина Екатерина Игоревна, Вейса Людмила Николаевна **Художник:** Шишков Евгений Анатольевич **Верстка:** Бурьянов Павел Яковлевич, Голубцов Максим Владимирович, Майер Ольга Вячеславовна

Почтовый адрес редакции: 420126, г. Казань, ул. Амирхана, 10а, а/я 231. Фактический адрес редакции: 420029, г. Казань, ул. Академика Кирпичникова, д. 25. E-mail: info@moluch.ru; http://www.moluch.ru/. Учредитель и издатель: ООО «Издательство Молодой ученый». Тираж 500 экз. Дата выхода в свет: 12.07.2017. Цена свободная.

Материалы публикуются в авторской редакции. Все права защищены.

Отпечатано в типографии издательства «Молодой ученый», 420029, г. Казань, ул. Академика Кирпичникова, д. 25.

На обложке изображена *Рэйчел (Рахиль) Луиз Карсон* (1907–1964), американская писательница, известный биолог, эколог.

Рэйчел Луиз Карсон родилась в США, в Спрингделе, штат Пенсильвания. С детства девочка любила наблюдать за животными, растениями, насекомыми. Восторг, который испытывала маленькая Рэйчел, требовал выражения, и с 8 лет она начала писать рассказы, а в 10-летнем возрасте опубликовала свои первые рассказы.

Конечно же, детские увлечения повлияли на выбор профессии. Карсон поступила на филологический факультет, но в 1929 году изменила специальность и стала изучать генетику, биологию и зоологию в Университете Джона Хопкинса.

В 1932 году Рэйчел Карсон получила магистерскую степень, собираясь продолжить обучение и научные исследования, чтобы в дальнейшем стать доктором биологических наук. Но ее планам не суждено было осуществиться.

В 1935 году Рэйчел Луиз Карсон начала писать сценарии для радиопрограмм в американской Службе рыбного хозяйства, а уже через год ее назначили младшим гидробиологом. Именно в это время Рэйчел Карсон готовила материал для своего первого большого труда — книги «Под ветрами моря», которая вышла в свет в 1941 году. Книга не имела большого успеха, но сама автор всегда считала ее самой любимой.

Спустя 10 лет, в 1951-м, была опубликована еще одна книга Карсон — «Море вокруг нас». Этот труд вызвал интерес у большого количества людей и много недель был в

первых строках списка бестселлеров. Такой успех помог Карсон решиться уйти с правительственной службы и посвятить себя творческой работе.

Однажды знакомые принесли Рэйчел Карсон двух умирающих птиц, дроздов. Выяснилось, что птицы пострадали от пестицидов, распыляемых на полях. Это стало толчком для активной борьбы Карсон против чрезмерного применения ядохимикатов в сельском хозяйстве. В 1962 году была опубликована ее книга «Молчаливая весна», посвященная доказательству пагубного влияния пестицидов на окружающую среду. Также в книге были затронуты проблемы тестирования новых препаратов химической промышленности, которые компании выпускают на рынок. Книга имела большой резонанс. «Молчаливая весна» вызвала бурные протесты со стороны предприятий химической промышленности. Автор пережила тяжелое время, полное нападок и обвинений. Тем не менее именно эта книга вдохновила огромное количество людей посвятить себя, свою деятельность борьбе за сохранение и защиту окружающей среды. Следствием этого движения стал запрет в 1972 году использования инсектицида ДДТ на всей территории США.

В 1964 году, после долгой борьбы с онкологическим заболеванием Рэйчел Луиз Карсон умерла. Она похоронена в Силвер Спринге, штат Мэрилэнд.

Посмертно Рэйчел Луиз Карсон была награждена Президентской медалью Свободы.

*Людмила Вейса, ответственный редактор*

# **СОДЕРЖАНИЕ**

# МАТЕМАТИКА

# **Авезов А.Х.**

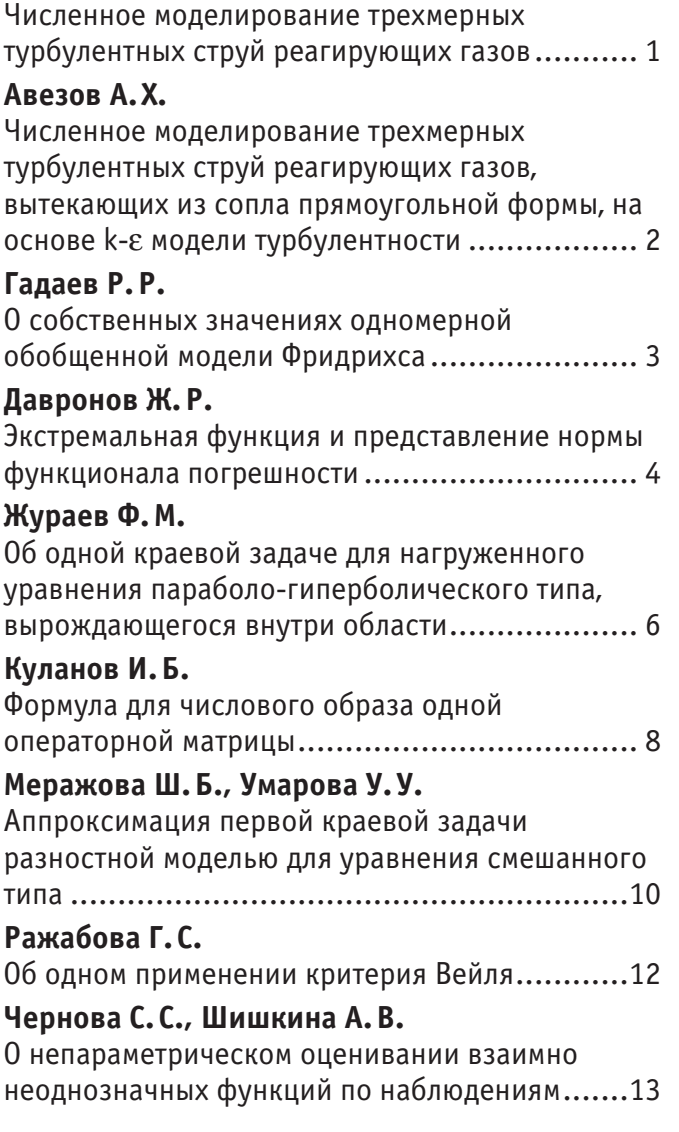

# ФИЗИКА

# **Емельянов А.А., Бесклеткин В.В., Иванин А.Ю., Пестеров Д.И., Юнусов Т.Ш., Иванов П. Е., Соснин А. С.**

Программирование трехфазного генератора с синусоидальными напряжениями со сдвигом 120° на микроконтроллере STM32..................20

# **Ибрагимов С. С., Маликов А.А.**

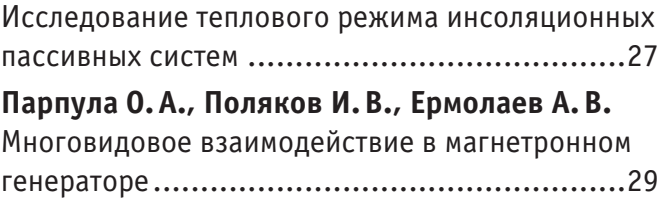

# ИНФОРМАТИКА

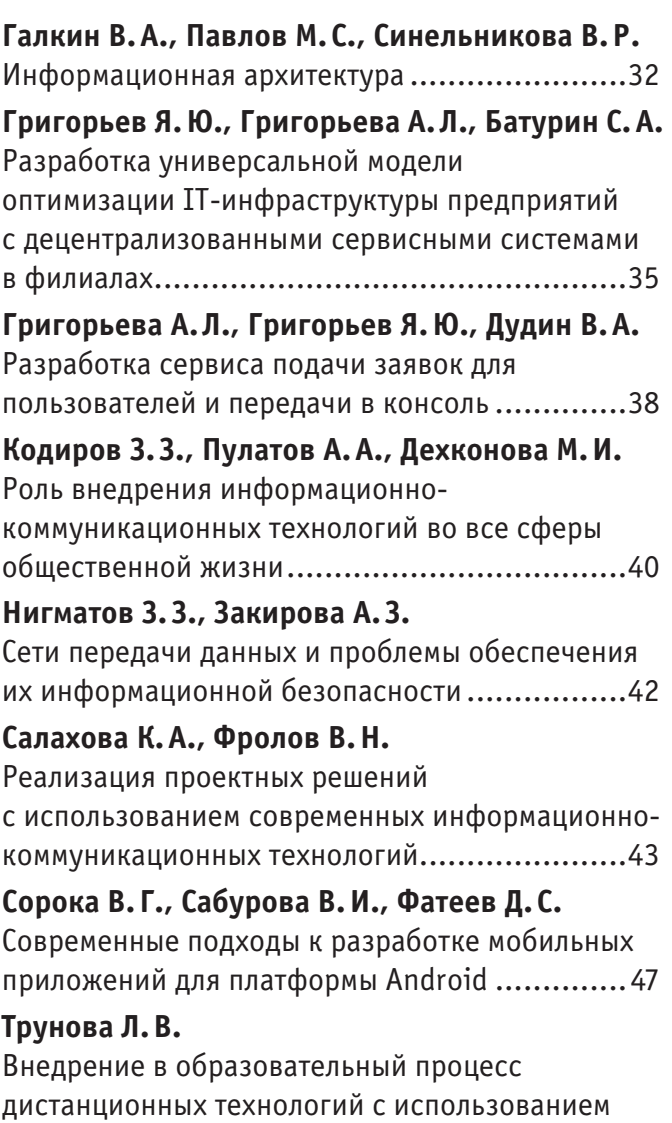

локальных средств разработки электронных курсов ........................................................49

# ТЕХНИЧЕСКИЕ НАУКИ

## **Азимова Ш. Г.**

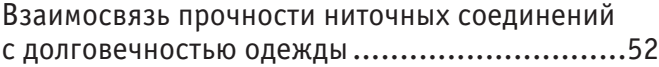

#### **Арутюнов Ю.А., Желонина Ю. С., Овечников Е.К., Чащин Е.А.**

Снижение воздействия бокового ветра на подвижной состав при транспортировке сыпучего груза по железным дорогам .............55

## **Беляев И.Д.**

Особенности применения протокола цифровой передачи видео данных ITU-R BT.656 при разработке запоминающего устройства записи видеоинформации .......................................58

## **Беляков А. С.**

Оптимизация геометрических параметров камеры сгорания в поршне дизеля.............................62

## **Ибрагимов С. С.**

Выбор поверхностей, ускоряющих естественную конвекцию в фруктосушилках, путем проведения опытов .......................................................66 **Ибрагимов С. С.** Результаты испытания водоопреснителя парникового типа.........................................67 **Копылова О.А., Романов В.В., Прохорова А.И.** Сравнительный анализ эффективности работы автомобиля-рефрижератора на хладагентах R134а и R404а .............................................69

## **Косинец А.В.**

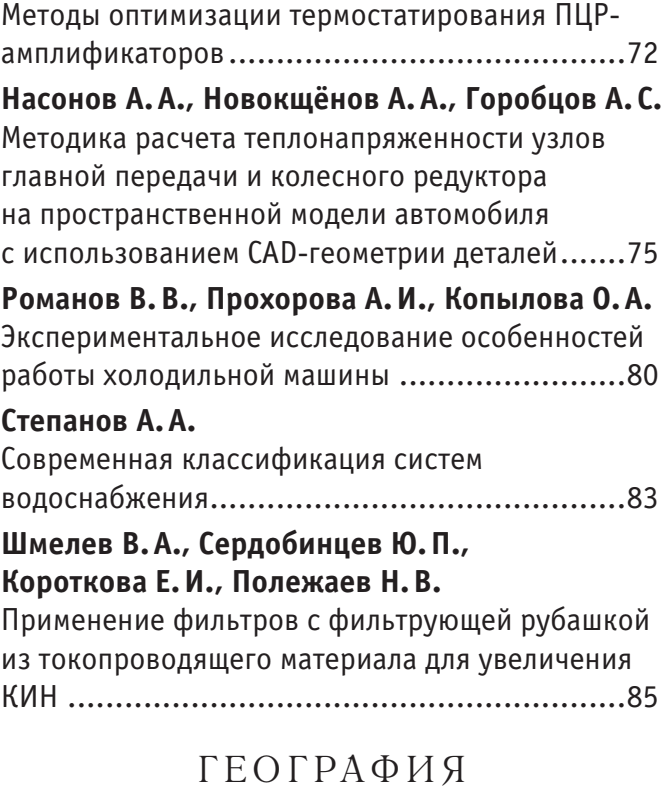

# **Пересадина Г.В., Фомин В.В.**

Пространственные закономерности распределения лесных пожаров на территории Свердловской области за период с 2001 по 2015 годы...........................................................89

# **МАТЕМАТИКА**

## **Численное моделирование трехмерных турбулентных струй реагирующих газов**

Авезов Алижон Хайруллоевич, старший преподаватель Бухарский государственный университет (Узбекистан)

В**ведение.** Основным инструментом исследования газодинамики, тепломассообмена турбулентных струйных те-чений многокомпонентных газовых смесей является математическое моделирование, которое в отличие от физического эксперимента нередко экономически эффективнее и часто является единственно возможным методом исследований. В общем случае моделирование турбулентных струйных течений реагирующих газовых смесей основано на общепринятой системе связанных уравнений в частных производных, выражающих законы сохранения массы, импульса, энергии и вещества [1–3]

В работах [3–6] приведены в основном результаты экспериментальных и теоретико-численных расчетов, посвященных исследованиям истечения воздуха, вытекающего из сопла прямоугольной формы.

В тоже время, проблема математического моделирования трехмерных струйных течений реагирующих газовых смесей до настоящего времени остается в механике одной из самых сложных. Сложность рассматриваемой проблемы связана с одной стороны с незавершенностью теории турбулентности, а с другой-специфическими особенностями турбулентных течений при наличии химических реакций.

В данной работе приводятся модифицированная модели для вычисления турбулентной эффективной вязкости, метод расчета и некоторые численные результаты исследования трехмерных турбулентных струй реагирующих газов, истекающих из сопла прямоугольной формы и распространяющихся в затопленном (спутном) потоке воздуха при диффузионном горении.

**Численные результаты.** Для проверки работоспособности и достоверности приведенного численного расчета, рассмотрим свободную воздушную струю, истекающую из сопла прямоугольной формы и экспериментально исследованную в работе [6].

Расчёты проводились переменным шагом по продольной координате и при этом на начальном участке шаг не превышал значения 0,02. Сравнение результатов с экспериментальными результатами [2] по распределению плотности потока в поперечных сечениях *x* = 80 мм (эксперименты отмечены точками) и *x* = 300 мм (--- -по оси *OZ* ) показывают, что удовлетворительно согласуются. Далее, рассмотрено горение смеси пропано-бутана в воздухе с исходными значениями, заимствованными из работ [6] соответственно как:

**1. Зона окислителя: 2. Зона горючего:**

 $u_1 = 0; T_1 = 300 K; (k = k_1; \varepsilon = \varepsilon_1)$   $u_2 = 61M / c; T_2 = 1200 K; (k = k_1; \varepsilon = \varepsilon_1)$ 

$$
(C_1)_1 = 0,232; (C_2)_1 = 0; (C_1)_2 = 0; (C_2)_2 = 0,12;
$$

 $(C_3)$ <sub>1</sub> = 0;  $(C_4)$ <sub>1</sub> = 0,768;  $(C_3)$ <sub>2</sub> = 0;  $(C_4)$ <sub>2</sub> = 0,88;

 $P_1 = P_2 = 1$  atm;  $Pr = 0.7$ ;  $Sc = 0.7$ ;  $a : b = 1:1$ .

Здесь внутренние индексы показывают компоненты смеси (1-окислитель, 2-горючее, 3-продукт реакции, 4 инертный газ). Данный процесс при одних и тех же исходных данных струи и окислителя, был численно исследован в разных модификациях алгебраической модели (9) для вычисления эффективной вязкости.

Сравнения формы диффузионного факела при  $\mu_1 \neq 0$ ,  $\alpha = 0.65$  (форма 1);  $\mu_2 = 0$ ,  $\alpha = 0.65$  (форма 2);  $\mu_2 = 0$ ,  $\alpha = 0$ (форма 3);  $\mu_1 = 0$ ,  $\alpha = 0$  с учетом давления (форма 4). Из сравнения формы факелов вытекает, что с учетом переменности и постоянства давления, показывает, что длина факела в первом варианте выше, но на конфигурацию факела существенным образом не влияет. В этих вариантах длина факела L<sub>®</sub> / 2b находится в интервале (24,25). Необходимо отметить, что длина факела, полученная в рамках эквивалентной задачи теории теплопроводности, приблизительно составляет  $L_{\Phi}$  /  $2b = 27$ .

Из профилей кинематического коэффициента турбулентной вязкости, приведенных в разных сечениях струи по осям *OY* и *OZ* видно, что максимальное его значение наблюдается во фронте пламени, где температура имеет максимум,

и это в свою очередь, приводит к его возрастанию. В вариантах  $\mu_{\lambda} = 0$  и  $\alpha = 0$ , где существует ядро струи, значение кинематического коэффициента вязкости равно нулю, а с удалением от среза сопла максимальное значение ее перемещается к оси струи и изменение вдоль осей *OY* и *OZ* постепенно сглаживается.

На развитие турбулентного факела, не только скорости, плотности, концентрации топлива и окислителя, существенную роль играет и их температура.

Возрастание температуры топлива от 700 К до 1200 К приводит к увеличению длины диффузионного факела от  $L_{\Phi}$  / 2b = 24 да 26,5, при температуре окислителя 300 К, и более нагретом окислителе ( $T_1 = 500$  K,  $T_2 = 1200$  K) безразмерная длина факела доходит до 27,5.

#### Литература:

- 1. Э. Оран, Дж. Борис. Численное моделирование реагирующих потоков: Пер.с анг.—М.: Мир, 1990.—660 с.
- 2. С. Ходжиев. Исследование трехмерных турбулентных струи реагирующего газов, истекающегося в спутном (затопленном) потоке в воздухе при диффузном горении// Узб. Журнал. Проблемы механики. Тошкент, Фан, № 2,1993, с. 28–33.
- 3. В. А. Туркус. Структура воздушного приточного факела, выходящего из прямоугольного отверствия. Отопление и вентиляции. 1933. № 5 (in Russian).
- 4. И. Б. Палатник, Д.Ж. Темирбаев. О распространении свободных турбулентных струй, вытекающих из насадки прямоугольной формы.// Проблемы теплоэнергетики и теплофизики. Изд.Каз ССр. Алма-Ата, 1964, вып. 1, с. 18–28.
- 5. Дж. Дж. Мак-Гирк, В. Роди. Расчёт трёхмерных турбулентных свободный струй// Турбулентные сдвиговые течения.—М; Машиностроение, 1982. Т. 1, С. 72–88.
- 6. Шваб А.В. Связь между температурными и скоростными моделями газового факела// Сб. Исследование процессов горения натурального топлива под ред.Г. Ф. Кнорре, Госэнергоиздат, 1948.

# **Численное моделирование трехмерных турбулентных струй реагирующих газов, вытекающих из сопла прямоугольной формы, на основе k-**ε **модели турбулентности**

Авезов Алижон Хайруллоевич, старший преподаватель Бухарский государственный университет (Узбекистан)

**Введение.** Основным инструментом исследования газодинамики, тепло-массообмена турбулентных струйных течений многокомпонентных газовых смесей является математическое моделирование, которое в отличие от физического эксперимента нередко экономически эффективнее и часто является единственно возможным методом исследований. В общем случае моделирование турбулентных струйных течений реагирующих газовых смесей основано на общепринятой системе связанных уравнений в частных производных, выражающих законы сохранения массы, импульса, энергии и вещества.

В работах [15] приведены в основном результаты экспериментальных и теоретико-численных расчетов, посвященных исследованиям истечения воздуха, вытекающего из сопла прямоугольной формы.

В данной работе приводится метод расчета и некоторые численные результаты исследования трехмерных турбулентных струй реагирующих газов, вытекающих из сопла прямоугольной формы.

**Тестовые расчёты:** В качестве тестовой задачи для изложенного метода исследовано горение пропано-бутановой смеси в воздухе:

 $C_3H_8 + 5O_2 = 3CO_2 + 4H_2O$  $C_4H_{10} + 6,5O_2 = 4CO_2 + 5H_2O$ 

при следующих исходных значения окислителя и горючего:

$$
u_1 = 0; u_2 = 61 \text{ m / c}; T_1 = 300 \text{ K}; T_2 = 1200 \text{ K}; (C_2)_2 = 0.12;
$$
  
\n
$$
(C_4)_2 = 0,88; (C_1)_1 = 0,232; (C_4)_1 = 0,768; P_1 = P_2 = 1 \text{ arm};
$$
  
\n
$$
Pr_T = Sc_T = 0,65; h_2^* = 11490 \text{ kkan} / \text{ kT}
$$

При задании исходного значения кинетической энергии турбулентности  $(k_2)$  струи основывались на экспериментальных работах  $[1,5]$ , где оно варьировалось  $1-10\%$  от исходной скорости струи. Для скорости диссипации кинетической энергии турбулентности не имеются экспериментальные данные.

В качестве исходных значений диссипации кинетической энергии турбулентность  $(\mathrm{e}_{_2})$  взята на порядок меньше, чем от кинетической энергии турбулентности струи. Исходные значения k и e покоящегося воздуха не превышали  $1\%$  от начальных значений кинетической энергии турбулентности и её диссипации горючей струи соответственно.

Результаты свидетельствуют, что динамические границы смещения струи в направлении большой оси (OZ) отстаёт, в то время как в направлении малой оси она растет на некотором расстоянии вниз по потоку их значения становятся равными, после чего обе ширины возрастают практически одинаково. При этом форма струи стремится к осесимметричной т.е. переходит в круглую  $(x=5)$ . При больших начальных значениях турбулентности  $(k=5\%)$  струи приводит к заметному затуханию скорости вдоль оси струи и сокращению длины ядра струи на начальном участке. Разрушение потенциального ядра струи сопровождается резкой интенсификацией процесса перемешивания струи с окружающей средой (окислителем).

Интенсивность перемешивания приводит к нарастанию температуры, и быстрой потере горючего вещества  $\mathsf{C}_2^{},$ а это естественно приводит к расширению ширины и укорачиванию длины факела. Сохранение начального участка струи, а также длина факела, полученная при помощи наших численных расчетов, согласуется с вычисленной по приближенной формуле, приемлемой для инженерной практики. Эти согласия были получены при начальных

значениях кинетической энергии турбулентности составляющей 1% от исходной скорости и модифицированных эмпирических константах «k-e» модели турбулентности  $C_{\rm{e1}}$ =1,3,  $C_{\rm{e2}}$ =1,5 вместо  $C_{\rm{e1}}$ =1,4 и  $C_{\rm{e2}}$ =1,92.

Из параметров плотности или скорости только эксперимент или хорошо обоснованная математическая модель может показать, какой из них является наиболее важным для интенсивного перемешивания турбулентных струй. Так как основные характеристики факела (его длина, форма) определяются при прочих равных условиях диффузионными потоками реагентов. В этих целях численно исследованы влияния спутности  $m_u$  ( $m_u = u1/u2$ ) при неизменных данных исходных значениях горючей струи и окислителя на параметры факела.

Результаты показали, что при значениях параметра спупности  $m_{u}$  в диапазоне изменения  $0$   $m_{u}$   $0,164$  длина факела увеличивается, а дальнейшее увеличение  $m_{\text{u}}$  до 0,5 приводит к уменьшению длины факела примерно на 15%, в сравнении с оптимальным значением  $m_{u} = 0,164$ .

#### Литература:

- 1. Туркус В.А. Структура воздушного приточного факела, выходящего из прямоугольного отверстия // Отопление и вентиляция. 1933 N5.
- 2. Палатник И. Б., Темирбаев Д.Ж. О распространении свободных турбулентных струй, вытекающих из насадки прямоугольной формы.// Проблемы теплоэнергетики и теплофизики. Изд. Каз ССР, Алма-Ата, 1964, вып. 1, с. 18–28.
- 3. Сфорца, Стейгер, Трентакосте. Исследование трехмерных вязких струй. // Ракетная техника и космонавтика. 1966, N5, с. 42–50.
- 4. Ларюшкин М.А. Некоторые закономерности влияния начального уровня турбулентности на развитие прямоугольной струи. Тр. Московского энергетического института, 1981, N524, с. 26–30.
- 5. Кузов К. Аэродинамика струй, истекающих из прямоугольных сопел.// Промышленная теплотехника, том 12, N4, 1990, с. 38–44

## **О собственных значениях одномерной обобщенной модели Фридрихса**

Гадаев Рустам Ражабович, ассистент Джизакский политехнический институт (Узбекистан)

Настоящая статья является продолжением работы [1], в которой рассмотрено семейство обобщенных моделей Фридрихса. Там обсужден случай, когда параметр функции этой модели имеет специальный вид и невырожденный минимум в *n* , *n* >1, различных точках шестимерного тора. В данной работе рассматривается обобщенная модель Фридрихса *h*<sub>u</sub>,  $\mu \ge 0$ . Изучено число и местоположение собственных значений оператора  $h_{\text{u}}$  в зависимости от параметра взаимодействия µ . Пусть *C* — одномерное комплексное пространство и  $L_2[-a,a]$ гильбертово пространство квадратично интегрируемых (комплекснозначных) функций, определенных на [-*a*,*a*],  $a > 0$ . Обозначим через *H* прямую сумму пространств  $H_0 = C$  и  $H_1 = L_2[-a,a]$ , т. е.  $H = H_0 \oplus H_1$ . Гильбертово

пространство *H* называется двухчастичным обрезанным подпространством Фоковского пространства.

Рассмотрим обобщенную модель Фридрихса  $h_{\mu}$ , действующую в гильбертовом пространстве *H* и задающуюся как операторная матрица

$$
h_{\mu} = \begin{pmatrix} h_{00} & \sqrt{\mu}h_{01} \\ \sqrt{\mu}h_{10} & h_{11} \end{pmatrix},
$$
 (1)

где операторы  $h_{ii}: H_i \to H_i$ ,  $i = 0, 1$  и  $h_{ii}: H_i \to H_i$ ,  $i \neq j$ ,  $i, j = 0, 1$  определяются по формулам

$$
(h_{00}f_0)_0 = \kappa f_0, \ (h_{01}f_1)_0 = \int_{-a}^{a} sf_1(s)ds, \ f_i \in H_i, \ i = 0,1;
$$
  

$$
(h_{10}f_0)_1(x) = xf_0, \ (h_{11}f_1)_1(x) = x^2 f_1(x), \ f_i \in H_i, \ i = 0,1.
$$

Здесь к и µ≥0 - вещественные числа. Легко можно проверить, что в этих предположениях оператор  $h_{\mu}$ , определенный по формуле (1), и действующий в гильбертовом пространстве  $H$ , является ограниченным и самосопряженным.

Оператор возмущения  $h_{\mu} - h_0$ ,  $\mu > 0$  оператора  $h_0$ , является самосопряженным оператором ранга 2. Следовательно, из известной теоремы Г.Вейля о сохранении существенного спектра при возмущениях конечного ранга вытекает, что существенный спектр оператора  $h_{\mu}$ , совпадает с существенным спектром оператора  $h_0$ . Известно, что  $\sigma_{\rm ess}(h_0)$  = [0; $a^2$ ], поэтому независимо от параметра взаимодействия µ имеет место равенство  $\sigma_{\text{esc}}(h_{\text{u}}) = [0; a^2]$ .

С целью изучения дискретного спектра оператора  $h_{\mu}$ , определим регулярную в  $C\setminus [0; a^2]$  следующую функцию (определитель Фредгольма, ассоциированный с оператором  $h$ <sub>u</sub>):

$$
\Delta_{\mu}(z) = \kappa - z - \mu \int_{-a}^{a} \frac{s^2 ds}{s^2 - z}.
$$

Следующая лемма устанавливает связь между собственными значениями оператора  $h_{\mu}$  и нулями функции  $\Delta_{\mu}(\cdot)$ .

Лемма 1. При каждом фиксированном  $\mu$  число  $z \in C \setminus [0; a^2]$  является собственным значением оператора  $h_{\mu}$  тогда и только тогда, когда  $\Delta_{\mu}(z) = 0$ .

Из определения функции  $\Delta_{\mu}(\cdot)$  следует, что она монотонно убывает на промежутках  $(-\infty,0)$  и  $(a^2,\infty)$ . Следовательно, имеют место следующие утверждения.

Лемма 2. Оператор  $h_u$  имеет единственное собственное значение, лежащее на  $(-\infty, z_0), z_0 \le 0$  тогда и только тогда, когда  $\Delta_{\mu}(z_0)$  < 0.

Лемма 3. Оператор  $h_{\mu}$  имеет единственное собственное значение, лежащее на  $(z_1, \infty), z_1 \ge a^2$  тогда и только тогда, когда  $\Delta_{\alpha}(z_1) > 0$ .

Далее исследуем поведение функции  $\Delta_{\mu}(\cdot)$  в точках  $z=0$  и  $z=a^2$ . Очевидно, что

$$
\int_{-a}^{a} \frac{s^2 ds}{s^2 - z} \bigg|_{z=0} = \int_{-a}^{a} \frac{s^2 ds}{s^2} = 2a < \infty ,
$$
  

$$
\int_{-a}^{a} \frac{s^2 ds}{s^2 - z} \bigg|_{z=a^2} = 2a + \frac{a}{2} \ln \left| \frac{z - a}{z + a} \right|_{z=a} = -\infty
$$

Из теоремы о предельном переходе под знаком интеграла Лебега следует, что

$$
\Delta_{\mu}(0) = \lim_{z \to -0} \Delta_{\mu}(z) = \kappa - 2\mu a , \ \Delta_{\mu}(a^2) = \lim_{z \to a^2 + 0} \Delta_{\mu}(z) = +\infty.
$$

Основным результатом настоящей работы является следующая теорема.

Теорема 1. При каждом фиксированном µ оператор  $h_{\text{u}}$  имеет не менее одного и не более двух собственных значений, лежащих вне существенного спектра. Кроме, **TOFO** 

для любого  $\mu$  оператор  $h_{\mu}$  имеет единственное собственное значение, лежащее на промежутке  $(a^2, \infty)$ ;

существование собственного значения оператора  $h_{\text{u}}$ на промежутке  $(-\infty,0)$  зависит от значения параметра взаимодействия  $\mu$ ;

2.1) если 
$$
0 < \mu \leq \frac{\kappa}{2a}
$$
, то оператор  $h_{\mu}$  не имеет отрица-

тельных собственных значений:

2.2) если 
$$
\mu > \frac{\kappa}{2a}
$$
, то оператор  $h_\mu$  имест единственное

отрицательное собственное значение;

3) если  $\mu = 0$ , то число  $z = \kappa$  является единственным собственным значением оператора  $h_0$ , расположение которого зависит от к.

#### Литература:

1. Р. Р. Гадаев, У. А. Джонизоков. О семействе обобщенных моделей Фридрихса. Молодой учёный, - 2016. - $1.$  $N_2$  13 (117). - C. 5-7.

## Экстремальная функция и представление нормы функционала погрешности

Давронов Жавлон Рустам угли, студент Бухарский государственный университет (Узбекистан)

 $\Phi$ ункция  $u(x)$  из  $\widetilde{L}_2^{(m)}(0,1)$  называется экстремальной функцией для функционала погрешности  $\ell$ , если выполня-

$$
(\ell, u) = \left\| \ell \left| \widetilde{L_2^{(m)*}}(0, 1) \right\| \cdot \left\| u \left| \widetilde{L_2^{(m)}}(0, 1) \right\| \right\|
$$

Пространство  $L_2^{(m)}(0,1)$  является гильбертовым и скалярное произведение в этом пространстве дается формулой

$$
\langle \varphi, \psi \rangle_m = \int_0^1 \varphi^{(m)}(x) \psi^{(m)}(x) dx.
$$

По теореме Рисса любой линейно непрерывный функционал  $\ell$  в гильбертовом пространстве представляется в виде скалярного произведения

$$
(\ell, \varphi) = \langle \psi_{\ell}, \varphi \rangle_{m} \tag{1}
$$

для любой функции из  $\widetilde{L_2^{(m)}}(0,1)$  . Здесь  $\psi_{\ell}\to$  функция из пространства  $\widetilde{L_2^{(m)}}(0,1)$  , определяется единственным образом по функционалу  $\ell$  и является его экстремальной функцией. Интегрируя по частям выражения в правой части равенства (1) и используя периодичность функций  $\varphi(x)$  и  $\psi(x)$ , получаем равенство

$$
(\ell, \varphi) = (-1)^m \int_0^1 \frac{d^{2m}}{dx^{2m}} \Psi_{\ell}(x) \cdot \varphi(x) dx.
$$

Таким образом, экстремальная функция  $\Psi_{\ell}(x)$  является обобщенным решением уравнения

$$
\frac{d^{2m}}{dx^{2m}}\Psi_{\ell}(x) = (-1)^{m}\ell(x) \tag{2}
$$

с граничными условиями

$$
\psi_{\ell}^{(\alpha)}(0) = \psi_{\ell}^{(\alpha)}(1), \quad \alpha = 0, 2m-1.
$$

Для экстремальной функции имеет место следующая

**Теорема 1.1.** Явное выражение для экстремальной функции  $\psi_i(x)$  функционала погрешности

$$
\ell = \left( \delta(x-z) - \sum_{k=1}^N C_k(z) \delta(x-x_k) \right) * \phi_0(x)
$$

определяется формулой

$$
\Psi_{\ell}(x) = (-1)^m \left[ B_{2m}(x-z) - \sum_{k=1}^{N} C_k(z) \cdot B_{2m}(x-x_k) + d_0 \right],
$$
\n(3)

где 
$$
B_{2m}(x) = \sum_{\beta \neq 0} \frac{\exp(-2\pi i \beta x)}{(2\pi i \beta)^{2m}}
$$
 является полиномом Бернулли,  $d_0$  — константа.

**Доказательство**. Используем формулы преобразования Фурье, данный в [1], cвертка двух функций определяется формулой

$$
f(x)^* g(x) = \int_{-\infty}^{\infty} f(x - y) \cdot g(y) dx.
$$

Применяя к обеим частям равенства (2) преобразование Фурье и используя известные формулы (см. [17])

$$
F[\delta(x-z)] = e^{2\pi i pz},
$$

$$
F[\phi_0(x)] = \phi_0(p),
$$

получаем

$$
\left(2\pi i p\right)^{2m} F[\psi_{\ell}(x)] = (-1)^m \left[ \left( \exp(2\pi i p z) - \sum_{k=1}^N C_k(z) \exp(2\pi i p x_k) \right) \phi_0(p) \right]. \tag{4}
$$

В силу (4) правая часть равенства (4) равна нулю в начале координат. Следовательно, обе части уравнения (4) делятся на  $\left( 2\pi ip\right) ^{2m}.$ 

Функция  $F[\psi_{\ell}(x)]$  определяется из  $(4)$  до выражения

$$
(-1)^m d_0 \delta(p) + \sum_{\alpha=1}^{2m-1} d_{\alpha} D^{\alpha} \delta(p).
$$

Но, как известно, периодическое решение однородного уравнения, соответствующего уравнению (2), является константой, тогда все члены, кроме (−1)<sup>m</sup> d<sub>0</sub>δ(ρ) до последнего выражения, должны быть отброшены. Таким образом, из (4) имеем

$$
F[\psi_{\ell}(x)] = (-1)^m d_0 \delta(p) + \frac{\exp(2\pi i p z) \phi_0(p)}{(2\pi p)^{2m}} - \frac{\sum_{k=1}^N C_k(z) \exp(2\pi i p x_k) \phi_0(p)}{(2\pi p)^{2m}}.
$$

Отсюда, с учетом

$$
\phi_0(p) = \sum_{\beta} \delta(p - \beta) \text{ if } f(p)\delta(p - a) = f(a)\delta(p - a)
$$

имеем

$$
F[\psi_{\ell}(x)] = (-1)^m d_0 \delta(p) + \sum_{\beta \neq 0} \frac{\exp(2\pi i \beta z)}{(2\pi \beta)^{2m}} \delta(p-\beta) - \sum_{k=1}^N C_k(z) \sum_{\beta \neq 0} \frac{\exp(2\pi i \beta x_k)}{(2\pi \beta)^{2m}} \delta(p-\beta).
$$

Применяя к обеим частям последнего равенства обратное преобразование Фурье, получаем

$$
\Psi_{\ell}(x) = (-1)^m \left[ d_0 + \sum_{\beta \neq 0} \frac{\exp(-2\pi i \beta(x-z))}{(2\pi i \beta)^{2m}} - \sum_{k=1}^N C_k(z) \sum_{\beta \neq 0} \frac{\exp(-2\pi i \beta(x-x_k))}{(2\pi i \beta)^{2m}} \right].
$$
 Отсюда, используя определение политома

Бернулли  $B_{2m}(x)$ , получим (3).

Литература:

- 1. Соболев С.Л. Введение в теорию кубатурных формул.—М.: Наука, 1974.
- 2. Шадиметов Х.М. Дискретный аналог дифференциального оператора  $d^{2m}/dx^{2m}$  и его построение// Вопросы вычислительной и прикладной математики: Сб. науч. тр. Ташкент, ИК АН Узбекистана,— вып. 79, 1985.—С. 22–35. arXiv:1001.0556 [NA.math].
- 3. Шадиметов Х.М. Оптимальные решетчатые квадратурные и кубатурные формулы в пространствах Соболева. Дис. докт. физ.—мат. наук.—Ташкент, 2002.—218 с.

# **Об одной краевой задаче для нагруженного уравнения парабологиперболического типа, вырождающегося внутри области**

Жураев Фуркат Мухитдинович, ассистент Бухарский государственный университет (Узбекистан)

 $K$ раевые задачи для невырождающихся нагруженных уравнений смешанного типа второго и третьего порядка, когда  $\{1\}$ Б. Исломова и Д.М. Курьязова [2], Б. Исломова и У.И. Болтаевой [3].

Несколько нам известно, краевые задачи типа задачи Трикоми и Геллерстедта для вырождающегося нагруженного уравнения смешанного типа второго порядка исследовались сравнительно мало. Отметим работы В.М. Казиева [4], Б. Исломова и Ф. Джураева [5]. Исходя из этого, настоящая работа посвящена постановке и исследованию краевой задачи типа задачи Геллерстедта, для нагруженного уравнения параболо-гиперболического типа, вырождающегося внутри области.

Рассмотрим уравнение

$$
0 = \begin{cases} u_{xx} - |x|^{p} u_{y} - \mu_{j} u(x,0), & y > 0 \\ u_{xx} - (-y)^{m} u_{yy} + \mu_{j+2} u(x,0), & y < 0 \end{cases} (1_{j})
$$

где  $m$ ,  $p$ ,  $\mu$ <sub>i</sub>  $\mu$ <sub>i+2</sub> - любые действительные числа, причем

$$
m<0
$$
,  $p>0$ ,  $\mu_j>0$ ,  $\mu_{j+2}<0$   $(j=1,2)$ .  $(2_j)$ 

Здесь и делее  $x \ge 0$  при  $j = 1$ ,  $x ≤ 0$  при  $j = 2$ .

Пусть D-конечная односвязная область плоскости переменных  $(x,y)$ <sub>,</sub> ограниченнаяпри  $y > 0$ отрезками  $A_i B_i$ ,

 $B_1 B_2$ ,  $B_2 A_2$ ,  $A_2 A_1$  прямых  $x = 1$ ,  $y = 1$ ,  $x = -1$ ,  $y = 0$  соответственно, а при  $y < 0$  характеристиками

$$
A_1 C_1: x + \frac{2}{2-m}(-y)^{\frac{2-m}{2}} = 1, \quad C_1: x - \frac{2}{2-m}(-y)^{\frac{2-m}{2}} = 0,
$$
  

$$
A_2 C_2: x - \frac{2}{2-m}(-y)^{\frac{2-m}{2}} = -1, \quad C_2: x = \frac{2}{2-m}(-y)^{\frac{2-m}{2}} = 0
$$

уравнения  $(1_i)$ , выходящими из точек  $A_1(1,0)$ ,  $_2(-1,0)$ ,  $(0,0)$ .

Из произвольных точек  $E_i(x_0,0)$   $(0<|x_0|<1)$  проведем характеристиками

$$
E_j N_j : x + \frac{2}{2-m} (-y)^{\frac{2-m}{2}} = x_0 , E_j M_j : x - \frac{2}{2-m} (-y)^{\frac{2-m}{2}} = x_0
$$

уравнения  $(1_i)(j = 1, 2)$ .

Введем следующие обозначения:  $D_3 = D_{11} \cup D_{21} \cup I_3$ ,

$$
D_{11} = D \cap \{(x, y): x > 0, y > 0\}, D_{21} = D \cap \{(x, y): x < 0, y > 0\},
$$
  
\n
$$
I_{11} = \{(x, y): 0 < x < x_0, y = 0\}, I_{12} = \{(x, y): x_0 < x < 1, y = 0\},
$$
  
\n
$$
I_{21} = \{(x, y): x_0 < x < 0, y = 0\}, I_{22} = \{(x, y): -1 < x < x_0, y = 0\},
$$
  
\n
$$
I_3 = \{(x, y): x = 0, 0 < y < 1\}, \Omega_{j1} = OE_j M_j, \Omega_{j2} = A_j E_j N_j, \Omega_{j3} = E_j N_j C_j M_j,
$$
  
\n
$$
D_{j2} = \Omega_{j1} \cup \Omega_{j2} \cup \Omega_{j3}, D_j = D_{j1} \cup D_{j2} \cup I_j (j = 1, 2).
$$

В области *D* для уравнения (1*j*) исследуем следующую задачу:

**Задачи G**. Требуется найти функцию  $u(x, y)$ , обладающую следующими свойствами:

1) 
$$
u(x,y) \in C(\overline{D}) \cap C_{x,y}^{2,1}(D_{11} \cup D_{21}) \cap C^2(D_{12} \cup D_{22});
$$

2)  $u(x, y)$  является регулярным решением уравнения  $(1, j)$  в областях

$$
D_{j1} \times D_{j2} (j=1,2);
$$

3)  $u_y$  ∈  $C(D_1 \cup D_2)$  причем  $u_y(x, y)$  может обращаться бесконечность порядок1-2β при  $|x| \to 0$ , и  $|x| \to x_0$ , а при

 $|x| \rightarrow 1$ , ограничена;

 $4) u<sub>x</sub> ∈ C(D<sub>3</sub>)$  на линии вырождения  $I<sub>3</sub>$  выполняется условия склеивания

$$
\lim_{x \to +0} \frac{\partial u(x,y)}{\partial x} = \lim_{x \to -0} \frac{\partial u(x,y)}{\partial x}, (0,y) \in I_3 \tag{3}
$$

 $5) u(x, y)$  удовлетворяет краевым условиям

$$
u|_{A_j B_j} = \varphi_j(y), \ 0 \le y \le 1, \ (4_j)
$$
  
\n
$$
u|_{OM_j} = f_j(x), \ |x| \in \left[0, \frac{x_0}{2}\right], \ (5_j)
$$
  
\n
$$
u|_{E_j N_j} = \psi_j(x), \ |x| \in \left[0, \frac{x_0 + 1}{2}\right]; \ (6_j)
$$
  
\n
$$
\text{trig } \varphi_j(y), f_j(x), \ \psi_j(x), \ (j = 1, 2) \text{ - saqahhole dyhikujuu, \ nphupem } f_1(0) = f_2(0),
$$

$$
\varphi_{j}(y) \in C\left[\bar{I}_{3}\right] \cap C^{1}(I_{3}), (7_{j})
$$
\n
$$
f_{j}(x) \in C^{1}\left(|x| \in \left[0, \frac{x_{0}}{2}\right]\right) \cap C^{3}\left(|x| \in (0; \frac{x_{0}}{2})\right), (8_{j})
$$
\n
$$
f_{j}(x) \in C^{1}\left(|x| \in \left[0, \frac{x_{0}}{2}\right]\right) \cap C^{3}\left(|x| \in (0; \frac{x_{0}}{2})\right), \psi_{j}(x) \in C^{1}\left(|x| \in \left[x_{0}, \frac{x_{0}+1}{2}\right]\right) \cap C^{3}\left(|x| \in (x_{0}; \frac{x_{0}+1}{2})\right), (9_{j})
$$
\n
$$
3 \text{mech } 2\beta = \frac{m}{m-2}, \text{ mpu H}
$$
\n
$$
0 < \beta < \frac{1}{2}. (10)
$$

#### **Доказана следующая теорема.**

**Теорема.** Если выполнены условия  $(2_j)$ ,  $(7_j)$ ,  $(8_j)$ ,  $(9_j)$ ,  $(10)$  то в области  $D$  решение задачи G существует и единственно.

Литература:

- 1. Нахушев А.М. Нагруженные уравнения и их приложения. //«Дифференциальные уравнения». 1983. Т. 19. № 1. С. 86–94.
- 2. Исломов Б., Курьязов Д.М. Краевые задачи для смешанного нагруженного уравнения третьего порядка параболо-гиперболического типа. // «Узбекский математический журнал». 2000. № 2. С. 29–35.
- 3. Б.Исломов Б., Болтаева У.И. Краевая задача для нагруженного уравнения третьего порядка с параболо-гиперболическим оператором. // «Узбекский математический журнал». 2007. № 2. С. 45–55.
- 4. Казиев В. М. О задаче Дарбу для одного вырождающегося нагруженного интегро-дифференциального уравнения второго порядка. //«Дифференциальные уравнения». 1978. Т. 14. № 1. С. 181–184.
- 5. Исломов Б., Джураев Ф. Аналог задачи Трикоми для вырождающегося нагруженного уравнения параболо-гиперболического типа. // «Узбекский математический журнал». 2011. № 2. С. 75–85.

## **Формула для числового образа одной операторной матрицы**

Куланов Икром Бурхонович, ассистент Джизакский политехнический институт (Узбекистан)

 $\prod$ астоящая статья является продолжением работы [1], в которой приведены основные свойства квадратичного чис-<br>лового образа. Там утверждается, что квадратичный числовой образ определен, если дано разложение  $H = H_1 \oplus H_2$ и *A* ∈ *L*(*H*), где *H*<sub>1</sub> и *H*<sub>2</sub> гильбертово пространство, а *L*(*H*) пространство линейных ограниченных операторов в гильбертовом пространстве *H* . Тогда оператор *A* всегда записывается в виде блочно–операторной матрицы

$$
A = \begin{pmatrix} A_{11} & A_{12} \\ A_{21} & A_{22} \end{pmatrix} \tag{1}
$$

с линейными ограниченными операторами  $A_{ii}: H_i \to H_i$ ,  $i, j = 1, 2$ . Для неограниченного линейного оператора A в *H*, его область определения *D*(*A*) необязательно должна быть разлагаемой как прямая сумма  $D_1 \oplus D_2$  подпространств *D*<sub>1</sub> ⊂  $H_1$ ,  $D_2$  ⊂  $H_2$  и следовательно, утверждение о том, что оператор *A* имеет представление (1) является дополнительным предположением. В этом случае

$$
D(A) = (D(A_{11}) \cap D(A_{21})) \oplus (D(A_{12}) \cap D(A_{22})).
$$

Для удобства сначала дадим определение числового образа оператора A. Пусть (,.)<sub>*i*</sub> и  $\|\cdot\|$ <sub>*i*</sub> — скалярное произведение и норма в  $H_i$ ,  $i=1,2$ , соответственно.

Для линейного оператора *A* в гильбертовом пространстве *H* с областью определения *D A*( ) его числовой образ определяется следующим образом:

 $W(A) := \{(Ax, x) : x \in D(A), ||x|| = 1\}.$ 

Пусть  $C$  — одномерное комплексное пространство,  $L_2[-a,a]$  - гильбертово пространство квадратично интегрируемых (комплекснозначных) функций, определенных на  $[-a,a]$ ,  $a > 0$ . Рассмотрим случай  $H_1 = C$ ,  $H_2 = L_2[-a,a]$ 

$$
(A_{11}f_1)_1 = \kappa f_1, \ (A_{12}f_2)_1 = \int_{-a}^{a} v(s)f_2(s)ds \ , \ f_i \in H_i \ , \ i = 1, 2 \ ;
$$
  

$$
(A_{21}f_1)_2(x) = v(x)f_1, \ (A_{22}f_2)_2(x) = \omega f_2(x), \ f_i \in H_i \ , \ i = 1, 2 \ .
$$

Здесь к,  $\omega$  - вещественные постоянные, а  $v(\cdot)$  - вещественнозначная непрерывная функция на  $[-a,a]$ . В этих предположениях оператор  $h_u$ , определенный по формуле (1) и действующий в гильбертовом пространстве  $H$ , является ограниченным и самосопряженным.

Рассмотрим уравнение для собственных значений  $Af = zf, f = (f_1, f_2) \in H$ .

Это уравнение эквивалентно следующей системе уравнений

$$
\begin{cases} (k-z)f_1 + \int_0^a v(s)f_2(s)ds = 0 \\ v(x)f_1 + (\omega^{-a} - z)f_2(x) = 0 \end{cases}
$$
 (2)

Случай 1: пусть  $z = \omega$ . Тогда система уравнений (2) записывается в виде

$$
\begin{cases} (k-z)f_1 + \int_a^a v(s)f_2(s)ds = 0 \\ v(x)f_1 = 0 \end{cases} (3)
$$

Видно, что если  $f_1 = 0$  и  $(f_2, v) = 0$ , то система уравнений (3) превращается в тождество. Так как  $\dim L_2[-a, a] = \infty$ , имеем, что dim{f<sub>2</sub> ∈ L<sub>2</sub>[-a,a]:(f<sub>2</sub>,v) = 0} = ∞. Тем самим

$$
\dim\{f = (0, f_2) \in H = C \oplus L_2[-a, a] : (f_2, v) = 0\} = \infty.
$$

Это и означает, что число  $z = \omega$  является бесконечнократным собственным значением оператора A. Случай 2: пусть теперь  $z \neq \omega$ . Тогда из второго уравнения системы уравнений (2) для  $f_2(x)$  имеем

$$
f_2(x) = \frac{v(x)f_1}{z - \omega} \cdot (4)
$$

Подставляя полученное выражение (4) для  $f_2(x)$  в первое уравнение системы уравнений (2) имеем, что число  $z \neq \omega$ является собственным значением оператора  $A$  тогда и только тогда, когда

$$
(\kappa - z) f_1 + \int_{-a}^{a} \frac{v^2(s)ds}{z - \omega} f_1 = 0
$$

ИЛИ

 $\epsilon$ 

$$
\left(\kappa - z + \frac{1}{z - \omega} ||v||^2\right) f_1 = 0.
$$

Если  $f_1 = 0$ , то в силу (4) имеем  $f_2 = 0$ , т. е.  $f = (f_1, f_2) = 0$ , который противоречит тому, что число  $z \neq \omega$  является собственным значением оператора А. Поэтому  $f_1 \neq 0$ . Следовательно,

$$
\kappa - z + \frac{1}{z - \omega} ||v||^2 = 0.
$$

Найдем нули этого уравнения. Простые вычисления показывают, что нули равны

$$
z_1 = \frac{\kappa + \omega - \sqrt{(\kappa - \omega)^2 + 4 ||v||^2}}{2}, \ z_2 = \frac{\kappa + \omega + \sqrt{(\kappa - \omega)^2 + 4 ||v||^2}}{2}
$$

Таким образом,  $z_1$  и  $z_2$  являются простые собственные значения оператора А и  $z_1 < \omega < z_2$ . Мы получили следующие заключение:

1. Для существенного спектра оператора *A* имеет место равенство:  $\sigma_{\text{osc}}(A) = \{\omega\}.$ 

2. Для дискретного спектра оператора *A* имеет место равенство:  $\sigma_{\text{disc}}(A) = \{z_1, z_2\}$ .

Причем обе собственные значение являются простыми.

3. Для числового образа оператора *A* имеет место равенство:

$$
W(A) = [z_1, z_2] = \left[ \frac{\kappa + \omega - \sqrt{(\kappa - \omega)^2 + 4 \|v\|^2}}{2}, \frac{\kappa + \omega + \sqrt{(\kappa - \omega)^2 + 4 \|v\|^2}}{2} \right]
$$

Литература:

1. И. Б. Куланов. Основные свойства квадратичного числового образа. Молодой учёный,— 2016,— № 13  $(117)$ , — C.  $41-44$ .

# **Аппроксимация первой краевой задачи разностной моделью для уравнения смешанного типа**

Меражова Шахло Бердиевна, старший преподаватель; Умарова Умида Умаровна, преподаватель Бухарский государственный университет (Узбекистан)

Исследования разностных схем проводятся, разбивая на два этапа. **I этап. Проверка аппроксимации.** I этап состоит в проверке того, что интересующее нас решение *u* диффе-

ренциального уравнения

 $Lu = f$ ,

после замены его на следующее разностное уравнение

 $L<sub>u</sub>u = f$ 

удовлетворяет ли его, т. е. выполняются ли следующие равенства:

 $L<sub>u</sub>u - Lu = O(h),$ 

 $L_h u - Lu = O(h^2 + \tau^2).$ 

(здесь *h*,τ шаги разностной схемы). Проверка этих неравенств называется проверкой аппроксимации.

#### **II этап. Проверка устойчивости.**

Проверка следующего неравенства

 $u_h \leq Mf_h$ 

для решений разностного уравнения, называется проверкой устойчивости разностной схемы.

Теперь в области  $D = \{(x, t): 0 < x < l, -T < t < T\}$  рассмотрим следующее уравнения:

 $Lu = K(t) \cdot u_{tt} - h(x) \cdot u_{xx} + a(x,t) \cdot u_t + b(x,t) \cdot u_x + c(x,t) \cdot u = f(x,t).$  (1)

Мы через *L* обозначим линейный, дифференциальный оператор с частными производными второго порядка:

$$
L \equiv K(t) \cdot \frac{\partial^2}{\partial t^2} - h(x) \cdot \frac{\partial^2}{\partial x^2} + a(x,t) \cdot \frac{\partial}{\partial t} + b(x,t) \cdot \frac{\partial}{\partial x} + c(x,t) \; .
$$

Здесь  $K(t)$ ,  $h(x)$ ,  $a(x,t)$ ,  $b(x,t)$ ,  $c(x,t)$  — заданные функции, которые удовлетворяют следующие условиям:

1)  $K(t) \in C^2([-T,T])$ ,  $t \cdot K(t) > 0$  при  $t \neq 0$  и  $K(0) = 0$ .

2) 
$$
h(x) \in C^2([0,l])
$$
,  $5A$ ,  $8x \in (0,l)$ ,  $B > h(x) > 0$   $h(0) = h(l) = 0$ .

3)  $a(x,t)$ ,  $b(x,t) \in C^1(\overline{D})$ ,  $c(x,t) \in C(\overline{D})$ .

4)  $\beta(x) = a(x,0) - K(0) > 0, x \in [0,l].$ 

 $C$  — пространство непрерывных функций.  $\overline{D}$  — замыкание D. Область D разделим на три области:

$$
D = D^+ \cup D^- \cup \{t = 0\}
$$

 $3 \text{mech } D^+ = D \cap \{t > 0\} = \{(x, t): 0 < x < l, 0 < t < T\}$ 

$$
D^{-} = D \cap \{t < 0\} = \{(x, t): 0 < x < l, -T < t < 0\},
$$

 $\Gamma = \partial D$  — граница области  $D$ .

 $\vec{n} = (n_{\gamma}, n_{\gamma})$  — внутренняя нормаль проведений к границе  $\Gamma$ .

Определим, к какому типу принадлежит (1) уравнение в области  $D$ . Введем следующие обозначения:  $\Delta(x,t) = a_{12}^2 - a_{11}a_{22}.$ 

Мы знаем в области D значения выражения  $\Delta(x,t)$  может быть отрицательным, положительным или равным нулю, тогда соответственно в  $D(1)$ уравнение называется или эллиптического, или гиперболического или параболического типа.

 $3 \text{mech } a_{11} = K(t), a_{12} = 0, a_{22} = -h(x) \Rightarrow \Delta = K(t) \cdot h(x)$ .

По классификацию уравнений частного производного второго порядка (1) уравнения принадлежит к уравнениям смешанного типа в области  $D$ .

Для уравнения (1) изучаем следующую краевую задачу:

**Краевая задача:** Найти функцию  $u(x,t)$ , удовлетворяющую в области D уравнения (1), а при  $t = -T$  граничное условие:

$$
u(x, -T) = 0, \ x \in [0, l] \tag{2}
$$

 $C_2$  — пространство функций, принадлежащих классу  $C^2(\overline{D})$  и удовлетворяющих условию (2).

Для решения краевой задачи  $(1) - (2)$ , мы используем приближенной (численный) метод (метод разностных схем). В области  $\overline{D} = \{(x,t): 0 \le x \le l, -T \le t \le T\}$  построим разностную сетку шагами  $\Delta t = \Delta$ ,  $\Delta x = \Delta$ ,  $(T = m \cdot \Delta, l = n \cdot \Delta)$ . Приближенное решение (1)-(2) краевой задачи в точке  $(t^k, x_i)$  обозначим через  $u_i^k$ .

Здесь,  $(t^k, x_i)$  — узловые точки, получение пересечением прямых линий  $t = t^k = k \cdot \Delta$ ,  $x = x_i = i \cdot \Delta$ . Введем следующие операторы сдвига  $\phi, \psi$  и разностные  $\tau, \bar{\tau}, \xi, \bar{\xi}$  операторы:

$$
\phi u_i^k = u_i^{k+1} = u^{k+1} = \mathbf{A} \hat{\mathbf{x}}, \ \psi^{\pm 1} u_i^k = u_{i+1}^k = u_{i+1}, \ \phi^{-1} u_i^k = u_i^{k-1} = u^{k-1} = \tilde{u}
$$
  

$$
\tau = \phi - 1, \ \bar{\tau} = 1 - \phi^{-1}, \ \xi = \psi - 1, \ \bar{\xi} = 1 - \psi^{-1}, \ r = \frac{\Delta}{\Delta_x}.
$$

Тогда аппроксимируем краевую задачу (1)-(2), следующей схемой [2]:

$$
\begin{cases}\nL^{\dagger}u = \left[K^k \frac{\tau \overline{\tau}}{\Delta^2} - h_i \frac{\xi \overline{\xi}}{\Delta_x^2} + a_i^k \frac{\overline{\tau}}{\Delta} + b_i^k \frac{\overline{\xi}}{\Delta_x} + c_i^k \right] u = f_i^k \\
k = -m + 1, 0; \quad i = 0, n \\
L^{\dagger}u = \left[K^k \frac{\tau \overline{\tau}}{\Delta^2} - h_i \frac{\xi \overline{\xi}}{\Delta_x^2} + a_i^k \frac{\overline{\tau}}{\Delta} + b_i^k \frac{\overline{\xi}}{\Delta} + c_i^k \right] u = f_i^k\n\end{cases}
$$
\n(1')

$$
\begin{vmatrix} \mathsf{L} & x & x \\ \mathsf{L}_{i}^{-m} = 0, & i = \overline{0, n} \end{vmatrix} \qquad \qquad \begin{aligned} \overset{x}{k} = \overline{1, m}; \quad i = \overline{0, n} \end{aligned} \tag{1"}
$$

Это схема имеет первую аппроксимацию по  $\Delta 8 \Delta$ <sub>r</sub>.

Литература:

- 1. Алоев Р. Д., Рахмонов Х. О., Шарипова Ш. Исследование разностной модели краевой задачи для уравнения смешанного типа. «Оптимизация численных методов» Тезисы докладов международной научной конференции «Оптимизация численных методов», посвященной 90-летию со дня рождения С.Л. Соболев. Уфа ИМВЦ УНЦ РАН 1998г, 4-5-с.
- 2. Меражова Ш. Численное решения первой и второй краевой задачи для уравнения смешанно-составного типа. В. И. Романовский юбилейига ба ишланган конференция материаллари туплами. Тошкент, 2004, 81-84-с.

# Об одном применении критерия Вейля

Ражабова Гулчехра Саломовна, ассистент Бухарский государственный университет (Узбекистан)

сследованию существенного спектра модельных непрерывных и дискретных операторов Шредингера посвящены .<br>| многие работы (см. например, [1] и [2], соответственно). Обычно в физической литературе используется "локальные" потенциалы, т. е. операторы умножения на функцию. Однако потенциалы, которые строятся, например, в теории псевдопотенциала оказываются нелокальными и представляют собой, в том числе для периодического оператора, сумму локального потенциала и некоторого конечномерного. В настоящей работе рассматривается модельный оператор Н, как сумма оператор умножения и частично интегрального оператора. Рассмотрим модельный оператор Н, действующий в гильбертовом пространстве  $L_2([0,1]^2)$  по формуле  $H = H_0 - V$ , где  $\sigma_0$  — есть оператор умножения, а V — частично-интегральный оператор:

$$
(H_0 f)(x,y) = (x + y) f(x,y), f \in L_2([0,1]^2);
$$
  

$$
(Vf)(x,y) = y^2 \int_0^1 s^2 f(x,s) ds, f \in L_2([0,1]^2).
$$

Можно проверить, что в этом случае оператор Н, является ограниченным и самосопряженным оператором в гильбертовом пространстве  $L_2([0,1]^2)$ . Для формулировки основного результата настоящей работы наряду с оператором Н рассмотрим также ограниченную и самосопряженную модель Фридрихса  $h(x)$ ,  $x \in [0,1]$ , действующую в  $L_2[0,1]$  как

 $h(x) = h_0 - v$ , где операторы  $h_0(x)$  и v определяются по правилам

$$
(h_0(x) f)(y) = (x + y) f(y), f \in L_2[0,1];
$$
  

$$
(vf)(y) = y^2 \int_0^1 s^2 f(s) ds, f \in L_2[0,1];
$$

Видно, что оператор у является одномерным. Поэтому

$$
\sigma_{\rm ess}(h(x)) = \sigma_{\rm ess}(h_0(x)) = [x, 1+x].
$$

Теперь перейдем к изучению дискретного спектра оператора  $h(x)$ . Пусть С-комплексная плоскость. При каждом фиксированном  $x \in [0,1]$  определим регулярную в  $C \setminus [x,1+x]$  функцию

$$
\Delta(x,z) = 1 - \int_0^1 \frac{s^4 ds}{x + s - z}
$$

Тогда легко проверяется, что

$$
\sigma_{disc}(h(x)) = \{ z \in C \setminus [x, 1+x] : \Delta(x, z) = 0 \}
$$

Основным результатом настоящей работы является следующая теорема.

Теорема 1. Оператор Н имеет чисто существенный спектр и для него имеет место равенство

 $\sigma(H) = \sigma_{ess}(H) = [0,2] \cup \bigcup_{x \in [0,2]} \sigma_{disc}(h(x)).$  Доказательство. Сперва докажем, что  $[0,2]$ С $\sigma_{ess}(H)$ . Пусть  $z_0 \in [0,2]$  произвольная точка. Покажем, что  $z_0 \in \sigma_{ess}(H)$ . Для этого удобно воспользоваться критерием Вейля [1], т. е. достаточнопостроитьпоследовательностьортонормированныхвекторов  $\{f_k\}$ С $L_2([0,1]^2)$ , длякоторых  $(H-z_0)f_k \to 0$ прик $\to \infty$ .

Так как  $\omega(x,y) = x + y$  — непрерывная функция в компактном множестве т. е. в квадрате  $[0,1]^2$ , существует точка  $\big(x_{0,}y_{0}\big)\!\in\!\big[0,1\big]^2$  такая, что  $\,z_0=\omega\big(x_0,y_0\big)\!=\!x_0+y_0$  . Рассмотрим следующую окрестность точки  $\big(x_{0,}y_{0}\big)\!\in\!\big[0,1\big]^2$  :  $\omega_{n}v_{n}$  $\omega_{n}$  $(x_{0})\times v_{n}$  $(x_{0})$ ,

где

$$
v_n(x_0) = \left\{ x \in [0,1]: \frac{1}{n+1} < |x - x_0| < \frac{1}{n} \right\} \quad \text{subikohotar oikpectносты төчки } x_0 \in [0,1] \, . \qquad \text{Пусты } \mu(w_n) \longrightarrow \text{mepa Jle-}
$$

бега множества  $w_n$ .

Последовательность *f* { }*k* выбираем следующим образом:

$$
f_k(x,y) = \begin{cases} \frac{1}{\sqrt{\mu(\omega_n)}}, (x,y) \in \omega_n, \\ 0, (x,y) \in \omega_n. \end{cases}
$$

Очевидно, что *f* { }*k* –ортонормированная последовательность.

Рассмотрим  $(H - z_0) f_k$  и оценим его норму:

$$
(H - z_0) f_k^2 = \int_0^1 \int_0^1 \left[ (x + y - z_0) f_k(x, y) - x^2 \int_0^1 s^2 f_k(x, s) ds \right]^2
$$

$$
dxdy \le 2\sup_{(x,y)\in\omega_n} |x+y-z_0|^2 + 2\int_0^1 y^4 dy \int_0^1 s^2 ds
$$

 $\mu(v_n(x_0)) = 2 \sup_{(x,y)\in w_n} |x+y-z_0|^2 + \frac{2}{25} \mu(v_n(x_0)).$ 

Из построения множества  $v_n(x_0)$  следует  $\mu(v_n(x_0))\to 0$ ,  $n\to ∞$ . В силу непрерывности функции  $x + y$  имеем, что  $\sup_{(x,y)\in\omega_n}|x+y-z_0|\to 0, n\to\infty$ .

Тем самым доказано, что  $\lim_{k\to\infty} h - z_0 f_k = 0$  , т. е.  $z_0 \in \sigma_{\rm \scriptscriptstyle ess} (H)$  .

Из произвольности точки  $z_0$  следует, что  $[0,2]$ С  $\sigma_{\text{ess}}(H)$ .

**Включение.**  $\bigcup_{x \in [0,1]} \sigma_{disk}(h(x))$  доказывается аналогично. А обратное утверждение, т. е. факт

 $\sigma_{ess}(H)$  **C**[0,2] $\bigcup_{x\in [0,1]}$  $\sigma_{disk}(h(x))$  доказывается с помощью уравнения Фаддеева для собственных вектор функций

оператора H.

Литература:

- 1. Г. М. Жислин. Труды ММО, 9, 1960, 81–120.
- 2. S. Albeverio, S.N. Lakaev, Z. J. Muminov, Russ. J. Math.Phys., 14:4 (2007), 377–387.

# **О непараметрическом оценивании взаимно неоднозначных функций по наблюдениям**

Чернова Светлана Сергеевна, студент; Шишкина Анастасия Васильевна, студент Сибирский федеральный университет (г. Красноярск)

*Рассматривается задача восстановления функции по наблюдениям со случайными ошибками. Причем, на стадии формулировки задачи отсутствует этап, связанный с параметрической структурой этой функции,*  в этой связи оценка ищется в классе непараметрической статистики, когда исходное описание функции неизвестно с точностью до вектора параметров. Особенностью данной задачи является то, что искомая функция описывается взаимно неоднозначной характеристикой и общепринятое непараметрическое оценивание оказывается непригодно. Понадобилось введение нового класса непараметрических оценок. Приводятся результаты некоторых вычислительных экспериментов.

Ключевые слова: априорная информация, непараметрическая модель, взаимно неоднозначные характеристики, непараметрические оценки

ведение. Рассматривается задача восстановления  $\mathbf J$ функции по наблюдениям, когда исследуемый процесс описывается взаимно неоднозначными характеристиками. Эта задача сводится к задаче аппроксимации, главной особенностью которой является отсутствие априорной информации о параметрической структуре модели исследуемого процесса. Предлагается непараметрическая оценка взаимно неоднозначных характеристик, ее некоторая модификация и результаты численных исследований.

При восстановлении функций регрессии по наблюдениям часто используют непараметрические оценки. При этом предполагается, что характер ее зависимости однозначный по аргументу. Ниже рассматривается задача восстановления функции по наблюдениям при взаимно неоднозначной зависимости. Это потребовало внесения некоторых изменений в известную оценку Надарая-Ватсона.

Априорная информация. Априорная информация совокупность заранее известных сведений об исследуемом процессе, критерии оптимальности и ограничениях. Критерий оптимальности является выразителем тех требований, которые должны быть наилучшим образом удовлетворены, а ограничения определяют наши возможности. Таким образом, априорная информация, известная исследователю на начальной стадии, является основой для математической формулировки задачи [1]. И по существу предопределяет, в значительной степени, метод исследования [2].

В различных компьютерных системах моделирования важная роль принадлежит восстановлению функций по наблюдениям, в частности взаимно неоднозначной функции, которые могут быть применены при создании, например, роботов, робототехнических систем при движении по заранее неизвестной местности (местности с неизвестным рельефом).

Уровни априорной информации имеют важное значение при моделировании и управлении дискретно-непрерывными процессами. К таким процессам относятся процессы, протекающие непрерывно во времени, но переменные, которых контролируются в дискретные моменты времени. Выделим следующие уровни априорной информации [3]:

- Системы с полной информацией. В этом случае оператор процесса точно известен, а случайные помехи, действующие на объект и каналах связи, отсутствуют. При решении задач идентификации и управления могут быть использованы методы математической теории опти-

мальных процессов, а также другие методы синтеза и анализа систем управления.

- Системы с неполной информацией. Это системы с независимым (пассивным) накоплением информации. В этом случае, влияние входного воздействия воспринимается как просто случайное воздействие. Помехи это обычно предполагаемое в теории стохастических систем случайное воздействие на объект. Кроме того, класс операторов не известен точно, но необходимы предположения о плотности распределения всех случайных факторов. Обычно плотности вероятности случайных факторов, действующих на объект и в каналах измерения переменных, предполагаются нормальными и аддитивными. Ясно, что в этом случае необходимо наличие выборки входных и выходных переменных объекта, а сами наблюдения являются статистически независимыми. Системы с неполной информацией относят к классу разомкнутых или нейтральных систем.

- Системы с активным накоплением информации. Особенность этих систем состоит в том, что задачи идентификации и задачи управления здесь могут быть объединены, потому что элементы выборки измерений поступают последовательно в обучающую модель и систему управления. Таким образом, в случае объединения этих задач выработка управляющих воздействий носит двойственный (дуальный) характер - они должны быть одновременно и изучающими, и управляющими [1,2]. Однако, если помехи, действующие на процесс, аддитивны и в каналах измерения, то в целом система дуального управления может быть приведена к разомкнутой, темп накопления информации у которой оказывается независимым от значений входных переменных. Такие системы называют приводимыми к разомкнутым или нейтральными. Но существует класс не нейтральных систем, т.е. класс неприводимых.

- Системы с параметрической неопределенностью. Параметрический уровень априорной информации предполагает наличие параметрической структуры модели и некоторых характеристик случайных помех, обычными из них являются нулевое математическое ожидание и ограниченная дисперсия. Для оценивания параметров используются чаще всего разнообразные итеративные вероятностные процедуры. При этих условиях также решается задача идентификации в узком смысле, как и во всех предыдущих случаях.

- Системы с непараметрической неопределенностью. Непараметрический уровень априорной информации не предполагает наличие модели, но требует наличие некоторых сведений качественного характера о процессе, например, однозначность, либо неоднозначность его характеристик, линейности (для динамических процессов) либо характер его нелинейности. Для решения задач идентификации на этом уровне априорной информации (идентификация в широком смысле [4]) применяются методы непараметрической статистики.

- Системы с параметрической и непараметрической неопределенностью. Важными с точки зрения практики являются задачи идентификации многосвязных систем в условиях, когда объем исходной информации не соответствует ни одному из вышеописанных уровней. Например, для отдельных характеристик многосвязного процесса на основании физико-химических и энергетических закономерностей, закона сохранения массы, балансовых соотношений могут быть выведены параметрические закономерности, а для других нет. Таким образом, мы находимся в ситуации, когда задача идентификации формулируется в условиях и параметрической, и непараметрической априорной информации. Тогда и модели представляют собой взаимосвязанную систему параметрических и непараметрических соотношений.

Непараметрический подход. В основе этого подхода лежат непараметрические оценки плотности вероятности  $p(x)$  по наблюдениям  $x_i$ ,  $i=1, s$ . Непараметрические оценки многомерной плотности вероятности подробно рассматривались в [5,6] и имеют вид:

$$
P_s(x) = \frac{1}{s} \sum_{i=1}^s \frac{1}{c_s} \prod_{j=1}^k \Phi\left(\frac{x^j - x_i^j}{c_s}\right),
$$
 (1)

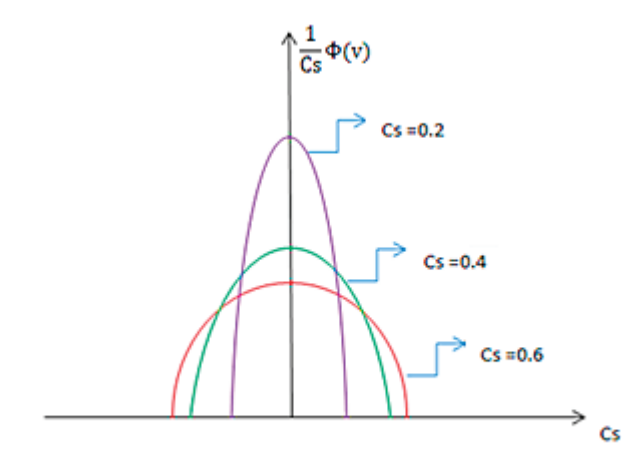

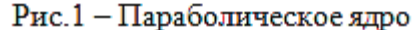

Непараметрическая оценка функции регрессии по наблюдениям. Для восстановления функции регрессии М  $\{y|x\}$  по наблюдениям  $\{\}$  используем непараметрические оценки плотности вероятности (1). Поскольку, М  $\{y|x\}$  выглядит следующим образом:

$$
M\{y|x\} = \frac{\int_{\Omega(y)} yp(x,y)dy}{\int_{\Omega(y)} p(x,y)dy} \tag{5}
$$

Где  $P_s(x)$  — оценка плотности распределения элементов,  $s$  — объем выборки,  $k$  — размерность вектора  $x$ .

Здесь  $\phi(v)$  — ядро — финитная колоколообразная интегрируемая с квадратом функция, удовлетворяющая условиям [3,5,6]

$$
0 < \Phi(v) < \infty \quad \forall v \in \bigcap(v), \quad \frac{1}{C_s} \int \oint \left( \frac{x - x_i}{C_s} \right) dx = 1,
$$
\n
$$
\lim_{n \to \infty} \frac{1}{C_s} \oint \left( \frac{x - x_i}{C_s} \right) = \delta(x - x_i),\tag{2}
$$

 $c_s$  — параметр размытости, определяющий размер носителя и «дельтаобразность» ядра  $\Phi(v)$  [5,6]

В вычислительном эксперименте используются колоколообразные функции  $\Phi(v)$  различных видов, пример:

Прямоугольное ядро: 
$$
\Phi(v) = \begin{cases} 0.5, |v| \le 1, \\ 0, |v| > 1 \end{cases}
$$
 (3)

Треугольное ядро:  $\Phi(v) = \begin{cases} 1 - |v|, |v| \le 1, \\ 0, |v| > 1 \end{cases}$ 

Параболическое ядро: Ф(*v*) =  $\begin{cases} 0.75(1-v)^2, |v| \le 1, \\ 0, |v| > 1 \end{cases}$ 

На рисунках 1,2 представлена функция  $\oint (x/c_s)/c_s$ , построенная для трех значений параметра размытости с.  $= 0.2, 0.4, 0.6.$ 

Параметр размытости с удовлетворяет следующим условиям:

$$
c_s > 0, \lim_{s_{\to \infty}} s(c_s)^k = \infty, \lim_{s \to \infty} c_s = 0
$$
\n<sup>(4)</sup>

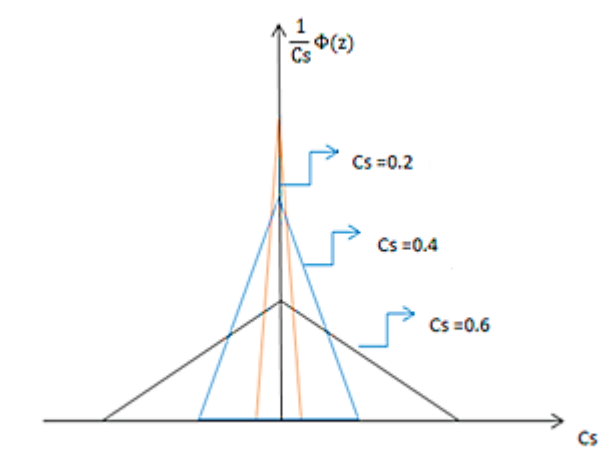

Рис.2 - Треугольное ядро

Заменяя в (5)  $p(x,y)$  непараметрическими оценками (1) и используя свойство:

$$
\frac{1}{A} \int_{\Omega(y)} y \Phi\left(\frac{y - y_i}{c_s}\right) dy = y_i, i = \overline{1, s}.
$$
 (6)

легко получить непараметрическую оценку функции регрессии Надарая-Ватсона, которая для одномерного случая выглядит следующим образом:

$$
Y_{s}(x) = \frac{\sum_{i=1}^{s} y_{i} \Phi(\frac{x - x_{i}}{c_{s}})}{\sum_{i=1}^{s} \Phi(\frac{x - x_{i}}{c_{s}})},
$$
\n(7)

а для случая, если х к-мерный вектор равна:

$$
Y_s(x) = \frac{\sum_{i=1}^{s} y_i \prod_{j=1}^{R} \Phi(\frac{x_j - x_j}{c_s})}{\sum_{i=1}^{s} \prod_{j=1}^{R} \Phi(\frac{x_j - x_j^i}{c_s})},
$$
(8)

где  $x_i, y_i$  *i* =  $\overline{1, s}$  выборка наблюдений,  $\Phi(v)$  — колоколообразная функция, v - произвольная переменная,  $c_{s}$  — параметр размытости.

При восстановлении взаимно неоднозначной функции регрессии оценка Надарая-Ватсона должна быть изменена следующим образом:

$$
Y_s(x_t) = \frac{\sum_{i=1}^{s} y_i \Phi(\frac{x_t - x_i}{c_s}) \Phi(\frac{x_{t-1} - x_{i-1}}{c_s}) \Phi(\frac{y_{t-1} - y_{i-1}}{c_s})}{\sum_{i=1}^{s} \Phi(\frac{x_t - x_i}{c_s}) \Phi(\frac{x_{t-1} - x_{i-1}}{c_s}) \Phi(\frac{y_{t-1} - y_{i-1}}{c_s})},
$$
(9)

где  $x_{t-1}$ ,  $y_{t-1}$  значения координат функции регрессии на предыдущем шаге ее оценивания [7].

Как показали многочисленные вычислительные эксперименты целесообразно (7) несколько подкорректировать следующим образом:

$$
Y_s(x_t) = \frac{\sum_{i=1}^s y_i \Phi(\frac{x_t - x_i}{c_s}) \Phi^0(\frac{x_{t-1} - x_{i-1}}{c_s}) \Phi^0(\frac{y_{t-1} - y_{i-1}}{c_s})}{\sum_{i=1}^s \Phi(\frac{x_t - x_i}{c_s}) \Phi^0(\frac{x_{t-1} - x_{i-1}}{c_s}) \Phi^0(\frac{y_{t-1} - y_{i-1}}{c_s})}, (10)
$$

где  $\Phi^0(v)$  с точностью до коэффициента повторяет  $\Phi(v)$ , а  $\Phi^0(v) = 1$ , если  $v < 1$  и 0 в остальных случаях. В этом случае  $\Phi^0(v)$  не будет влиять на ошибку восстановления, но позволит «зафиксировать» алгоритм в предыдущей точке движения при оценивании каждой последующий точки.

Вычислительный эксперимент. При проведении вычислительного эксперимента взаимно неоднозначные характеристики могут иметь различную форму: окружности, эллипсов и другие. Без нарушения общности, взаимно неоднозначную характеристику примем в дальнейшем в виде окружности.

$$
x^2 + y^2 = r^2 \,, \tag{11}
$$

где *r* — радиус окружности.

В этом случае обучающая выборка формировалась следующем образом: произвольно задавалась начальная точка х' и при принятом значении радиуса вычислялись значения  $y'$ . В итоге, формировалась выборка  $x_i, y_i$   $i = \overline{1, s}$ . Обратим внимание на то, что  $x_i$  могли быть определены в результате равномерного шага  $\Delta x$  по  $x \in \Omega(x)$  или датчика случайных чисел  $x_i$  ∈  $\Omega(x)$ ,  $i = \overline{1, s}$ .

При восстановлении взаимно неоднозначной характеристики по наблюдениям, которое исследователю неизвестно, важным является вопрос о выборе направления движения, хотя в принципе оно может быть произвольным на начальной стадии. Зато все последующие изменения текущей переменной х находятся в строгой зависимости от предыдущего.

Процессы, характеризуемые взаимно неоднозначными зависимостями, имеют такую особенность, что выборочные значения появляются строго последовательно. На рис. 3 представлен такой процесс. Появление выборочных значений начинается в некоторой точке  $x_t$  и двигается последовательно, проходя точки  $t_2$ ,  $t_3$ , .... При этом, переход из точки t в точку  $t_5$  невозможен, пока не будут пройдены промежуточные четыре точки.

Таким образом, существо предложенных оценок (9,10), заключается в том, что при оценивании очередной точки, производится «фиксация» предыдущей точке в соответствующих алгоритмах (9,10).

На рис. 3 представлен процесс, представляющий собой окружность. Движение по переменной х происходит справа налево и слева направо, что характеризует последовательное появление выборочных значений.

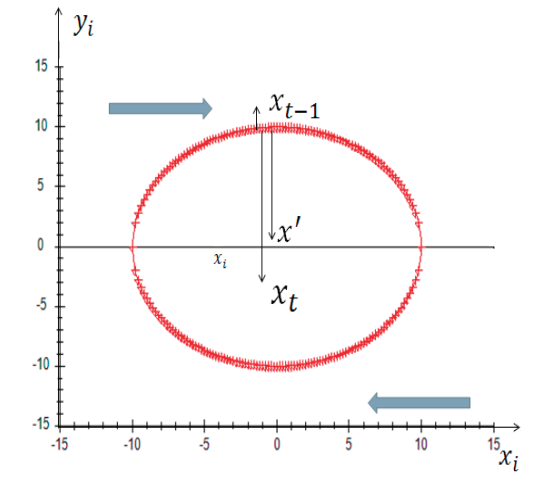

Рис. 3. Представлена данная выборка

На следующем шаге добавлялось случайное воздействие h на наблюдения  $y_i$ .

$$
h_i = ly_i \xi, \qquad (11)
$$
  
 
$$
r_{\text{IR}} \xi \in [-1,1], \text{ ypobeh nomex } l = 0\%; 5\%; 10\%.
$$

В качестве критерия точности непараметрической оценки использовалось соотношение:

$$
w = \frac{\sum_{i=1}^{s} |y_i - y_s(x_i)|}{\sum_{i=1}^{s} |y_i - \overline{y}|},
$$
\n(12)

где  $\overline{y} = \frac{1}{s} \sum_{i=1}^{s} y_i$  - среднее арифметическое;  $y_s(x_i)$  — не-

параметрическая оценка;  $y_i$  - истинная выборка, полученная по формуле (11).

Приведем результаты численного исследования, иллюстрирующие эффективность алгоритма.

В качестве колоколообразной финитной функции использовалось треугольное ядро. Алгоритм тестировался на обучающих выборках различного объема, при этом последовательное увеличение объема выборки производилось путем добавления новых элементов к уже имеющимся: s = 50, 100, 500.

Обозначим на всех рисунках цифрой (1) — обучающую выборку, (2) - непараметрическую оценку.

Продемонстрирована работа алгоритма (9) на рисунках 4, 5, 6 в различных условиях: когда объем выборки равен 50, 100, 500 элементам; уровень помех равен 0 %; эксперимент проводился в режиме скользящего экзамена.

На рисунке 7 представлена зависимость значений ошибки восстановления от объема выборки при различных уровнях помех.

На рисунках 8-11 хорошо видно, как зависит ошибка восстановления от уровня помех и от объема выборки.

Для наглядности, поменяем в оценке (9) местами  $y_i$  и  $x_i$  рисунки 12, 13. Убедимся в том, что оценка несколько отличается в местах пересечения графика с осью абсцисс, как могло показаться из рисунков 8-11.

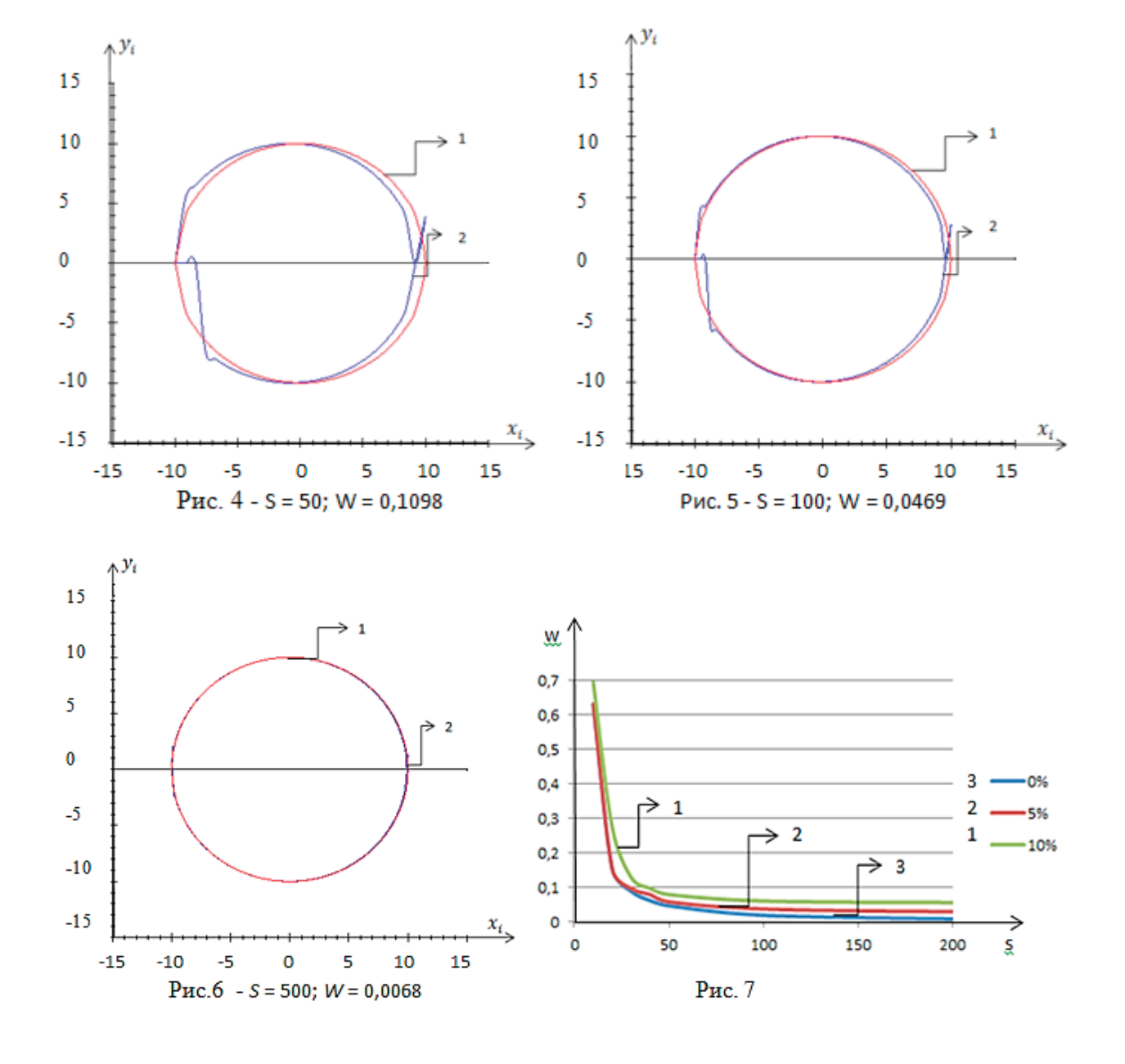

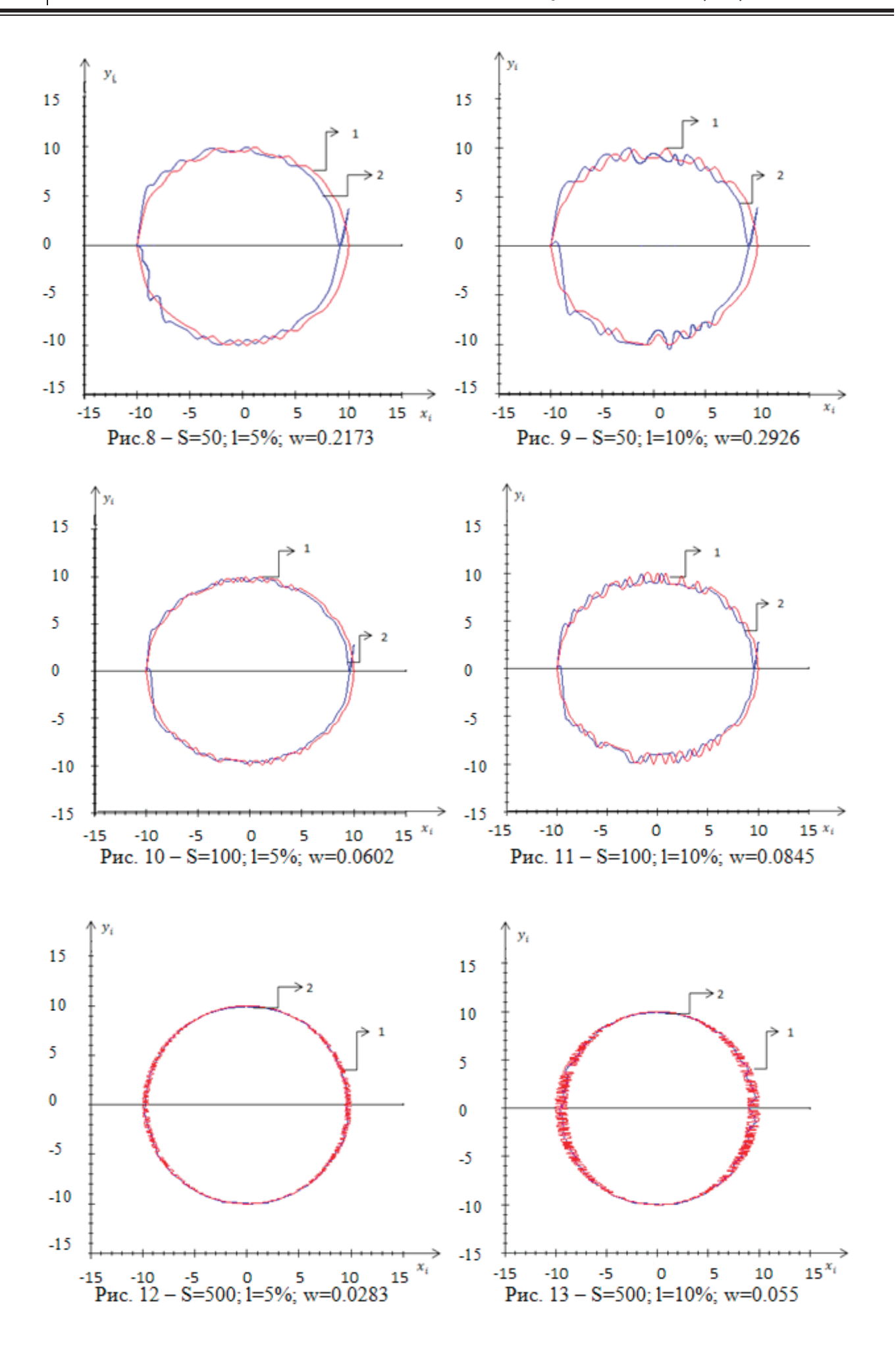

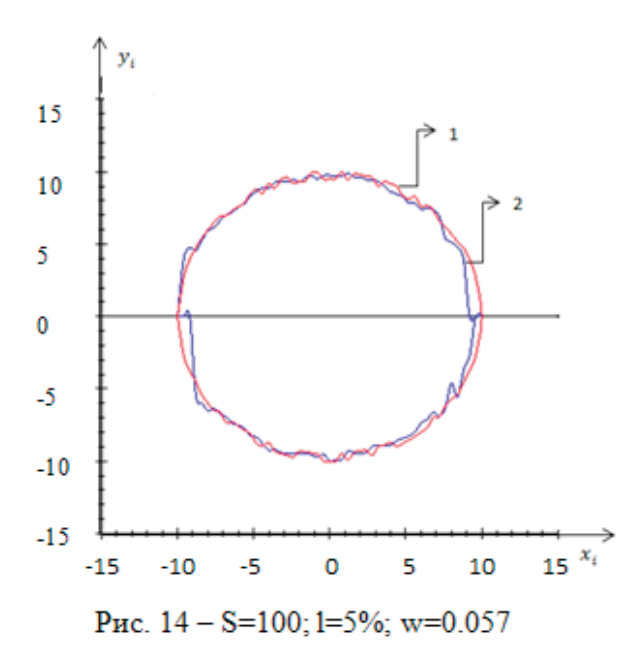

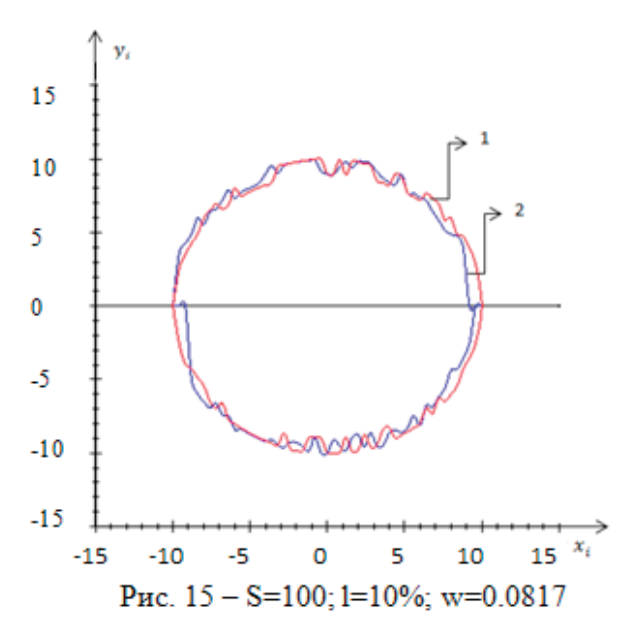

Продемонстрируем работу модифицированного алгоритма (10), в следующих условиях: при уровне помех равном 5  $\%$  и 10  $\%$ ; с объемом выборки равным 100 элементам; в режиме скользящего экзамена. Сравнивая ошибки восстановления см. рис.10-11; рис. 14-15, видим небольшое улучшение.

На рисунках 14-15 видим, что ошибка восстановления немного меньше, чем на рисунках 10-11. Значит и непараметрическая оценка стала точнее.

Следует отметить, что: с уменьшением ошибки восстановления ( w ), точность оценки возрастает; с ростом объема выборки (s), ошибка восстановления ( w ) уменьшается; величина ошибки растет, при возрастании уровня помех  $(l)$ .

Возможно, возникнет вопрос: «Почему для проверки работы алгоритма использовалась окружность?», ведь так много более сложных фигур, а ответ прост - особенностью данного алгоритма является его универсальность. Это значит, что алгоритму не принципиально какую функцию восстанавливать, будь то окружность, эллипс или спираль Архимеда. Закрепляясь в какой-то точке  $x_i$ и выбирая направление обхода, всегда можно получить непараметрическую оценку взаимно неоднозначных функций.

Заключение. Основной результат настоящей статьи состоит в введении нового класса непараметрического оценивания взаимно неоднозначных функций по наблюдениям с ошибками. Это отличает задачи непараметрического оценивания от известных непараметрических оценок функции регрессии Надарая-Ватсона. Приводятся некоторые модификации непараметрических оценок, в таких условиях обращается внимание на методику обхода введенных непараметрических оценок по траектории, определяемой элементами обучающей выборки.

Для простоты численного исследования была взята функция, описываемая окружностью, хотя это не является существенным для предложенного алгоритма. Иными словами, предложены алгоритмы, пригодные для восстановления неоднозначных зависимостей, описываемых более сложными кривыми, характер которых априори неизвестен, известна лишь: выборка наблюдений исследуемого процесса.

Огромная благодарность выражается нашему нацчноми риководителю Медведеви Александри Васильевичу за постоянную поддержку и труд, вложенный в нас.

#### Литература:

- Фельдбаум А. А. Основы теории оптимальных автоматических систем. Москва. Изд. Физматгиз, 1963 г. 552 с.  $1<sub>1</sub>$
- $2.$ Цыпкин Я. З. Адаптация и обучение в автоматических системах. Изд. Наука, 1968 г. - 400 с.
- 3. Медведев А. В. Основы теории адаптивных систем. Красноярск, 2015. - 526 с.
- $4.$ Эйкхофф П. Основы идентификации систем управления. М.: Мир, 1975. - 683с
- Надарая Э.А. Непараметрическое оценивание плотности вероятностей и кривой регрессии //Тбилиси: Изд-во 5. Тбил. ун-та. - 1983.
- Васильев В. А., Добровидов А. В., Кошкин Г. М. Непараметрическое оценивание функционалов от распреде-6. лений стационарных последовательностей. - М.: Наука, 2004.
- Живоглядов, Медведев А.В., Тишина Е.В. Восстановление неоднозначных статических характеристик по экс-7. периментальным данным // Автоматизация промышленного эксперимента. Фрунзе 1973 г.с. 32-39.

# **ФИЗИКА**

# **Программирование трехфазного генератора с синусоидальными напряжениями со сдвигом 120° на микроконтроллере STM32**

Емельянов Александр Александрович, доцент; Бесклеткин Виктор Викторович, ассистент; Иванин Александр Юрьевич, студент; Пестеров Дмитрий Ильич, студент; Юнусов Тимур Шамильевич, студент; Иванов Павел Евгеньевич, студент; Соснин Александр Сергеевич, студент. Российский государственный профессионально-педагогический университет (г. Екатеринбург)

елью данной работы является программирование студентами на лабораторном стенде ШИМ-сигналов, сдвинутых  $\Box$ на 120° [1], [2], [3]. Программирование осуществляется в среде CooCox CoIDE.

Для реализации этой цели необходимо решить следующие задачи:

- Формирование синусоидальных сигналов в цифровой форме с помощью задания углов, определяемых как 2*π*/192;
- Включение тактирования периферийных устройств;
- Ввод функции инициализации:
- 1) Назначение портов ввода-вывода (GPIO—General Ports Input/Outputs);
- 2) Инициализация таймера (TIM1);

3) Инициализация ШИМ с обязательным включением комплементарных каналов;

– Инициализация и настройка прямого доступа к памяти (DMA);

– Отправка значений массивов сигналов с помощью прямого доступа к памяти (DMA) в регистры сравнения таймера (TIM1).

Алгоритм набора кода в среде разработки CooCox CoIDE состоит в следующем:

- 1. Запускаем среду программирования CooCox CoIDE.
- 2. После запуска Соо $\text{Co}$ Сох СоIDЕ в строке меню нажать: Project → New Project.
- 3. В появившемся окне в поле «Project name» ввести имя своему проекту.
- 4. Далее нужно выбрать поле с надписью «Chip».

5. Появится окно с выпадающими списками различных фирм микроконтроллеров (рис. 1). Необходимо открыть список ST, затем из выпадающего списка открыть подсписок STM32F103x, после чего найти микроконтроллер STM32F103C8, выбрать его левым щелчком мыши и нажать Finish (рис. 2).

6. После проделанных действий появится главное окно с репозиторием для выбора необходимых для проекта библиотек (рис. 3). Необходимо подключить следующие библиотеки:

- RCC—для управления тактовым генератором;
- GPIO—для управления портами ввода-вывода;
- TIM—для управления таймерами;
- DMA—для управления прямым доступом к памяти (DMA).

7. После выбора библиотек необходимо на панели инструментов выбрать «New file» и создать файлы «timer» и «sinDMA» с расширением «.с», а также аналогичные файлы с расширением «.h» (рис. 4).

8. Следующим шагом необходимо в панели файлов открыть файл «timer.h», два раза щелкнув по нему левой кнопкой мыши, и с помощью директивы «#include <>» записать в нем все заголовочные файлы, необходимые для работы с таймером и портами ввода-вывода (рис. 5).

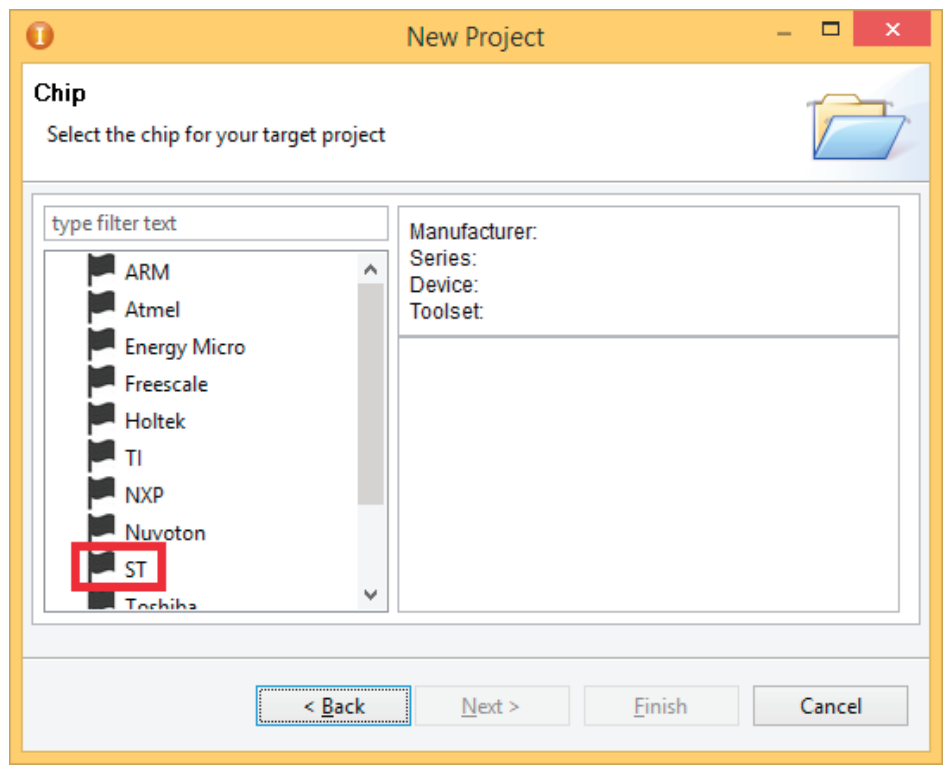

Рис. 1. **Выбор фирмы микроконтроллера**

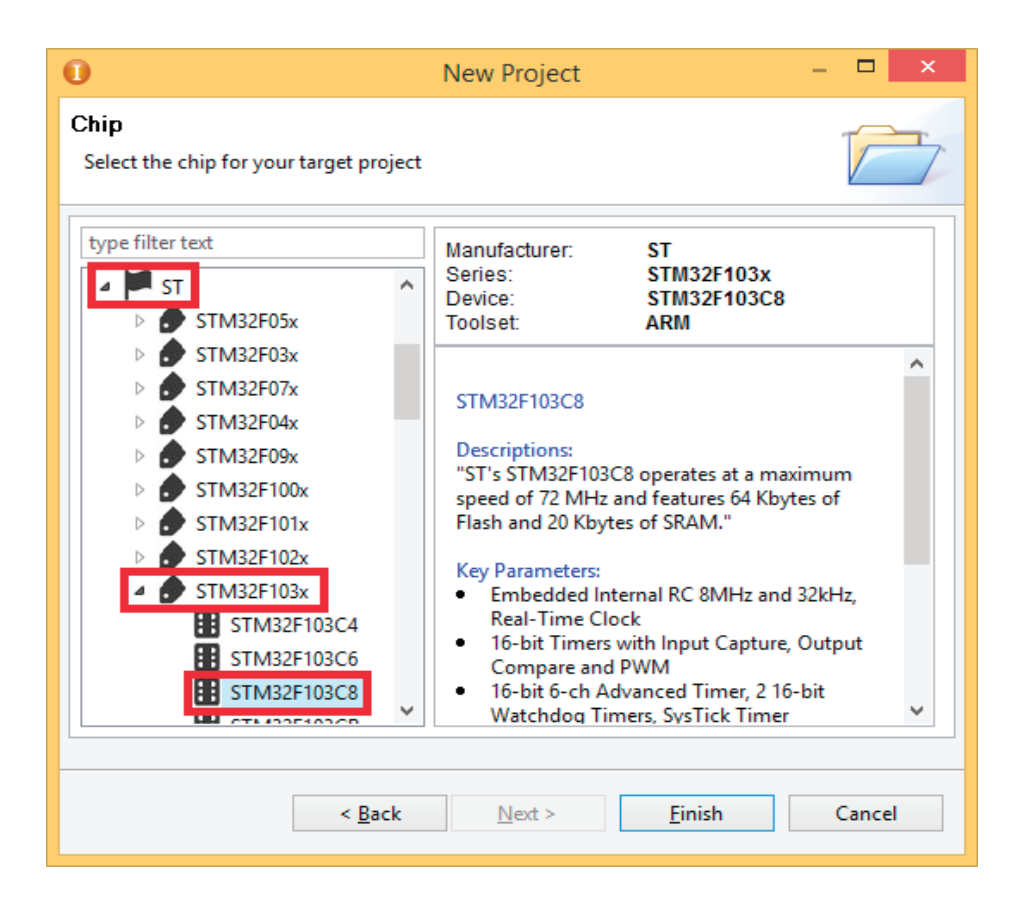

Рис. 2. **Выбор микроконтроллера**

9. Далее необходимо открыть файл «timer.c». В этом файле нужно создать функцию, в которой включить тактирование периферийных устройств, а также ввести структуры и заполнить их для инициализации портов ввода-вывода и таймера (TIM1). Содержание файла «timer.c» представлено в листинге 1.

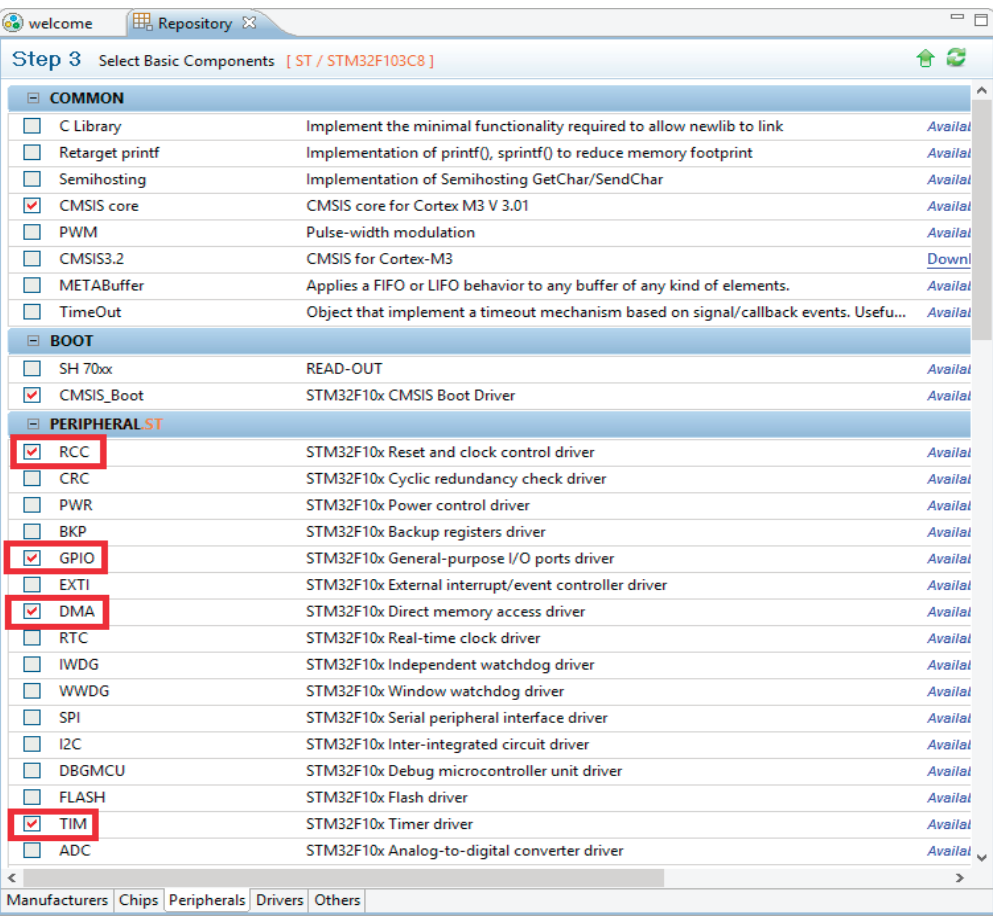

#### Рис. 3. **Выбор библиотек в репозитории**

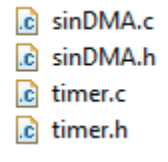

#### Рис. 4. **Создание файлов «timer» и «sinDMA»**

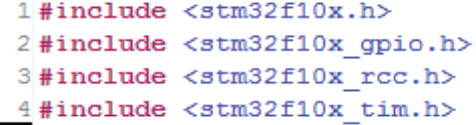

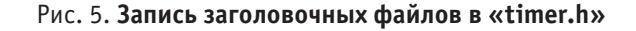

#### **Листинг 1. Содержание файла «timer.c»**

```
#include <timer.h>
void timers(void)
{
//—————Включение тактирования———-//
RCC_APB2PeriphClockCmd(RCC_APB2Periph_GPIOA
| RCC_APB2Periph_AFIO
| RCC_APB2Periph_TIM1, ENABLE);
//—————-Ввод структур———————//
```
GPIO\_InitTypeDef gpio; GPIO InitTypeDef gpio 1; GPIO InitTypeDef gpio 2; GPIO InitTypeDef gpio 3; TIM\_TimeBaseInitTypeDef TIM\_Base\_1; TIM\_OCInitTypeDef TIM\_PWM; //———Назначение GPIO——————- GPIO\_StructInit(&gpio); gpio.GPIO\_Mode = *GPIO\_Mode\_AF\_PP*; gpio.GPIO Pin = GPIO Pin  $8$ ; gpio.GPIO\_Speed = *GPIO\_Speed\_50MHz*; GPIO Init(GPIOA, &gpio);  $1/$ ——— GPIO StructInit(&gpio\_1); gpio\_1.GPIO\_Mode = *GPIO\_Mode\_AF\_PP*; gpio  $1.GPIO$  Pin = GPIO Pin 9; gpio\_1.GPIO\_Speed = *GPIO\_Speed\_50MHz*; GPIO Init(GPIOA, &gpio\_1);  $1/$ ———— GPIO\_StructInit(&gpio\_3); gpio\_3.GPIO\_Mode = *GPIO\_Mode\_AF\_PP*;  $gpio_3.GPIO_Pin = GPIO_Pin_10;$ gpio\_3.GPIO\_Speed = *GPIO\_Speed\_50MHz*; GPIO Init(GPIOA, &gpio 3); //------ Назначение  $\text{TIM1}$ ---TIM\_TimeBaseStructInit(&TIM\_Base\_1); TIM\_Base\_1.TIM\_Prescaler = 0; TIM\_Base\_1.TIM\_CounterMode = TIM\_CounterMode\_Up; TIM\_Base\_1.TIM\_Period =  $2000$ ; TIM\_Base\_1.TIM\_ClockDivision = TIM\_CKD\_DIV1; TIM\_TimeBaseInit(TIM1,&TIM\_Base\_1); //———-Назначение ШИМ—————————- TIM\_OCStructInit(&TIM\_PWM); TIM\_PWM.TIM\_OCMode = TIM\_OCMode\_PWM1; TIM\_PWM.TIM\_OutputState = TIM\_OutputState\_Enable; TIM\_PWM.TIM\_OutputNState = TIM\_OutputNState\_Enable; TIM\_OC1Init(TIM1, &TIM\_PWM); TIM\_OC1PreloadConfig(TIM1, TIM\_OCPreload\_Enable); TIM\_OC2Init(TIM1, &TIM\_PWM); TIM\_OC2PreloadConfig(TIM1, TIM\_OCPreload\_Enable); TIM\_OC3Init(TIM1, &TIM\_PWM); TIM\_OC3PreloadConfig(TIM1, TIM\_OCPreload\_Enable); TIM\_Cmd(TIM1, *ENABLE*); TIM\_CtrlPWMOutputs(TIM1, *ENABLE*); }

10. После этого в файле «timer.h» записать прототип функции «timers()» (рис. 6), а также с помощью директивы «#include<>» подключить заголовочный файл «timer.h» в файле «main.c».

 $5$  void timers (void) ;

#### Рис. 6. **Запись прототипа функции «timers()»**

11. Следующим шагом нужно открыть файл «sinDMA.h» и подключить заголовочные файлы, необходимые для работы с DMA (рис. 7).

1#include <stm32f10x dma.h> 2#include <stm32f10x qpio.h> 3#include <stm32f10x rcc.h>

#### Рис. 7. **Подключение заголовочных файлов в «sinDMA.h»**

12. Далее необходимо открыть файл «sinDMA.c» и создать массивы для трехфазной системы с синусоидальными напряжениями, а также создать функции для передачи элементов массива с помощью DMA в регистры сравнения таймера (TIM1). Содержание файла «sinDMA.c» представлено в листинге 2.

#### **Листинг 2. Содержание файла «sinDMA.c»**

#### **#include** <sinDMA.h>

//—-Фаза А\*—-// uint16  $t \sin{\text{A}} [192] = {56,84,113,141,169,197,225,253,281,309,337,365,392,$ 420,447,474,502,529,556,583,609,636,662,688,714,740,766,791,817,842,867, 891,916,940,964,988,1011,1035,1058,1080,1103,1125,1147,1169,1190,1211, 1232,1252,1272,1292,1312,1331,1350,1368,1386,1404,1422,1439,1456,1472, 1488,1504,1519,1534,1549,1563,1577,1590,1603,1616,1628,1640,1651,1662, 1673,1683,1693,1702,1711,1720,1728,1736,1743,1750,1756,1762,1768,1773, 1777,1782,1785,1789,1792,1794,1796,1798,1799,1799,1800,1799,1799,1798, 1796,1794,1792,1789,1785,1782,1777,1773,1768,1762,1756,1750,1743,1736, 1728,1720,1711,1702,1693,1683,1673,1662,1651,1640,1628,1616,1603,1590, 1577,1563,1549,1534,1519,1504,1488,1472,1456,1439,1422,1404,1386,1368, 1350,1331,1312,1292,1272,1252,1232,1211,1190,1169,1147,1125,1103,1080, 1058,1035,1011,988,964,940,916,891,867,842,817,791,766,740,714,688,662, 636,609,583,556,529,502,474,447,420,392,365,337,309,281,253,225,56}; /\*\*\*\*\*\*\*\*\*\*\*\*\*\*\*\*\*\*\*\*\*\*\*\*\*\*\*\*\*\*\*\*\*\*\*\*\*\*\*\*\*\*\*\*\*\*\*\*\*\*\*\*\*\*\*\*\*\*\*\*\*\*\*\*\*\*\*\*\*/ //—-Фаза B (+2\*pi/3)—-// uint16  $t \sin B$  [192] = {1529,1514,1499,1483,1467,1450,1433,1416,1398,1380, 1362,1343,1324,1305,1286,1266,1245,1225,1204,1183,1161,1140,1118,1095, 1073,1050,1027,1003,980,956,932,908,883,858,833,808,783,757,732,706,680, 653,627,600,574,547,520,493,465,438,411,383,355,328,300,272,244,216,188, 160,131,103,75,47,18,9,37,65,94,122,150,178,206,234,262,290,318,346,374, 401,429,456,484,511,538,565,591,618,645,671,697,723,749,774,800,825,850, 875,900,924,948,972,996,1019,1042,1065,1088,1110,1132,1154,1176,1197, 1218,1239,1259,1279,1299,1318,1337,1356,1374,1392,1410,1428,1445,1461, 1478,1494,1509,1524,1539,1568,1581,1595,1608,1620,1632,1644,1655,1666, 1677,1687,1696,1705,1714,1723,1731,1745,1752,1758,1764,1769,1774,1779, 1783,1786,1790,1792,1795,1797,1798,1799,1799,1799,1799,1798,1797,1795, 1793,1791,1788,1784,1780,1776,1771,1766,1760,1748,1741,1733,1725,1717, 1708,1699,1690,1680,1670,1659,1529}; /\*\*\*\*\*\*\*\*\*\*\*\*\*\*\*\*\*\*\*\*\*\*\*\*\*\*\*\*\*\*\*\*\*\*\*\*\*\*\*\*\*\*\*\*\*\*\*\*\*\*\*\*\*\*\*\*\*\*\*\*\*\*\*\*\*\*\*\*\*\*/

#### $\frac{1}{-}$ -Фаза С $\frac{(-2 \cdot p i/3) - (-1)}{2}$

uint16  $t \sin C$  [192] = {1599,1612,1624,1636,1648,1659,1670,1680,1690,1699, 1708,1717,1725,1733,1741,1748,1754,1760,1766,1771,1776,1780,1784,1788, 1791,1793,1795,1797,1798,1799,1799,1799,1799,1798,1797,1795,1792,1790, 1786,1783,1779,1774,1769,1764,1758,1752,1745,1738,1731,1723,1714,1705, 1696,1687,1677,1666,1655,1644,1632,1620,1608,1595,1581,1568,1554,1539, 1524,1509,1494,1478,1461,1445,1428,1410,1392,1374,1356,1337,1318,1299, 1279,1259,1239,1218,1197,1176,1154,1132,1110,1088,1065,1042,1019,996, 972,948,924,900,875,850,825,800,774,749,723,697,671,645,618,591,565,538, 511,484,456,429,401,374,346,318,290,262,234,206,178,150,122,94,65,37,9, 18,47,75,103,131,160,188,216,244,272,300,328,355,383,411,438,465,493,

520,547,574,600,627,653,680,706,732,757,783,808,833,858,883,908,932,956, 980,1003,1027,1050,1073,1095,1118,1140,1161,1183,1204,1225,1245,1266, 1286,1305,1324,1343,1362,1380,1398,1416,1433,1586,1586}; /\*\*\*\*\*\*\*\*\*\*\*\*\*\*\*\*\*\*\*\*\*\*\*\*\*\*\*\*\*\*\*\*\*\*\*\*\*\*\*\*\*\*\*\*\*\*\*\*\*\*\*\*\*\*\*\*\*\*\*\*\*\*\*\*\*\*\*\*\*\*/ **void sinDMA\_PhaseA**(**void**) { RCC\_AHBPeriphClockCmd(RCC\_AHBPeriph\_DMA1, *ENABLE*); DMA\_InitTypeDef DMA\_struct; DMA\_StructInit(&DMA\_struct); DMA\_struct.DMA\_PeripheralBaseAddr =(uint32\_t)&TIM1->CCR1; DMA\_struct.DMA\_MemoryBaseAddr = (uint32\_t)&sinA [0]; DMA\_struct.DMA\_DIR=DMA\_DIR\_PeripheralDST; DMA\_struct.DMA\_BufferSize=192; DMA\_struct.DMA\_PeripheralInc=DMA\_PeripheralInc\_Disable; DMA\_struct.DMA\_MemoryInc=DMA\_MemoryInc\_Enable; DMA struct.DMA PeripheralDataSize=DMA PeripheralDataSize HalfWord; DMA\_struct.DMA\_MemoryDataSize = DMA\_MemoryDataSize\_HalfWord; DMA\_struct.DMA\_Mode=DMA\_Mode\_Circular; DMA\_Init(DMA1\_Channel2,&DMA\_struct); DMA\_Cmd(DMA1\_Channel2, *ENABLE*); TIM\_DMACmd(TIM1, TIM\_DMA\_CC1, *ENABLE*); } **void sinDMA\_PhaseB**(**void**) { DMA\_InitTypeDef DMA\_struct1; DMA\_StructInit(&DMA\_struct1); DMA\_struct1.DMA\_PeripheralBaseAddr =(uint32\_t)&TIM1->CCR2; DMA\_struct1.DMA\_MemoryBaseAddr = (uint32\_t)&sinB [0]; DMA\_struct1.DMA\_DIR=DMA\_DIR\_PeripheralDST; DMA\_struct1.DMA\_BufferSize=192; DMA\_struct1.DMA\_PeripheralInc=DMA\_PeripheralInc\_Disable; DMA\_struct1.DMA\_MemoryInc=DMA\_MemoryInc\_Enable; DMA\_struct1.DMA\_PeripheralDataSize=DMA\_PeripheralDataSize\_HalfWord; DMA\_struct1.DMA\_MemoryDataSize = DMA\_MemoryDataSize\_HalfWord; DMA\_struct1.DMA\_Mode=DMA\_Mode\_Circular; DMA\_Init(DMA1\_Channel3,&DMA\_struct1); DMA\_Cmd(DMA1\_Channel3, *ENABLE*); TIM\_DMACmd(TIM1, TIM\_DMA\_CC2, *ENABLE*); } **void sinDMA\_PhaseC**(**void**) { DMA\_InitTypeDef DMA\_struct2; DMA\_StructInit(&DMA\_struct2); DMA\_struct2.DMA\_PeripheralBaseAddr =(uint32\_t)&TIM1->CCR3; DMA\_struct2.DMA\_MemoryBaseAddr =  $(uint32<sup>-t</sup>)\&sinC[0];$ DMA\_struct2.DMA\_DIR=DMA\_DIR\_PeripheralDST; DMA\_struct2.DMA\_BufferSize=192; DMA\_struct2.DMA\_PeripheralInc=DMA\_PeripheralInc\_Disable; DMA\_struct2.DMA\_MemoryInc=DMA\_MemoryInc\_Enable; DMA struct2.DMA PeripheralDataSize=DMA PeripheralDataSize HalfWord; DMA struct2.DMA MemoryDataSize = DMA MemoryDataSize HalfWord; DMA\_struct2.DMA\_Mode=DMA\_Mode\_Circular; DMA\_Init(DMA1\_Channel6,&DMA\_struct2); DMA\_Cmd(DMA1\_Channel6, *ENABLE*); TIM\_DMACmd(TIM1, TIM\_DMA\_CC3, *ENABLE*); }

13. Следующим шагом необходимо записать прототипы функций в файл «sinDMA.h» (рис. 8), а также подключить заголовочный файл «sinDMA.h» в «main.c».

```
4 void sinDMA PhaseA(void);
 5 void sinDMA PhaseB (void) ;
6 void sinDMA PhaseC (void);
```
#### Рис. 8. **Запись прототипов функций для генерации синусоидальных напряжений**

14. После того как все файлы были заполнены и подключены к «main.c», необходимо записать функции в основную функцию «main()» (рис. 9). Цикл «while(1)» в данной программе остается пустым.

```
1#include <timer.h>
 2 #include <sinDMA.h>
 3 int main (void)
 4f5timers();
 6 sinDMA PhaseA();
 7 sinDMA PhaseB();
 8 sinDMA PhaseC();
 9 while (1)10\mathcal{F}11
12}
13 }
```
Рис. 9. **Содержание функции «main()»**

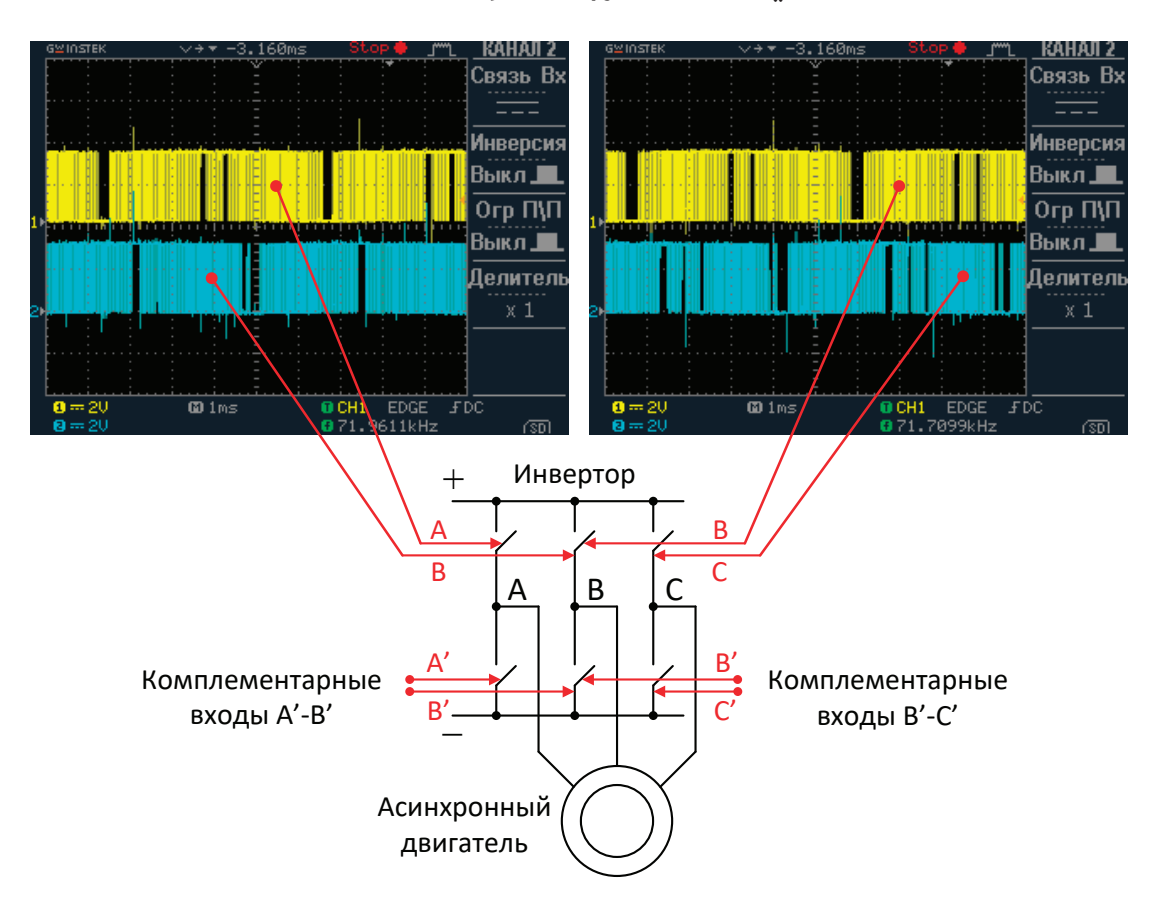

Рис. 10. **Результаты программирования сигналов AB и BC**

15. После написания кода программы, его необходимо скомпилировать. Для этого в панели инструментов нужно нажать «Build». В случае успешной компиляции в консоли появится надпись «BUILD SUCCESSFUL», а также будет указан размер программы. Если же в коде присутствуют ошибки, то в консоли будет указано, где именно находятся эти ошибки, а также появится надпись «BUILD FAILED».

16. После завершения компиляции последним этапом станет загрузка рабочей программы в микроконтроллер. Для этого нужно через специальный кабель (удлинитель USB) подключить программатор, расположенный на лабораторном стенде, к компьютеру. После подключения в панели инструментов нажать «Download Code to Flash» и дождаться окончания загрузки. В случае удачной загрузки в консоли появятся надписи: «Erase: Done»; «Program: Done»; «Verify: Done». Если существуют проблемы с подключением платы к компьютеру, то появится надпись «Error: Connect failed, check config and cable connection». Необходимо проверить кабель, к которому подключено устройство.

Результаты программирования трехфазного генератора с синусоидальными напряжениями со сдвигом 120° даны на рис. 10.

#### Литература:

- 1. Анучин А.С. Системы управления электроприводов: учебник для вузов / А.С. Анучин.— М.: Изд. дом МЭИ,  $2015 - 373$  с.
- 2. Огородников И.Н. Микропроцессорная техника: введение в Cortex-M3: учеб. пособие / И.Н. Огородников.— Екатеринбург: изд-во Урал. Ун-та, 2015.— 116 с.
- 3. Джозеф Ю. Ядро Cortex-M3 компании ARM. Полное руководство / Ю. Джозеф; пер. с англ. А.В. Евстифеева.—М.: Додэка-XXI, 2012.— 552 с.

#### **Исследование теплового режима инсоляционных пассивных систем**

Ибрагимов Салим Сафарович, ассистент Бухарский государственный университет (Узбекистан)

Маликов Анвар Абдухоликович, учитель физики Гиждуванский медицинский колледж (Узбекистан)

• реди пассивных систем солнечного отопления в регионах с умеренным климатом наибольшее распространение получили инсоляционные системы, основанные на непосредственном поступлении энергии солнечного излучения в отапливаемые помещения через их светопроемы (обычно увеличенных размеров) на южной стене. Преимуществами инсоляционных систем солнечного отопления являются их простота, отсутствие в них специального гелиотехнического оборудования (коллекторов солнечного излучения и аккумуляторов тепла) насосов и вентиляторов для прокачки теплоносителя по системе и, соответственно, их дешевизна и практически полное отсутствие эксплуатационных расходов. Поскольку преобразование энергии солнечного излучения в тепловую в инсоляционных системах солнечного отопления происходит после его поступления в отапливаемое помещения, их тепловая эффективность существенно выше, чем у других традиционных активных и пассивных систем солнечного отопления.

Эффективность пассивных систем солнечного отопления, в том числе инсоляционных, в значительной степени зависит от выбора рационального конструктивного решения, которое может быть принято по результатам натурных или соответствующих расчетных исследований [1]. Однако, как показывает обобщения мирового опыта в области солнечного теплоснабжения, для выбора оптимальных конструктивных решений солнечных систем отопления на основе натурных экспериментов требуется много времени и больших финансовых средств. Другим, более современным методом решения данной задачи является численный способ, учитывающий нестационарность прихода солнечного излучения и изменения температуры окружающей среды, и тем самым, нерегулярный характер тепловых режимов объектов с системами отопления рассматриваемого типа. Основой численных методов расчета теплового режима объектов с инсоляционными пассивными системами солнечного отопления и их элементов как правило, является математическое моделирование, т.е. составление и решение систем уравнений тепловых балансов, составленных для объекта в целом и для его элементов.

В данном работе рассмотрены три случай приведенной на рис. 1.

Для проведение теоретических расчетов нами использовано математический модель, приведенный в работе [2].

Дневной ход тепловых потоков, передаваемых в отапливаемое помещение путем конвекции и излучением от внутренней поверхности частично лучепоглощающего слоя воздушным потоком через вентилируемую прослойку

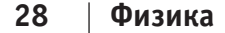

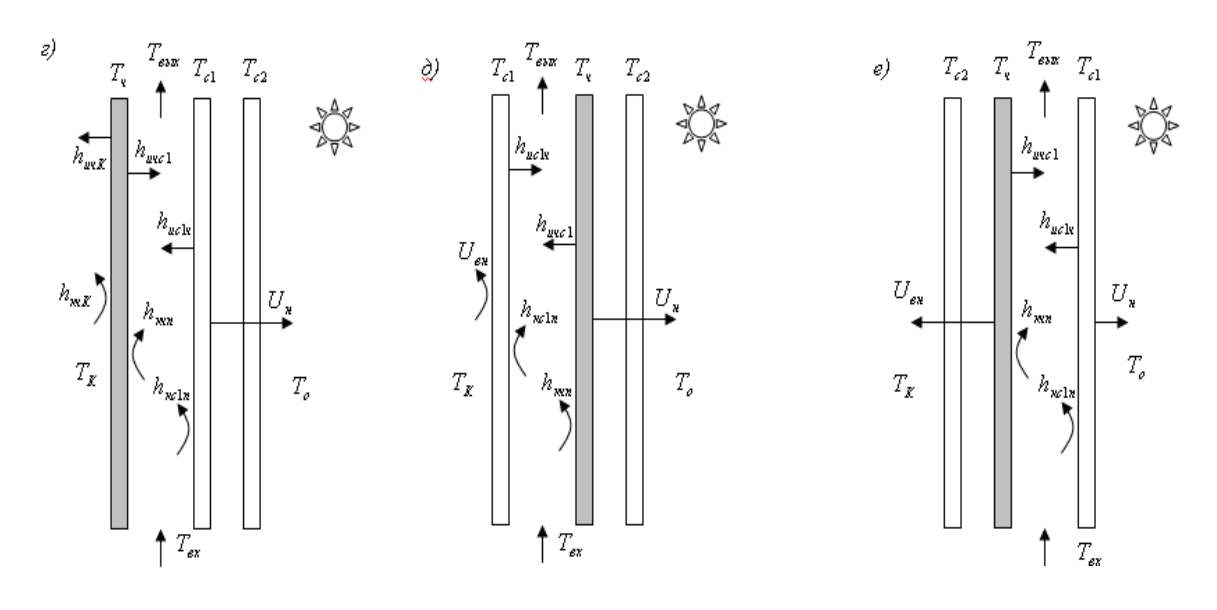

Рис. 1. **Варианты конструктивных исполнений и тепловые схемы светопрозрачных ограждений:**  *г* **— трехслойное светпорозрачное ограждение, частично лучепоглощающий слой которого размещен во внутреннем ряду и вентилируемой воздушной прослойкой между слоями внутренней и средней рядов;** *д* **— то же, частично лучепоглощающий слой которого размещен в среднем ряду;** *е* **— то же, с вентилируемой прослойкой между слоями среднего и наружного рядов**

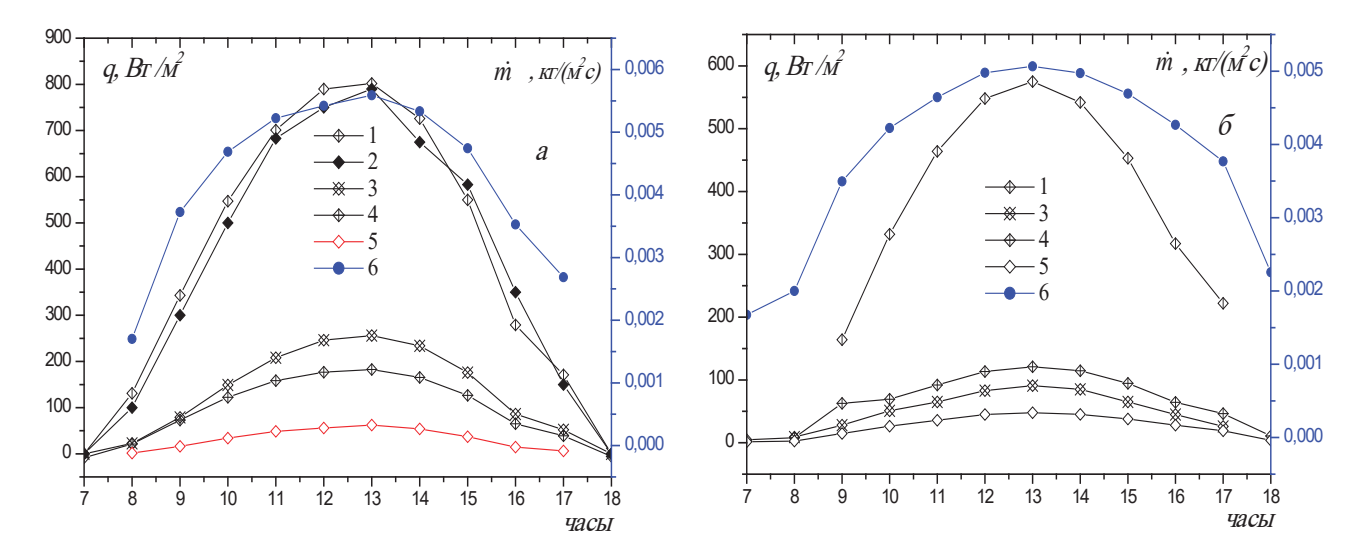

Рис. 2. **Дневные ходы поверхностных плотностей тепловых потоков и массового расхода воздушного потока в зимней (***а***) и летней (***б***) периода года(для вариантов приведенной на рис. 1.):** 

**1 — солнечное излучение падающее на вертикальную поверхность (расчетные); 2 — солнечное излучение падающее на вертикальную поверхность (экспериментальные); 3 — солнечного излучения входящего через светопрозрачные ограждения; 4 — тепловой поток от частично лучепоглощающего слоя к отапливаемую помещению конвективным и лучистым путем; 5 — тепловой поток воздушным потоком через вентилируемую воздушную прослойку; 6 — массовой расход воздушного потока**

прошедшего солнечного излучения для характерных дней отопительного и летнего сезонов непосредственно входящего через трехслойное светопрозрачное ограждение приведены на рис. 2.

Литература:

- 1. Авезов Р. Р., Орлов А. Ю. Солнечные системы отопления и горячего водоснабжения. —Ташкент.: Фан, 1988. —288с.
- 2. Самиев К.А. Математическое моделирование теплового режима инсоляционного пассивного система солнечного отопления с трехслойными вентилируемыми светопрозрачными ограждениями // Гелиотехника. 2009 № 4. С. 121–126.

# **Многовидовое взаимодействие в магнетронном генераторе**

Парпула Ольга Андреевна, магистр, аспирант; Поляков Игорь Вячеславович, кандидат физико-математических наук, доцент; Ермолаев Александр Владимирович, кандидат физико-математических наук Волгоградский государственный технический университет

*В работе приведены исследования многовидового взаимодействия в магнетронном генераторе. Эксперименты показали, что в классическом магнетроне возможно возбуждение сразу двух паразитных видов колебаний, время существования которых сравнимо с длительностью импульса основного колебания.*

*Ключевые слова: магнетрон, спектр генерации, многовидовое взаимодействие, математическая модель, колебания* π*-вида*

пазвитием науки и техники любые приборы и устройства должны совершенствоваться и изменяться для удовлетворения определенных потребностей. В современном мире конструкция магнетронных генераторов реализующего одночастотное взаимодействие достаточно хорошо исследована и не имеет путей к развитию. Очевидным шагом в развитии магнетрона является переход к конструктивным решениям, реализующим многовидовое взаимодействие.

Эксперименты показывают, что в магнетронных генераторах на ряду с основным π-видом колебаний возможно

одновременное возбуждение побочного колебания *N*  $\frac{1}{2}+1$ 

вида. [1, 2]. Долгое время такие колебания считались паразитными, однако современные исследования показывают, что влияние высокочастотного побочного сигнала может приводить к ряду эффектов, применение которых в магнетронах способно существенно расширить область применения этих приборов [3]. На ряду с исследованиями, проведенными по двухвидовому взаимодействию, достаточно большой интерес вызывает многовидовое взаимодействие, т. е. одновременное возбуждение сразу трёх видов колебаний.

Для моделирования таких процессов используется преобразованная самосогласованная математическая модель магнетронного генератора, включающая в себя: уравнения движения в скрещенных электрических и магнитных полях; уравнения возбуждения электродинамической системы магнетрона; уравнения, моделирующие термоэлектронную и вторичную эмиссию с катода; уравнение Пуассона, записанное в цилиндрической системе координат, для моделирования поля пространственного заряда.

Взаимодействие видов колебаний моделируется для пространства взаимодействия и электродинамических характеристик магнетронного генератора М-155. Предпо-

лагается возможность самовозбуждения сигналов *N*  $\frac{1}{2}+1$ вида и  $\frac{N}{2}$ –1 вида с малой добротностью и частотами 3 ГГц и 2,01 ГГц.

Считается, что возбуждение побочных видов колебаний приводит к нестабильности работы магнетрона. Однако из рисунка 1, приведенного для спектра выходного сигнала  $\overline{\omega}$ -вида, видно, что несмотря на наличие двух побочных видов колебаний,  $\overline{\omega}$ -вида генерируется стабильно. Так же влияние колебаний побочного вида при-

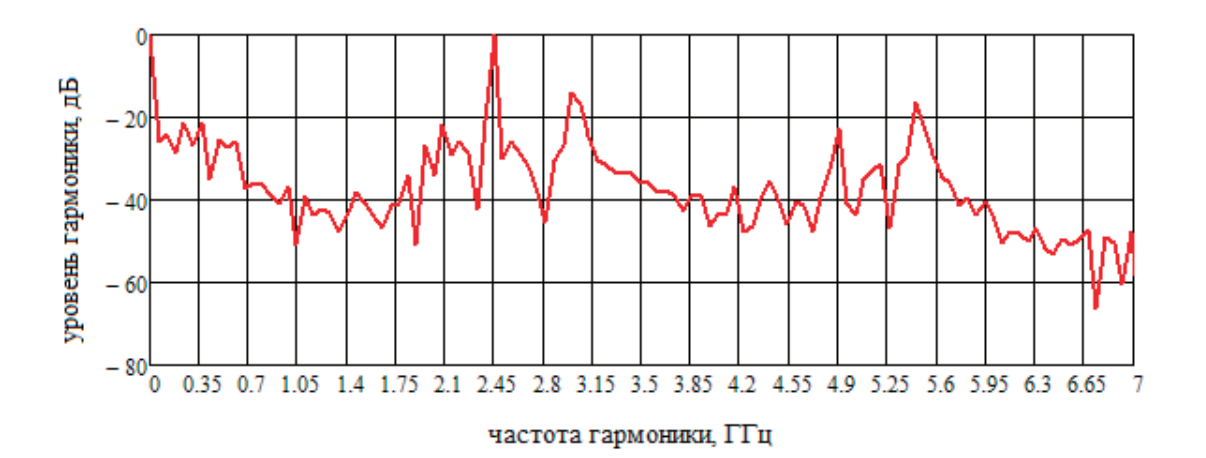

Рис. 1. **Спектр выходного сигнала** π**-вида. Колебания основного** π**-вида: норма** *N***<sup>p</sup> =7,0×10–15 Ф, добротность** *Q***<sup>p</sup> = 90,**  *f***p =2,45 ГГц**

водит к появлению в спектре сигнала  $\overline{\omega}$ -вида гармоники с частотой 3 ГГц и комбинационной гармоники 5,45 ГГц.

При рассмотрении сперта выходного сигнала  $\frac{N}{2}+1$ 

-вида (рисунок 2), наблюдается присутствие гармоник

обоих видов: **ळ**-вида и <u>д</u>  $\frac{1}{2}$ +1 -вида.

При этом наблюдается незначительное смещение частоты генерации  $\overline{\omega}$ -вида, его частота становится равной 2,449ГГц. Комбинационная гармоника образованная

путем сложения частот  $\overline{\omega}$ -вида и  $\frac{N}{2}$  $\frac{1}{2}$ +1 -вида: 5,449 ГГц,

так же остается стабильной на всем спектре генерации выходного сигнала.

На рисунке 3 представлен спектр выходного сигнала  $\frac{N}{2}$  – 1

-вида. Спектр не стабилен на протяжении всего сигнала и сильно

зашумлен, что говорит о слабом возбуждении  $\frac{N}{2}$ –1 -вида.

Однако при сравнении результатов трехвидового взаимо-

действия с двухвидовым, наличие третьего  $\frac{N}{2}$ –1 вида колебаний дает более стабильную генерацию  $\overline{\omega}$ -вида и  $\frac{N}{\alpha}$  $\frac{1}{2}$ +1 -вида.

Эксперименты, проведенные с использованием математической модели магнетронного генератора, показывают, что в классическом магнетроне возможно возбуждение сразу двух паразитных видов колебаний, время существования которых сравнимо с длительностью импульса основного колебания.

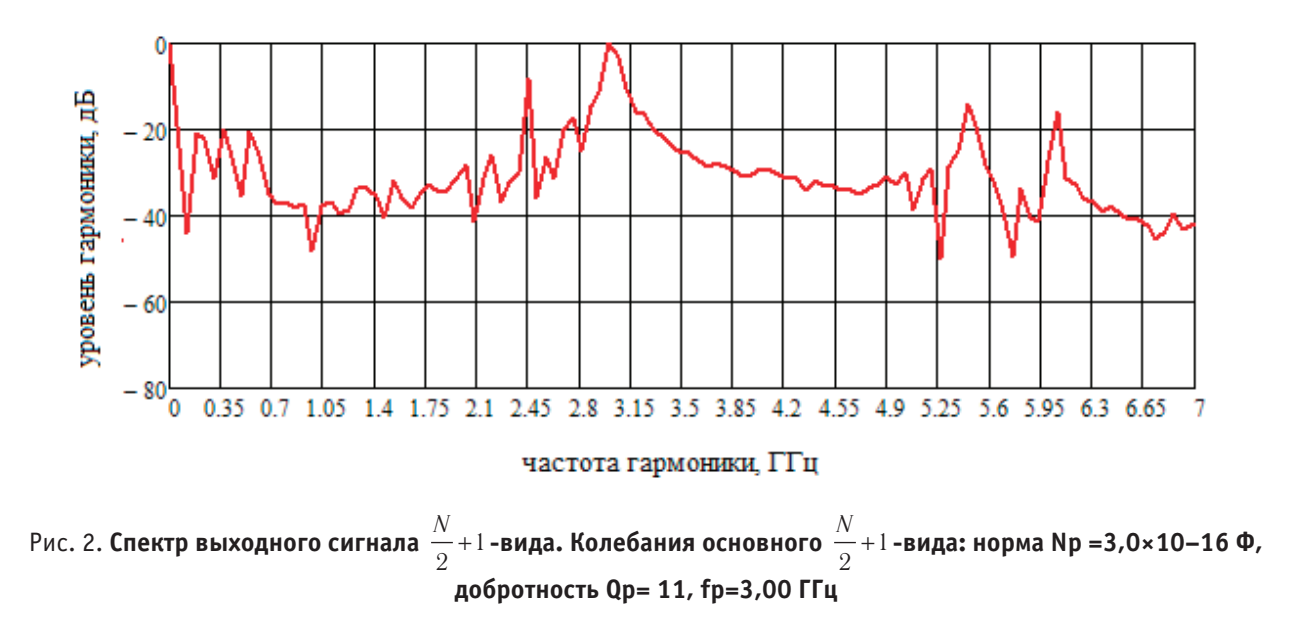

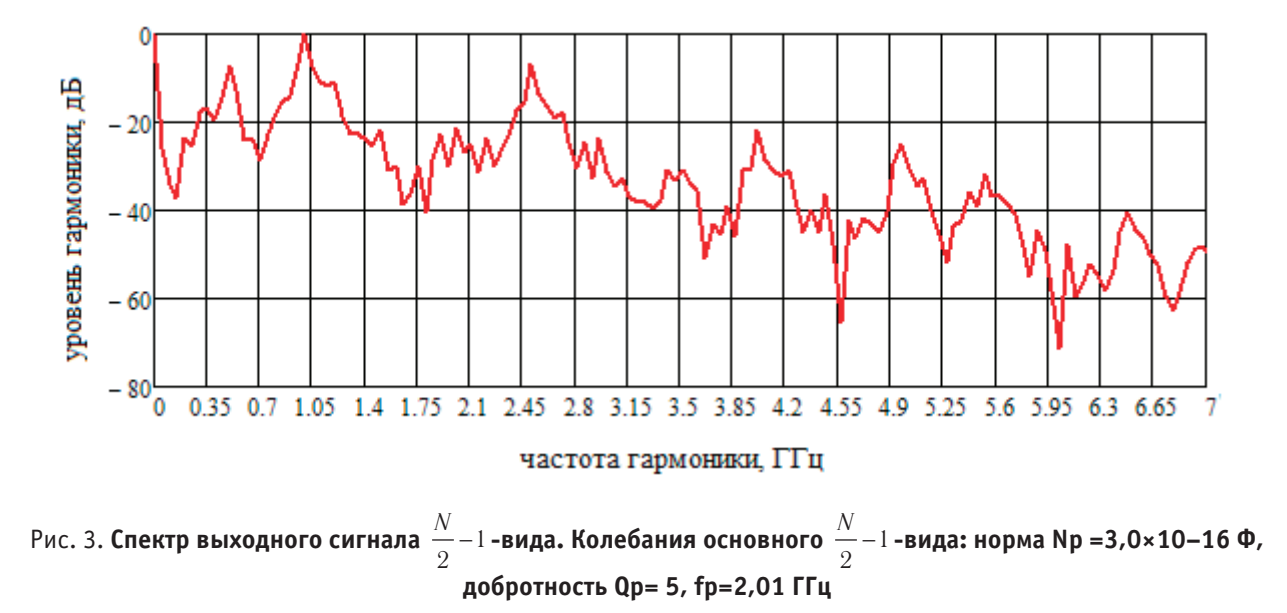
При этом энергия второго паразитного  $\frac{N}{2}$ –1 вида перераспределяется и подпитывает  $\overline{\omega}$ -вид и  $\frac{N}{\alpha}$  $\frac{1}{2}$ +1 вид, что

также дает стабильную генерацию и насыщает спектр комбинационными составляющими.

Литература:

- 1. Ермолаев А.В. Математическое моделирование процесса конкуренции видов колебаний при возбуждении комбинационных составляющих в спектре генерации магнетрона / А.В. Ермолаев, О.А. Оленникова, И.В. Поляков // Известия ВолгГТУ. Серия «Актуальные проблемы управления, вычислительной техники и информатики в технических системах». Вып. 16: межвуз. сб. науч. ст. / ВолгГТУ. — № 8 (111), 2013. — С. 10–14.
- 2. Оленникова О.А. Исследование двухчастотных режимов генерации при взаимодействии видов колебаний в магнетронном генераторе / О.А. Оленникова, И.В. Поляков // Тезисы докладов смотра-конкурса научных, конструкторских и технологических работ студентов Волгоградского гос. технического университета, 14–17 мая 2013 г. / ВолгГТУ, Совет СНТО.—Волгоград, 2013.—C. 7–8.
- 3. Электронный поток в режиме одновременной генерации сигналов двух видов колебаний = Electron flow in the mode of simultaneous generation of two oscillation modes of signals / А.В. Ермолаев, О.А. Оленникова, А.Г. Шеин, И.В. Поляков // СВЧ-техника и телекоммуникационные технологии (КрыМиКо 2014): матер. 24-й междунар. Крымской конф., Севастополь (Крым, Россия), 7–13 сент. 2014 г. В 2 т. Т. 1 / Севастопольский нац. техн. ун-т, Крымский науч.—технол. центр им. проф. А.С. Попова [и др.].— Москва; Киев; Минск; Севастополь, 2014.—C. 203–204.
- 4. Ермолаев А.В. Численная модель многочастотного взаимодействия в магнетронном генераторе [Текст] / А.В. Ермолаев // Вопросы физической метрологии: Вестник Поволжского отделения Метрологической академии России.— 1999.—Вып. 1.—с. 94–102.

# **ИНФОРМАТИКА**

### **Информационная архитектура**

Галкин Валерий Александрович, кандидат технических наук, доцент; Павлов Максим Сергеевич, студент; Синельникова Виктория Романовна, студент Московский государственный технический университет имени Н. Э. Баумана

Информационная Архитектура (ИА) — совокупность  $\blacksquare$ методов, схем организации и представления информации, которые направлены на систематизацию информации для помощи пользователям находить и работать с нужными данными.

#### **Историческое развитие**

Впервые термин ввел Ричард Вурман (Richard S. Wurman) в 1976 году. Вурман определял цель информационной архитектуры в организации эффективного визуального представления больших массивов данных [1]. Позже, уже в конце 90-х, в связи с ростом популярности интернета и сайтов, понятие ИА стало приобретать тот смысл, что и используется по сей день. Питер Морвиль (Peter Morville) и Луи Розенфельдом (Louis Rosenfeld) авторы наиболее известной книги по ИА, выпущенной в 1998 году [2] — определяют информационную архитектуру, как структурное проектирование информационного пространства, способствующее выполнению задач и интуитивному доступу к содержимому; а также, как искусство и науку структурирования и классификации вебсайтов и интрасетей с целью облегчения пользователям поиска информации и управления ею.

Из определений следует то, почему же так важна информационная архитектура. Любой веб-сайт ориентирован на пользователя, но если сайт неудобен в использовании и не дает быстро достигнуть цели визита, то пользователь уйдет. Если рассматривать эту ситуацию в рамках бизнеса, то вы просто лишаетесь своего клиента. Чтобы такого не происходило, давайте рассмотрим принципы создания эффективной информационной архитектуры.

#### **Принципы создания информационной архитектуры**

При подготовке создания ИА специалист в этой области в первую очередь должен четко понимать все важные аспекты будущего проекта. Информационная архитектура часто описывается с помощью следующей диаграммы:

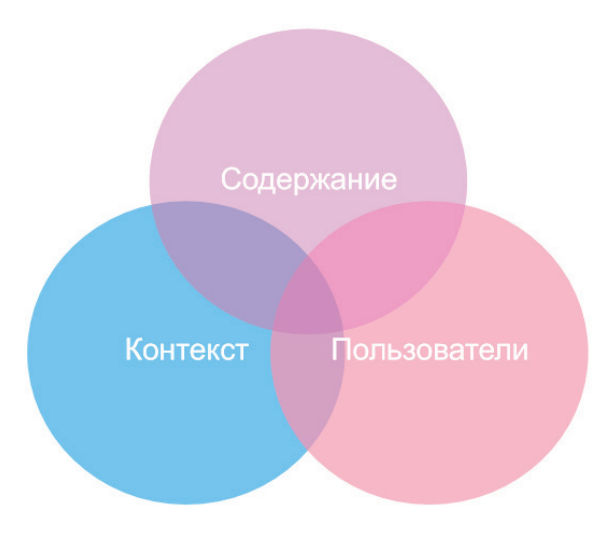

1. Контекст—понимание целей веб-сайта. Для этого проводятся всевозможные интервью с владельцами бизнеса, опросы предполагаемых пользователей и собрать максимальное количество информации о тех факторах, которые могут влиять на ход проекта. Также для понимания контекста полезно прочтение существующей документации бизнеса и просмотр предыдущих исследований. В процессе этого зачастую открываются новые цели и ранее не выявленные возможности бизнеса.

2. Содержание — контент сайта. Определяется количеством и качеством функциональности и информации сайта. Определение эффективного контента также связано с целями и задачами ресурса. Контент должен удовлетворять потребности бизнеса (заказчика) и потребителя, поэтому, наряду с уникальностью учитывается и информативность. Вместе с определением того, ЧТО должно быть представлено, продумывается КАК это представить: формируется начальная логическая структура информации проекта. На этом этапе информационному архитектору следует тесно сотрудничать с дизайнерами, разработчиками и другими членами рабочей группы по проекту.

3. Пользователи. Эффективная информационная архитектура должна отражать то, как люди думают о предмете. В результате анализа данных информационный архитектор может создать ряд персонажей. Персонаж это модель, представляющая цели и манеру поведения группы пользователей, а также включает несколько выдуманных личных деталей, помогающих сделать персонажа похожим на реального человека. Как правило, для каждого проекта создается несколько персонажей, но один из них всегда является приоритетным [3].

### **Подходы информационной архитектуры**

Существует два подхода к определению ИА: сверху вниз и снизу вверх [4].

Информационная архитектура сверху вниз предполагает сначала проработать понимание бизнес-стратегий и потребностей пользователей, прежде чем определять структуру сайта на высоком уровне и, наконец, подробные отношения между контентом.

ИА снизу вверх предполагает понимание детализированных отношений внутри содержания, через пошаговые инструкции (или storyboards), чтобы показать, каким образом система может поддерживать конкретные потребности пользователей, а затем рассматривать структуру более высокого уровня, которая потребуется для поддержки этих требований.

Оба этих подхода имеют одинаковый приоритет. Проект, который игнорирует подход сверху вниз, может привести к хорошо организованному, доступному контенту, который не отвечает потребностям пользователей или бизнеса. А проект, который игнорирует подход снизу вверх, может привести к созданию сайта, который позволяет людям находить информацию, но не позволяет им воспользоваться контентом.

#### **Результат работы информационного архитектора**

Что же информационные архитекторы получают в результате проделанной работы? Зачастую это — карта сайта, аннотированные макеты страниц, матрицы контента (матрица содержимого перечисляет каждую страницу в системе и идентифицирует контент, который будет

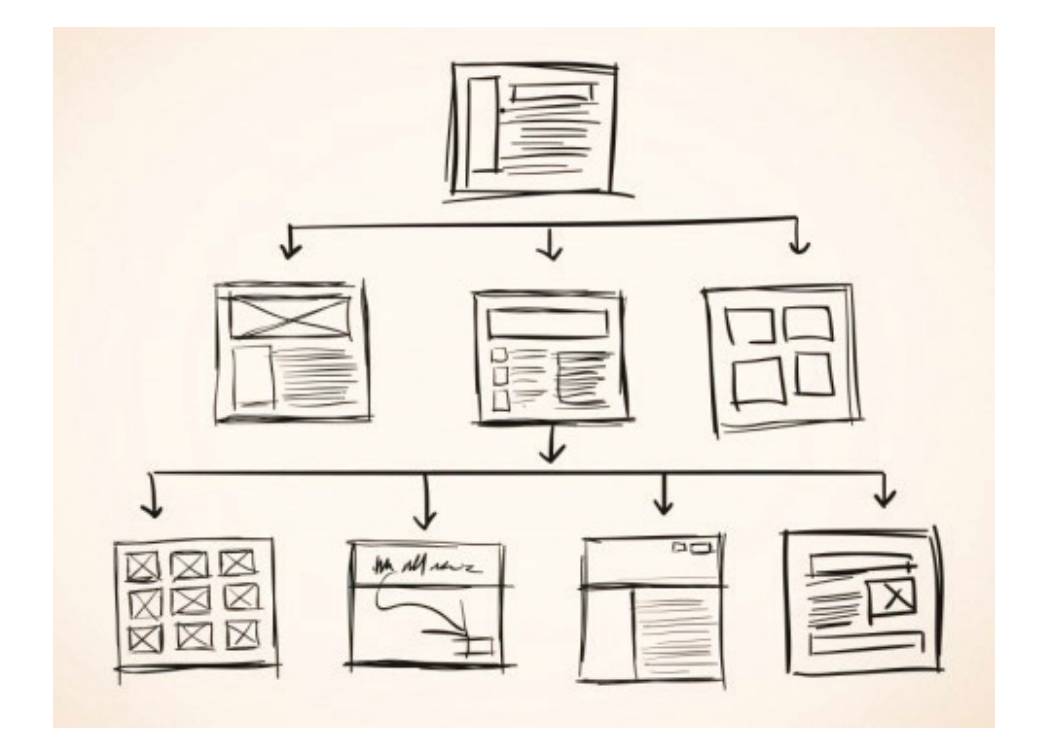

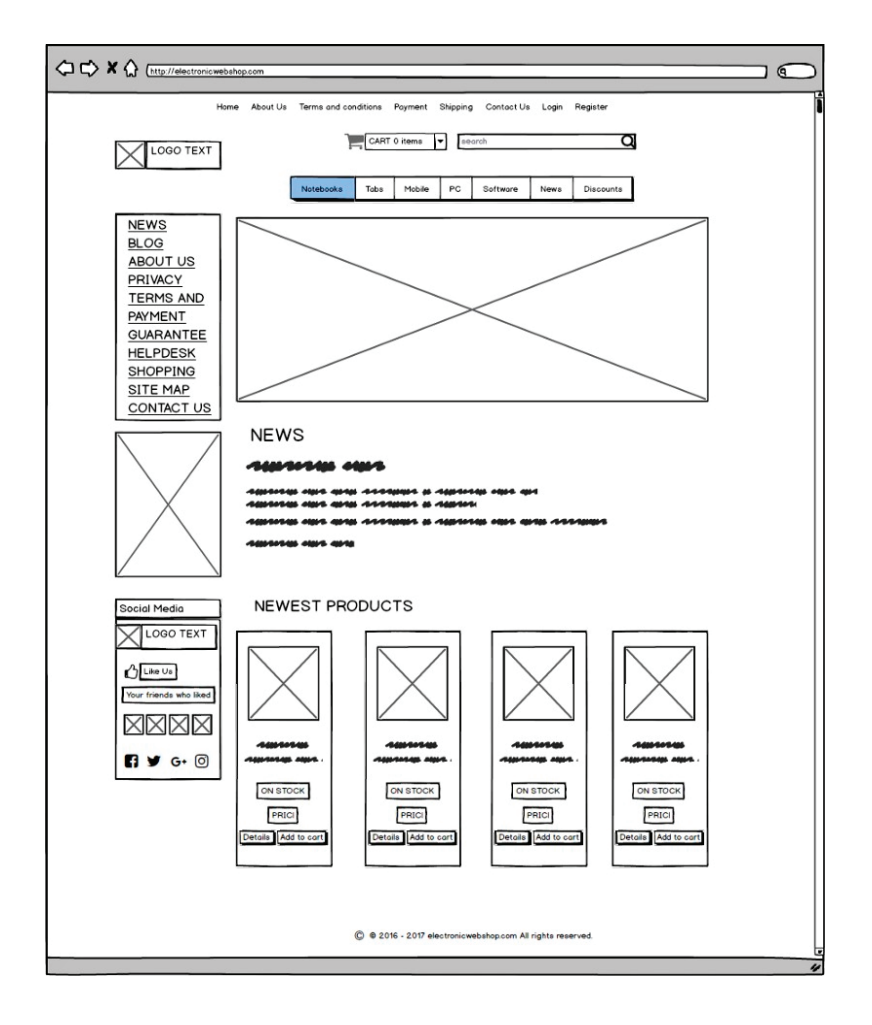

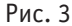

отображаться на этой странице) и шаблоны страниц. Также есть несколько побочных продуктов проведенной работы: список и описание персонажей, прототипы, storyboards.

Карта сайта — наиболее полезный артефакт в работе информационного архитектора. Представляет собой список страниц сайта для поисковых систем или пользователей и аналогична разделу «Содержание» обычной книги [5]. Иначе говоря, в ней отображается структура контента сайта. Карта сайта может быть представлена в виде списка или зарисовок страниц с хорошо прослеживаемой иерархией (пример на рисунке 2).

Аннотированные макеты страниц (пример на рисунке 3) определяют навигацию на уровне страницы, типы контента и функциональные элементы. Аннотации используются в качестве руководств для дизайнеров и разработчиков, которые будут использовать макеты страниц для сборки сайта. Макеты страниц также называются wireframes (структурная схема страниц).

Шаблоны страниц могут потребоваться при определении крупномасштабных веб-сайтов и интрасетей. Они определяют макет элементов общих страниц, таких как глобальная навигация, контент и локальная навигация. Обычно используются при разработке систем управления контентом.

#### **Создатели информационной архитектуры**

Кто же стоит за разработкой ИА? В первую очередь, конечно, информационный архитектор, но помимо него задействованы и другие специалисты: менеджеры проекта, проектировщики опыта взаимодействия, проектировщики пользовательского интерфейса, разработчики.

#### **Вывод**

Для того чтобы пользователям было удобно искать и использовать информацию недостаточно просто создать для этого функциональную возможность или предоставить контент и ждать, когда им воспользуются. Разработка эффективной информационной архитектуры является важным шагом в развитии всех компьютерных систем. Эффективные информационные архитектуры позволяют людям быстро, легко и интуитивно находить содержимое. Это позволяет избежать разочарований и увеличивает вероятность того, что пользователь будет возвращать в систему в следующий раз, за той же или новой информацией.

Помните: *люди могут оценить только то, что они действительно могут найти.*

Литература:

- 1. Guide on the Side—Richard Saul Wurman: Information Architect Pioneer
- 2. Розенфельд Л., Морвиль П. Информационная архитектура в Интернете, 2-е издание.— СПб: Символ-Плюс, 2005.— 544 с.
- 3. https://en.wikipedia.org/wiki/Persona—Определение предполагаемого пользователя веб-сайта.
- 4. http://www.steptwo.com.au/papers/kmc\_whatisinfoarch/—Что такое информационная архитектура?
- 5. https://ru.wikipedia.org/wiki/Карта сайта—Определение карты сайта.

# **Разработка универсальной модели оптимизации IT-инфраструктуры предприятий с децентрализованными сервисными системами в филиалах**

Григорьев Ян Юрьевич, кандидат физико-математических наук, доцент; Григорьева Анна Леонидовна, кандидат физико-математических наук, доцент; Батурин Сергей Александрович, студент Комсомольский-на-Амуре государственный технический университет (Хабаровский край)

*Данная статья посвящена оптимальным бизнес-процессам для повышения эффективности работы IT служб предприятий с децентрализованными сервисными системами в филиалах. Так же в ней описаны ограничения и показатели эффективности разработанной модели, а также описаны модули для ее реализации.*

*Ключевые слова: IT-инфраструктура, оптимизация, автоматизация, децентрализованные сервисные системы, передача инцидентов*

Рассматривается универсальная модель бизнес процессов, позволяющая повысить эффективность работы it специалистов в предприятиях с удаленными филиалами.

Объектом исследования является IT-инфраструктура предприятия с числом АРМ (Автоматизированное рабочее место) превышающим пять тысяч, а предметом процесс обработки заявок средствами SCSM (System Center Service Manager), SC Orchestrator, Веб приложения dService, PowerShell.

Анализ бизнес-процессов обработки заявок в филиалах предприятия, выявляет недостатки:

1) Отсутствие четкой структуры базы знаний.

2) Отсутствие связи между классификатором проблем при подаче заявки и типовыми решениями по данной проблеме в базе знаний.

3) Отсутствие централизованной системы оповещения аналитиков (специалистов технической поддержки), при поступлении на их группу поддержки заявки.

4) Отсутствие способа автоматической отправки пользователю ККС (Компьютерная корпоративная сеть) справочной информации по заявкам.

5) Отсутствие автоматизированного процесса передачи заявок между филиалами:

a. «Ручная» передача вложений через электронную почту.

b. «Ручная» обработка писем с вложениями из других филиалов.

c. «Ручное» прикрепление вложений к переданному инциденту.

d. «Ручное» закрытие исходного инцидента.

6) Отсутствие информации о переданной заявке (факт передачи, проведенные работы по затронутой проблеме, комментарии специалистов из другого филиала).

7) Отсутствие возможности отслеживания закрытия заявки в другом филиале, в результате чего появляются «висящие» открытые заявки в сервисных системах.

8) Отсутствие возможности передачи комментария к инциденту.

9) Отсутствие системы логов по переданным инцидентам.

Для решения подобного рода проблем, реализуется модель (Рисунок 1) бизнес-процессов, включающая в себя следующие этапы:

1) **Создание заявки —** осуществляется из веб портала, реализованного средствами SharePoint. В форме заявки есть ссылка на базу знаний и форум самообслуживания.

2) **Отправка пользователю справочной информации—**делается для того, чтобы пользователь смог самостоятельно решить проблему, если это возможно.

3) **Передача инцидента на исполнение с помощью оповещения аналитика** (специалиста it-службы)**—**происходит спустя два часа с момента создания заявки (если заявка не носит срочный характер). Оповещение делается через корпоративный мессенджер Microsoft Lync.

4) **Работа над заявкой**. В этот момент аналитик решает заявку своими силами, либо же передает инцидент в другой филиал.

5) **Эскалация инцидента в другой филиал (**Рисунок 2, рисунок 3**).** Данный бизнес-процесс по сути является передачей заявки из одной сервисной системы в другую.

6) **Разрешение инцидентов** (выполнение). Закрытие инцидента и информирование пользователя.

Для оценки эффективность модели используются следующие показатели:

1) **Затраченные человеко-часы it специалистов на обработку заявки**. Эта величина равна сумме рабочего времени it специалистов, потраченного на одну заявку.

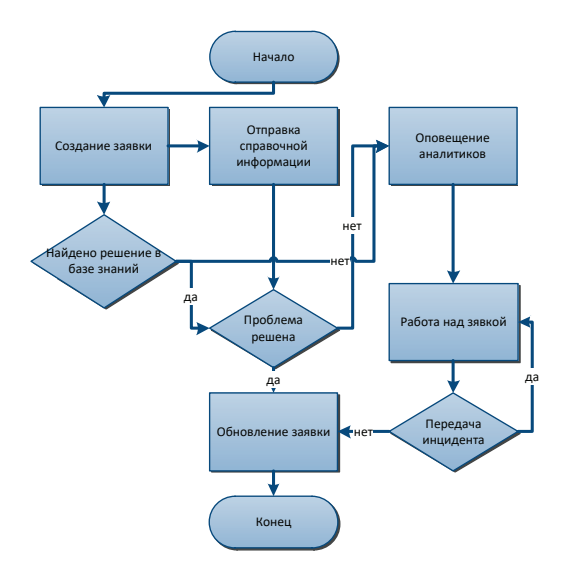

Рис. 1. **Общий вид универсальной**

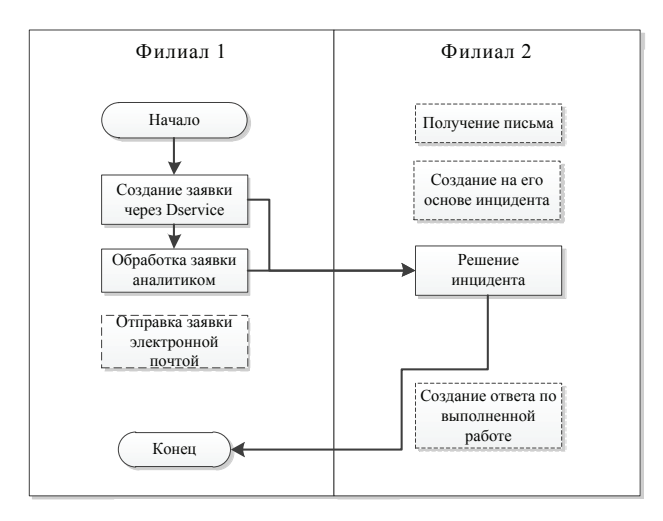

Рис. 2. **Новая модель первичной передачи заявки модели бизнес-процессов**

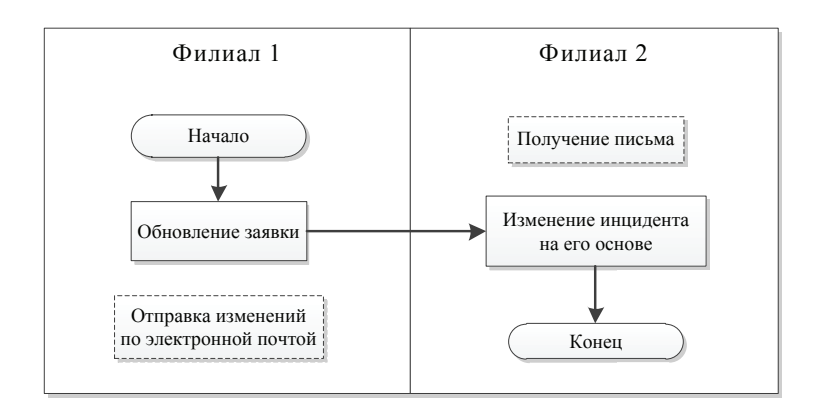

Рис. 3. **Новая модель обновления инцидента**

Данный параметр будет является средним значением для группы инцидентов.

2) **Процент заявок, не потребовавших участие высококвалифицированных специалистов**. Процент заявок решенных силами техников и операторов с окладом ниже чем у инженерных специальностей.

3) **Заявки, решенные без участия аналитика.** Процент заявок, решенных пользователями.

4) **Время, затраченное на передачу заявок между филиалами.**

На данную модель так же, наложены ограничения:

1) **Целостность данных.** Атрибуты инцидента должны передаваться без потерь и искажений.

2) **Норматив на первое взятие заявки**. Данное ограничение направлено на повышение эффективности работы it служб. Им регулируется максимальное время на принятие заявки в работу.

3) **Синхронизация переданных заявок.** Система должна проводит синхронизацию между одинаковыми заявками в разных филиалах.

4) **Аппаратные средства серверов**. Данное ограничение показывает максимальный ресурс серверов, который можно задействовать в бизнес-процессах модели.

5) **Отказоустойчивость методов.** Методы должны позволять непрерывно осуществлять работу модели. В случае возникновения ошибки, она возвращается к исходным конфигурациям без потери данных.

Предложенная модель построения бизнес-процессов, позволяет решить существующие проблемы и включает в себя: базу знаний, отправку справочной информации, оповещение аналитиков, передачу инцидентов между филиалами.

Модуль «**базы знаний»** решает следующие задачи:

1) Создается чёткая структура базы знаний (удобная навигация и интуитивно понятный интерфейс пользователя).

2) Формируются требования к оформлению документации.

3) Создается система тегов и ссылок для связи инцидента и статьи базы знаний.

4) Реализуются и настраиваются Runbook и управляющие скрипты.

Модуль «**отправка справочной информации**» позволяет решить задачи:

1) Программно реализуется метод для получения данных из инцидента: имя пользователя, классификация проблемы, описание.

2) Создаётся шаблон для электронного письма Outlook.

3) Устанавливаются модули для интеграции Power-Shell и Outlook.

4) Программно реализуются методы для получения из управляющего скрипта нужных данных (ID инцидента и полезные ссылки).

5) Программно реализуются методы для отправки справки пользователю.

Модуль — «**оповещение аналитиков»** решает следующие задачи**:**

1) Программно реализуется метод для получения целевых инцидентов (созданных более двух рабочих часов назад).

2) Интегрируется PowerShell и Lync.

3) Создаётся шаблон сообщения.

4) Программно реализуется метод для загрузки в шаблон основных атрибутов инцидента.

5) Создается скрипт для привязки классификатора инцидентов к членам групп поддержки по затронутому программному обеспечению.

6) Программно реализуется метод отправки уведомлений аналитику.

#### Таблица 1. **Оценка эффективности модели**

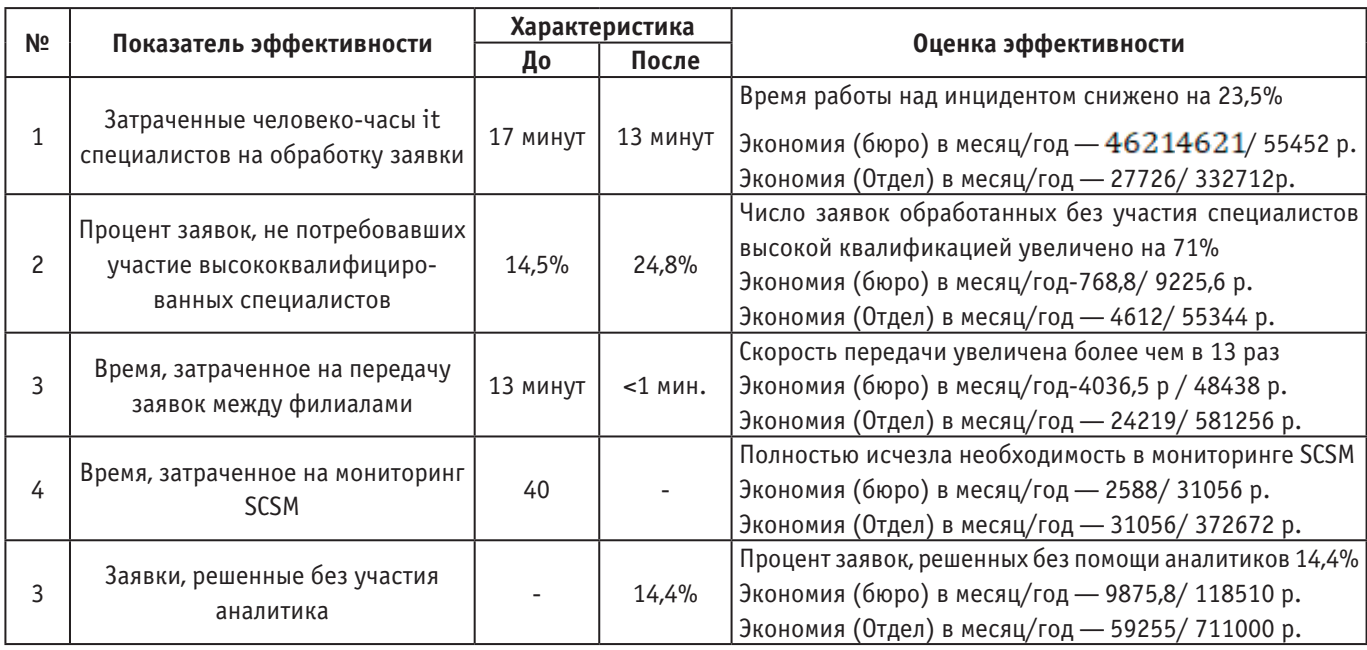

Модуль «**передача инцидентов между филиалами**, решает задачи:

1) Создаются и настраиваются управляющие скрипты и Ранбуки (12 штук).

2) Находятся подходящие проекции для передачи нужных атрибутов.

3) Настраивается файрволл и доступ между серверами внутри филиалов.

4) Создаются системные учетные записи с необходимыми правами во всех филиалах.

5) Устанавливаются и подключаются SMLets на всех серверах SCSM и SC Orchestrator.

6) Создаётся буфер для вложений.

Внедрение модели позволяет оптимизировать процесс передачи заявок как внутри предприятия, так и между филиалами. Апробация модели на предприятии показала следующие результаты (Таблица 1).

Литература:

- 1. John, C. Microsoft System Center Optimizing Service Manager.— 2–2010: Gardners Books, 2010.— 452 с.
- 2. Beaumont, S. Microsoft System 2012 Service Manager Cookbook.— 1–2012: Gardners Books, 2012.— 530 с.
- 3. Холмс Л., Windows PowerShell карманный справочник  $1-2008$ : ЭКОМ Паблишерз, 2008. 160 с.
- 4. Григорьев Я. Ю., Григорьева И.А., Трещев И.А. О подходах к стратегическому развитию информационных технологий в организации на примере высшего учебного заведения // Фундаментальные исследования. - 2014,  $N_2$  8-2. - C. 290-295.
- 5. Григорьев Я.Ю. Григорьева А.Л, Максимов С.Б. Разработка модульных динамических структур сопровождения деятельности организации // Мир науки. — 2014,  $\mathcal{N}_2$  3. — С. 30.
- 6. Григорьева А. Л., Григорьев Я.Ю., Максимов С.Б., Трещев И.А. Разработка информационной системы университета. создание единого информационного пространства // Мир науки, культуры образования  $-2014$ ,  $N_2$  2. - C. 1.
- 7. Григорьева А. Л., Григорьев Я.Ю., Упская О.К. Перспективы развития и некоторые проблемы подходов проектирования информационных систем высших учебных заведений // Мир науки, культуры, образования.  $-2014$ . № 3. С. 31.
- 8. Григорьева А. Л., Григорьев Я.Ю. Проектирование и создание модулей информационной системы университета // Интернет-журнал Науковедение. — 2014.  $\mathcal{N}_2$  2(21). С. 105.
- 9. Попов А. В., Петрова А.Н., Григорьев Я.Ю., Григорьева А.Л., Лошманов А.Ю. Разработка программного обеспечения для проведения заочных олимпиад // Международный журнал прикладных и фундаментальных исследований.— 2013. № 5. С. 171–172.

### **Разработка сервиса подачи заявок для пользователей и передачи в консоль**

Григорьева Анна Леонидовна, кандидат физико-математических наук, доцент; Григорьев Ян Юрьевич, кандидат физико-математических наук, доцент; Дудин Вячеслав Александрович, студент Комсомольский-на-Амуре государственный технический университет (Хабаровский край)

*В данной статье описывается альтернативный метод создания заявки, в котором оптимизируется взаимодействие между пользователем и специалистом, сокращается время на создание заявки, автоматизируется процесс передачи заявки между двумя системами.*

*Ключевые слова: заявка, метод, процесс, оптимизация, автоматизация, пользователь, специалист*

Рассматривается IT-структура промышленного предприятия.

Одной из важнейших задач, которыми занимаются IT-службы, является техническая поддержка и сопровождение, которые на данном предприятии осуществляются следующим образом:

1) При возникновении проблемы на программном или аппаратном уровне, пользователь обращается к специалисту группы технической поддержки, соответствующей данной проблеме, посредством телефона либо службы обмена мгновенными сообщениями.

2) Специалист, со слов пользователя, создает инцидент (заявку) в консоли System Center Service Manager (SCSM).

3) После решения проблемы, специалист (аналитик, в идеологии SC Service Manager) закрывает инцидент в консоли и пишет комментарий по разрешению.

Текущая организация процессов имеет несколько недостатков:

1) При отсутствии аналитика на своем рабочем месте, проблема зафиксирована не будет.

2) Распределение нагрузки на специалистов одной группы поддержки в большинстве случаев неравномерно.

3) Необходимость создания заявки специалистом отнимает время и требует контроля.

4) Ввиду того, что консоль SCSM установлена только у специалистов, пользователю недоступна информация о состоянии заявки.

С целью оптимизации процессов IT-служб с точки зрения временных затрат, а также кадровой организации, появляется необходимость разработки централизованной сервисной системы, позволяющей сформированную задачу представить в виде заявки, которая представляет собой форму с набором параметров, разделенных на два блока. Первый блок определяет пользователя системы, создающего заявку, второй блок содержит поля, необходимые для решения проблемы.

Проектируемый сервис должен обладать следующими характеристиками:

1) Он должен быть доступен для любого пользователя с любого компьютера.

2) Должна быть простая и понятная для пользователей система навигации и управления.

3) Система должна однозначно определять проблему.

4) Должна быть предусмотрена система личных кабинетов.

На основе вышеописанных требований разрабатывается проект службы подачи заявок.

Данная служба помещается на главном сайте компании, к которому каждый пользователь имеет доступ.

Разработка сервиса осуществляется на платформе SharePoint. В отличие от обычных сайтов он обладает широким функционалом для совместной работы, содержит различные библиотеки, списки со всевозможными типами данных и т.п. Для написания сайта используются следующие технологии:

– HTML — для разметки содержащейся текстовой информации;

– JavaScript—для написания логики программы;

– CSS (Cascading Style Sheets) — каскадные таблицы стилей, используются для описания внешнего вида документа, написанного с использованием языка разметки, в данном случае HTML.

Учитывая, что процесс обработки инцидентов в консоли System Center Service Manager не изменяется, появляется необходимость в интеграции между консолью и SharePoint. Для этого используется программная оболочка Microsoft PowerShell с подключением дополнительных модулей.

Доступ к сервису осуществляется с помощью аутентификации пользователя с использованием корпоративной службы каталогов Active Directory. Структура сервиса содержит следующие функции: Новая заявка, Мои заявки, Поиск заявки.

Этапы создания новой заявки:

1) Классификация проблемы — пользователь выбирает форму заявки, наиболее подходящую под описание его проблемы.

2) На основе выбранной формы производится генерация структуры заявки. Структура может содержать поля как обязательные, так и опциональные.

3) После заполнения всех полей осуществляется проверка правильности введенной в обязательные поля информации. При допущении ошибок, появляется предупреждение и подсвечиваются поля с ошибками.

4) При отправке, заявка регистрируется в системе и распределяется по группам решения проблем.

Список всех созданных пользователем заявок, сгруппированных по состояниям, в котором можно узнать состояние инцидента, а также комментарий специалиста, если он был разрешен, содержится в разделе «мои заявки».

Раздел «поиск заявки» предназначен для диспетчера, например, для поиска заявки, созданной другим пользователем.

В процессе реализации проекта появляются следующие трудности:

1) В связи с большим количеством форм заявок у пользователя появляются сложности с выбором правильной формы из длинного списка. Разработана двухуровневая система навигации, где сначала определяется класс проблемы, затем появляются формы, соответствующие этому классу.

2) В целях корректного создания заявки и дальнейшей её маршрутизации в IT-среде необходимо, чтобы все ключевые поля были заполнены без ошибок. Учитывая человеческий фактор, ошибки неизбежны. Данная проблема решается следующим способом:

При вводе нескольких символов в ключевое поле, появляется список доступных вариантов для заполнения с учетом уже введенной информации. Список подгружается из соответствующей базы данных. В связи с тем, что осуществлять доступ к базе данных при каждом запросе с точки зрения производительности нецелесообразно, синхронизация сБД происходит инкрементально (если обнаруживается обновленная запись, то изменяется только она), а информация берется уже из списка в SharePoint.

Таким образом, упрощается процесс заполнения заявки пользователем и исключается вероятность ввода несуществующих параметров.

3) Некоторые формы, в зависимости от выбранных параметров, должны создавать и распределять инциденты на разные группы поддержки. Учитывая вариативность проблем, создание простого, но универсального алгоритма не представляется возможным. Реализация алгоритма для каждой формы отдельно усложняет процесс дальнейшей настройки.

Создается древовидная структура, где элементами первого уровня являются подразделения. Элементами второго уровня являются группы поддержки. Элементы третьего уровня содержат работы, выполняемые определенной группой.

При заполнении формы определяется работа, требующая решения, которая проходит по структуре и ищет соответствующий элемент. При совпадении очевидным способом определяются параметры, необходимые для отправки заявки на релевантную группу поддержки.

Такая организация структуры легко изменяется и масштабируется без необходимости в программировании.

Данная система протестирована и уже функционирует на предприятии, соответствуя всем предусмотренным требованиям.

Литература:

- 1. John, C. Microsoft System Center Optimizing Service Manager.— 2–2010: Gardners Books, 2010.— 452 с.
- 2. Григорьев Я. Ю., Григорьева И.А., Трещев И.А. О подходах к стратегическому развитию информационных технологий в организации на примере высшего учебного заведения // Фундаментальные исследования. - 2014, № 8–2.—С. 290–295.
- 3. Григорьев Я.Ю. Григорьева А.Л, Максимов С.Б. Разработка модульных динамических структур сопровождения деятельности организации // Мир науки.— 2014, № 3.—С. 30.
- 4. Григорьева А. Л., Григорьев Я.Ю., Максимов С.Б., Трещев И.А. Разработка информационной системы университета. создание единого информационного пространства // Мир науки, культуры образования  $-2014$ ,  $N_2$  2. - C. 1.
- 5. Григорьева А. Л., Григорьев Я.Ю., Упская О.К. Перспективы развития и некоторые проблемы подходов проектирования информационных систем высших учебных заведений // Мир науки, культуры, образования. - 2014. № 3. С. 31.
- 6. Григорьева А. Л., Григорьев Я.Ю. Проектирование и создание модулей информационной системы университета // Интернет-журнал Науковедение. — 2014.  $\mathcal{N}_2$  2(21). С. 105.
- 7. Попов А. В., Петрова А.Н., Григорьев Я.Ю., Григорьева А.Л., Лошманов А.Ю. Разработка программного обеспечения для проведения заочных олимпиад // Международный журнал прикладных и фундаментальных исследований.— 2013. № 5. С. 171–172.

### **Роль внедрения информационно-коммуникационных технологий во все сферы общественной жизни**

Кодиров Зохид Зокирханович, старший преподаватель; Пулатов Анваржон Абдувохидович, студент; Дехконова Муяссар Исмонали кизи, студент Наманганский инженерно-педагогический институт (Узбекистан)

В идущем по пути построения сильного гражданского общества, имеющего свой авторитет в сегодняшней системе международных отношений, углубляющий либерализацию рыночных реформ и экономику, еще больше интегрирующийся с международной ареной, в Узбекистане день за днем нарастает поток информации и знаний, который требует широкого и эффективного использования информационно-коммуникационных технологий во всех областях, как в социальной, так и в экономической сферах.

Развитие научно-технических и производственных сил нынешнего времени достигло такой степени, что для выгодного пользования ими, непременного выполнения многочисленных расчетов в ускорении социального производства и принятии нужных решений в их основе, привело еще к более широкому потоку информации.

В Узбекистане постепенно растет необходимость в информации, а этому служит данная демократическая воля со стороны государства. В основе успехов и положительных изменений в продвижении почти во всех сферах деятельности лежат информационно-коммуникационные технологии. Такое воздействие служит экономическому, социальному и культурному развитию республики.

На сегодняшний день задача информатизации всей отрасли и управленческой структуры республики является одной из самых актуальных задач, поставленной правительством перед собой. И для улучшения механизмов еще более эффективной деятельности правительства возникает необходимость в систематизации выполняемых функций.

Со стороны нашего государства уделено особое внимание улучшению и обновлению этого интерфейса, в том числе принятие нескольких законов и постановлений, а также программ для поддержки информатизации. В них четко показана необходимость использования информационно-коммуникационных технологий в деятельности правительства.

В настоящее время для развития информационно-коммуникационных технологий во всех сферах общества соответственно разработана законодательная база, и она

применяется в ежедневной жизни, некоторые из них: Указ Президента Республики Узбекистан от 30 мая 2002 года «Об усилении развития компьютеризации и внедрения информационно-коммуникационных технологий», «О дополнительных мерах усиления информационно-коммуникационных технологий» от 16 ноября 2005 года, «О создании коллективной информационной сети Республики Узбекистан» от 28 сентября 2005 года, Постановление Президента—1730 от 21 марта 2012 года «О мерах усиления внедрения и развития современных информационно-коммуникационных технологий», а также «О создании национальной сети передачи информации и создании порядка в использовании мировых информационных сетей» от 5 февраля 1999 года, «О подтверждении устава подготовки информационных ресурсов Республики Узбекистан и создании порядка их раздачи в информационных сетях, в том числе в интернете» от 26 марта 1999 года, «Об улучшении процесса создания управления в области связи и информатизации» от 23 сентября 2002 года, «Об улучшении нормативно-правовой базы в сфере информатизации» от 22 ноября 2005 года.

Взяв во внимание актуальность и особую роль информационно-коммуникационных технологий в экономике и в жизни общества, в 2013 году со стороны нашего государства была принята комплексная программа развития Национальной информационно-коммуникационной системы Республики Узбекистан в 2013–2020 годах. С этой точки зрения требуется обратить особое внимание на осуществление программы комплексного развития Национальной информационно-коммуникационной системы Республики Узбекистан в 2013–2020 годах. Также в приложении программы отмечается важность выполнения сбора, обработки, систематизации и сохранения информации на компьютере через систематизацию выполняемых документов органов власти, программу создания системы «Электронное правительство», основанной на инновационных опытах многих стран, которая является требованием нынешнего времени.

Об отдельном внимании, обращаемом со стороны государства на информатизацию республики, было сказано всему миру авторитетным изданием Великобритании «The Financial Times», в посвященной развитию применения информационно-коммуникационных технологий во всех сферах жизни государства и общества статье на тему «Узбекистан: электронное правительство служит углублению доверенной демократии и обеспечению прозрачности деятельности государства».

Достижения и приобретенный опыт в этой сфере за последнее время: за время деятельности единого интерактивного портала государственных услуг число обращений с начала текущего года выросло до 2 раз и составило свыше миллиона. Для этого со стороны государства была затрачена крупная сумма, и в итоге начал свою деятельность электронный портал, и в свою очередь он служит во благо народа.

В рейтинге ООН по развитию Электронного правительства Узбекистан вошел в число самых развитых государств по этой сфере и занял 80-е место, а также по рейтингу индекса Электронного участия, оценивающего государством своих граждан и эффективности диалога с бизнесом, наша республика занимает 47-е место. В свою очередь эти показатели означают, что Узбекистан среди стран СНГ занимает третье, а среди государств Центральной Азии занимает первое место. Эти показатели свидетельствуют о своеобразном авторитете в международной арене. Выше приведенные показатели в свою очередь служат углублению демократических реформ и обеспечению прозрачности деятельности государства, показывают, что они стали силами, обеспечивающими быстрое развитие Узбекистана.

В связи с организацией предвыборных кампаний на пост Президента Республики Узбекистан (2016 г.) в сети Интернет была организована виртуальная приёмная премьер-министра. Всего за 3 недели со стороны граждан в приемную поступило свыше 50 тысяч обращений, а на сегодняшний день это число составляет свыше миллиона. И все эти обращения нашли свое положительное решение. Эти доказательства подтверждают высокое доверие народа в отношении к государству и подчеркивают демократичный принцип управления народом.

Объявление нынешнего года «Годом диалога с народом и интереса людей» говорит о том, что ведется огромная работа по обеспечению благополучия народа. За последние 13 лет независимости почти все Программы, принятые государством, служат интересам и благополучию народа. Эти показатели привели к модернизации и в системе документации государственных учреждений, и, в конце концов, стали причиной роста объема информации.

Подводя итоги, мы пришли к мнению, что информатизация общества приведет к решению задач, носящих характер бюрократического барьера в решении тех или иных задач. Граждане не будут терять своё драгоценное время в ожидании, это даст возможность оперативно решать любые вопросы и сэкономить средства, связанные с документами, транспортными или другими расходами, и даст много других возможностей, связанных с жизнеобеспеченностью населения.

#### Литература:

- 1. Закон Республики Узбекистан «Об электронном документообороте» от 29 апреля 2004 г., № 611-II.
- 2. Постановление Кабинета Министров РУз. от 03.06.2016 г. № 188 «О дальнейших мерах по реализации Закона Республики Узбекистан »Об электронном правительстве"».
- 3. Постановление Кабинета Министров № 250 от 16 сентября 2013 года «О создании центра развития системы «Электронное правительство»».

# **Сети передачи данных и проблемы обеспечения их информационной безопасности**

Нигматов Зафаржон Закирович, ассистент, преподаватель Ташкентский университет информационных технологий, Каршинский филиал (Узбекистан)

Закирова А. З., студент

Ташкентский университет информационных технологий имени аль-Хорезми (Узбекистан))

По прогнозам международных экспертов и ведущих специалистов ХХI век ознаменуется созданием Глобального информационного общества (ГИО), технической основой которой будет Глобальная информационная инфраструктура (ГИИ). Неотъемлемой составной частью информационной инфраструктуры являются телекоммуникационные и информационные комплексы. Закономерным результатом процесса интеграции должны стать сети передачи данных (СПД), которые станут основой инфокоммуникационной инфраструктуры.

СПД позволяет предоставлять как существующие, так и новые услуги вне зависимости от используемой сети и типа доступа [1].

Таким образом, в базовой функциональной модели СПД выделяют два слоя: транспортный и сервисный.

Транспортный слой включает в себя уровни 1–3 эталонной модели взаимодействия открытых систем (ЭМ ВОС), он обеспечивает перенос информации между двумя географически разделёнными точками.

Сервисный слой может включать в себя сложный набор географически распределённых сервисных платформ или в простейшем случае набор функций, реализованный двумя конечными пользователями. Международная практика показывает, что СПД по сравнению с традиционными сетями позволяет операторам:

a. сократить размеры капитальных вложений (за счет интеграции нескольких сетей в единую инфраструктуру и пакетной передачи различных видов трафика, которая устраняет иерархичность и повышает масштабируемость инфраструктуры);

b. снизить операционные расходы (путем централизации процессов администрирования и эксплуатации сетей);

c. приобрести новые источники доходов (благодаря дополнительной гибкости в предоставлении услуг).

Однако интенсивное развитие инфокоммуникационной инфраструктуры, базирующейся на сетях СПД, обусловливает появление ряда научных проблем, в том числе проблем, касающейся их информационной безопасности, которые являются одними из наиболее сложных и наукоемких. Основными недостатками решений на основе технологий СПД является критичность к обеспечению информационной безопасности сети.

Угрозы оператору сети СПД складываются из четырех составляющих [2]:

a) угрозы ТфОП — традиционные угрозы оператора услуг телефонной связи (мошенничество — фрод, фрикерство и др.);

b) угрозы сети Интернет — традиционные угрозы поставщиков интернет-услуг (вирусные и хакерские атаки, распределенные атаки DDoS, декодирование зашифрованных потоков);

c) угрозы доступа — угрозы, связанные со злонамеренными действиями в отношении поставщиков услуг доступа, особенно сетей, базирующихся на технологиях, допускающих легкий перехват трафика (Ethernet, Wi-Fi, HFC, PON, FTTH);

d) IP–угрозы, связанные с общей уязвимостью технологии IP (организация ложного сервера DNS, посылка ложных пакетов и др.).

Объектами информационной безопасности СПД являются:

a) линейно-кабельные сооружения;

b) коммутационное и иное оборудование сети телекоммуникаций;

c) информационные ресурсы;

d) средства обеспечения информационной безопасности;

e) оборудование системы управления;

f) оборудование системы тактовой синхронизации.

Субъектами информационной безопасности NGN являются:

a) пользователи сети телекоммуникаций;

b) персонал оператора телекоммуникаций;

c) прочие лица.

В рекомендациях ITU Х.800 и Х.805 приведены риски различных пользователей СПД, даны рекомендации по размещению механизмов и сервисов безопасности на различных уровнях эталонной модели взаимодействия открытых систем.

Внедрение технологий СПД на сетях телекоммуникаций должно сопровождаться адекватным развитием:

– концептуальных и методологических основ обеспечения информационной безопасности;

– исследованием объектов и субъектов информационной безопасности, определения наиболее опасных угроз безопасности, на основе анализа уязвимостей технологий СПД, риска нарушений информационной безопасности и возможных их последствий;

– исследование подходов, механизмов. методов и средств обеспечения информационной безопасности технологий СПД.

Литература:

- 1. Устинов Г.Н. Основы информационной безопасности систем и сетей передачи данных. М: Сингег, 2000.
- 2. Технология передачи данных. 7-ек изд. / Г. Хелд.—СПб: Питер, К.: Издательская группа ВНV, 2003.

## **Реализация проектных решений с использованием современных информационно-коммуникационных технологий**

Салахова Карина Альбертовна, студент; Фролов Виталий Николаевич, преподаватель, научный руководитель Казанский национальный исследовательский технологический университет

*В данной работе нами были рассмотрены теоретические основы работы с Open Server, основные теоретические аспекты построения аналогичных сайтов на языке программирования PHP, разработан чат-мессенджер для организации, а также проанализированы достоинства и недостатки созданного мессенджера. Ключевые слова: разработка, чат, проектирование, программирование, сервер*

ля начала рассмотрим, что же такое мессенджер? Мессенджер (чат) — это программа, мобильное приложение или сайт по обмену мгновенными сообщениями с людьми по всему миру. [1] Название происходит из английского языка. В его основу взято слово «Message» (сообщение), отсюда и производная.

Самые первые чаты были разработаны не так давно, однако при этом постоянно совершенствуются. К примеру, одним из первых таких программ была ICQ — различные смайлы, с помощью которых можно отображать свои эмоции и чувства без слов, приятный красочный интерфейс, множество функций, и, конечно, общение с друзьями и коллегами из любой точки по всему миру. Однако, мир не стоит на месте. Особенно мир дизайна и программирования.

Следующими были всем известные и популярные чаты: Viber, WhatsApp, Telegram, Facebook Messenger, Skype и другие, представленные на рисунке 1 [2]:

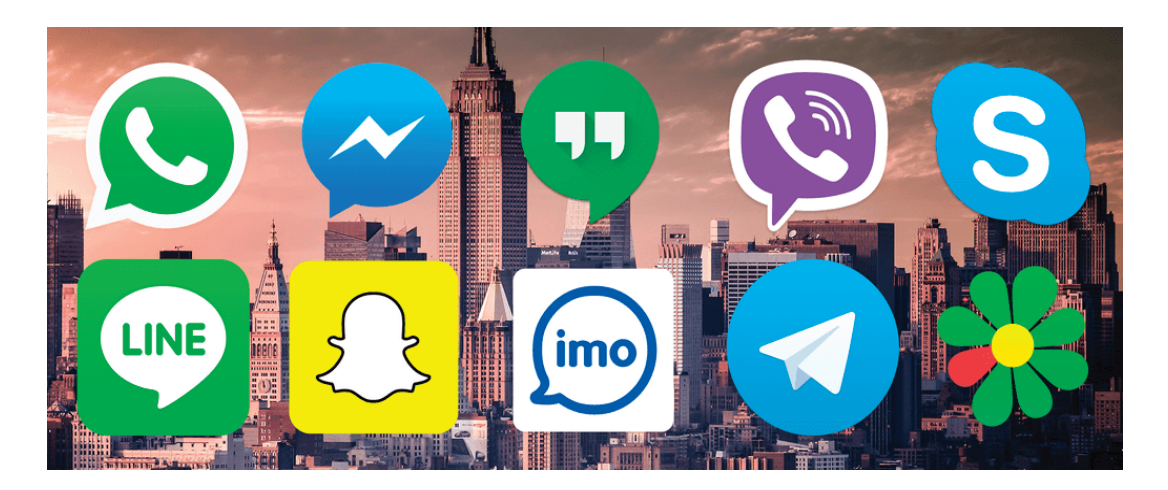

#### Рис. 1. **«Мессенджеры»**

Но, обо всем по порядку.

С течением времени и развитием интернета, быстрый темп жизни, большая загруженность информацией, забота о собственном здоровье, дали о себе знать. Первым введением в новые чаты было — упрощение интерфейса. Нет, многофункциональность и возможности — это всегда хорошо! Плохо, когда для этого нужно нажимать огромное количество кнопок, читать инструкцию в десятки страниц,

и самому находить решение. Поэтому было принято решение внедрять программы с упрощенным интерфейсом, при этом, если у пользователя возникает ошибка—ему отвечает сотрудник тех. поддержки, он передает информацию в компанию, информация об ошибках собирается, и редактируется командой разработчиков, впоследствии выходит новая версия программы с исправленными ошибками, и общение в приложении возобновляется с новым энтузиазмом.

Следует так же отметить, что со временем изменился и дизайн.

Постепенно люди устали от едких цветов, перегруженности информацией и сложного алгоритма действий. В современном мире очень ценится минимализм, подход к деталям, при этом обширный функционал. У Viber, например, дизайн оформлен в известную однотонную бледно-фиолетовую палитру, WhatsApp отличается оттенками зеленого, а Telegram и Facebook Messenger—сочетанием белого и синего цветов.

И это не просто так!

Различные исследования показали, что цветовая палитра и физическое состояние взаимосвязаны. Так, например, красный цвет может повысить эмоциональное возбуждение, придать заряд бодрости, а в больших количествах — вызвать агрессию, синий цвет успокаивает психику, но плохо сказывается на рабочей активности, а фиолетовый может вогнать в состояние угнетения. [3]

Хотя, изначально чат-мессенджеры были разработаны именно для текстового сообщения, в данный момент большинство из них обладает возможностью бесплатного аудио-звонка (WatsApp, Telegram и др.), а так же видео— (Skype, Viber и др.).

Помимо этого, Telegram, например, имеет возможность создавать т.н. чат-ботов, которые могут вести общение человек-компьютер по заранее подготовленному шаблону, а так же скачивать музыку, просматривать блоги и множество других функций. А так же, всем известные стикеры — замена с использованием оригинальных «Emoji», имеющие вид вырезок иллюстраций людей, мультипликационных персонажей, известных актеров и пр.

Длинный путь прошли программы для обмена сообщениями, множество видоизменений, совершенствований. Казалось бы, что им не хватает?

В некоторых чатах есть возможность архивировать информацию о сообщениях, в некоторых — удалить сообщение, даже если была совершена отправка, но ни в одном нет функции просмотра всех отправленных сообщений, с возможностью дальнейшего просмотра—такая информация доступна только разработчикам программ.

Что такое Open Server?

Open Server — это портативный локальный WAMP/ WNMP сервер, имеющий многофункциональную управляющую программу, а так же обширный выбор подключаемых компонентов. [4] В первую очередь — это портативный сервер, запуск которого возможен с любого съемного устройства: флеш-накопителя, жесткого диска и др.

В его функционале имеются такие компоненты, как: Apache 2.2.21 и Nginx 1.0.11 (HTTP), MySQL 5.1.61, 5.5.20 и PostgreSQL 9.1.1 (СУБД модули) и PHP 5.2.17, 5.3.9 (PHP). А так же различный набор инструментов, таких как: FTP сервер, Memcached, Perl, Sendmail и многие другие. [5]

Скачать этот сервер можно бесплатно с официального сайта, установка не составит большого труда.

Для этого нужно сохранить установочный файл на компьютер, распаковать его, запустить процедуру установки. Вид файла представлен на рисунке 2.

Затем нужно указать путь. Кстати, Open Server можно установить сразу на переносной носитель, и дождаться распаковки файлов (это занимает некоторое время). Форма выбора пути для распаковки файлов представлена на рисунке 3.

Далее нужно перейти в указанную папку и открыть ее. В ней будут располагаться 2 файла формата.exe, запускать нужно тот, что подходит под вашу операционную систему. Например, для версий Windows 2012 года и старше, нужно запускать файл «Open Server x64.exe», представленный на рисунке 4.

Нужно выбрать язык для работы с программой—русский, английский или украинский, дождаться установки «Microsoft VC++ Runtime & Patches», представленной на рисунке 5.

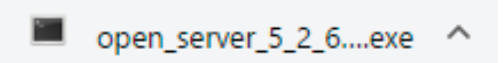

#### Рис. 2. **Установочный файл**

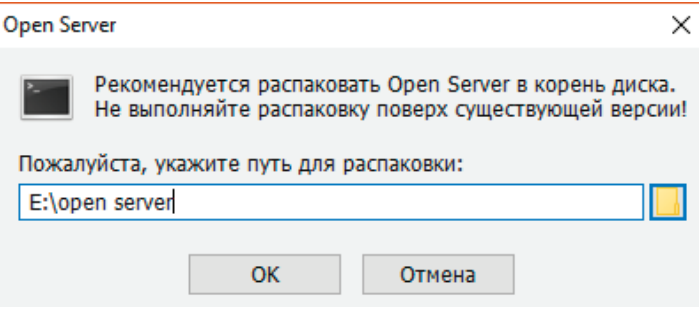

Рис. 3. **Форма выбора пути**

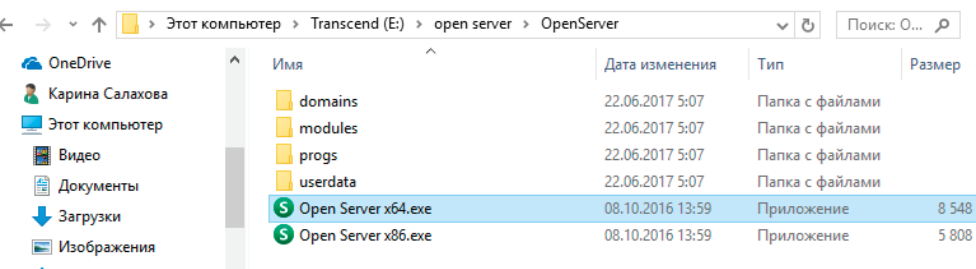

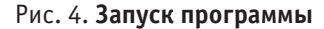

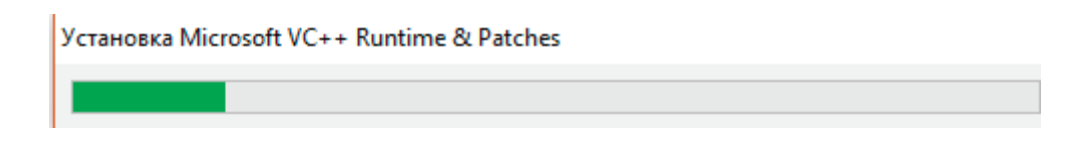

Рис. 5. **Установка Microsoft VC++**

Сразу после установки программа попросит вас перезагрузить компьютер, чтобы изменения вступили в силу. Затем еще раз нужно запустить приложение. В панели задач отобразится флажок—красный, если сервер отключен, оранжевый, если идет соединение, и зеленый, если вы подключены к серверу. Нам нужно нажать правой кнопкой мыши по этому флажку и запустить его, процесс представлен на рисунке 6.

Далее нужно создать свою папку, в которой будут храниться файлы с написанным кодом, либо воспользоваться существующей, под названием «Localhost». Чтобы приступить к работе над сайтом, нужно снова нажать правой

кнопкой мыши на флажок, найти во вкладке «Дополнительно» «MyPHPAdmin», и перейти непосредственно к серверу, где будут вводиться настройки.

Итак, когда мы выполнили все действия и приложили все усилия по созданию локального чата для организации, написали код и проверили работоспособность, нужно разобраться в том, как работает сама программа.

Прежде всего, когда работник будет заходить на сайт, его будет встречать интерфейс, в котором нужно будет ввести свое имя пользователя и пароль, если требуется, представленный на рисунке 7.

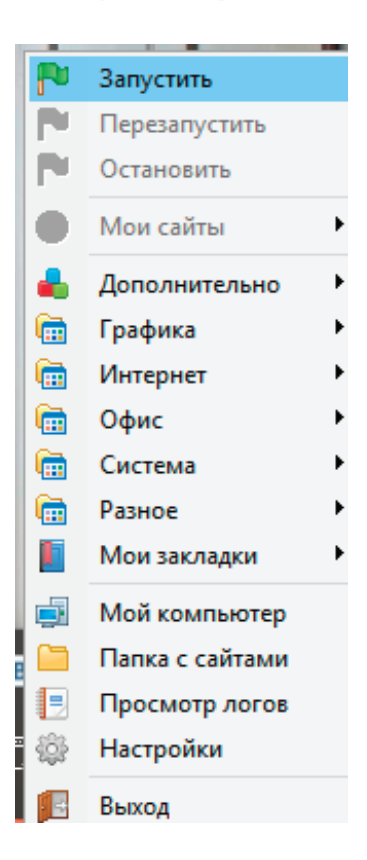

Рис. 6. **Подключение сервера**

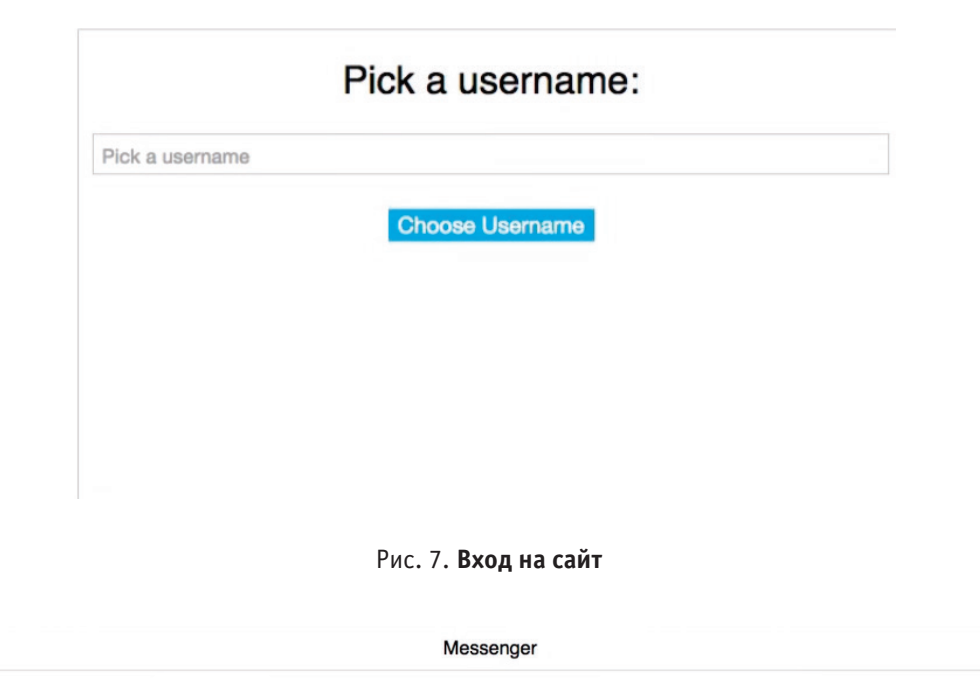

Enter your message here ... (Press enter to send message)

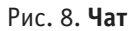

Когда пользователь вводит свои данные, мессенджер перенаправляет его непосредственно к самому чату, представленному на рисунке 8.

Наблюдать за процессом ввода сообщений можно при помощи ранее упомянутого «MyPHPAdmin», используя при этом необходимую базу данных и информацию, содержащуюся в ней.

Проанализировав все свойства существующих на данный момент приложений для обмена мгновенными сообщениями, мы пришли к выводу, что помимо минималистичного внешнего вида, должны быть соблюдены соотношения цветов и влияния их на человека. Так, для постоянной работы с приложением, лучше всего подходят приглушенные цвета, светлых оттенков, теплой гаммы. Так же мы пришли к выводу, что современным

мессенджерам не хватает акцентированности на рабочей сфере — множество развлекательных функций, которые мешают продуктивности. И последнее, невозможность просмотра сообщений, если те были удалены.

Так же стоит отметить, что плюсами созданного нами мессенджера являются актуальность, удобство пользования, удобный и приятный интерфейс, а так же база данных, в которую поступают все написанные сообщения пользователями. Из минусов—это то, что он локальный. Однако, при желании компаний, можно усовершенствовать его. А так же, пожалуй, отсутствие мобильной версии, но и это возможно исправить. Главное помнить о том, что все существующие программы, чаты, интернет, да и сами ЭВМ были изобретены людьми, а значит, предел новшеств зависит только от нас самих.

Литература:

<sup>1.</sup> Что это такое. URL: https://chto-eto-takoe.ru/messenger (дата обращения: 15.06.17).

- 2. Android Applications. URL: https://androidapplications.ru/faq/4792–10-luchshih-messendzherov-dlya-antroid. html (дата обращения: 16.06.17).
- 3. Лекция 6. Влияние цвета на человека. URL: http://mikhalkevich.narod.ru/kyrs/Cvetovedenie/main6.html (дата обращения: 16.06.17).
- 4. Open Server. URL: https://ospanel.io/ (дата обращения: 10.06.17).
- 5. Хабрахабр. URL: https://habrahabr.ru/post/137388/ (дата обращения: 15.06.17).

# **Современные подходы к разработке мобильных приложений для платформы Android**

Сорока Владимир Григорьевич, бакалавр; Сабурова Виктория Игоревна, бакалавр; Фатеев Денис Сергеевич, магистрант Национальный исследовательский университет «Московский институт электронной техники»

Создание приложения, использующего REST API в наше время стало обыденностью. Однако библиотеки Android не могут похвастаться удобным инструментарием для выполнения такой простой задачи. Перед разработчиком стоит несколько задач:

- Совершать вызовы к API из потока отличного от основного (main thread)
- Обрабатывать полученные данные и помещать их в локальное хранилище
- Код должен быть ёмким, кратким, понятным и многофункциональным

Стандартные процедуры увеличивают трудоёмкость написания кода, делают его менее читабельным и устойчивым к возникновению ошибок. Для общения с сервером придется написать AsyncTask либо запустить Tread/Runnable на выполнение асинхронной обработки. Необходимо изучить потоки данных в Java для того, чтоб обработать результат запроса с помощью http-клиента. В данном случае никак не обойтись без большого количества try/catch блоков для обработки всевозможных ошибок. Для последующий записи и хранения полученных данных потребуется создать локальную БД SQLite, для взаимодействия с которой необходимы знания языка SQL. Запись и чтение желательно проводить в отдельных от UI потоках, что приводит к созданию еще большего количества AsyncTask. Для каждого запроса нужно писать свой код, подготавливать данные для записи в БД, а затем для их получения.

Однако существует иной подход к решению данной задачи. В этом поможет использование open source библиотек.

RxJava и RxAndroid позволят совершать асинхронную обработку, используя принципы функционального реактивного программирования

Retrofit2 позволяет легко обращаться с HTTP запросами и без проблем обрабатывать ответы

Realm—объектная БД, принцип работы которой основан на работе с моделями данных

Для того, чтоб показать минимальные возможности данных библиотек, будет использоваться Github API. Результатом будет получение, обработка, запись в локальную БД и отображение данных, предоставленных Github API. Этим и обработкой данных займется Retrofit. Асинхронность будет обеспечена через RxJava. Запрос вернет модель, которая будет помещена в локальную БД При помощи Realm. Слушатель изменений в БД в реальном времени отображает результат на экран.

Установка

Ниже указаны основные зависимости: dependencies {

compile 'io.reactivex.rxjava2: rxandroid:2.0.1' compile 'io.reactivex.rxjava2: rxjava:2.1.0' compile 'com.squareup.retrofit2: retrofit:2.2.0' compile 'com.squareup.retrofit2: adapter-rxjava2:2.2.0' compile 'com.squareup.retrofit2: converter-gson:2.2.0' kapt «io.realm: realm-annotations-processor:3.1.3»} В build.gradle на уровне приложения необходимо добавить: apply plugin: 'realm-android' На уровне проекта: dependencies { classpath «io.realm: realm-gradle-plugin:3.1.3»}

А также добавить App Permissions в AndroidManifest.xml:

<uses-permission android: name=«android.permission.INTERNET» />

RetrofitService

Retrofit использует Java интерфейс в качестве прокси для вызовов REST API. Аннотация @GET указывает на то, что будет выполнен get-запрос. В качестве параметров необходимо указать url/путь. Данный код совершает get-запрос и возвращает объект типа User, обернутый в Flowable

interface GithubService {

@GET(«/users/{user}») fun getUsers(@Path(«user») user: String): Flowable<User>}

Github REST API возвращает JSON данного вида:

{«login»: «linkedin»,

«blog»: «http://engineering.linkedin.com»,

«public\_repos»: 73,

//…truncated JSON}

Далее необходимо определить модель. Поля переменных в модели автоматически парсятся из JSON ответа. Необходимость ручного парсинга отпадает. Чтоб все сработало автоматически необходимо использовать аннотацию @ SerializedName, где параметром будет имя ключа из входного JSON.

open class User: RealmObject() {

var login: String? = null

var id: Int  $= 0$ 

 $\omega$ SerializedName(«avatar\_url») var avatarUrl: String? = null}

В классе, унаследованном от android.app.Application проинициализируем Retrofit service как указано в коде ниже.

val restAdapter = Retrofit.Builder() .baseUrl(«https://api.github.com/»)

.addCallAdapterFactory(RxJava2CallAdapterFactory.create())

.addConverterFactory(GsonConverterFactory.create())

.build()

service = restAdapter.create(GithubService:: class.java)

Метод baseUrl() принимает на вход базовую часть адреса. addCallAdapterFactory() и addConverterFactory() принимают на вход адаптеры для работы с оберткой и самими данными соответственно, преобразовывая входящий JSON в объект.

Чтоб получить сервис из Activity используем

companion object {

var service: GithubService? = null}

Дальше в ход вступает RxJava, который запустит цепочку получения и записи данных.

RxJava. Создание асинхронного потока

Объект Flowable, полученный из get-запроса дает возможность работать с потоком данных когда тот станет доступным. Необходимо указать поток который будет следить за изменениями потока данных. Для этого нужно подписаться на новый поток при помощи метода subscribeOn() и передать в него параметр Schedulers.newThread(). Далее указать поток, который будет следить за результатом (обозревать). Это делает метод observeOn() с параметром AndroidSchedulers.mainThread(). Код ниже демонстрирует работу с объектом Flowable

service.getUsers(it)

.subscribeOn(Schedulers.newThread())

.observeOn(AndroidSchedulers.mainThread())

.subscribe( $\{r \rightarrow \frac{\pi}{2}$ действие с данными $\}$ ,

 ${e \longrightarrow}/\sqrt{0}$ обработка ошибок $}$ 

}.forEach {compositeDisposable.add(it)}

getService().getUsers() возвращает объект типа Flowable. Метод subscribe перегружен двумя функциями обратного вызова такими как onNext() и onError(). onNext() вызывается при завершении работы с потоком данных и предоставляет данные для работы с ними. onError() вызывается при возникновении ошибки в процессе получения данных для последующей обработки исключения. Каждый Flowable должен быть помещен в CompositeDisposable для возможности отписаться ото всех событий сразу. Это может быть сделано, например, в момент разрушения Activity

Код ниже демонстрирует работу CompositeDisposable

override fun onDestroy() {

super.onDestroy()

compositeDisposable.clear()}

Данные получены. Все Flowable гарантированно будут отписаны. Остается лишь записать полученные данные в БД.

Realm. Асинхронная запись данных

Для начала необходимо проинициализировать Realm в классе, наследуемом от android.app.Application.

Ниже представлена инициализация Realm

Realm.init(this)

val realmConfiguration =  $RealmConfiguration.Builder()$ 

.deleteRealmIfMigrationNeeded()

.build()

Realm.setDefaultConfiguration(realmConfiguration)

Realm.init(this) принимает на вход контекст приложения. Установка параметра deleteRealmIfMigrationNeeded() изменит поведение того, как будет обработана ошибка миграции.

Далее в основном Activity необходимо получить экземпляр Realm. Для упрощения работы можно повесить слушатель на изменение модели в БД. Теперь отображение данных напрямую зависит от состояния модели. Слушатель будет оповещать адаптер

val realm: Realm = Realm.getDefaultInstance()

realm.addChangeListener {mCardAdapter.notifyDataSetChanged()}

Заполним метод subscribe. Запишем данные в БД и обработаем ошибки

.subscribe( ${r \longrightarrow \text{realm.esecuteTransactionAsync}}$  {data  $\rightarrow$  data.insert(r)}},

 ${e \longrightarrow e.nrintStackTrace()}$ 

Сделаем обработчик нажатия на кнопку очистки

findViewById(R.id.button\_clear).setOnClickListener {

realm.executeTransactionAsync {data -> data.delete(User:: class.java)}}

executeTransactionAsync может принимать на вход три анонимных класса таких как Realm.Transaction() с функцией обратного вызова execute(), Realm.Transaction.OnSuccess() c функцией onSuccess() и Realm.Transaction.OnError() c onError() для работы с управляемой моделью, для выполнения действий по окончании транзакции и обработке ошибок в ходе транзакции соответственно.

По уничтожении Activity в меоде onDestroy() также как и с CompositeDisposable нужно вызвать realm.close() Заключение

Данные получены и записаны в локальное хранилище. Возможные ошибки обработаны. Отображение реагирует на любое изменение данных. Графический интерфейс не будет заблокирован, так как все манипуляции с данными происходят в отдельных потоках. Сложная на вид задача реализована минимальным количеством кода. Полный код программы можно найти в репозитории по адресу https://github.com/slowfarm/RXKotlin

Литература:

- 1. https://realm.io
- 2. https://habrahabr.ru/post/269417/.— «Введение в RxJava: Почему Rx?»
- 3. http://reactivex.io
- 4. http://square.github.io/retrofit/
- 5. https://habrahabr.ru/post/314028/.— «Изучаем Retrofit 2»
- 6. https://kotlinlang.org/docs/tutorials/kotlin-android.html

# **Внедрение в образовательный процесс дистанционных технологий с использованием локальных средств разработки электронных курсов**

Трунова Людмила Владимировна, преподаватель

ГБПОУ «Котовский промышленно-экономический техникум» (Волгоградская обл.)

Дистанционное обучение — это образовательная тех-нология, способ передачи знаний обучаемым, который может быть применен для любой формы образования (очной, очно-заочной (вечерней), заочной и экстерната).

Дистанционное обучение не является новой технологией обучения. Дистанционное обучение существует десятки лет. При этом основным способом доставки знаний учащимся была обычная почта [1].

Современные информационные технологии активно внедряются в учебно-образовательный процесс. Учебные заведения оснащаются разнообразным сетевым оборудованием и компьютерной техникой, позволяющих их интегрироваться во всемирную сеть Интернет. Все это изменило дистанционное обучение и сделало его действительно эффективным в современном мире.

Дистанционное обучение занимает всё большую роль в модернизации образования. Согласно приказу 137 Министерства образования и науки РФ от 06.05.2005 «Об использовании дистанционных образовательных технологий», итоговый контроль при обучении с помощью ДОТ (дистанционных образовательных технологий) можно проводить как очно, так и дистанционно [2].

Для организации дистанционного обучения существует несколько видов ДОТ, это такие как:

– кейсовая технология;

– интернет-технология;

– телекоммуникационная технология.

Рассмотрим подробней особенности каждой из технологий.

1. Кейсовая технология — дистанционная образовательная технология, основанная на предоставлении обучающимся информационных образовательных ресурсов в виде специализированных наборов учебно-методических комплексов, предназначенных для самостоятельного изучения с использованием различных видов носителей информации.

2. Интернет-технология (сетевая технология) — это дистанционная образовательная технология, основанная на использовании глобальных и локальных компьютерных сетей для обеспечения доступа обучающихся к информационным образовательным ресурсам и для формирования совокупности методических, организационных технических и программных средств реализации и управления учебным процессом независимо от местонахождения его субъектов.

3. Телекоммуникационная (информационно-спутниковая) технология — дистанционная образовательная технология, основанная на использовании преимущественно космических спутниковых средств передачи данных и телевещания, а также глобальных и локальных сетей для обеспечения доступа обучающихся к информационным образовательным ресурсам, представленным в виде цифровых библиотек, видеолекций и других средств обучения [3].

Существует большое разнообразие целей внедрения в образовательный процесс ДОТ, основными из которых являются:

– привлечение новых студентов посредством внедрения новой формы обучения;

– улучшение качества образовательных услуг путем предоставления новых, более удобных путей доступа к учебным материалам;

– повышение качества обучения за счет применения современных средств, объёмных электронных библиотек и т.д.;

– предоставление обучающимся возможности освоения образовательных программ, непосредственно по месту жительства обучающегося или его временного пре-

бывания, а также возможности самостоятельно может планировать время, место и продолжительность занятий;

– снижение затраты на проведение обучения (не требуется затрат на аренду помещений, поездок к месту учёбы, как учащихся, так и преподавателей и т.п.);

– создание единой образовательной среды (особенно актуально для корпоративного обучения).

Недостатки дистанционного обучения:

– Отсутствие прямого очного общения между обучающимися и преподавателем.

– Необходимость в персональном компьютере и доступе в Интернет. Необходимость постоянного доступа к источникам информации. Нужна хорошая техническая оснащенность.

– Высокие требования к постановке задачи на обучение, администрированию процесса, сложность мотивации слушателей.

– Невозможно сказать, кто на другом конце провода. Отчасти эта проблема решается с установкой видеокамер на стороне обучающего и соответствующего программного обучения.

– Для дистанционного обучения необходима жесткая самодисциплина, а его результат напрямую зависит от самостоятельности и сознательности учащегося.

– Как правило, обучающиеся ощущают недостаток практических занятий.

– Отсутствует постоянный контроль над обучающимися, который для российского человека является мощным побудительным стимулом.

– Высокая стоимость построения системы дистанционного обучения, на начальном этапе создания системы, велики расходы на создание системы дистанционного обучения, самих курсов дистанционного обучения и покупку технического обеспечения.

– Высокая трудоемкость разработки курсов дистанционного обучения. Создание 1 часа действительно интерактивного мультимедийного взаимодействия занимает более 1000 часов профессионалов.

Исходя, из выше изложенных недостатков мною были сделаны выводы:

– Формирование и развитие системы дистанционного обучения представляет собой сложный многосторонний процесс, связанный с решением комплекса проблем.

– Целесообразным представляется такой подход, при котором на первом этапе дистанционное обучение будет использоваться как дополнительная база знаний к основному учебному курсу. Например, контроль знаний будет осуществляться традиционными способами [4].

– В систему дистанционного обучения рекомендуется выкладывать лекции и задания для студентов, обучающихся по индивидуальному плану, а также для студентов, которые по различным причинам не имеют возможности посещать занятия.

Я в своей работе использую дистанционные образовательные технологии следующим образом, разрабатываю электронные курсы дисциплин или профессиональных модулей, которые можно размещать на локальном веб сервере, на хостинге в Интернете, в группах соцсетях или просто копировать на отдельные электронные носители, включая флешки, смартфоны, планшеты, ноутбуки, персональные компьютеры.

Разработанные мной электронные курсы включают в себя разнообразные и столь необходимый при подготовке к квалификационным экзаменам материал:

– лекции;

– мультимедиа (обучающие видеоролики, различные иллюстрационные схемы и принскрины прикладных программ);

– циклы практических и лабораторных работ по темам с подробным описанием их выполнения;

– вопросы для самоконтроля по пройденным темам;

– электронное тестирование с выводом анализа ответов и итогов теста.

Таким образом, можно апробировать созданные преподавателями дистанционные курсы, и в то же время преподавателям и студентам адаптироваться к среде системы дистанционного обучения.

Для разработки электронных курсов я использую программный продукт **IBM(R) Workplace Collaborative Learning. Данное средство разработки я**вляется последним поколением программных продуктов IBM для дистанционного обучения (предназначено прежде всего для корпоративных пользователей, но может быть использовано также для учебных заведений), которое реализует разнообразные возможности обучения групп студентов независимо от их нахождения, а также учет их работы и оценок.

Данный программный продукт—средство разработки курса имеет два отдельных режима. Для создания структуры курса служит режим планировщика. Для создания страниц содержимого курса и зачетов по курсу служит

режим разработки. Средство разработки предназначено для разработчиков курса, использующих свою собственную рабочую станцию.

Рассмотрим работу в режиме планировщика.

Редактор планировщика позволяет построить план курса и затем упаковать его в формат, который может быть поставлен студентам.

Подобно тому, как перед написанием научной статьи вы сначала пишите ее тезисы, так и средство разработки позволяет создать по крайней мере частичный план курса перед тем, как вы начнете заполнять содержимым его учебные страницы.

В режиме разработки нам предоставлены редактор макета и текстовый редактор доступны для двух типов элементов курса в макете курса — страниц содержимого и зачетов. Данные редакторы позволяют создать свои собственные учебные страницы и включить их в курс. В этом режиме разрабатываются учебные страницы, содержащие графику, текст, кнопки, элементы управления перемещением и команды программирования. Стиль, выбранный при создании курса, определяет макет страницы по умолчанию, но можно изменить вид всех страниц курса или отдельных страниц.

Последним шагом в разработке курса является его упаковка и поставка. Эта процедура выполняется при работе в режиме планировщика с помощью команд упаковки для создания модуля курса [5].

Данный программный продукт позволяет сделать процесс образования, отвечающим реалиям сегодняшнего дня. Сетевые технологии позволяют преподносить информацию таким образом, чтобы удовлетворить учебные запросы каждого ученика, осуществить индивидуальный подход в обучении, эффективно реализовать системно-деятельностный подход [1]

Литература:

- 1. Парфёнова А.В. Информационно-образовательный портал Содружества независимых государств «Оболочка дистанционного обучения moodle как средство реализации системно-деятельностного подхода» [Электронный ресурс] — Режим доступа: http://cis.rudn.ru/doc/2289.
- 2. Система дистанционного обучения БашГу: Что такое дистанционное обучение [Электронный ресурс] Режим доступа: http://sdo.bashedu.ru/mod/page/view.php?id=4785.
- 3. Нормативные документы: Дистанционное обучение и образование. [Электронный ресурс] Режим доступа: http://dstudy.ru/?type=page&page=3b1e2ec9-f295–40f4–9c7e-9115c8d2f7fb&item=580880e7–5f6d-4c93– 902b-bda6131507a8.
- 4. Платонов А.А. Некоторые практические аспекты внедрения системы дистанционного образования [Электронный ресурс]—Режим доступа: http://saratov.ito.edu.ru/2011/section/179/92678/ «ИТО-Саратов-2011».
- 5. Справка к программе Workplace Collaborative Learning Authoring Tool.
- 6. IBM DEVELOPERWORKS [Электронный ресурс] Режим доступа: http://www.ibm.com/developerworks/ lotus/library/LWP-script.
- 7. Педагогика, образование, воспитание–Современные образовательные технологии [Электронный ресурс]—Режим доступа: http://scibook.net/obrazovatelnyie-tehnologii-sovremennyie/lotus-workplace-collaborative-45321.html Lotus Workplace Collaborative Learning.

# **ТЕХНИЧЕСКИЕ НАУКИ**

### **Взаимосвязь прочности ниточных соединений с долговечностью одежды**

Азимова Шоира Гафуровна, старший преподаватель Каршинский государственный университет (Узбекистан)

Производство одежды в Узбекистане осуществляется с использованием в основном отечественного сырья (тканей, швейных ниток). Применение швейных ниток и тканей с достоверными показателями прочности является актуальной задачей швейной отрасли.

В основных направлениях экономического развития Республики Узбекистан предусмотрено дальнейшее полное удовлетворение растущих потребностей в одежде высшего качества и разнообразного ассортимента, увеличение объема выпуска качественной продукции и товаров, пользующихся повышенным спросом населения.

Возрождение национального самосознания неразрывно связано с культурным наследием народа. Развитие текстильной промышленности Узбекистана привело к насыщению рынка тканями из шелка, хлопка и смесовых волокон с рисунками национального характера [1].

Важнейшей задачей швейной промышленности является обеспечение потребителей качественной продукцией, удовлетворяющей потребительским требованиям — социально-функциональным, эргономическим, эстетическим и эксплуатационным. Качество швейных изделий в значительной мере определяется качеством швов, их внешним видом, прочностью, надежностью в эксплуатации. Ремонт швейных изделий бывает вызван чаще всего разрушением швов.

Швейные нитки являются основным средством соединения деталей одежды и вырабатываются из натуральных и химических волокон и нитей. Нитка в процессе работы на швейных машинах испытывает многократные растяжения, изгибы, ударные нагрузки, истирание об ушко иглы, о детали машины и сшиваемые материалы, в результате происходит ее нагревание, до температуры 400–450°C, что может вызвать резкие изменения в свойствах швейных ниток из натуральных волокон и привести к оплавлению синтетических ниток.

При пошиве 40 раз один и тот же участок нитки проходит через ушко иглы и вокруг челнока. При этом происходит раскручивание ниток, являющееся одной из основных причин потери прочности ниток. Если направление движения швейной нитки вокруг челнока не совпадает с направлением крутки нити — то нить раскручивается на 30–60%, при этом теряет поверхностную отделку, делается рыхлой, ворсистой. Все это приводит к потере прочности и обрыву нити.

Ниточные соединения при пошиве одежды имеют достаточную прочность, эластичность, красивый внешний вид. Основным способом соединения текстильных материалов является ниточное соединение. Это объясняется универсальностью его применения, разнообразием параметров образования, а, следовательно, и свойств, сравнительной легкостью изготовления, большим выбором оборудования для его получения.

Процесс соединения деталей швейных изделий ниточным способом сравнительно прост, максимально обеспечен технологическим оборудованием. Этот способ позволяет соединять все виды материалов, используемых в швейной промышленности [2].

Машинные строчки должны соответствовать ряду требований, зафиксированных в нормативно-технической документации. В стандартах регламентируется количество (частота) стежков на 1 см строчки, номера хлопчатобумажных и шелковых ниток, толщина ниток из химических волокон (текс и метрический номер), номера применяемых швейных игл.

Эти показатели устанавливаются в зависимости от вида изделия, волокнистого состава и назначения тканей и других материалов, вида используемых машин. Процесс эксплуатации швейных изделий определяет многообразие воздействий на швы: растяжения, изгибы, атмосферные воздействия, различные способы ухода — глажение, стирка, химическая чистка и др. Поэтому они должны обладать высокой стойкостью к этим воздействиям, что обеспечивается их выбором и характеристиками швов, учетом параметров соединяемых материалов.

С учетом их конструктивных особенностей и назначения ниточные швы делят на соединительные, краевые и отделочные.

При выборе швов для изготовления швейных изделий исходят из их основных показателей: внешнего вида, определяющего художественно-эстетическое оформление,

толщины (количества слоев в шве), прочности и выносливости, положения краев материалов в шве (открытого, закрытого). Основные из этих показателей регламентированы ГОСТ 12807 «Изделия швейные. Классификация стежков, строчек и швов».

Наиболее распространенной формулой для теоретического определения прочности стачных швов в поперечном направлении является следующая:

 $P = 5mQn$ 

где *P* — максимальная нагрузка при растяжении стачного шва в поперечном направлении, 9,8 Н/ см;

5 — длина строчки, см;

 $m$  — количество стежков в 1 см строчки;

*Q* — прочность нитки, Н;

*n*— поправочный коэффициент, учитывающий потерю прочности ниток при пошиве на машине и соотношение прочности петли стежка и прочности ниток.

Значение коэффициента *n* предлагается выбирать в пределах 0,8–1,2, а для ориентировочных расчетов *m* =1 . Такие значения поправочного коэффициента нельзя считать достаточно обоснованными, так как потеря прочности при стежкообразовании, например, для хлопчатобумажных ниток № 40 может достигать 40 %.

Оценкой прочности швов в продольном направлении является не разрывная нагрузка, а действие многократно растягивающих усилий, направленных вдоль строчки.

Имеющиеся литературные источники и исследовательские работы показывают, что в настоящее время нет единой точки зрения на описание теоретического расчета прочности шва в поперечном направлении для швейных изделий и не имеется никаких материалов по теоретическому расчету прочности швов в продольном направлении.

Для решения поставленной задачи предполагается, что прочность сшитых тканей значительно превышает прочность ниточного соединения и сшиваемые материалы имеют достаточно высокую жесткость, так что форма расположения нитей в стежках приближается к прямоугольной.

Соединения деталей осуществляют четырьмя способами: ниточным, клеевым, сварным и комбинированным [2].

Ниточные соединения занимают наибольший удельный вес, так как они универсальны для изготовления изделий

различной конструктивной сложности, прочны, эластичны, имеют красивый внешний вид. Однако эти соединения не лишены недостатков — большой расход ниток (мужской пиджак — 16–18 м, женское платье —  $22-24$  м, брюки —  $8,5-9,5$  м), большие трудозатраты; обрывность ниток заметно (на  $7-12\%$ ) снижает производительность труда. Ниточные соединения осуществляют за счет стежков, строчек и швов.

Стежок — законченный цикл переплетения ниток между двумя последовательными проколами иглы.

Строчка — ряд повторяющихся стежков. Шов место соединения двух или более деталей, причем соединяемые детали располагаются либо по одну, либо по обе стороны шва.

Машинные стежки по способу переплетения ниток подразделяются на челночные и цепные. Челночные стежки образуются за счет переплетения в толще соединяемых материалов двух нитей (верхней, сматываемой с катушки, и нижней, сматываемой со шпульки челнока).

Цепные стежки получаются переплетением одной, двух и более нитей на поверхности соединяемых материалов.

Ниточное челночное соединение прочно, эластично, но малорастяжимое.

Цепное ниточное соединение уступает челночному по прочности, но имеет высокие эластичность и растяжимость. Последнее особо важно для соединений деталей и материалов высокой растяжимости (трикотажных полотен и др.).

Стачной шов — это самый распространенный машинный шов. Применяется для соединения двух или нескольких слоев ткани всех остальных деталей различных изделий.

Стачным швом соединяют плечевые и боковые срезы блузки, платья, юбки, рукава и т.д. как без посадки, так и с посадкой скрепленных тканей. При выполнении шва ткань складывают лицевыми сторонами внутрь. Стачной шов делают на некотором расстоянии внутрь. Стачной шов делают на некотором расстоянии от краев ткани. Ширина шва зависит от свойства ткани и назначения изделия [4].

В таблице 1 представлены результаты исследований прочности стачного шва на разрыв.

Прочность на разрыв стачного шва.

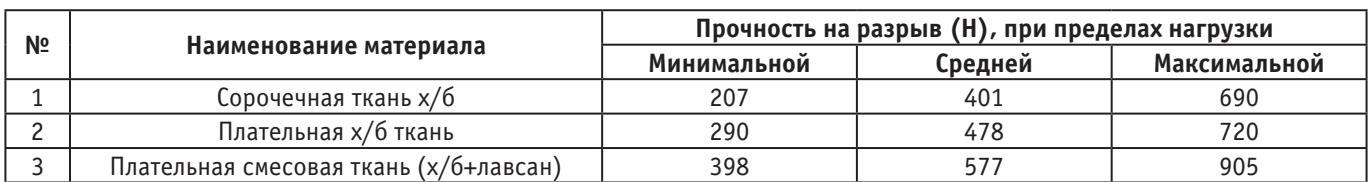

#### Таблица 1

Обметочный шов применяется для обрезки и обработки краёв ткани при шитье изделий из сыпучих тканей. Несколько нитей прочно охватывают срез материала и, образуя краеобмёточные швы, препятствуют роспуску материала, при этом за один проход обрезают излишек ткани, стачивают детали и обметывают срез. Кроме того, применяются плоские швы и цепные строчки, декоративные швы, которые используются для выполнения распошивальных швов и многих других операций [3].

В таблице 2 представлены результаты исследований прочности обметочного шва на разрыв.

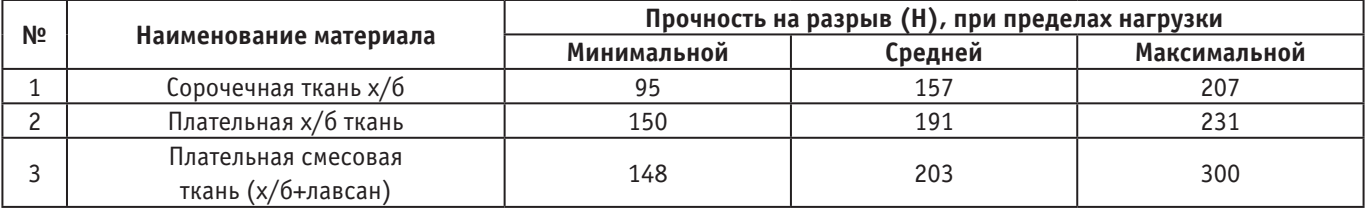

#### Таблица 2. **Прочность на разрыв обметочного шва**

Особенностью обметочных строчек является их эластичность, что делает их незаменимым при шитье изделий из трикотажа и эластичных тканей новых подработок.

Цепной стежок часть ниточной строчки между двумя проколами иглы, полученная с помощью петлителя. В строчках, полученных из цепного стежка (так называемых цепных строчках), переплетение нитей происходит на одной стороне сшиваемых материалов; вид строчки на лицевой и изнаночной стороне различен. Цепной стежок бывает одно-, двух- и многониточным. Цепной стежок допускает значительное удлинение вдоль строчки и поэтому обычно используется при стачивании эластичных материалов [3].

#### Таблица 3. **Прочность на разрыв цепного стежка**

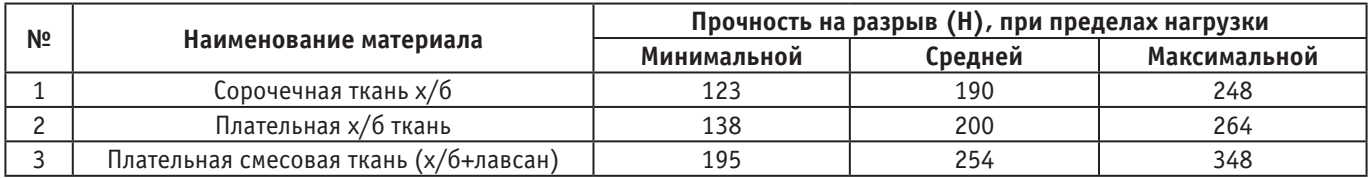

Использование петлителя цепного стежка совместно с обметочными петлителями позволяет получить стачивающе-обметывающие швы. К примеру, пятиниточным стачивающе-обметывающим швом сшивают боковые швы на джинсах [3].

#### Таблица 4

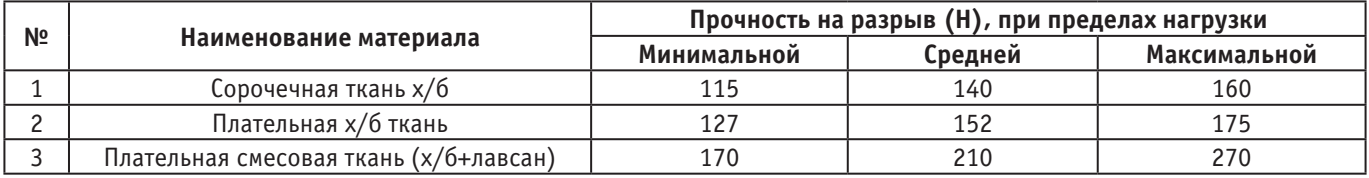

Результаты произведенного анализа показывает, что прочность на разрыв всех видов ткани зависит от свойств ниточных строчек и от структурных характеристик ткани, также параметров стачивания. Наибольшей удельный вес среди швов прочность на разрыв имеет стачной шов при стачивании деталей изделия из плательно-смесовой ткани (х/б+лавсан), так как этот ткань получают из смеси хлопка с лавсаном.

Таким образом, прочность ниточных соединений в целом повышает эксплуатационные свойства одежды и обеспечивает носку на долгий период.

#### Литература:

- 1. Каримов И. А. «Узбекистан на пороге достижения независимости», изд-во «Узбекистан», 2012 г.
- 2. Орленко Л. В., Терминологический словарь одежды. 1996 г.
- 3. Жабборова М. Ш. «Швейная технология». Т.: Узбекистан—1994 г.
- 4. Шаньгина В.Ф. Оценка качества соединений деталей одежды. М.: Легкая и пищевая промышленность, 1981.

# **Снижение воздействия бокового ветра на подвижной состав при транспортировке сыпучего груза по железным дорогам**

Арутюнов Юрий Артемович, кандидат физико-математических наук, ведущий научный сотрудник Федеральный научно-клинический центр специализированных видов медицинской помощи и медицинских технологий Федерального медико-биологического агентства (г. Москва)

> Желонина Юлия Сергеевна, студент Московский государственный университет путей сообщения Императора Николая II (г. Москва)

> > Овечников Евгений Константинович, инженер 1 категории ООО «Прогресстех» (г. Москва)

Чащин Евгений Анатольевич, кандидат технических наук, доцент, заведующий кафедрой Ковровская государственная технологическая академия имени В.А. Дегтярева (Владимирская область)

*В статье обозначены проблемы транспортировки сыпучих грузов в полувагонах по железным дорогам. Рассматриваются риски потерь, меры их предупреждения. Предложена новая технология по защите грузов при перевозке, приведены расчеты и показана экономическая выгода использования новой технологии. Ключевые слова: железнодорожный транспорт, полувагон, сыпучий груз, ветер, потери, обвязка*

Известно, что в настоящее время для перевозки сы-пучих грузов, не требующих защиты от атмосферных осадков, широкое распространение получило применение полувагонов моделей 12–1000, 12–532, 12–119, 12– 757, 12–132 с объемом кузова от 73 до 88 м3 [1]. Отсутствие крыши на полувагоне обеспечивает удобство и высокую скорость погрузо-разгрузочных работ, однако при транспортировке сыпучих грузов, под действием бокового ветра, достигающего 20 м/с, могут иметь место три основных вида потерь [2]:

1. Часть груза теряется через зазоры кузова вагона;

2. Мелкие фракции частично выдуваются обтекающим потоком воздуха;

3. Крупные частицы теряются с «шапки», расположенной выше уровня бортов полувагона.

1) Потери груза через зазоры (дефекты) кузова принято считать основными причинами потерь. Данные потери имеют четыре типа:

– прямые щели в дне кузова (щели возле хребтовой балки и в местах прилегания крышек люков к поперечным балкам, проломы крышек люков);

– прямые щели на бортах кузова, образовавшиеся за счет проломов обшивки на различной высоте;

– большие и малые зазоры в створе торцовых дверей и по их шарнирам;

– лабиринтные щели (маленькие деформации крышек люков и перекрывающих их металлических полос).

Менее значимые потери, по сравнению с вышеуказанными, являются неравномерный гранулометрический состав и физические свойства самого груза, а так же ускорения, испытываемые кузовом при движении поезда, изменение давления в толще груза вблизи щелей.

2) Выдувание груза. Опыт эксплуатации полувагонов моделей 12–1000, 12–532, 12–119, 12–757, 12–132 при перевозке сыпучих грузов показывает, что большие потери возникают в результате выдувания груза с поверх-

ности набегающим воздушным потоком. В настоящее время принято считать [2], что большая часть потерь, вызванная выдуванием, происходит из-за устаревших способов погрузки сыпучих грузов. Ежегодно изменяются гранулометрический состав грузов, скорость движения поездов, др. условия транспортировки, а способы погрузки остаются неизменными.

3) Самые ощутимые потери груза, расположенного выше уровня бортов, возникают из-за дефектов и нарушений погрузки:

– волнообразная погрузка по всей длине вагона, приводит к интенсивному выдуванию во время движения, особенно при высоких скоростях;

– неравномерная загрузка полувагона по всей его площади: груз не догружается у бортов по высоте на 200– 500 мм и у торцовых дверей — на 500–700 мм, при этом высота «шапки» над уровнем бортов достигает иногда 700 мм.

В результате такой загрузки большая часть груза попадает под прямой удар встречного воздушного потока, и все пустоты у дверей и бортов становятся местом образования локальных вихрей, которые позволяют потоку ветра уносить частицы груза. Из всего многообразия факторов, влияющих на утрату сыпучего груза при транспортировке, главными являются [3]:

– скорость движения поезда, достигающая 90 км/час;

- гранулометрический состав;
- влажность;
- конструкция вагона и его техническое состояние;
- расстояние перевозки;

– способ погрузки — степень уплотнения, высота над уровнем бортов, конфигурация верхнего штабеля погрузки и др.

Одним из способов устранения негативного влияния перечисленных фактов является применение гибких эластичных укрытий [4, 5]. Укрытие может быть выполнено

цельнотканым, сшитым из отдельных полотнищ, цельнолистовым или состоящим из отдельных листов, неразъемно соединенных между собой. В качестве материала укрытия может быть использован трудногорючий, негорючий или огнестойкий материал, такой как стеклоткань, стекловолокно, асбестоволокно или базальтовое волокно или материал выполненный из композитных материалов, армированных стеклотканью, стекловолокном, асбестоволокном или базальтовым волокном.

Прижимные элементы могут представлять собой поперечно-диагональную и/или поперечно-продольную обвязку с переменным шагом (рис. 1). В местах перекрещивания прижимные такелажные элементы могут быть дополнительно склеены и/или соединены между собой скрепками. Прижимные такелажные элементы могут быть упруго-эластичными, а так же могут быть свобод-

ными или соединенными с упомянутым укрытием, предпочтительно, посредством клеевого соединения. Натяжные такелажные элементы, так называемая растяжка служат для фиксации краев укрытия в непосредственной близости от бортов кузова полувагона, обеспечивают укрытие всей поверхности груза в целом. В одной из форм выполнения укрытия полувагона натяжные такелажные элементы могут быть протянуты через люверс упомянутого укрытия, затем — по диагонали — через отверстие упомянутого такелажного анкера, затем—через соседний люверс укрытия и так далее—по всему периметру кузова и укрытия. Или участки упомянутых натяжных такелажных элементов перехлестнуты и/или привязаны к дополнительному такелажному элементу, протянутому через отверстия в упомянутых анкерах по всему периметру упомянутого кузова.

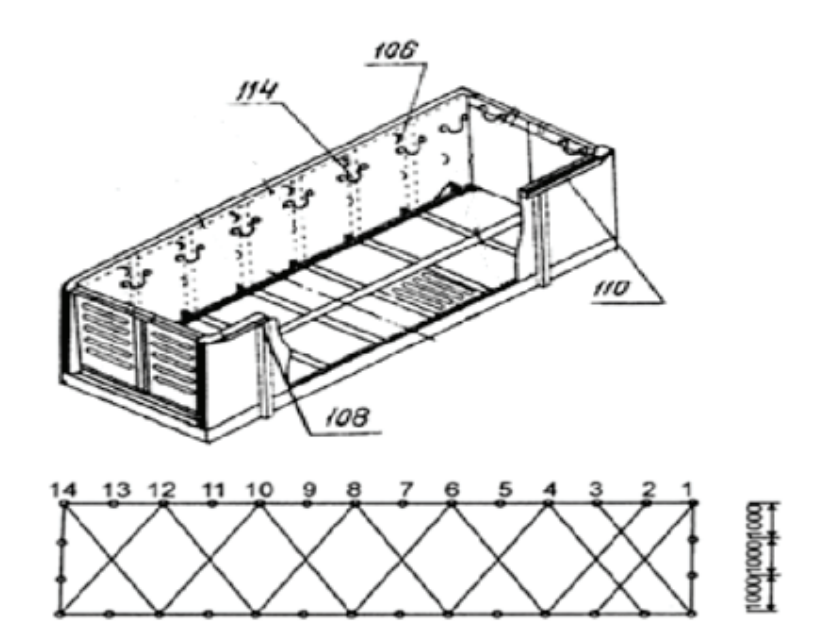

### Рис. 1. **Обвязка полувагона [4]: 1–14 — крепежные элементы для веревки по бортам (вид сверху); 106 — крепление веревки (вид изнутри); 108 — боковые двери; 110 — верхняя грань бортов; 114 — крепление тента**

Для усиленной фиксации краев укрытия люверсы (см. рис. 1) могут быть привязаны к противолежащим такелажным анкерам дополнительными такелажными элементами. Такелажные элементы служат для крепления и фиксации укрытия и, как правило, представляют собой гибкие эластичные протяженные элементы разной формы, выполненные из одного или нескольких материалов. В качестве такелажных элементов, в том числе, в качестве натяжных такелажных элементов и в качестве прижимных такелажных элементов могут быть использованы тросы, канаты, чалки, цепи, ремни, текстильные, канатные и/или цепные стропы. Эти элементы могут быть соединены между собой посредством такелажной арматуры, талрепов, коушей, крюков, канатных зажимов и/или такелажных скоб.

В одной из форм выполнения полувагона, для уменьшения вздутия ткани укрытия под действием аэродинамических сил при движении вагона, натяжные элементы

могут быть прикреплены к упомянутым анкерам на уровне или немного ниже поверхности сыпучего груза.

Вышеупомянутый технический результат также достигается при использовании прижимного такелажного элемента для фиксации гибкого эластичного укрытия железнодорожного полувагона в вертикальном направлении, выполненного в виде ячеистой сети, в которой средняя площадь ячейки в продольном направлении изменяется обратно пропорционально величине подъемной спилы, которая может действовать на поверхность упомянутого укрытия в критических режимах эксплуатации.

Выполним оценку экономической эффективности способа укрытия сыпучих грузов известным способом [6– 8]. Стоимость в ценах 2017 года составляет для тента 200 руб/м<sup>2</sup> [9], стоимость обвязки 2500 руб. за 100 м [10]. На самый длинный (15 м) полувагон рассмотренный в табл. 1, потребуется 100 м обвязки, столько же, пре-

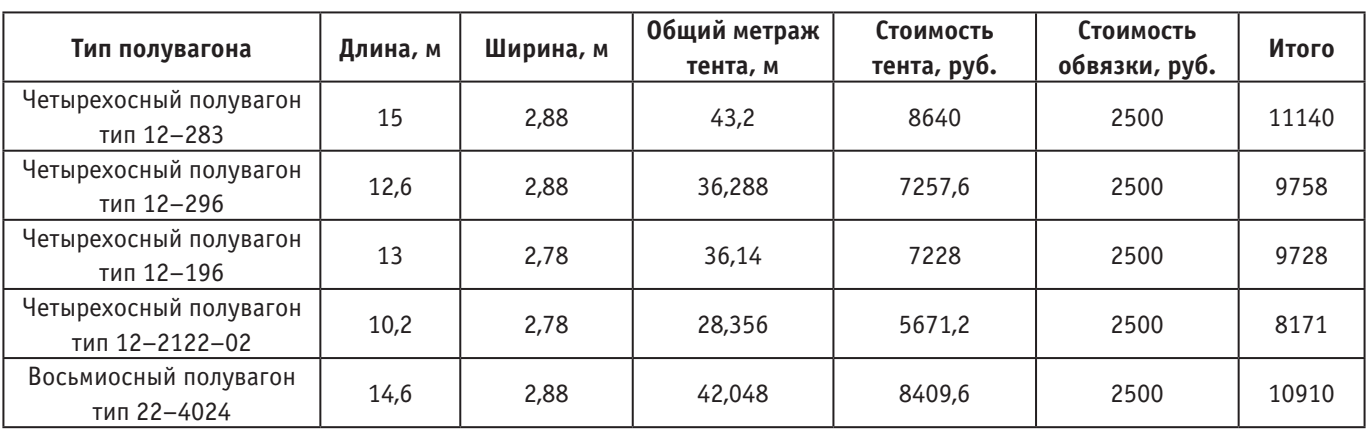

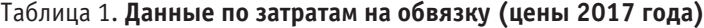

Таблица 2. **Потери при транспортировке с обвязкой**

| Средняя стоимость 1 т серы | $\pm$ Доля потерь груза в увязке [5] $_{\pm}$ | , Убытки от потерь приведенные к массе груза, руб. ' |               |
|----------------------------|-----------------------------------------------|------------------------------------------------------|---------------|
| (в ценах 2017 года) [11]   |                                               | 1 тонну                                              | 100000 т      |
| 534,1 py6.                 | 0,5–1,5%                                      | 2,67–8,01                                            | 267000-801000 |

небрегая разницей габаритных размеров полувагонов других серий, возьмем и на остальные вагоны. В табл. 1 приведены расчеты стоимости обвязки по видам полувагонов без учета НДС

В таблице 2 приведены результаты расчета, на примере серы, потери сыпучего груза, которые могут быть при транспортировке в полувагоне по железным дорогам.

Оценим риски потери груза при транспортировке сыпучих грузов [7]. При перевозке сыпучих грузов грузоотправитель обязан принять меры, исключающие потери груза, загрязнение окружающей среды и железнодорожного пути [1]. Применительно к перевозке сыпучих грузов в открытом подвижном составе особое внимание следует уделять мерам по предотвращению выдувания мелких частиц при перевозке, течь груза и осыпание его при погрузке с «шапкой». Для предотвращения выдувания груза необходимо поверхность его разровнять, а при необходимости и уплотнить. Легковесные грузы мелких фракций (объемной массой менее  $0,\!85\,$ т/м $^3)$  загружают в полувагоны так, чтобы верхняя часть штабеля («шапки») была хорошо разровнена и после уплотнения высота составляла 250–300 мм. В поперечном сечении «шапке» груза придают форму трапеции: основание ее должно быть на 50 мм ниже уровня верхней обвязки бортов полувагона

Важным вопросом в процессе железнодорожных грузоперевозок является предотвращение потерь груза. Сыпучие вещества перевозить сложнее, чем простые крупногабаритные грузы, поскольку их частичная потеря

приводит к финансовым издержкам и загрязнению окружающей среды. Чем выше скорость локомотива, тем выше риск потерь.

Методы предупреждения потерь сыпучих грузов:

– Пакетизация. Использование определенных конструкций и погрузка грузов в специальную тару (биг-беги или вкладыш для полувагонов).

– Контейнеризация. Перевозка сыпучих грузов, производится с использованием защитных контейнеров.

– Использование гибкого эластичного укрытия [4]. Защита груза поверхностным укрытием с обвязкой. Самый экономически выгодный метод из предложенных.

– Соблюдение правил при погрузке и транспортировке сыпучих грузов.

– Эффективное применение различных устройств, таких как рассекатель потока груза, ровнители, специальные приборы с вибростатическим действием [5].

Заключение.

В статье рассмотрен вопрос защиты от воздействия бокового ветра, при транспортировке сыпучих грузов в полувагонах по железной дороге. На примере транспортировки серы показано, что потери при транспортировке сыпучих грузов в полувагонах при ходовой скорости 90 км/ час могут достигать 1500 кг. Так же показано, что равномерное распределение сыпучих материалов и применение нового способа защиты от бокового ветра позволяет снизить потери в 3 раза до 500 кг. Определена экономическая эффективность применения нового способа укрытия, составляющая 267–801 тыс руб. на 100000 тонн.

#### Литература:

1. Перевозки в полувагонах // Авангард Ложистик. URL: http://zhd.su/zhd-perevozki/v-poluvagonah/ (дата обращения: 14.06.2017).

- 2. Причины и определение количественное утраты сыпучих грузов при перевозке // Моя библиотека. URL: http:// mybiblioteka.su/tom2/6–60980.html (дата обращения: 14.06.2017).
- 3. Причины и определение количественное утраты сыпучих грузов при перевозке // StudFiles. URL: http://www. studfiles.ru/preview/4175926/page:19/ (дата обращения: 14.06.2017).
- 4. Вишнивецкий И. Я., Каминский Ю.С., Мамруков В.Н., Томм П.В., Петровский Е.А., Сойнов А.И., Трубецкой Н.А., Горюнов А.В. Средства для транспортировки сыпучего груза // Патент Евразийское патентное ведомство № 201201188. 2014.
- 5. Предупреждение потерь сыпучих грузов во время перевозки железнодорожным транспортом // EGDK. URL: http://egdk.ru/vse-o-gd/news\_post/preduprezhdeniye-poter-sypuchikh-gruzov-vo-vremya-perevozki-zheleznodorozhnym-transportom (дата обращения: 14.06.2017).
- 6. Арутюнов Ю. А., Киселева М.М. Истина в цене. Ценообразование на инновационную продукцию // Креативная экономика.— 2009.— № 9.—С. 109–115.
- 7. Арутюнов Ю. А., Архипов И.П., Дробязко А.А., Глинских В.А., Зотова В.Б., Рудой А.А., Чащин Е.А. О прогнозировании создания и финансирование производства новой продукции // Международный журнал прикладных и фундаментальных исследований.— 2017.— № 5.—С. 105–110.
- 8. Правовое обеспечение инновационной деятельности: основы работы с ИС и НМА: учебное пособие для студентов специальностей «Управление инновациями», «Менеджмент высоких технологий» / Ю.А. Арутюнов; Московский гос. ун-т путей сообщения (МИИТ), Каф. «Инновационные технологии». — Москва: Московский гос. ун-т путей сообщения (МИИТ), 2009.— 622 с.
- 9. Тент ПВХ// Мир тентов. URL: http://www.mir-tentov.ru/catalog/brezent/tent\_pvh (дата обращения: 14.06.2017).
- 10. Бухта 100 м // Все инструменты. URL: http://www.vseinstrumenti.ru/ruchnoy\_instrument/hozyaystvennye/ tsepi\_i\_kanaty/verevki/sibrteh/12mm\_buhta\_100m\_1000kgs\_rossiya\_93968/ (дата обращения: 14.06.2017).
- 11. Цены производителей // ALTO CONSULTING GROUP. URL: http://alto-group.ru/new/756-ceny-proizvoditelej-na-gazovuyu-texnicheskuyu-seru-v-2017-godu-upali-na-67.html (дата обращения: 14.06.2017).

# **Особенности применения протокола цифровой передачи видео данных ITU-R BT.656 при разработке запоминающего устройства записи видеоинформации**

Беляев Илья Дмитриевич, студент

Национальный исследовательский университет «Московский институт электронной техники»

Протокол ITU-R BT.656 [1], описывает алгоритм пере-дачи видео для потокового несжатого PAL или NTSC ТВ стандартной четкости (625 или 525 строк) сигналов.

Стандарт NTSC [2] определяет метод кодирования информации в композитный видеосигнал. Согласно стандарту NTSC, каждый видеокадр состоит из 525 горизонтальных строк экрана, по которым каждую 1/30 секунды проходит электронный луч. При отрисовке кадра электронный луч делает два прохода по всему экрану: сначала по нечетным строкам, а потом по четным (чересстрочная развертка—interlacing).

Стандарт PAL [3] использует метод добавления черного и белого цвета к телевизионному сигналу. Создает на экране 625 строк с частотой 25 кадров в секунду. Аналогично системе NTSC использует чересстрочную развертку.

В дальнейшем будет рассматриваться стандарт цифровой передачи видеоданных для системы аналогового цветного телевидения PAL.

Протокол BT.656 опирается на цифровые параметры кодирования видео 4:2:2, определенных в Рекомендации ITU-R BT.601 [4], которая использует цветовое пространство Y-Cb-Cr и частоту дискретизации 13,5 МГц для пикселей.

Структура дискретизации сигнала обозначается как соотношение между тремя частями X: a: b (например, 4:2:2)(рис.1), описывающими число выборок яркостных и цветоразностных сигналов. Этими частями являются:

X — частота дискретизации яркостного канала, выраженная коэффициентом базовой частоты (ширина макропикселя);

a — число выборок цветоразностных сигналов (Cb) в горизонтальном направлении в первой строке;

b — число (дополнительных) выборок цветоразностных сигналов (Cr) во второй строке.

Стандарт может быть реализован для передачи либо 8-битных значений (стандарт в области потребительской электроники) или 10-битных значений (иногда используется в студийных условиях).

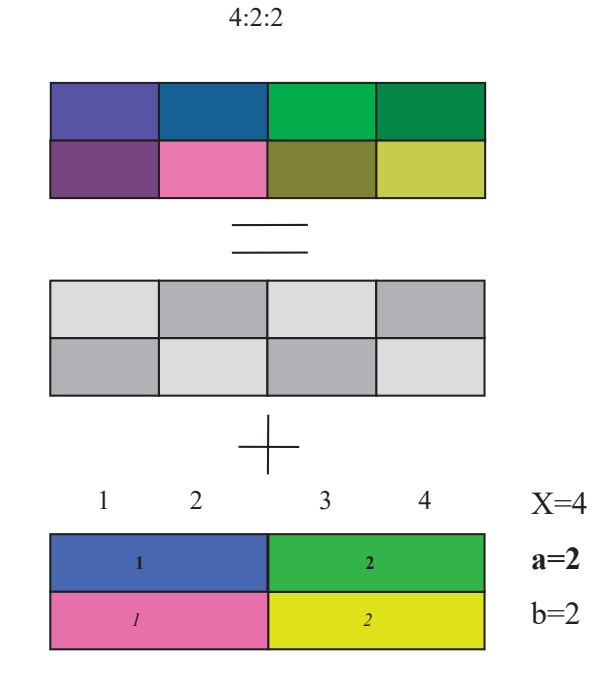

Рис. 1. **Структура дискретизации сигнала**

#### **Y-Cb-Cr поток видео**

В 4:2:2 Y-Cb-Cr данные мультиплексируют в 8-битный или 10-битныйпоток: Cb0Y0Cr0Y1Cb2Y2Cr2 и т. д. На рис. 2 приведен формат 625/50 видео систем, который использует 8-разрядный поток данных Y-Cb-Cr [5].

После каждого кода SAV, формат каждой пары пикселей имеет вид Cb-Y1-Cr-Y2, где коды яркости (Y) соответствуют каждому пикселю, а коды цветности (Pb-Pr) группе пикселей. Таким образом, в среднем за два такта передается информация об одном пикселе.

Каждая строка видео оцифровывается с частотой 13.5 МГц, генерируя 720 выборок, как показано на рис. 3 [1]. Это преобразуется в 16-битный 4:2:2 поток данных Y-Cb-Cr, в результате в 720 выборок Y в одной строке,

и 360 выборок каждого из Cb и Cr на линию. Данные Y и данные Cb-Cr мультиплексируются, и тактовая частота в 13.5 МГц увеличивается в два раза до 27 МГц.

#### **SAV и EAV коды синхронизации**

SAV (начало активного видео) и EAV (конец активного видео) коды встроены в видеопоток Y-Cb-Cr. Они устраняют необходимость в HSYNC, VSYNC и FIELD тактовых сигналов, обычно использующихся в видеосистемах. EAV и SAV последовательности показаны в таблице 1 [1].

Слово состояния XY, которое также указывает на то, является ли это SAV или последовательность EAV, определяется следующим образом:

 $F = 0$  для поля 1;  $F = 1$  для поля 2;

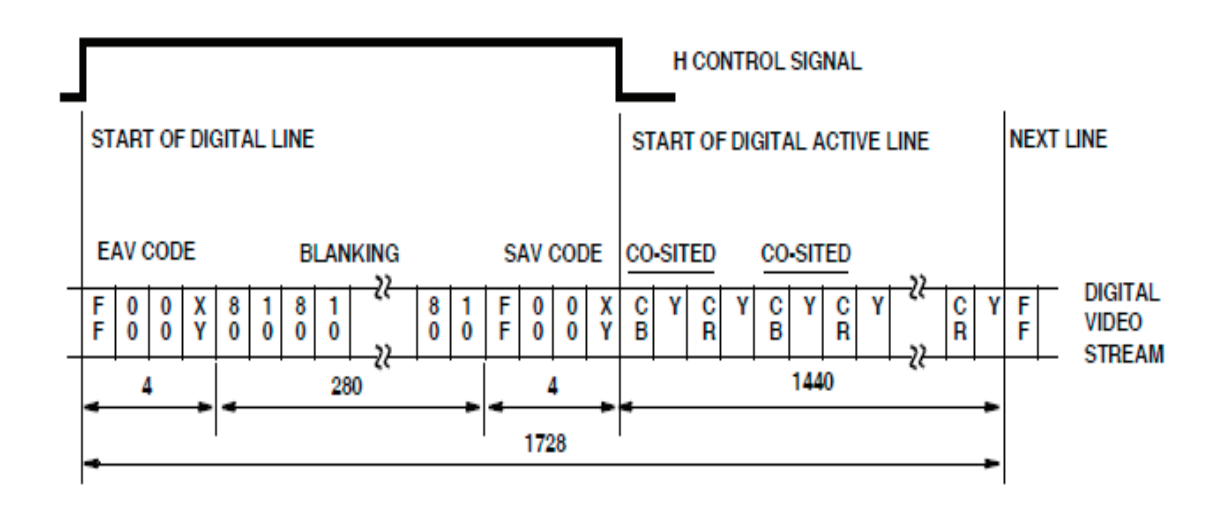

Рис. 2. **BT.656 8-битный формат для параллельного интерфейса передачи данных для 625/50 видеосистем**

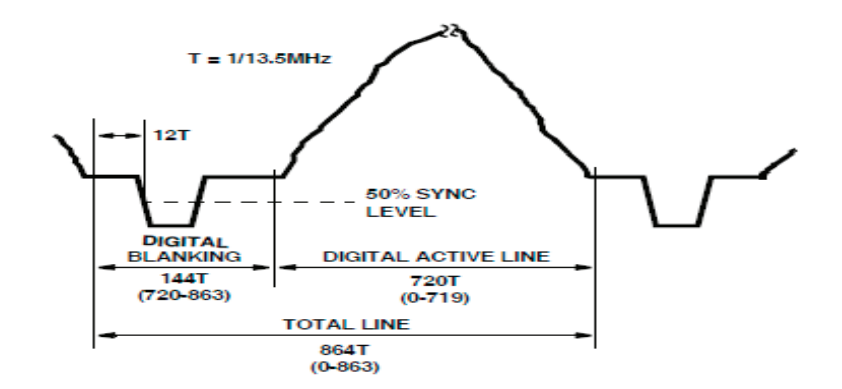

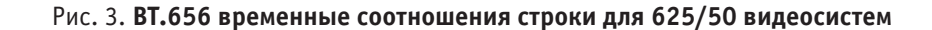

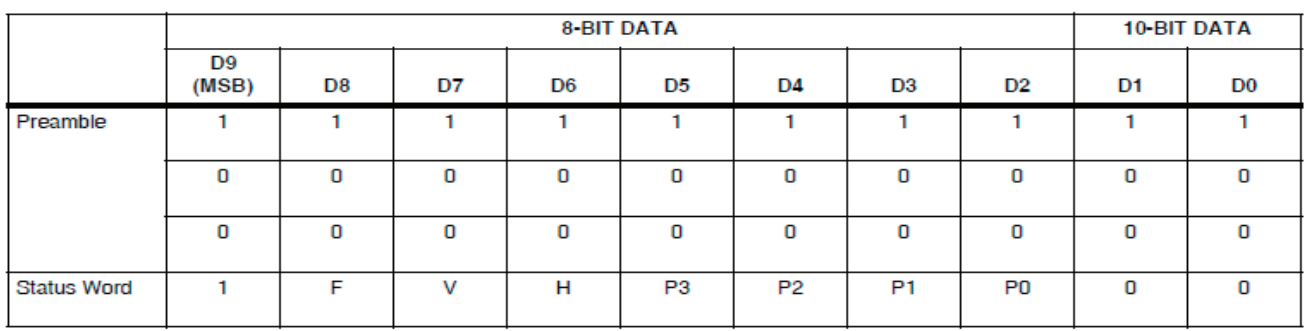

#### Таблица 1. **BT.656 EAV и SAV последовательность**

 $V = 1$  во время вертикального бланкирования;

 $H = 0$  при SAV,  $H = 1$  при EAV;

P3-P0 = биты защиты:

 $P3 = V$  H,

 $P2 = F$  H.

 $P1 = F$  V,

 $P0 = F V H$ ,

где представляет собой функцию сложения по модулю 2. Состояние битов P0, P1, P2, P3 зависят от состояний битов F, V и H, как показано в таблице 2 [1].

Эта защита битов позволяет обнаружить одноразрядные ошибки и исправить (и обнаружить некоторые битные ошибки) на приемнике. BT.656 использует стандарт BT.601 — определенные вертикальные интервалы гашения, как показано на рис. 4. Тем не менее, активные разрешения кроме 720 х 486 и 720 х 576 могут поддерживаться, регулируя, где в EAV и SAV кодах и вертикальных интервалах гашения происходят [1].

#### **Структурная схема запоминающего устройства записи видеоинформации**

Структурная схема, в которой реализованы рассмотренные принципы, приведена на рис. 5.

#### Таблица 2. **Состояние битов**

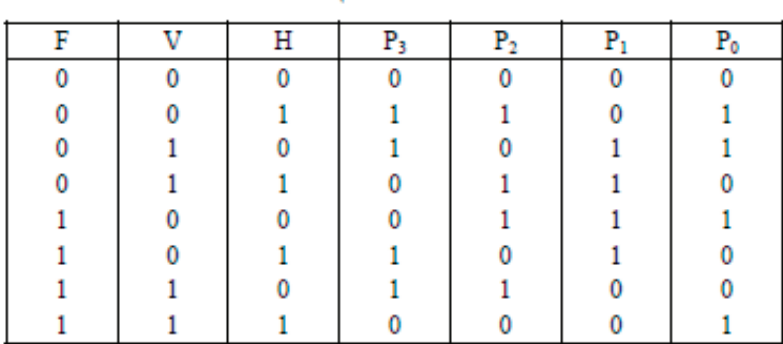

#### Запштные биты

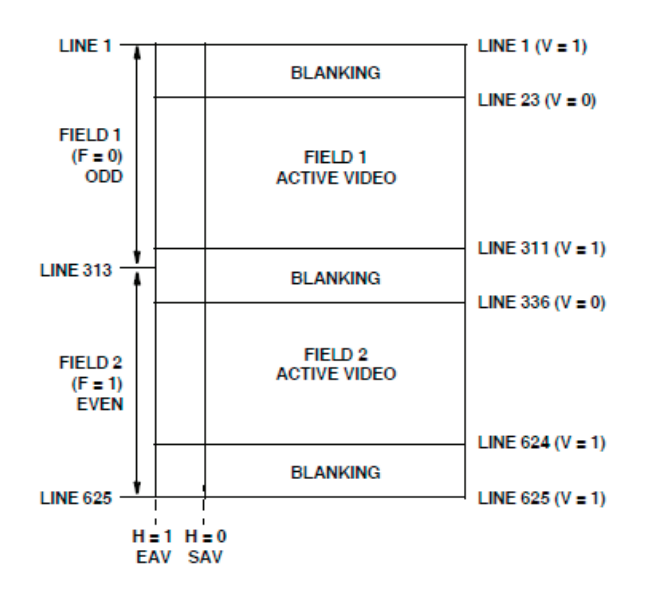

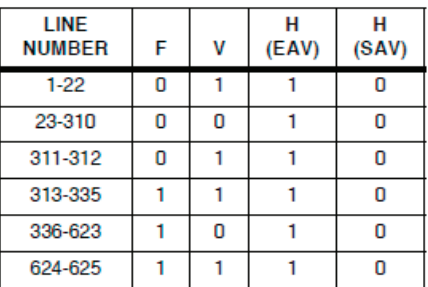

Рис. 4. **Типовые BT.656 интервалы вертикального гашения в кадре для 625/50 видеосистем**

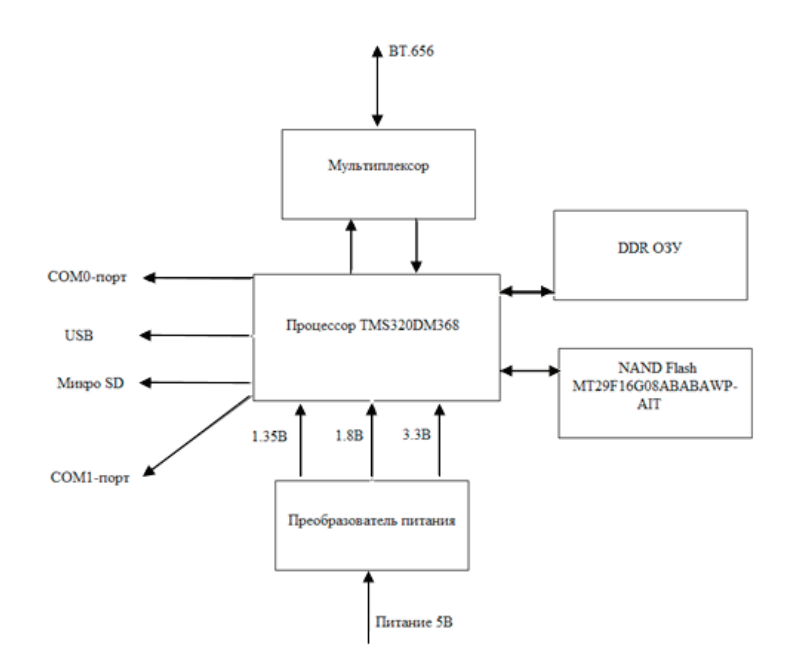

Рис. 5. **Структурная схема запоминающего устройства записи видеоинформации**

Данный рисунок представляет собой схему запоминающего устройства видеоинформации. Рассмотренные особенности применения протокола цифровой передачи видео данных ITU-R BT.656 используются для передачи видео между процессором и внешним устройством.

#### **Вывод**

В статье рассмотрены протокол ITU-R BT.656 и стандарты PAL и NTSC, а так же один из примеров их реализации.

#### Литература:

- 1. https://www.intersil.com/content/dam/Intersil/documents/an97/an9728.pdf Протокол цифровой передачи видео данных ITU-R BT.656.
- 2. http://video-sam.ru/standart.html—Статья о системе аналогового цветного телевидения NTSC.
- 3. http://www.proximasp.ru/phase\_alternate\_line.html—Статья о системе аналогового цветного телевидения PAL.
- 4. https://www.itu.int/dms\_pubrec/itu-r/rec/bt/R-REC-BT.601–5–199510-S!! PDF-E.pdf Рекомендация ITU-R BT.601.
- 5. http://kit-e.ru/articles/interface/2006\_2\_10.php—Статья по форматам передаваемых Y-Cb-Cr видеоданных.

#### **Оптимизация геометрических параметров камеры сгорания в поршне дизеля**

Беляков Александр Сергеевич, студент Московский государственный технический университет имени Н. Э. Баумана

Основное направление совершенствования двигателей связано с уменьшением концентрации вредных веществ в отработанных газах при обеспечении требуемой мощности двигателя, а также улучшения топливной экономичности. В связи с множеством различных факторов, влияющих на количество оксидов азота и твердых частиц в отработанных газах, возникает конфликт целей, невозможно одновременное снижение количества выбросов одного и второго компонентов. Проблема состоит в том, что снижение одного из вредных выбросов приводит к увеличению второго. Поэтому оптимизация параметров ДВС является предпочтительным путем достижения целей по совершенствованию двигателей, т.к. требует минимальных изменений в конструкции всех систем.

#### **Цель и постановка задачи**

Целью данной работы является оптимизация геометрии камеры сгорания дизеля для снижения расхода топлива при обеспечении требуемой мощности, а также выбросов вредных веществ. Для достижения поставленной цели решены следующие задачи:

1. Определены оптимизируемые параметры и диапазон их изменения.

2. Выбраны функциональные ограничения и критерии качества.

3. Предложен метод оптимизации и проведен поиск оптимального решения.

4. Проведен анализ результатов оптимизации.

Объектом исследования являются процессы смесеобразования, сгорания и образования вредных веществ в высокооборотном дизеле для грузового автомобиля 8ЧН 12/13.

#### **Методика проведения оптимизации**

Задачу оптимизации формы камеры сгорания дизеля можно свести к поиску минимума целевой функции, описывающей зависимость показателей эффективности работы двигателя от геометрии камеры в поршне, а также параметров распылителя форсунки и топливоподачи. При этом в качестве ограничений выступают параметры, характеризующие работоспособность деталей двигателя.

Данная задача существенно осложняется большим разнообразием возможных форм камер и их варьируемых параметров. Исходная форма камеры сгорания (КС) в поршне выбирается на основании существующей конструкции либо исходя из достижения требуемых целей: повышения уровня турбулентности в КС, обеспечения направленного движения свежего заряда в объеме камеры.

Кроме того, геометрия камеры сгорания должна быть согласована с подачей топлива (количеством распыляющих отверстий, направлением струй топлива, давлением впрыскивания) и вихревым движением свежего заряда в цилиндре двигателя на момент закрытия впускных клапанов.

На этапе предварительного согласования формы КС в поршне дизеля с параметрами топливоподачи целесообразно использовать двухмерный подход, реализованный в программном комплексе Дизель-РК, разработанном на кафедре поршневых двигателей (Э2) МГТУ им. Н.Э. Баумана [2].

Процедура оптимизации формы камеры в поршне подразумевает выбор начальной точки расчета (базовый расчет), от которой в дальнейшем по одному из алгоритмов осуществляется поиск оптимального решения. Геометрические параметры КС в поршне исследуемого дизеля, полученные при расчете в Дизель-РК, используются в качестве первого приближения при расчете процессов смесеобразования, сгорания и расширения на модели сектора КС в программном комплексе FIRE ESE Diesel.

После получения предварительного решения определяются варьируемые параметры и пределы их изменения, составляется план численного эксперимента. После этого проводится серия расчетов и выбирается точка с наилучшими результатами, вблизи нее уточняются границы варьируемых параметров, и проводится заключительная серия расчетов, на основании которых определяется оптимальная геометрия камеры сгорания.

#### **Выбор оптимизируемых параметров КС**

В FIRE ESE Diesel проводится расчет сектора камеры сгорания, что обуславливает некоторые ограничения программы: КС должна быть осесимметричной; моделируется только сжатие и рабочий ход двигателя, впуск и выпуск учесть невозможно [1].

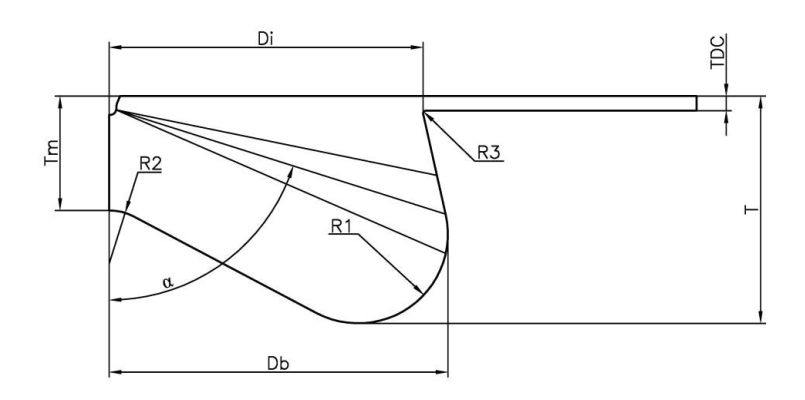

#### Рис. 1. **Границы изменения профиля КС**

Тем не менее, представление камеры сгорания в виде параметрической модели позволяет легко модифицировать исходную форму камеры в процессе оптимизации, что делает FIRE ESE Diesel незаменимым инструментом при доводке формы камеры в поршне.

На рис. 1 представлен эскиз исследуемой формы камеры сгорания.

Для согласования формы КС и топливных струй при формировании исходных данных вводится значение угла *α*. Исходные параметры геометрии представлены в табл. 1.

### **Параметр Размерность Величина** TDC мм 1,5 Tm мм 11 T мм 22,9 Di мм 64 Db мм 68 R1 MM MM 9 R2 MM  $\sim$  4 R3 Имм 1 0,5  $\alpha$  Град 12,5

### Таблица 1. **Параметры исходной модели камеры**

В качестве варьируемых параметров геометрии КС выбираем диаметр Di и высоту вытеснителя Tm и определим границы их изменения: 53≤Di≤65 (мм); 8,8≤ Tm≤13,2 (мм). Выбор допустимых пределов варьирования проведен с учетом ограничений, связанных с компоновкой КС. План численного эксперимента составляется методом латинского гиперкуба. Суть данного метода заключается в равномерном разбиении расчетной области на n точек с учетом ограничений, которые задаются для варьируемых параметров. Преимущество этого метода заключается в том, что можно задать множество комбинаций для каждого параметра и количество используемых расчетных точек.

#### **Определение функциональных ограничений**

В связи с отсутствием экспериментальных данных, исходные данные были получены из расчета рабочего процесса выполненного в Дизель-РК. Параметры двигателя и системы подачи топлива приведены в табл. 2. Расчеты произведены для режима номинальной мощности при 1900 мин‑1.

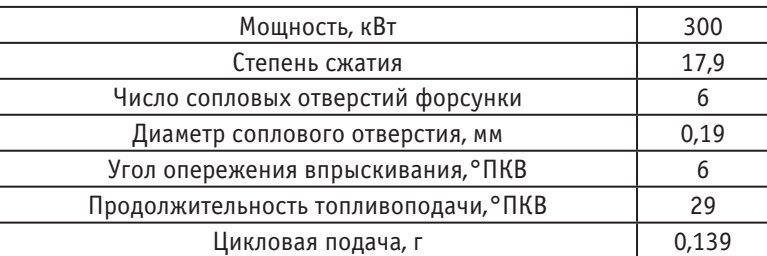

#### Таблица 2. **Параметры двигателя**

В дополнение к определению параметрических ограничений при формировании исходных данных для решения задачи поиска оптимальных параметров КС необходимо включить функциональные ограничения:

- степень сжатия постоянна для всех вариантов КС;
- максимальное давление цикла Pz≤18 МПа.

#### **Формулировка функции цели**

В качестве функции цели выбраны уменьшение расхода топлива и снижение количества вредных веществ в отработанных газах. Оптимизацию выполняли методом Нелдера-Мида — это симплекс-метод для нахождения локального минимума целевой функции. Так как в задаче оптимизации заданы две функции, то симплекс является треугольником, а метод представляет собой поиск по шаблону, который сравнивает значения функций в трех вершинах треугольника. Наибольшее значение функции, отклоняется и заменяется новой. Таким образом, значения функций в вершинах уменьшаются и определяются координаты точки минимума целевой функции.

#### **Результаты оптимизации**

Анализ расчетных точек показал, что изменением формы КС в поршне можно добиться снижения концентрация оксидов азота, а также улучшить топливную экономичность. Результаты расчетов для базового, лучшего и худшего вариантов представлены на рис. 2, 3. Трехмерное представление результатов дано на рис. 4, 5.

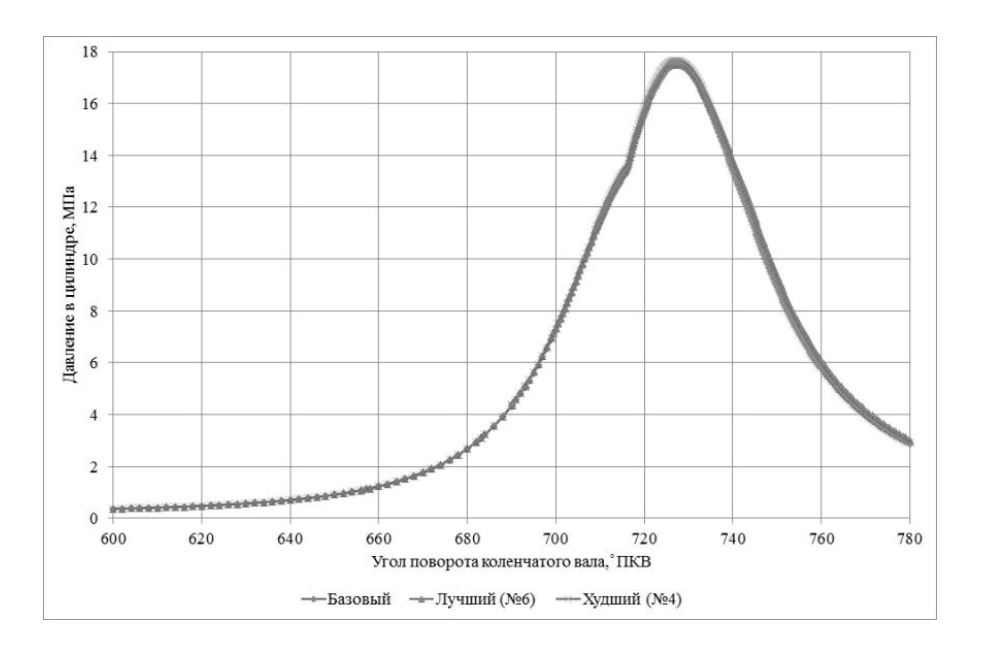

Рис. 2. **Индикаторные диаграммы для различных вариантов КС**

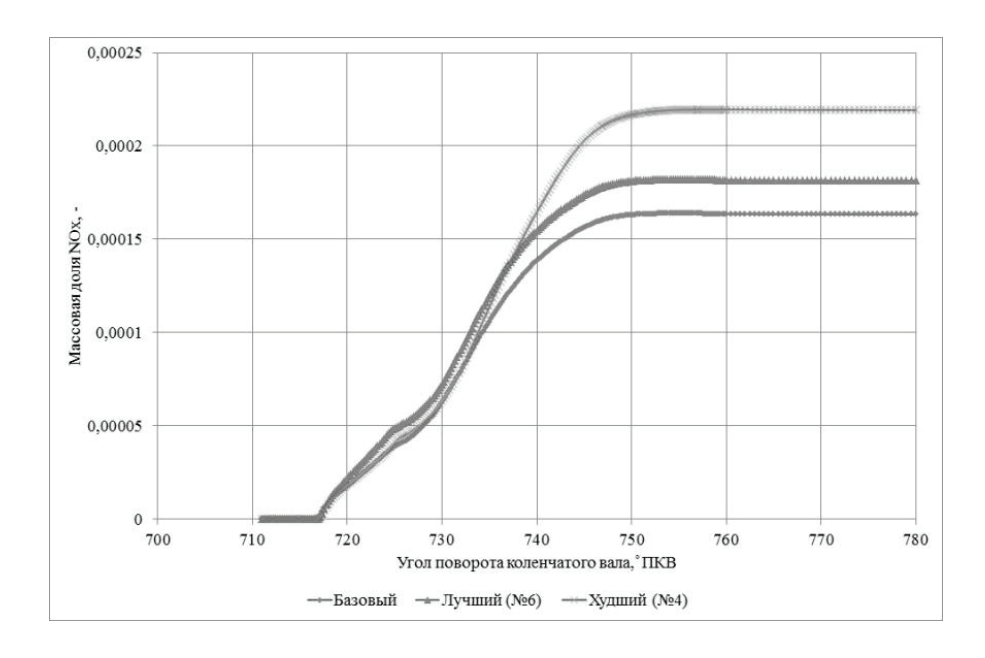

Рис. 3. **Зависимости массовых долей оксидов азота в КС различной формы**

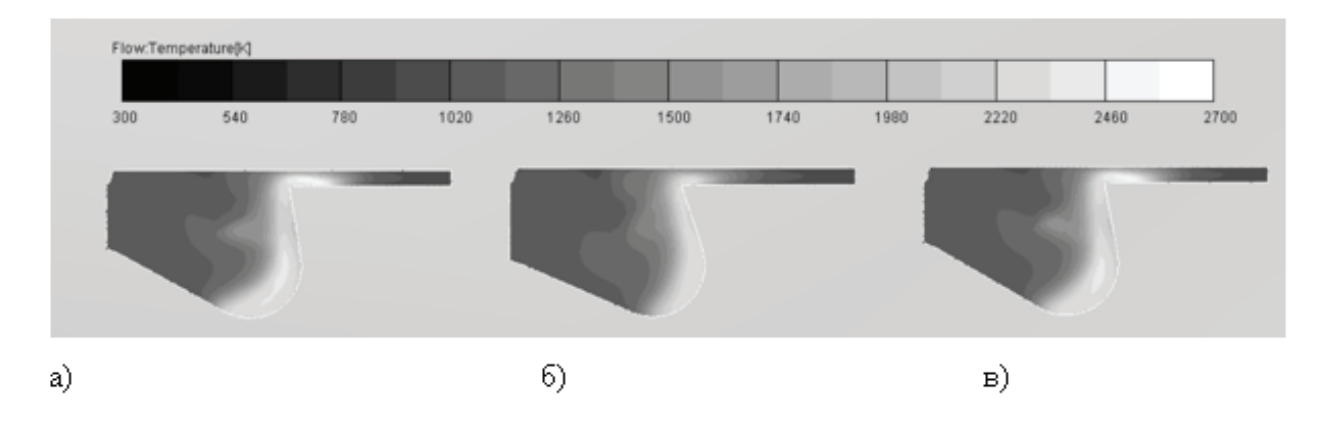

Рис. 4. **Температуры в сечении камеры сгорания дизеля для угла 730° поворота коленчатого вала: а) базовый вариант, б) лучший вариант (№ 6), в) худший вариант (№ 4)**

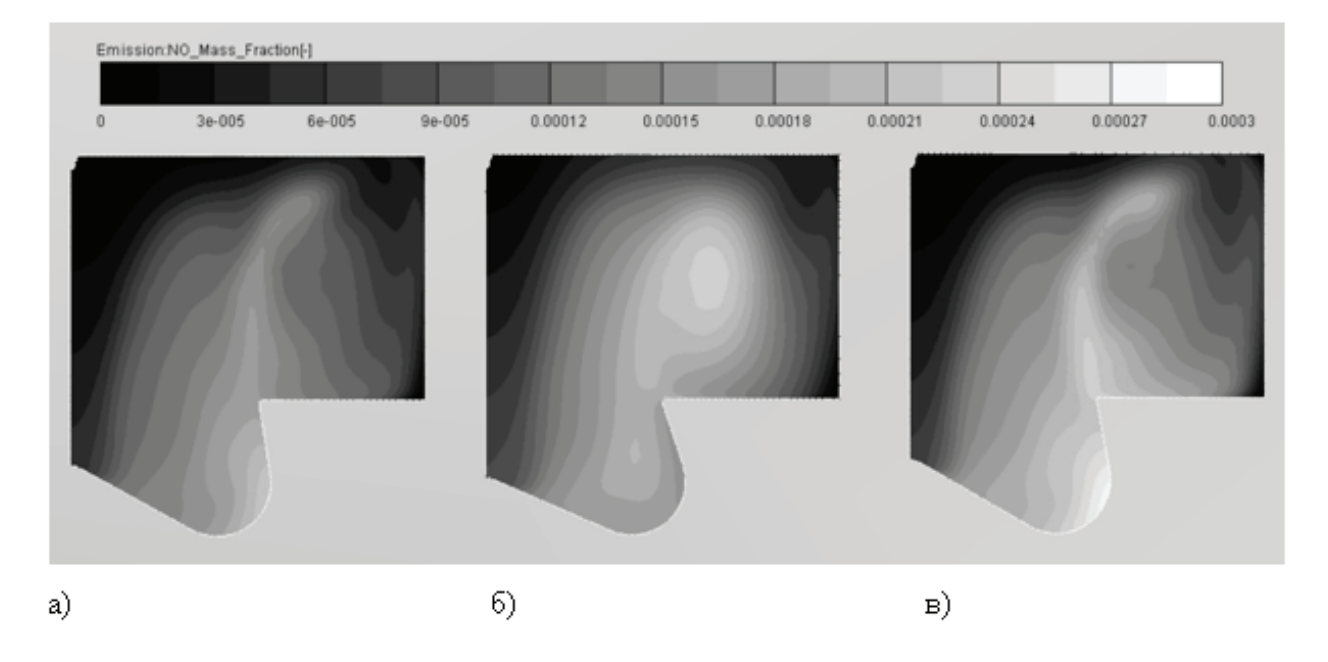

Рис. 5. **Локальное распределение NOx в сечении камеры сгорания дизеля для угла 780° поворота коленчатого вала: а) базовый вариант, б) лучший вариант (№ 6), в) худший вариант (№ 4)**

Несмотря на то, что индикаторные диаграммы для базового, лучшего (№ 6) и худшего (№ 4) вариантов камеры сгорания практически идентичны, различие в локальных полях температуры рабочего тела приводит к разным значениям выбросов оксидов азота (рис. 3, 5). При этом, хотя по оксидам азота ожидаемо наилучшие результаты показывает базовый расчет, вариант № 6 характеризуется наибольшей мощностью и минимальным расходом топлива.

### **Вывод**

Результаты расчета показывают, что изменением формы камеры сгорания в поршне возможно добиться уменьшения расхода топлива при сохранении эффективной мощности двигателя.

Литература:

- 1. Кавтарадзе Р.З. Трехмерное моделирование нестационарных теплофизических процессов в поршневых двигателях: учеб. пособие / Р.З. Кавтарадзе, Д.О. Онищенко, А.А. Зеленцов. М.: МГТУ им. Н.Э. Баумана, 2012. 85 с.
- 2. Кулешов А.С. Программа расчета и оптимизации двигателей внутреннего сгорания ДИЗЕЛЬ-РК. Описание математических моделей, решение оптимизационных задач. М.: МГТУ им. Н.Э. Баумана, 2004. 123 с.

# **Выбор поверхностей, ускоряющих естественную конвекцию в фруктосушилках, путем проведения опытов**

Ибрагимов Салим Сафарович, ассистент Бухарский государственный университет (Узбекистан)

В соответствии c предоставленным Мировым Энер-гетическим Советом планом, проблему нехватки энергии можно предотвратить, если на всей земле расход энергии не будет превышать 15 миллиардов тонн эквивалента нефтяного топлива. Для этого, сорок процентов от предназначенной к применению до 2050 года, энергии, необходимо покрыть за счет Солнца, ветра и проточной воды, а также, других получаемых биологическим способом, восстанавливаемых источников энергии [1].

Повышение численности населения приводит и к повышению потребности в продуктах питания. В непрерывной и качественной поставке сушеных продуктов питания солнечные осушители имеют огромное значение. В этом направлении проведено довольно много научных исследований и даже в настоящее время, эта тема волнует многих ученых, и они изучают этот вопрос. В настоящее время и в нашей солнечной Республике Узбекистан широко применяется использование солнечной энергии.

Для эффективного использования солнечной энергии, разработана фруктосушилка парникового типа и выбраны поверхности, ускоряющие естественную конвекцию. Цель проводимого опыта — повышение общей эффективности устройства, выбрав поверхность, ускоряющей естественную конвекцию.

Фруктосушилка состоит из трех частей:

– изолятор (обеспечивает устойчивую температуру наружной среды для устройства);

– часть, где возникает горячий воздух;

– дымоход устройства (создаёт естественную конвекцию)

Лабораторный экземпляр устройства вытащили на открытый воздух и по пяти состояниям измерили температуры шести точек (I, II, III, IV, V, VI-точки).

#### **Результаты, полученные фруктосушилкой**

1-е состояние: количество солнечной радиации — 841 Вт/м<sup>2</sup>, длина дымохода устройства — 1,50 м, первая и вторая поверхности—закрытые, третья площадь—открытая.

2-е состояние: количество солнечной радиации — 891 Вт/м<sup>2</sup> длина дымохода устройства — 1,50 м, первый зазор—закрытый, второй и третий зазоры—открытые.

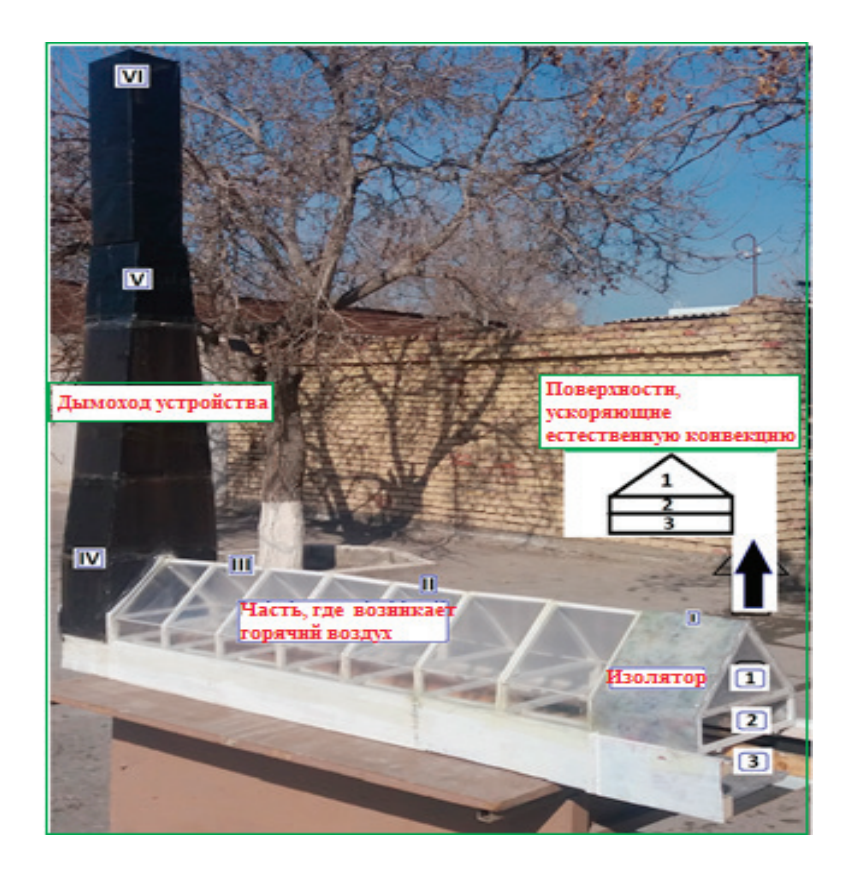

Рис. 1. **Вид лабораторной фруктосушилки, на которой проведен опыт**
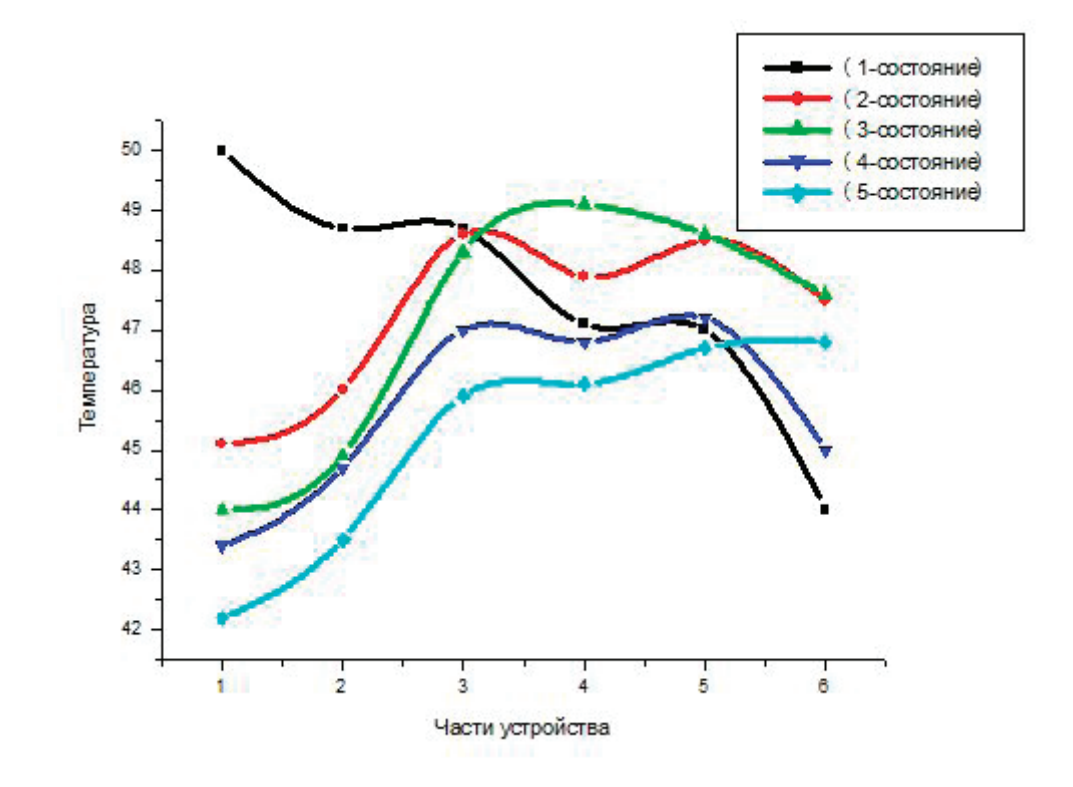

#### Рис. 2. **Взаимосвязанность температуры и результатов, полученных в частях устройства по пяти состояниям**

3-е состояние: количество солнечной радиации равно —  $880\,\mathrm{Br/m^2}$ , длина дымохода устройства —  $1{,}50\,$ м, все поверхности—открытые.

4-е состояние: количество солнечной радиации равно 330 Вт/м<sup>2</sup>, длина дымохода устройства —  $1,50$  м, второй и третий зазоры—закрытые. Первый—открыт.

5-е состояние: количество солнечной радиации равно  $242$  Вт/м $^2$ , длина дымохода устройства —  $1,50$  м, третья

поверхность—закрытая; первая и вторая поверхности открытые.

Если при установлении устройства полностью открыть все поверхности устройства (1,2,3-поверхности), которые ускоряют естественную конвекцию, то эффективность устройства повышается. В результате продукция, высушенная на солнечной фруктосушилке, будет качественной и витамины сохранятся.

#### Литература:

1. Якубов Ю.Н. Аккумулирование энергии солнечного излучения. Ташкент, Издательство «ФАН» Р. Уз.1981.110с.

#### **Результаты испытания водоопреснителя парникового типа**

Ибрагимов Салим Сафарович, ассистент Бухарский государственный университет (Узбекистан)

В настоящее время и <sup>в</sup> нашей солнечной Республике Узбекистан широко применяется использование солнечной энергии.

Для эффективного использования солнечной энергии был разработан солнечный парниковый водоопреснитель.

Размеры устройства: h=17 см, L=83 см, h/L=0.2 m=45°, n=52°. Это устройство можно использовать во всех населенных пунктах, для каждой семьи. Есть населенные пункты, куда еще не дошла питьевая вода, можно получить конденсаты (дистиллированная вода) из имеющихся минерализованных колодцев.

Внутри корпуса устройства размещены: его стены с двух сторон, под ними теплонепроницаемый слой и минеральная вода. Из нержавеющей стали изготовлен резервуар для сбора конденсата. Под теплонепроницаемым слоем экранная полиэтиленовая пленка. Корпус по периметру завернут закрепленным экраном, из светопропускаемого материала и теплонепроницаемой поверхности.

Солнечная энергия проникает через прозрачную поверхность и согревает сосуд с черной пленкой, минеральная вода поглощает солнечную энергию. Энергия согревает воду в сосуде и передается испарению воды. По-

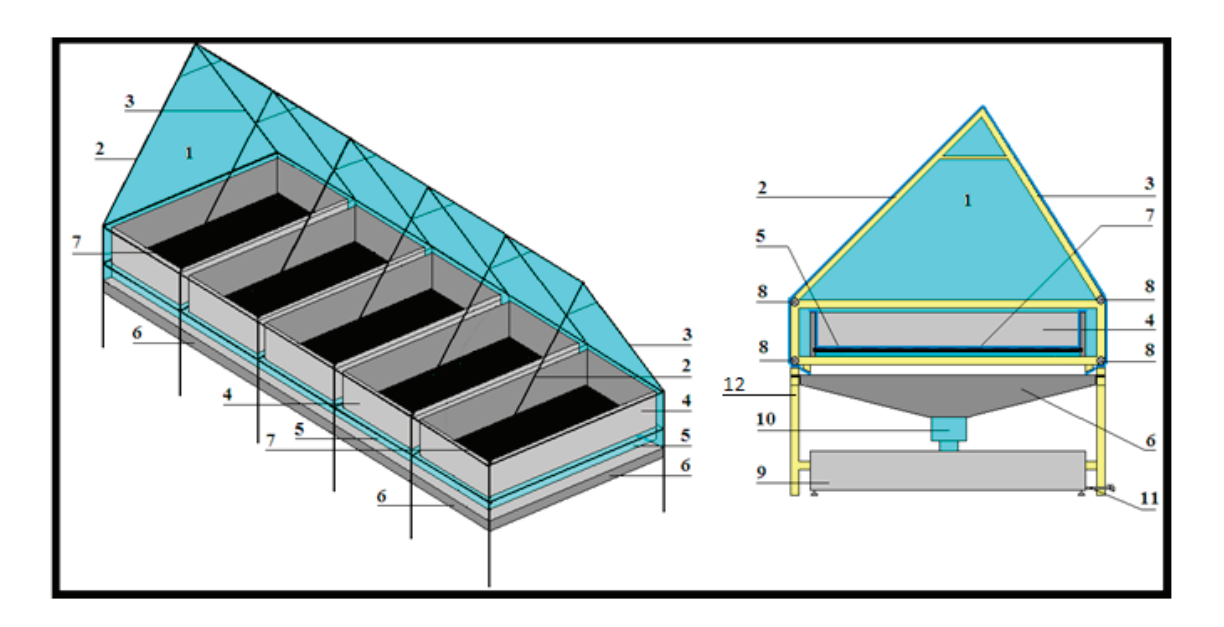

Рис. 1. **Схема парникового водоопреснителя. 1 — внутренняя часть устройства; стены 2,3 — с двух сторон; 4,7 — сосуд из дерева или нержавеющей стали для минеральной воды; 5 — поверхность, не пропускающая тепло; 6 — черная пленка, приспособленная для сбора конденсата в фильтр; 8 — проводы; 9 — резервуар для сбора конденсата; 10 — фильтр (фильтрует конденсат); 11 — кран для получения собранного конденсата; 12 — материал для дна устройства**

лученная смесь пара-воды конденсируется во внутренних стенах корпуса и во внутренней части светопропускаемой поверхности [1].

Конденсат, образовавшийся во внутренних стенах и протекаемый по всей светопроницаемой поверхности соберется в нижней части водоопреснителя.

Для сбора конденсата установлен резервуар. Установление в конструкции теплонепроницаемого слоя и экранизированнаяя донорная полиэтиленовая пленка, в лабораторных испытаниях, обеспечивают эффективное использование солнечной энергии. Когда солнечная энергия попадает во внутрь водоопреснителя, максимальное выделение конденсата возникает в результате испарения воды на 1 м2 поверхности в количестве 5–6 литров в течении суток.

#### **Результаты испытания энергетически усовершенствованного солнечного парникового водоопреснителя**

Подведя итоги, можно сказать, что в результате установления теплонепроницаемого слоя в конструкции — экранизированной донорной пленки, общая эффективность солнечного парникового водоопреснителя повышается на 15–20%.

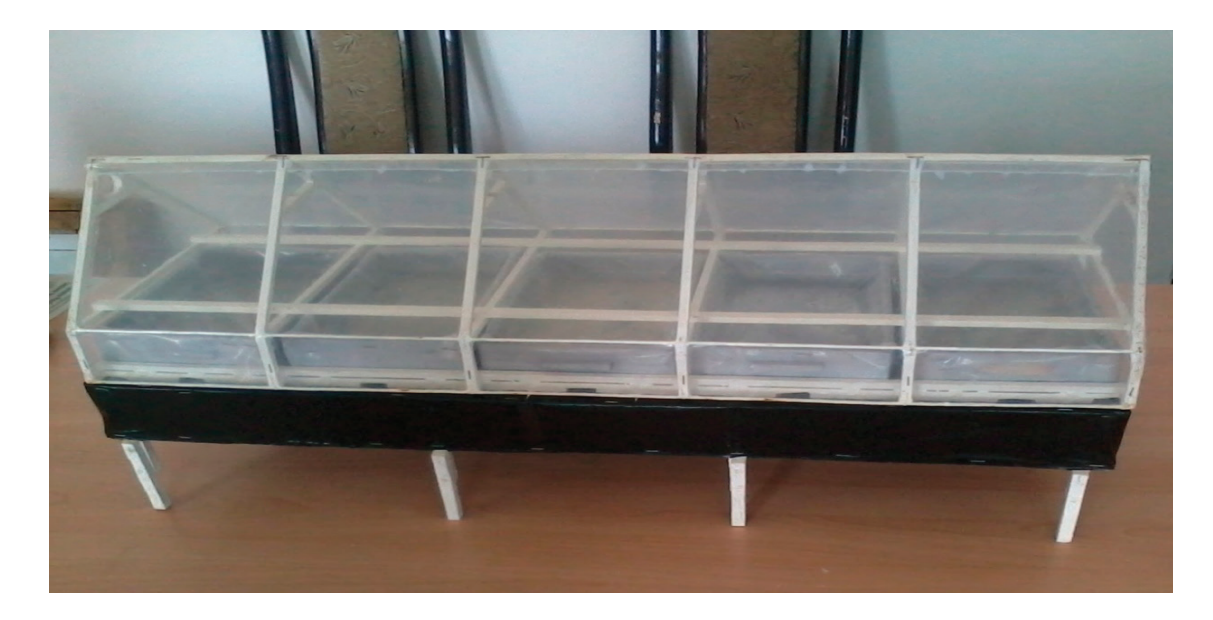

Рис. 2. **Лабораторный вид парникового водоопреснителя**

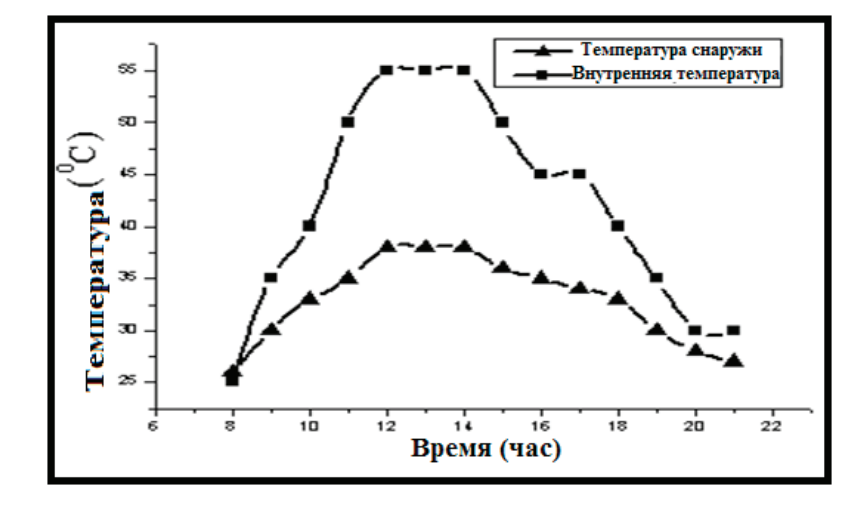

Рис. 3. **График взаимосвязанности времени и внутренней, наружной температур энергетически усовершенствованного солнечного парникового водоопреснителя**

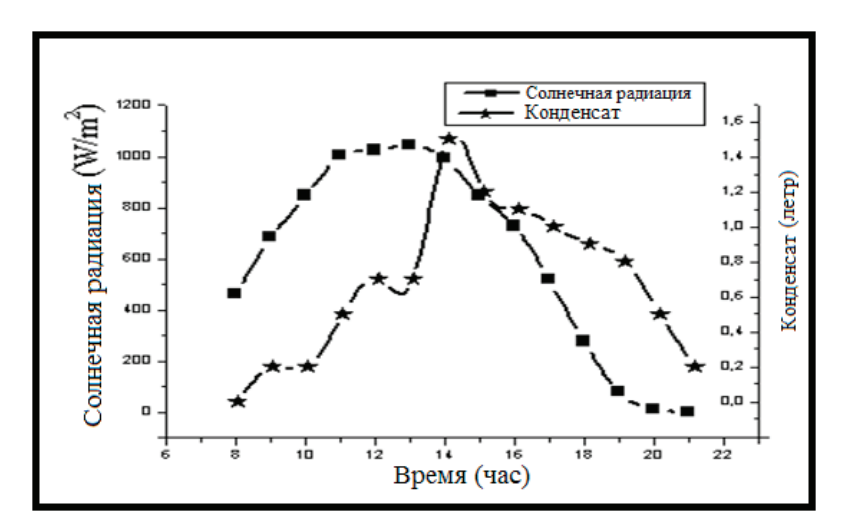

#### Рис. 4. **График взаимосвязанности времени и солнечной радиации, полученного конденсата энергетически усовершенствованного солнечного парникового водоопреснителя**

Литература:

1. Баум В. А. О технической характеристике солнечных опреснителей. В кн. Теплоэнергетика. М., Изд-во АНСССР, 1960. 98с.

## **Сравнительный анализ эффективности работы автомобилярефрижератора на хладагентах R134а и R404а**

Копылова Ольга Александровна, магистрант; Романов Виктор Викторович, кандидат технических наук, доцент; Прохорова Анастасия Игоревна, магистрант Донской государственный технический университет (г. Ростов-на-Дону)

*В данной статье рассматриваются два холодильных агента, используемые для транспортного холодильного оборудования. Проводится сравнительный термодинамический анализ между ними. Также объясняется, почему нельзя использовать один и тот же компрессор для хладагента R134a и R404a.*

*Ключевые слова: авторефрижератор, хладагент, термодинамическая эффективность, сравнительный анализ, фторсодержащие хладагенты*

втомобильный рефрижератор предназначен для поддержания оптимальных условий при перевозе пищевых продуктов, и обеспечении высокой скорости доставки продукции к потребителю. Это становится удобно как с экономической стороны, так и с технологической, появляется возможность реализовать продукты сезон-

ного производства в течение года, снижаются товарные потери. Для этого необходимо провести термодинамический анализ наиболее эффективного использования хладагентов в холодильной системе автомобиля—рефрижератора.

На рисунке 1 представлена схема фургона.

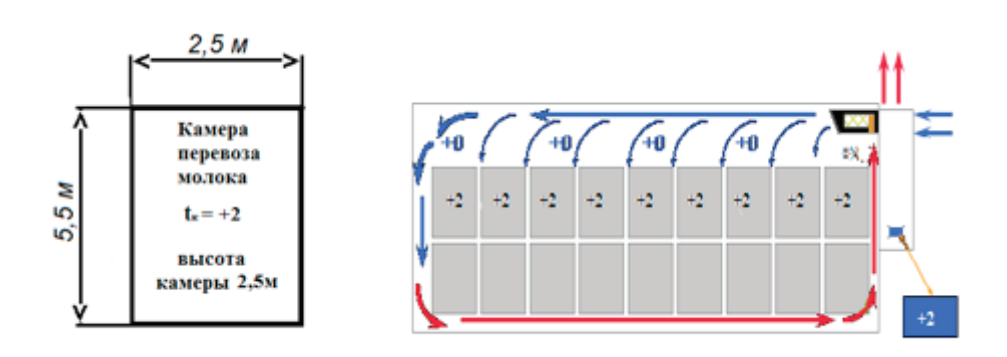

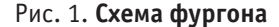

**В работе поставлена задача рассчитать** основные термодинамические параметры хладагентов R134а и R404а (удельная холодопроизводительность, холодильный коэффициент, удельный объём газа на входе в компрессор и т.д.) провести их сравнение [1]. Наиболее важным в данном анализе является холодильный коэффициент, который позволяет определить энергетическую эффективность работы холодильной установки автомобильного рефрижератора.

Используя методику расчета, представленную в работе [2] определили тепловые поступления за счет инфильтрации наружного воздуха в камеру фургона, тепловые нагрузки на камеру рефрижератора обусловленной тепловым потоком через стены, потолок и пол; тепловой нагрузки, обусловленной присутствием персонала. Суммарные теплопритоки в камеру фургона определены и взяты из работы [2].

В качестве рабочего вещества в холодильно-отопительной установке автомобильного рефрижератора рассматриваются два фторсодержащих хладагента: R134a (тетрафторэтан  $CH_2FCF_3$ ) и R404a (пентафторэтан  $CHF<sub>2</sub>CF<sub>3</sub>$ ). Все эти хладагенты безопасны для озонового слоя земли и имеют коэффициент ODP=0. С точки зрения образования парникового эффекта преимущество имеет холодильный агент R404а (GWP=0,001). Анализ физических свойств пентафторэтан подтвердил эффективность, проявляясь в снижении энергопотребления и уменьшения шума работы холодильно-отопительной установки автомобильного рефрижератора.

Термодинамический анализ циклов «давление-энтальпия» хладагентов R134а и R404а рассмотрен в табл. 1.

| № точки цикла | R134a        |                      | R404a             |                      |
|---------------|--------------|----------------------|-------------------|----------------------|
|               | $i$ , кДж/кг | $M^3/kIM^3/KI$<br>v, | <i>і</i> , кДж/кг | $M^3/kIM^3/KI$<br>v, |
|               | 400          | 0,150                | 375               | 0,055                |
| ◠             | 440          | 0,022                | 400               | 0,012                |
|               | 410          | 0,020                | 385               | 0,010                |
| 4             | 255          |                      | 260               |                      |
| 5             | 230          |                      | 240               |                      |
| 6             | 230          |                      | 240               |                      |
|               | 390          |                      | 360               |                      |

Таблица 1. **Показатели энтальпии и удельного объема хладагентов**

В системах холодильного оборудования в транспортном оборудовании используются два хладагента. R134а — хладагент низкого давления. Рабочее давление около 16 атмосфер. Он применяется так же в автомобильных и автобусных кондиционерах. Является однокомпонентным газом и допускает любые дозаправки во время ремонтов и перезаправки. Авторефрижераторы, работающие на R134а, в отличии от работающих на R404а быстрее сбивают температуру внутри фургона, а именно на  $30\%$ , в диапазоне от  $+30$  до 0 градусов.

Хладагент R404а является смесью высокого давления. Рабочее давление около 27 атм. Он применяется во всех авторефрижераторах, работающих на тепло и для перевозки замороженных продуктов. Является трёх компонентным газом и в случае утечки более  $30\%$  от объёма заправки требуется полная заправка во время ремонта, что удорожает его обслуживание.

Так как рабочее давление у хладагента R404а почти в 2 раза больше, чем у R134а, поэтому компрессора предназначенные для работы на этих хладагентах будут разные как по исполнению, так и по цене. Компрессора для R404а имеют специальную маркировку типа HD или XD, и от обычных компрессоров отличаются наличием специального тефлонового покрытия на поршнях и специальных неопреновых уплотнителях между корпусными деталями компрессора.

Если компрессор «рождённый» для R134а применять в системах с R404а, то это равносильно если в двигатель работающий на бензине А76, залить бензин А95. Двигатель перегреется и заклинит.

Для сходных данных произведен расчет основных компонентов и сведен в табл. 2.

Доказано, что эти хладагенты безопасны для озонового слоя планеты. Фторуглеродные хладагенты в случае утечки в жидком состоянии быстро испаряются, но необходимо помнить, что они замораживают все с чем соприкасаются в этот момент. Так же хладагенты при контакте с открытым пламенем или электрически разрядом образуют токсичные газы раздражающего действия. Воздействие с ним может доже стать причиной летального исхода.

На рисунке 2 и 3 наглядно изображен сравнительный анализ показателей термодинамической эффективности.

Результаты сравнительных показателей изображены на рис. 2 и 3. Анализ полученных результатов показывает, что более высокая удельная холодопроизводительность, удельная массовая холодопроизводительность, работа компрессора и удельный объём газа на входе в компрессор у холодильного агента R134а, а холодильный коэффициент и массовый расход газа выше у хладагента R404а. Из этого следует, что наиболее эффективен в данном сравнении, а именно термодинамическом анализе эффек-

#### Таблица 2. **Показатели термодинамической эффективности циклов**

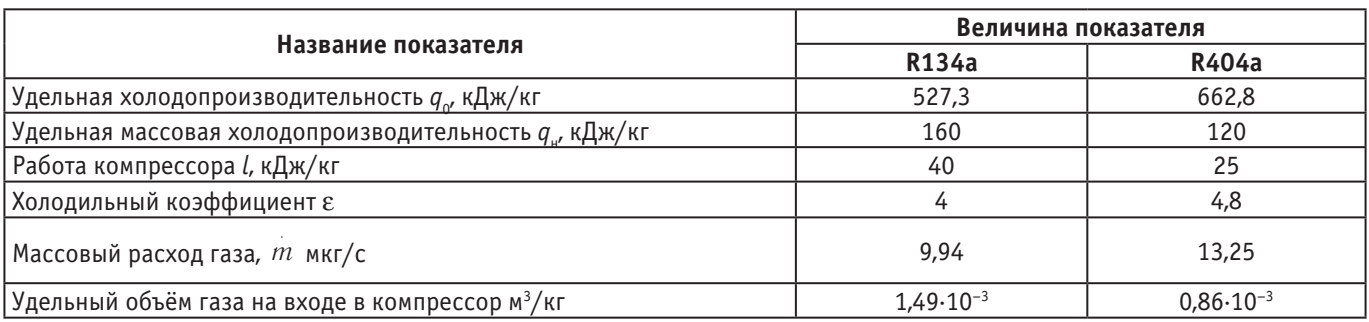

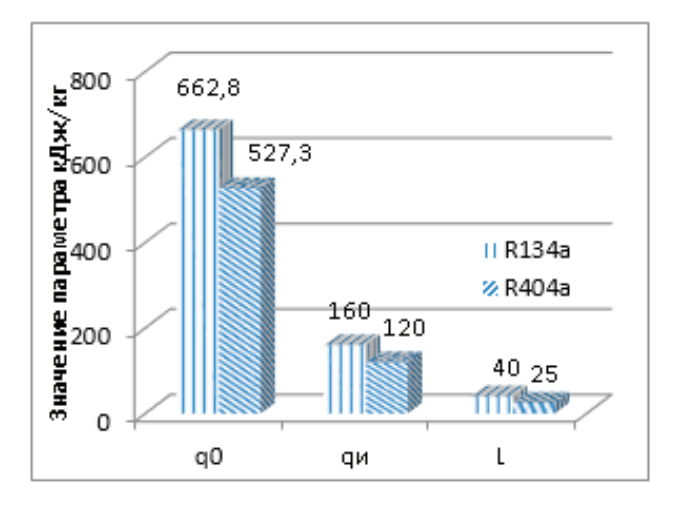

Рис. 2. **Сравнительный анализ**

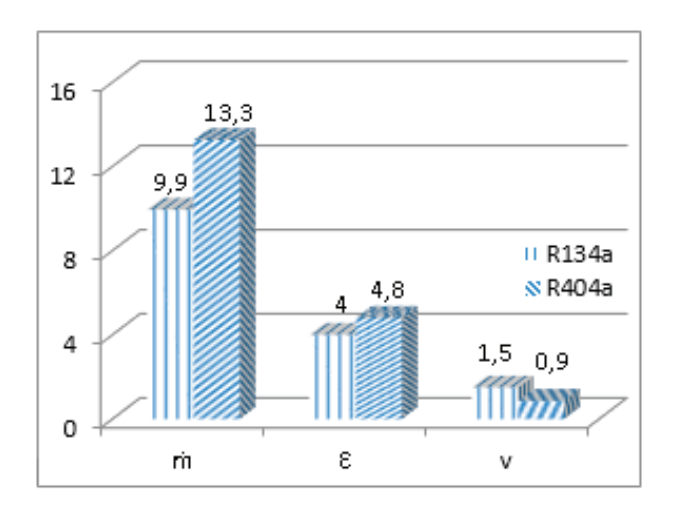

Рис. 3. **Сравнительный анализ показателей**

тивности автомобильной холодильной установки является холодильный агент R404а.

Так как компрессора, работающие на R134а используют в автомобильных кондиционерах, то их выпускают в сотни раз больше, чем компрессора, работающие на R404а для авторефрижераторов. Из этого следует, что цена компрессора для R134а ниже. Из-за погони за дешевизной авторефрижератора некоторые используют компрессора предназначенные для R134а в авторефрижераторах заправленных хладагентом R404а. Так как компрессор низкого давления устанавливают в систему высокого давления, он быстро перегревается и выходит из строя.

#### Литература:

- 1. Сумзин Л. В., Максимов А.В. Анализ потерь эксергии в цикле компрессионного бытового холодильника // Электротехнические и информационные комплексы и системы. 2012. Т. 8. № 1. С. 37–39.
- 2. Галка Г. А., Копылова О.А., Прохорова А.И. Расчет основных эксплуатационных параметров холодильной установки авторефрижератора / Галка Г.А. Копылова О.А. Прохорова А.И. // Молодой ученый.— 2016.— № 20(124).—С. 134–139.

### **Методы оптимизации термостатирования ПЦР-амплификаторов**

Косинец Андрей Владимирович, студент Российский университет дружбы народов (г. Москва)

*В данной статье рассматриваются методы, позволяющие разрабатывать более оптимальные термоблоки амплификаторов, при их меньшей себестоимости. Ключевые слова: ПЦР, АМПЛИФИКАТОР, ДНК, РНК*

Большинство термоциклеров, присутствующих на рынке сегодня работают по следующему принципу: основой является алюминиевый или серебряный термоблок на 48 или 96 пробирок, под которым располагаются модули пельтье, установленные, в свою очередь на радиатор. На самом ПЦР блоке установлены термодатчики (в большинстве случаев NTC термисторы). Программа в микроконтроллере, изменяя подаваемую мощность на модули пельтье (методом ШИМ) и считывая показания с датчиков, регулирует температуру.

Поскольку для многих пользователей вопрос скорости проведения анализа является решающими при

выборе прибора, многие производители снимают «лишний» материал, что приводит к суммарному уменьшению теплоемкости, ПЦР блок приобретает примерно такой вид (рис. 1, 2).

Данный путь, при высокой мощности используемых модулей пельтье ведет к неравномерному нагреву, и по результатам симуляции и практических тестов дисбаланс температуры в разных участках может доходить до нескольких градусов.

Важно понимать, что разрушение даже кратковременное превышение температуры 97C возможно разрушение даже термостабильной ДНК TAQ — полимеразы,

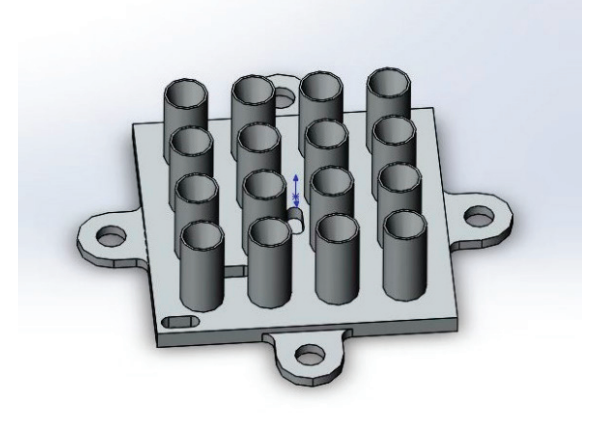

Рис 1. **Вид 3D модели ПЦР блока**

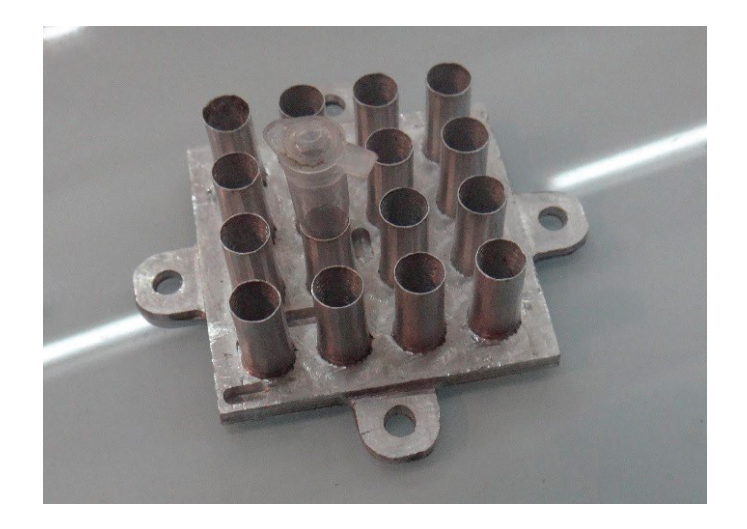

Рис 2. **Вид готового изделия (фрезеровка на MDX-40)**

что в свою очередь, приведет к ложноотрицательному результату.

Один из вариантов решения данной проблемы является изготовление термоблока с конденсационным теплообменником (такой же принцип используется в тепловых трубках, теплопроводность которых может в сотни раз превышать теплопроводность металлов). Между модулями пельтье и самим блоком создается полость, которая заполняется медной ватой и водой. Далее, в специальной камере для вакуммирования запаивается снизу модуль пельтье. В результате, при использовании данного метода, из-за переноса тепла конвекционным методом, удается достичь однородности температуры в 0.05C на термоблоке 4x4 см.

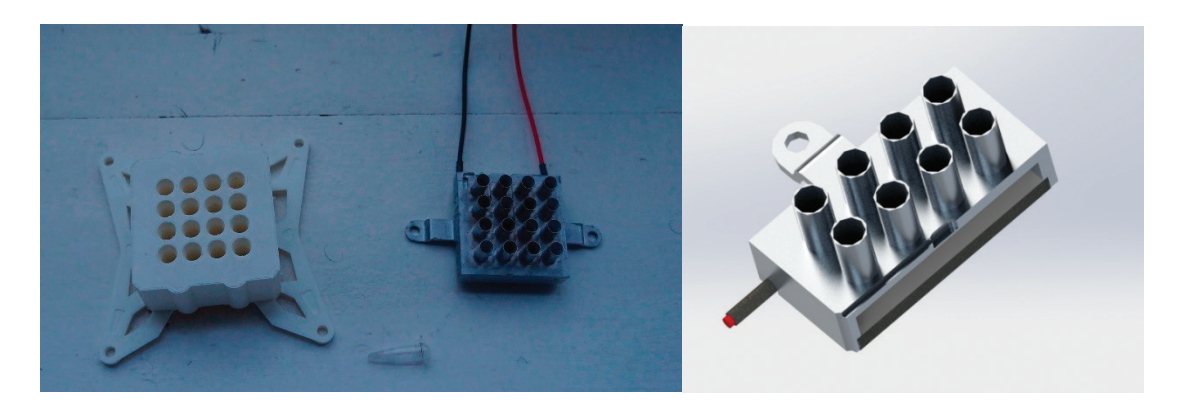

Рис. 3. **ПЦР термос и блок с конденсационным термораспределением**

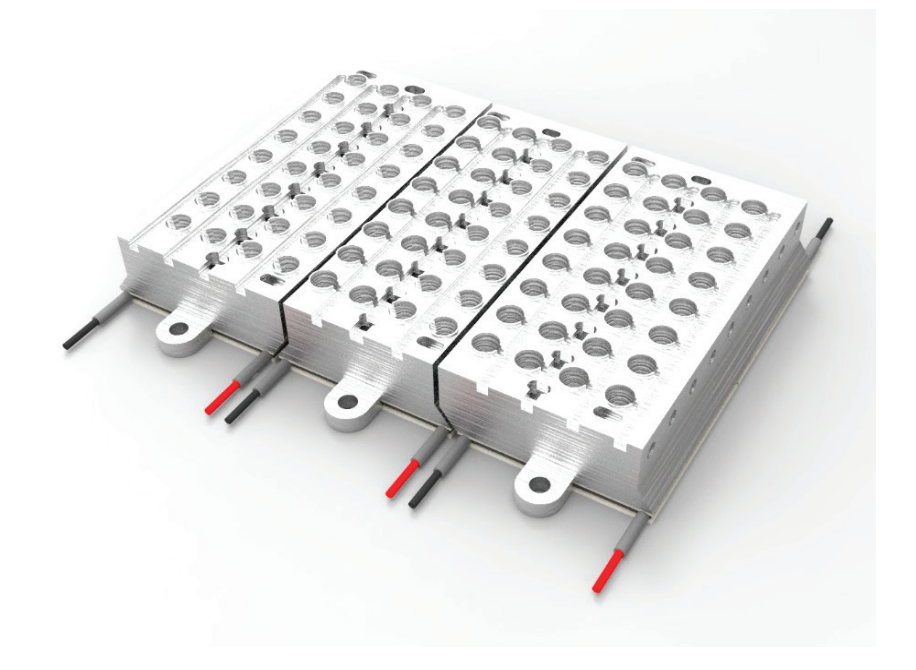

#### Рис. 4. **Возможный вид термоблока роторного амплификатора (рэндеринг)**

Данная технология хорошо показала себя на прототипах небольших амплификаторов и ее рекомендуется использовать при производстве приборов на 10–20 проб. Самым очевидным недостатком данного метода являются трудности при проектировании блоков, где необходимо создавать температурный градиент.

Вторым способом стабилизации температуры является фрезеровка или печать на 3D принтере специального термоса из метериала с низкой теплопроводностью (например, из тефлона или ABS пластика).

Наиболее хорошие результаты при использовании термоса были получены при применении термоблока

с конвекционным термораспределнием и алгоритмами управления снижающих скорость нагрева при небольшой разнице до заданной температуры.

Третьим методом оптимизации является роторное термостатирование. Его принцип состоит в том, что три разных термоблока нагреваются до температур денатурации, элонгации и терминации соответственно, а пробирки переставляются из блока в блок специальным механизмом в автоматическом режиме. Данную концепцию, широко применяемую, на стадии становления ПЦР анализов можно доработать, сделав обратно совместимой со стандартными 96 луночными ПЦР стрипами.

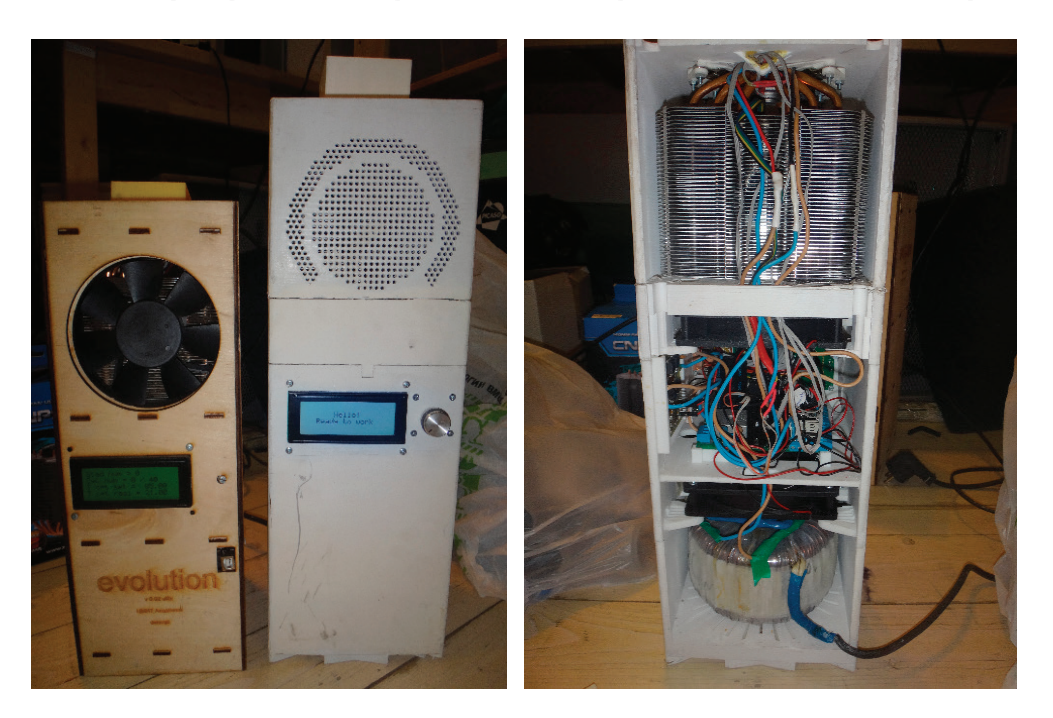

**Рис 5. Прототипы в сборе**

Преимуществом такого блока является широкий набор режимов эксплуатации

1) Возможность постановки анализа по роторному принципу: каждый из трех блоков имеет разную температуру, пробирки переставляются специальным механизмом, скорость нагрева и охлаждения ограничивается только теплопроводностью пробирок и составляет десятки градусов в секунду

2) Возможность выполнения трех разных программ (включая программы с градиентом) — «классический» вариант постановки ПЦР—каждая в своем блоке, т.е три разных эксперимента одновременно.

Литература:

3) Возможность синхронного выполнения программы синхронно на трех разных блоках и работа с 96 луночными стрипами.

#### **Заключение**

В данной статье были рассмотрены как широкоизвестные, так и авторские методы стабилизации и достижения однородности температуры при производстве ПЦР термоциклеров. В результате было создано два экспериментальных аплификатора, характеристики термоблоков которых близки к промышленным аналогам, а в чем то и превосходят их.

- 1. Стерлинг Дж. Д. «Техническое руководство по волоконной оптике»,
- 2. Ребриков Д. В. «ПЦР в реальном времени», Издательство: БИНОМ, 2009 г
- 3. Скрябин В. И. «Курс лекций по теплотехнике».
- 4. Сворень Р. А. «Электроника шаг за шагом», Издательство: Горячая линия Телеком, 2001 г.
- 5. Белов А. В. «Создаем устройства на микроконтроллерах AVR»

## **Методика расчета теплонапряженности узлов главной передачи и колесного редуктора на пространственной модели автомобиля с использованием CAD-геометрии деталей**

Насонов Андрей Алексеевич, аспирант; Новокщёнов Артем Алексеевич, аспирант; Горобцов Александр Сергеевич, доктор медицинских наук, старший научный сотрудник; Волгоградский государственный технический университет

*Рассматривается моделирование многотельной модели грузового автомобиля, главной передачи и колесного редуктора, выделение поверхностей для расчета теплонапряженности на основе CAD-геометрии. Представлены результаты расчета пространственных тепловых полей в некоторых внутренних и внешних деталях моделей. Приводятся сравнения результатов моделирования с экспериментальными данными. Ключевые слова: MBS, теплонапряженность, CAD-геометрия, моделирование, динамика систем тел*

#### **Введение**

Для решения широкого класса задач моделирования при исследовании и проектировании машин используется метод моделирования динамики систем тел. В методе используется полная пространственная модель системы тел со связями, позволяющая моделировать динамику всех узлов конструкции при различных режимах движения машин [1]. Построение модели системы тел на основе геометрии конструкции, ее параметризация и последующие расчеты различных режимов движения позволяют получить динамические характеристики (перемещения, скорости, ускорения, силы реакций в связях), которые можно использовать для анализа и в качестве входных данных для других моделей физических процессов [5].

Для численного анализа различных физических процессов отдельных узлов конструкции, в частности процессов теплонапряженности деталей в модель системы тел вводятся вспомогательные модели отдельных деталей или областей внутри деталей, в которых протекает процесс теплопередачи. При этом на основе конструкторской геометрии строится дискретная модель, позволяющая провести расчет при заданных параметрах теплопередачи. В частности, силовые характеристики в парах трения и зубчатых зацеплениях, получаемые из полной модели машины, позволяют оценить тепловые потоки на границах контакта пары трения или зубчатой передачи. Тепловые потоки на внутренних поверхностях корпуса и в парах трения, а также теплоотдача от внешней поверхности корпуса учитываются в граничных условиях дискретной модели теплопередачи [2].

#### **Создание общей модели автомобиля и модели главного моста**

Для анализа теплонапряженности деталей машин предложена и использована методика моделирования динамики систем тел со вспомогательными моделями теплопередачи в отдельных подсистемах.

В качестве примера была создана пространственная модель колесного автомобиля, представляющую собой систему тел со связями (рис. 1). Рассмотрены тепловые потоки в отдельных частях конструкции главной передачи автомобиля.

Модель моста включена в полную модель автомобиля. Расчет такой модели позволяет получить все динамические характеристики каждого тела, а также силы реакций в соединительных элементах, с помощью которых моделируются, в том числе, зубчатые зацепления и подшипники. На основе сил реакций определяются параметры теплонапряженности.

Модель системы тел состоит из упрощенной геометрии тел, которой можно ставить в соответствие конструктивную геометрию. Для расчета теплонапряженности моста в модель введена конструктивная геометрия деталей, входящих в кинематические пары трения и зубчатые зацепления (рис. 2).

Для численного анализа используется усеченная геометрия корпуса моста (рис. 3).

Для задания тепловых потоков на внешней границе геометрии используются геометрические поверхности.

Корпус модели с выделенными поверхностями (рис. 4).

На основе конструктивной геометрии и выделенных поверхностей строится дискретная модель методом генерации регулярной ортогональной сетки. При этом для всех заданных поверхностей формируются наборы узлов сетки [3].

Тепловые потоки через выделенные поверхности учитываются при расчете в граничных условиях второго рода. Остывание через внешние стенки деталей, не имеющие контактов в парах трения и зубчатых зацеплений, моделируется с помощью граничных условий 3 рода.

#### **Расчет теплонапряженности**

При оценочных значениях рассчитанной рассеиваемой мощности сил трения в кинематических парах, моделиру-

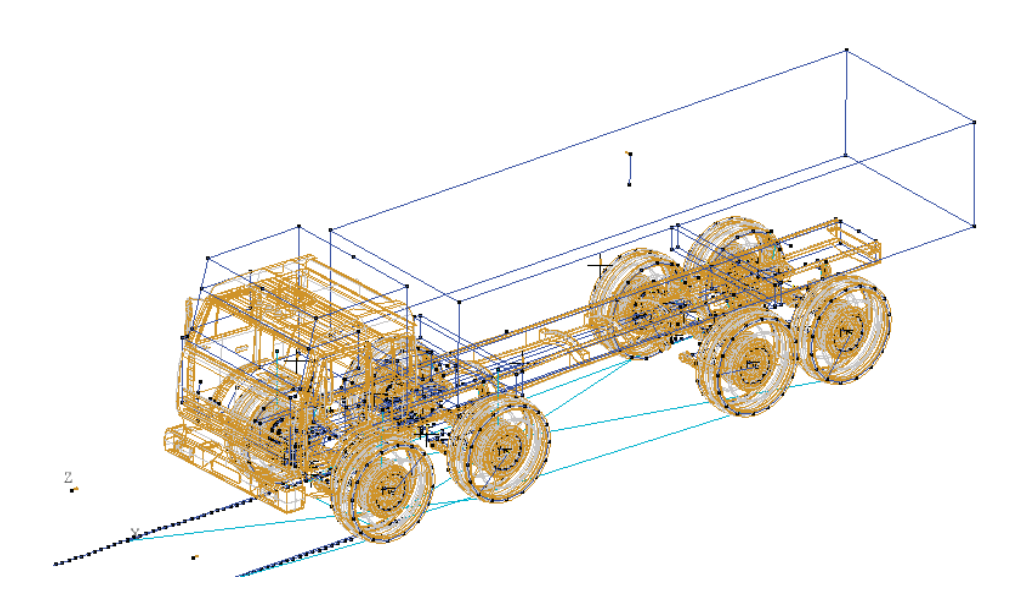

Рис. 1. **Пространственная модель колесного автомобиля**

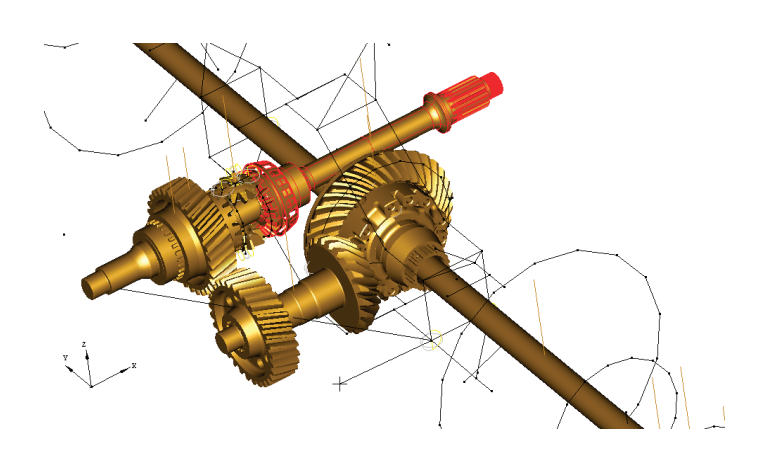

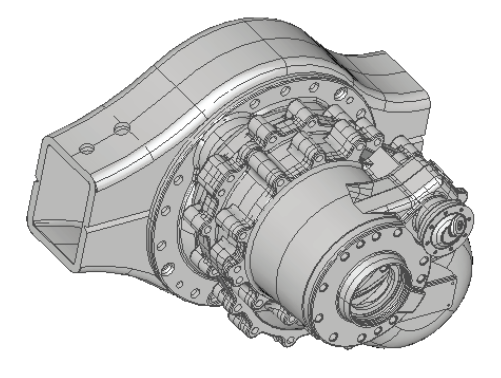

Рис. 3. **Фрагмент геометрии корпуса, используемый для численного анализа**

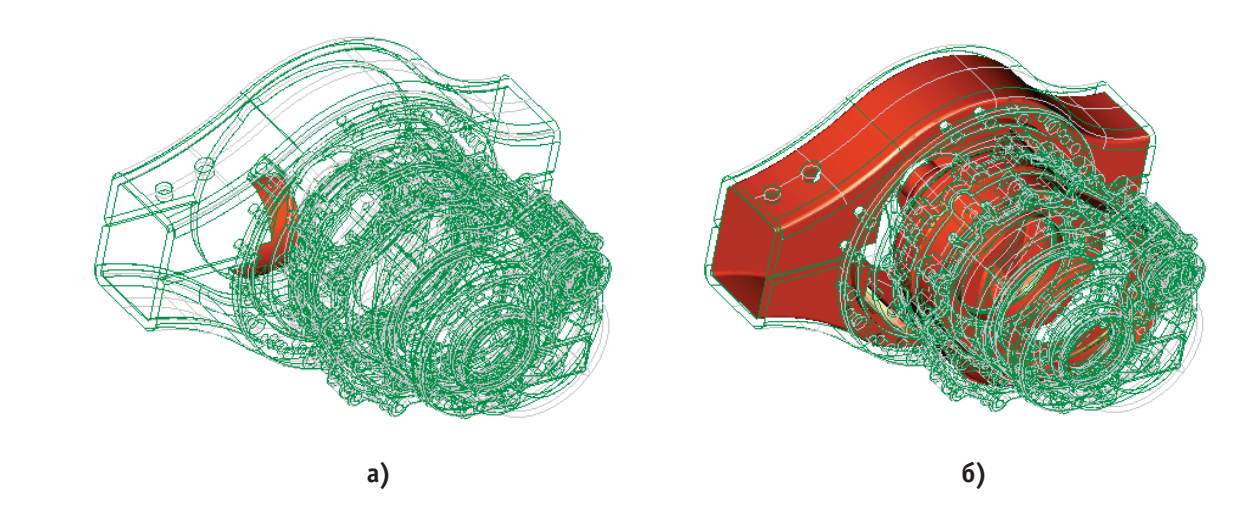

Рис. 4. **Выделенные группы поверхностей для задания граничных условий по тепловому потоку: а) для одного из контактов подшипника, б) для внутренней части корпуса**

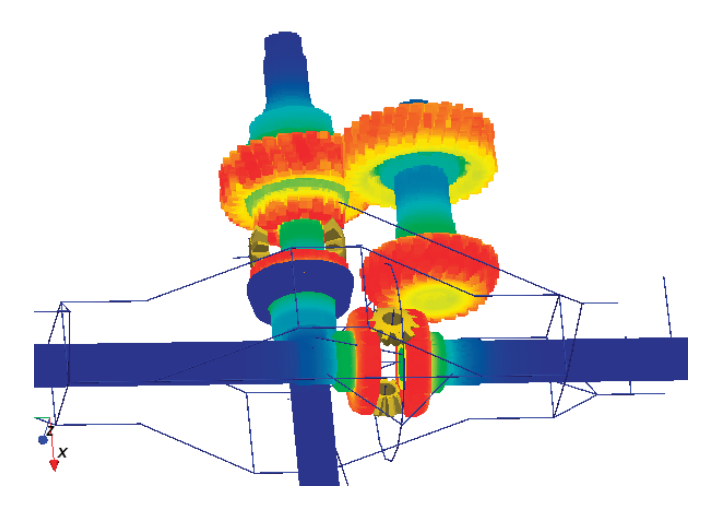

Рис. 5. **Тепловое поле в деталях внутри корпуса редуктора (водило не показано)**

ющих зубчатые зацепления и подшипники, методика позволяет рассчитать теплонапряженность [4]. Результаты расчета пространственных тепловых полей в некоторых внутренних деталях показаны на рисунке 5.

Тепловое поле в корпусе возникает при теплопередаче от кинематических пар трения, контактирующих со стенкой корпуса, а также из-за теплопередачи при нагревании масла и воздуха от рассеиваемого тепла в зубчатых зацеплениях. Для моделирования теплопередачи через контакт с парами трения используются тепловые потоки через поверхности закрепления подшипников. Для моделирования теплопередачи через масло и воздух

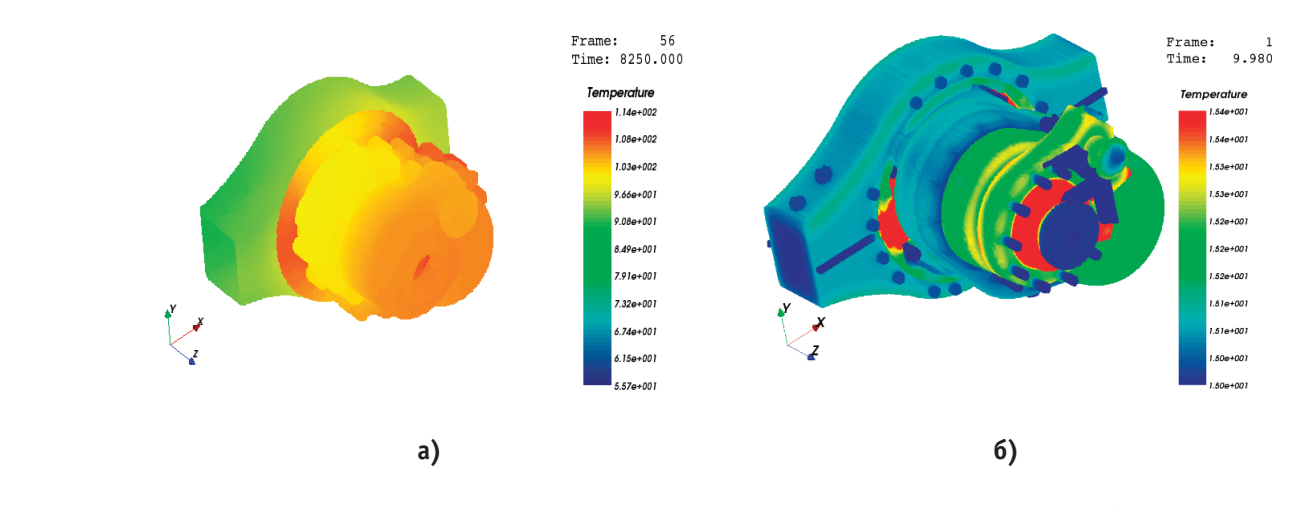

Рис. 6. **Тепловое поле на стенке корпуса моста (а) и внутри корпуса моста (б)**

используется тепловой поток на внутренней стенке корпуса моста.

Для моделирования теплового поля внутри моста проведена дискретизация и расчет внутренней области в корпусе. Результаты показаны на рисунке 6.

По результатам расчета проведена идентификация модели сравнением с экспериментальными данными (рис. 7).

В результате на модели получены результаты пространственного теплового поля, соответствующие снимкам, полученным с помощью тепловизора. Соответствие полей температур на корпусе моста приведено на рисунках 8–10.

#### **Выводы**

Результаты эксперимента показывают нелинейный характер изменения температуры при нагревании корпуса и постепенный выход на установившийся режим. Методика моделирования позволяет идентифицировать модель с достаточной точностью, описывающую нагревание на

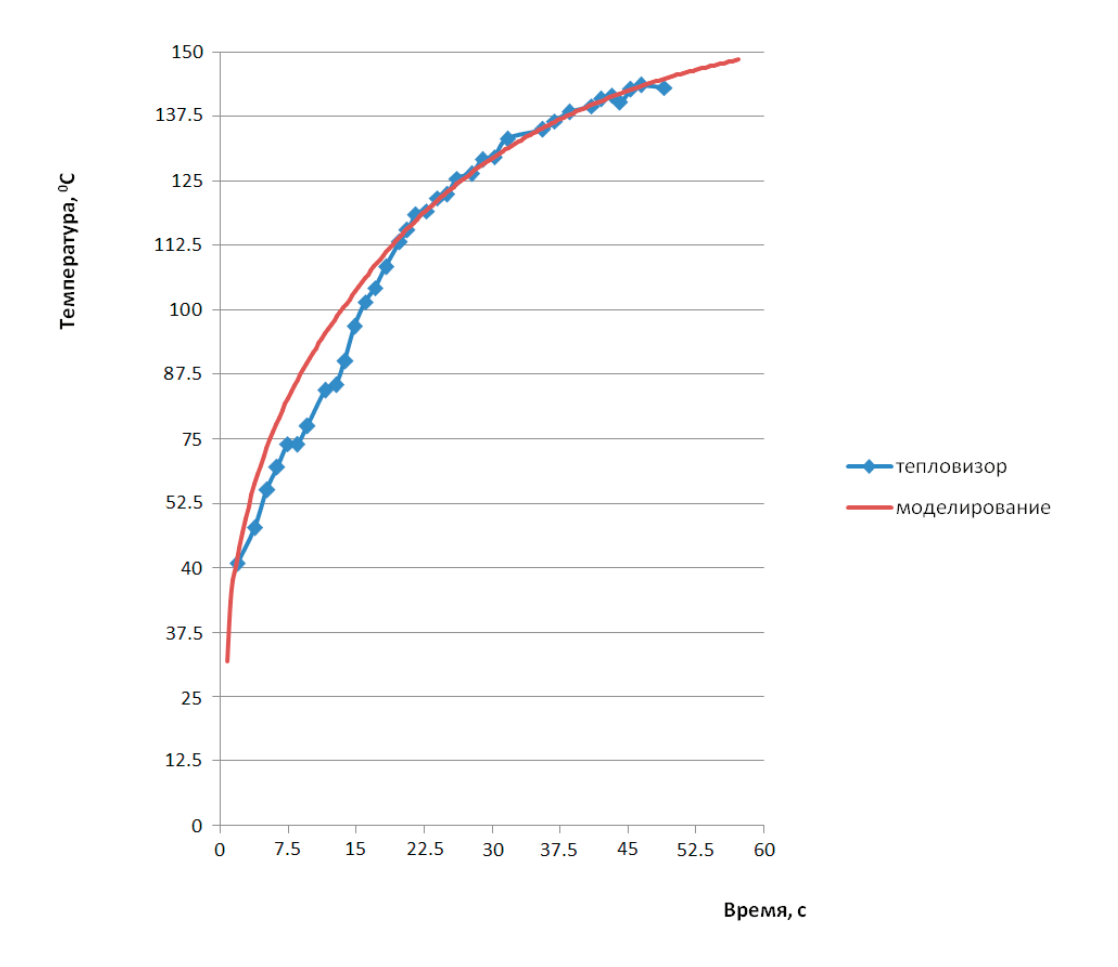

Рис. 7. **Изменение максимальной температуры**

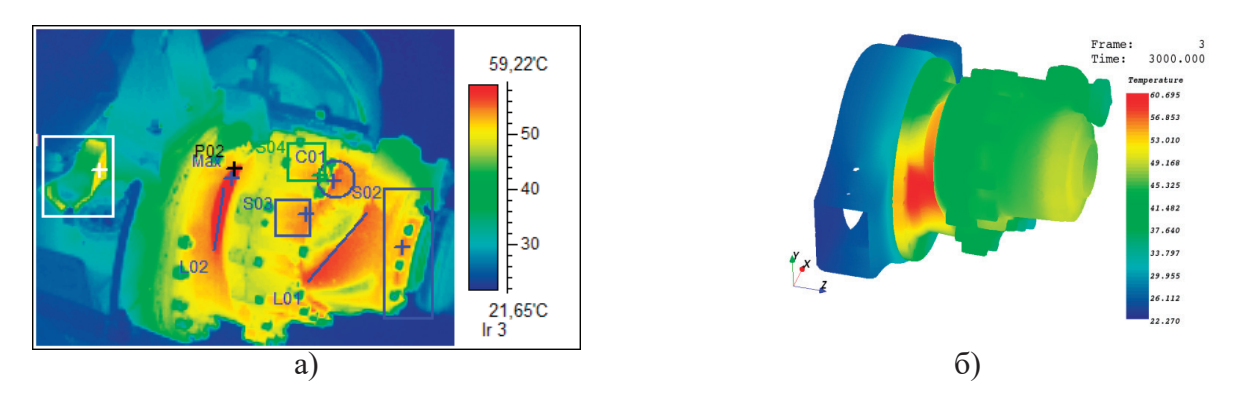

Рис. 8. **Реальное (а) и модельное (б) распределение температур на корпусе моста**

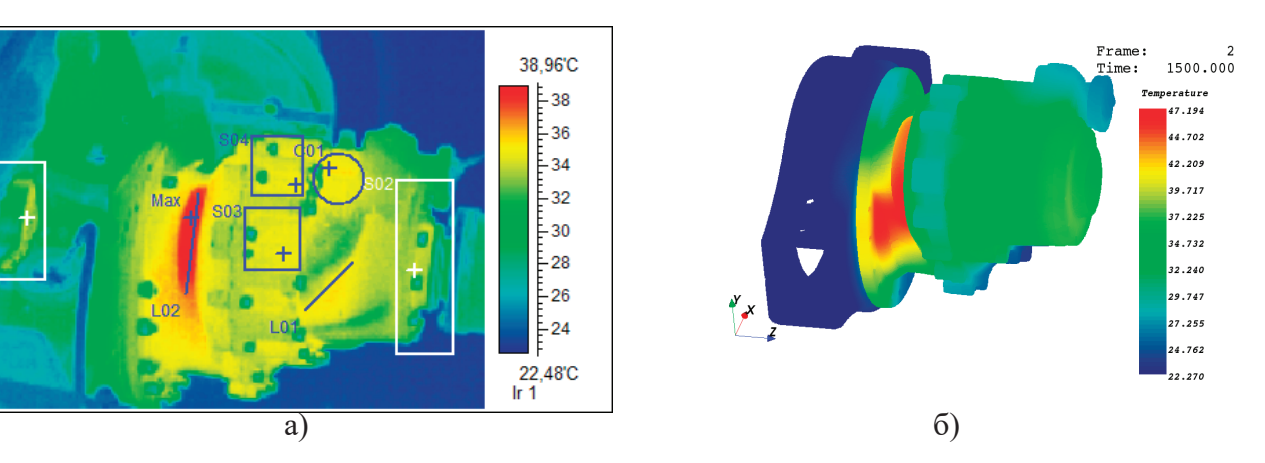

Рис. 9. **Реальное (а) и модельное (б) распределение температур на корпусе моста**

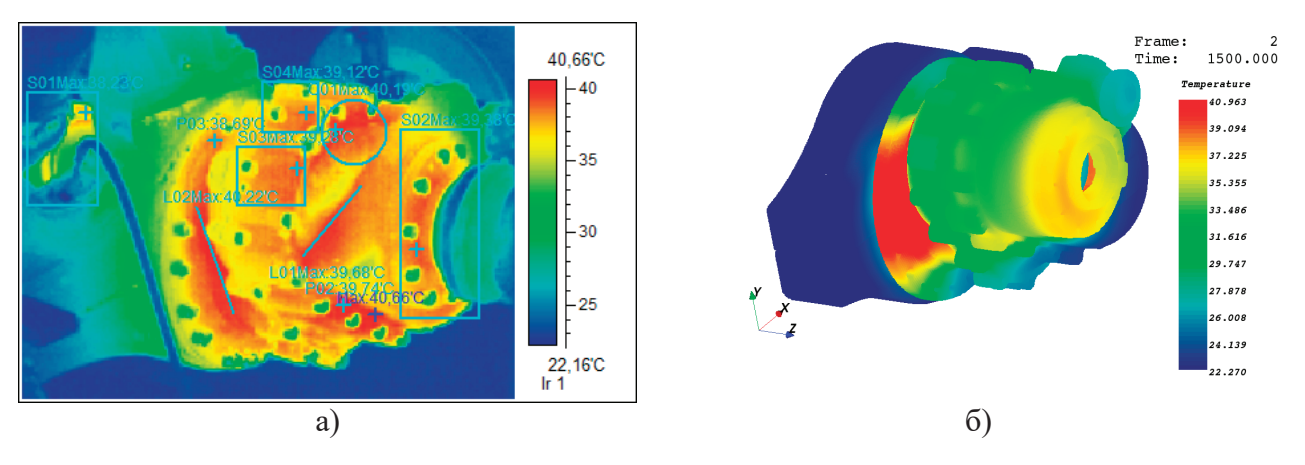

Рис. 10. **Реальное (а) и модельное (б) распределение температур на корпусе моста**

определенных временных интервалах. В тестовой модели к поверхностям нагревания главной передачи приложен постоянный тепловой поток.

В результате показано соответствие моделей и эксперимента по снятию теплового поля главной передачи с помощью тепловизора.

Литература:

- 1. Горобцов, А.С. Представление подвески легкового транспортного средства в системе моделирования «ФРУНД» / А.С. Горобцов, Ан.В. Подзоров // Изв. ВолгГТУ. Серия «Актуальные проблемы управления, вычислительной техники и информатики в технических системах»: межвуз. сб. науч. ст. / ВолгГТУ.— Волгоград,  $2008.$ — Вып. 4, № 2.— С. 8-10.
- 2. Concurrent simulation of multibody systems coupled with stress-strain and heat transfer solvers / В.В. Гетманский, А.С. Горобцов, Е.С. Сергеев, Т.Д. Измайлов, О.В. Шаповалов// Journal of Computational Science.— 2012.— Vol. 3, Iss. 6.—C. 492–497.—Англ.
- 3. Гетманский, В. В. Распараллеливание расчёта напряжённо-деформированного состояния тела в многотельной модели методом декомпозиции расчётной области / В. В. Гетманский, А. С. Горобцов, Т. Д. Измайлов // Известия ВолгГТУ. Серия «Актуальные проблемы управления, вычислительной техники и информатики в технических системах». Вып. 16: межвуз. сб. науч. ст. / ВолгГТУ. — № 8 (111), 2013.—C. 5–10.
- 4. Гетманский, В. В. Вычислительно эффективный метод расчёта теплопередачи при анализе динамики механической системы / В. В. Гетманский, А. С. Горобцов, В. О. Лаптева // Прикладные задачи математики: матер. XXII междунар. науч. —техн. конф. (Севастополь, 15–19 сент. 2014 г.) / Севастопольский нац. техн. ун-т (СевНТУ).—Севастополь, 2014.—C. 65–68.
- 5. Мультифизические задачи в динамике систем твёрдых и упругих тел / Е. Г. Громов, А. А. Насонов, А. А. Новокщенов, В. О. Фирсова // XI всероссийский съезд по фундаментальным проблемам теоретической и прикладной механики (г. Казань, 20–24 авг. 2015 г.): сб. докл. / сост.: Д. Ю. Ахметов [и др.]; АН Республики Татарстан, Казанский (Приволжский) федеральный ун-т [и др.].—Казань, 2015.—C. 1080–1082.

## **Экспериментальное исследование особенностей работы холодильной машины**

Романов Виктор Викторович, кандидат технических наук, доцент; Прохорова Анастасия Игоревна, магистрант; Копылова Ольга Александровна, магистрант Донской государственный технический университет (г. Ростов-на-Дону)

Для экспериментального исследования особенностей работы холодильной машины (ХМ) с автоматической си-стемой саморазмораживания использовалась p-i диаграмма фреона R600a и электронные контроллеры для измерения температуры. Известно, что значения давления однозначно определяются по показаниям датчиков температуры (контроллеров) только в области испарения и конденсации фреона. Поэтому абсолютные значения давления р<sub>к</sub> конденсации и давления р<sub>и</sub> испарения, полученные нами (с некоторой погрешностью), определяются равенствами р<sub>к</sub>=8,195 бар, р<sub>и</sub> $=$ 1,048 бар.

Используя р-i диаграмму, построим теперь изобары в области испарения и конденсации (линии 3–4 и 6–7 на диаграмме, рисунок 1), так как в указанных областях изобары будут совпадать с изотермами.

По показаниям контроллеров определяем температуру на входе и выходе в компрессор, конденсатор и испаритель:  $T_{\text{\tiny{BX,K}}}$ = -5 °C  $T_{\text{\tiny{BX, KOH,}}}$ = 57 °C  $T_{\text{\tiny{BX, MCI}}}$ = -1 °C

 $T_{bbX,K}$ =79 °C  $T_{bbX,K}$ онд. = 27 °C  $T_{bbX,K}$ сп = -11 °C

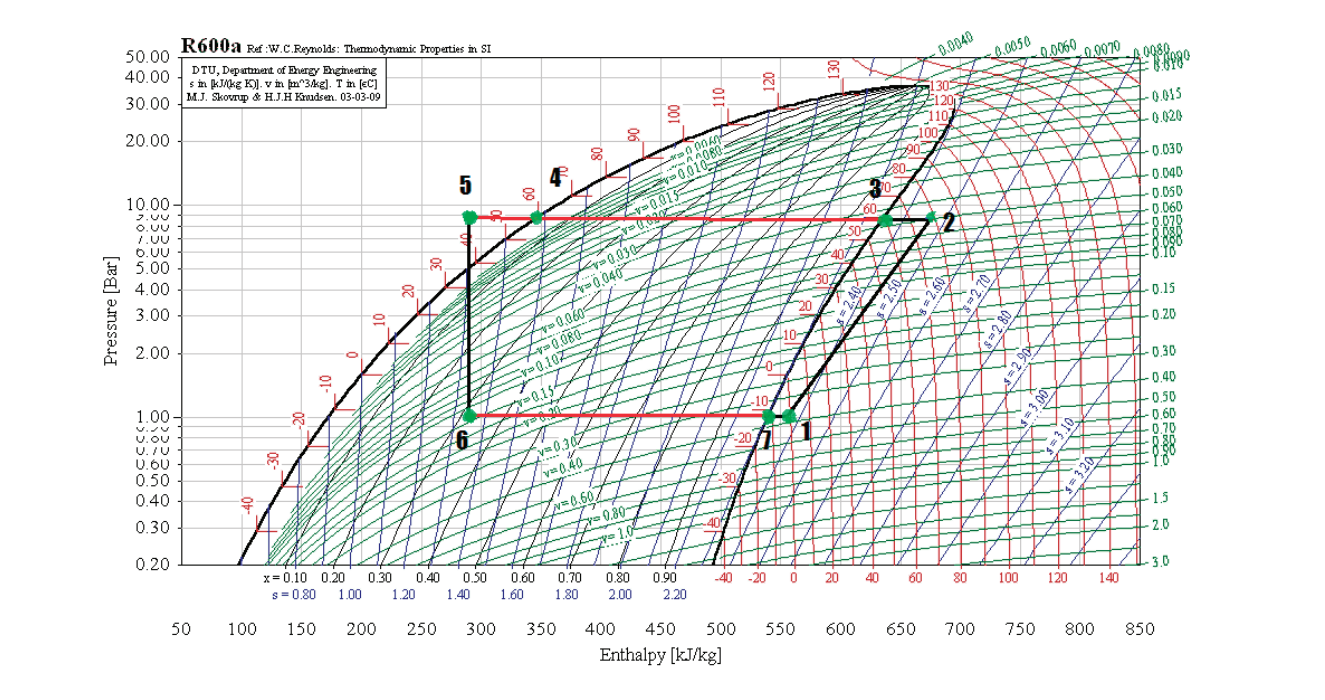

Рис. 1. **р-i диаграмма хлаагента R600а** *N lm* = ⋅ (4)

 $\overline{\phantom{0}}$ 

 $\mathcal{L} = \mathcal{L} \times \mathcal{L} = \mathcal{L} \times \mathcal{L} = \mathcal{L} \times \mathcal{L}$ 

Цикл ХМ с саморазмораживающейся системой. диклопедия<br>На саморах системой системой системой системой системой системой системой системой системой. Цикл XM с саморазмораживающенся системои.

 $\overline{\phantom{a}}$ 

 $\overline{\phantom{a}}$ 

С

Т

Используя данные цикла, рассчитаем основные эксплуатационные параметры исследуемой XM:<br>--Удельная массовая холодопроизводительность холодильного агента (в кДж/кг):

$$
q = i_7 - i_6
$$
  
\n
$$
q = 540 - 263 = 277 \frac{\kappa \text{L}^{\text{ac}}}{\kappa \text{c}}
$$
\n(1)

Массовый расход хладагента: Массовый расход хладагента: Используя холодопроизводительность установки (из паспортных данных БХМ) = ( ) *Q* 393 *Вт*

 $\frac{1}{\sqrt{2}}$ 

Твых.к=79 ◦

Используя холодопроизводительность установки (из паспортных данных БХМ)  $\dot{Q}$  = 393 $(Bm)$ 

$$
\dot{m} = \frac{\dot{Q}}{q}
$$
\n
$$
\dot{m} = \frac{393}{277 \times 10^{-3}} = 1,42 \times 10^{-3} \frac{\kappa e}{c}
$$
\n(2)

Удельная работа сжатия в компрессоре: Удельная работа скативных производственных производственных производственных производственности.<br>Население

$$
l = i2 - i1
$$
  
\n
$$
l = 660 - 555 = 105 \frac{\kappa \Delta \kappa}{\kappa \epsilon}
$$
 (3)

Полезная мощность компрессора: Полезная мощность компрессора:

$$
N = l \cdot \dot{m}
$$
  
 
$$
N \kappa \omega n = 105 \times 1,42 \times 10^{-3} = 149Bm
$$
 (4)

используя формулу: Виконпрессор и по пасно пасто пасно пасто и пасста и пасно пасто и пасно пасто и пасно пасн<br>Используя формулу: Электрическую мощность, подводимую к компрессору, определим по паспорту ХМ или маркировке на компрессоре,

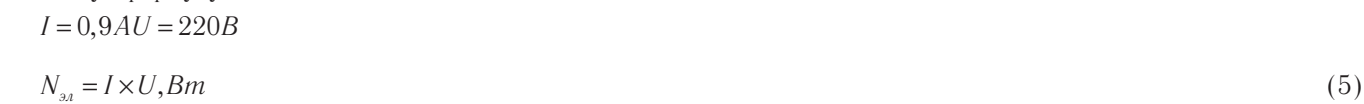

$$
N_{a} = 0.9 \times 220 = 198 B m
$$

Коэффицент полезного действия ХМ:

$$
\eta = \frac{N_{\text{noa.}}}{N_{\text{sa}}} \n\eta = \frac{149}{198} = 0{,}75
$$
\n(6)

Степень повышения давления в компрессоре:

$$
\pi = \frac{P_2}{P_1}
$$
\n
$$
\pi = \frac{8,195}{1,048} = 7,81
$$
\n(7)

Мощность тепла, отводимого от охлаждаемых тел в холодильной камере БХМ:

$$
\dot{Q}_{ucn} = q \times \dot{m}
$$
\n
$$
\dot{Q}_{ucn} = 277 \times 1,42 \times 10^{-3} = 393 Bm
$$
\n(8)

Мощность тепла, поступающего в помещение от БХМ:

$$
\dot{Q}_{kond} = (i_2 - i_4) \times \dot{m}
$$
  
\n
$$
\dot{Q}_{kond} = (650 - 335) \times \dot{m} = 447Bm
$$
\n(9)

Холодильный коэффициент ε БХМ равен:

$$
\varepsilon = \frac{\dot{Q}_{ucn}}{N_{\text{N}_{\text{coun}}}}}
$$
\n
$$
\varepsilon = \frac{393}{149} = 2.6
$$
\n(10)

Теоретический расчет площади теплообмена конденсатора с окружащей средой: Теоретический расчет площади теплообмена конденсатора с окружащей средой: *Q St* =α ∆ \* \*( ) (11)  $Q = \alpha * S * (\Delta t)$  (11) *Q St* =α ∆ \* \*( ) (11)

 $Q = \alpha \cdot S$  (Δ*i*)<br>Где α-коэффиценттеплоотдачи;длявоздухаα = 5,6 $\frac{Bm}{(M^2 \times K)}$  (Δ*t*) – разностьмежду $t_{\kappa o_{M}}$ ан $t_{\kappa o_{M}}$  $\frac{447}{2}$ 

$$
S = \frac{447}{5,6 \times 294} = 0,27 \, \text{m}^2
$$

Экспериментальный расчет площади теплообмена конденсатора с окружащей средой:<br>Server of al-*S* responsibility factor *information* chromosomena nongenearopa e σπρ*ηπαι*μεί epegon.<br>C = 9π*2* (19)

 $S = 2\pi r l$  (12)

<u>=</u>

149 , 149 , 149 , 149 , 149 , 149 , 149 , 149 , 149 , 149 , 149 , 149 , 149 , 149 , 149 , 149 , 149 , 149 , 1<br>149 , 149 , 149 , 149 , 149 , 149 , 149 , 149 , 149 , 149 , 149 , 149 , 149 , 149 , 149 , 149 , 149 , 149 , 14<br>1

*S rl* = π2 (12) о – 2м7<br>Измерив длину и диаметр трубки конденсатора, найдем площадь. В нашем случае длина 14370 мм,а радиус трубки<br>25 мм: 2,625 мм: 2,625 мм: 2,625 мм:

 $S = 2 \times 3, 14 \times 2, 625 \times 14370 = 0, 23 \, \textit{m}^2$ 

.<br>Теоретический расчет площади теплообмена испарителя с внутреней воздушной средой:

 $\mu$ з формулы 8, теоретический расчет площади теплообмена конденсатора с окружащей средой  $\dot{Q}_{ucn} = 393Bm$ ;  $(∆t)$  – *разностьмеждуt*<sub>комнат</sub> ut<sub>конд</sub>

$$
S = \frac{393}{5,6 \times 267} = 0,25\omega^2
$$
\n(13)

плотность теплового потока воздуха из морозильной камеры к испаряющемуся фреону с установленными.<br>Мочтоми (ТЭН вочтилятор): элементами (ТЭН,вентилятор): элементами (ТЭН,вентилятор): элементами (ТЭН,вентилятор):

Средняя температура морозильной камеры *Tмор* : Средняя температура морозильной камеры *Tмор* : Средняя температура морозильной камеры *Tмор* :

$$
T_{\text{BBX, HCI}} = -11 \, ^{\circ}\text{C} \, \text{H} \, T_{\text{BX, HCI}} = -1 \, ^{\circ}\text{C}
$$
\n
$$
T_{\text{MOP}} = \frac{\text{TBBIX, HCI} + \text{TBX, HCI}}{2}
$$
\n
$$
T_{\text{MOP}} = \frac{(-11) + (-1)}{2} = -6 \, (^{\circ}\text{C})
$$
\n(14)

Используя данные полученные из формулы 14 определим плотность теплового потока:  $T \frac{\mu}{T}$ 

$$
q_{\phi} = \frac{T_{\text{top}} - T_{\phi}}{\frac{1}{\alpha_{\phi}} + \frac{\delta_{\text{cm}}}{\alpha_{\text{cm}}} + \frac{1}{\alpha_{\text{asym}}}}
$$
(15)

Где  $\alpha_{\phi}$  = 50000 $\frac{Bm}{\left(\mu^2 \times K\right)}$ – коэффициенттеплоотдачихладагента;

 $\delta_{cm} = 0, 3$ мм – толщинастенки; $\lambda_{cm} = 204 \frac{Bm}{\left(\mu^2 \times K\right)}$  – коэффициенттеплопроводностимеднойтрубки;

 $\alpha_{\text{eosd}}^2$  – 200  $(\mu^2 \times K)$  $\alpha_{\text{eos}} = 200 \frac{Bm}{\left(\mu^2 \times K\right)}$  — коэффициент теплоотдачи воздуха.  $\frac{(0) (11)}{2}$  $=\frac{(6) (11)}{50000} + \frac{0.3 \times 10^{-3}}{204} + \frac{1}{200} = 996.01 \frac{60}{\mu^2}$  $q_{\phi} = \frac{1}{\frac{1}{50000} + \frac{0.3 \times 10^{-3}}{204} + \frac{1}{200}} = 996.01 \frac{Bm}{m^2}$  $50000$   $201$   $200$  $\alpha_{\text{\tiny{eosd}}} = 200 \frac{Bm}{(\mu^2 \times K)}$  — коэффициент теплоотдачи воздуха.  $(-6) - (-11)$  $=\frac{(-6)-(-11)}{\frac{1}{50000}+\frac{0.3\times10^{-3}}{2000}+\frac{1}{2000}}=996.01\frac{Bm}{x^{2}}$  $\frac{(-6)-(-11)}{1 \qquad 0,3 \times 10^{-3}}$  = 996,01 50000 204 200  $q_{\phi} = \frac{(-6) - (-11)}{1 - (0.3 \times 10^{-3})} = 996.01 \frac{Bm}{\mu^2}$ *Вт*<br>
— коэффициент теплоотдачи воздуха.  $(6)$  ( 11)  $=\frac{(-6)-(-11)}{1-0.3\times10^{-3}}$   $= 996.01\frac{Bm}{x^2}$  $\frac{(-6) - (-11)}{2 \times 10^{-3}} = 996,01$  $\frac{1}{50000} + \frac{1}{2004} + \frac{1}{2000}$  $q_{\phi} = \frac{(-6) - (-11)}{0.3 \times 10^{-3} - 1} = 996.01 \frac{Bm}{\mu^2}$ 

Плотность теплового потока воздуха из морозильной камеры к испаряющемуся фреону с учетом слоя инея на стенках без указанных элементов для саморазмораживания: без указанных элементов для саморазмораживания: без указанных элементов для саморазмораживания: Плотность теплового потока воздуха из морозильной камеры к испаряющемуся фреону с учетом слоя инея на стенках Плотность теплового потока воздуха из морозильной камеры к испаряющемуся фреону с учетом слоя инея на стенках

 $δ<sub>unea</sub> = 5$ *мм* − *толщинаслояинея* 

 $\phi$   $\kappa_{cm}$   $\kappa_{u}$ <sub>*unes*  $\kappa_{\beta}$ <sub>*8030*</sub></sub>

λ= − 0 03 , ( ) *инея Вт коэффиценттеплопроводностиснега м К* <sup>−</sup> <sup>=</sup> δ δ ++ + αλ λ α 1 1 *ст инея* <sup>−</sup> <sup>=</sup> δ δ *мор ф T T* λ= − × 0 03 , ( ) *инея Вт коэффиценттеплопроводностиснега м К* ++ + αλ λ α 1 1 *ст инея* ++ + αλ λ α *ст инея мор ф T T q* λ= − × 0 03 , ( ) *инея Вт коэффиценттеплопроводностиснега м К* <sup>−</sup> <sup>=</sup> δ δ 1 1 *мор ф ф T T q*

$$
q_{\phi} = \frac{(-6) - (-11)}{\frac{1}{50000} + \frac{5 * 10^{-3}}{0,03} + \frac{0,3 * 10^{-3}}{204} + \frac{1}{200}} = 484,49 \frac{Bm}{m^2}
$$

**Вывод:** бытовая холодильная машина с установленной саморазмораживающейся системой потребляет на 31682 Вт/ год больше, чем холодильная машина без системы No Frost. Достижение уровня комфортности происходит за счет минимальной электрической энергии обогрева.

Экспериментально определена площадь теплообмена конденсатора с окружающей средой, S = 0,23 м<sup>2</sup>. Теоретически рассчитана площадь теплообмена конденсатора с окружающей средой, S= 0,27 м², погрешность в исследовании составляет 14%.

#### Литература:

- 1. Доссат Рой Дж. Основы холодильной техники / Доссат Рой Дж. Перевод с англ.— М.: Легкая и пищевая пром-ть, 1984.— 520 с.
- 2. Нащокин В.В. Техническая термодинамика и теплопередача: учеб. пособие для вузов / В.В. Нащокин. 3-е изд., испр. и доп.—Москва: Высш. школа, 1980.— 469 с.
- 3. Кругляк И.Н. Бытовые холодильники (устройство и ремонт): учеб. пособие / И.Н. Кругляк—М.: Легкая индустрия, 1974,— 205 с.

## **Современная классификация систем водоснабжения**

Степанов Александр Александрович, студент Санкт-Петербургский политехнический университет Петра Великого

*Данная статья содержит информацию о современной классификации систем водоснабжения, т.е. о технологических особенностях водоснабжения, функциональное назначение, качество воды и основные методы ее очистки.*

*Ключевые слова: система, водоснабжение, источник, вода*

Водоснабжение является важнейшим санитарно-тех-нической системой, обеспечивающей нормальную жизнедеятельность населения.

Водоснабжение—это подача поверхностных или подземных вод водо-потребителями в требуемом количестве и в соответствии с целевыми показателями качества воды в водных объектах. Инженерные сооружения, предназначенные для решения задач водоснабжения, называют системой водоснабжения.

Система водоснабжения — это комплекс инженерных сооружений для забора, очистки и подачи воды потребителям. Она включает источники воды, насосные станции, станции очистки, баки, резервуары и сети трубопроводов.

Содержание.

Вода расходуется различными потребителями на самые разнообразные нужды. Однако подавляющее большинство этих расходов может быть сведено к трем основным категориям:

– расход на хозяйственно-питьевые нужды (питье, приготовление пищи, умывание, стирка, поддержание чистоты жилищ и т.д.),

– расход на производственные нужды (расход предприятиями промышленности, транспорта, энергетики, сельского хозяйства и т.д.),

– расход для пожаротушения.

При подаче воды учитывают её качество, например, к питьевой воде предъявляются требования СанПиН 2.1.4.1074–01 «Питьевая вода. Гигиенические требования к качеству воды централизованных систем питьевого водоснабжения. Контроль качества». Для доведения качества воды до требуемых норм используют водоподготовку.

Хозяйственно-питьевые системы водоснабжения снабжают водой столовые, души, умывальники, уборные, прачечные и другие водо-потребительские объекты хозяйственного назначения.

Производственные системы водоснабжения предназначены для подачи воды на технологические нужды. Технологическую воду используют для нагрева или охлаждения сырья и полуфабрикатов, в теплообменных аппаратах, для мойки тары, помещений и т.д. На производственные цели уходит большая часть поступающей на предприятие воды.

Противопожарные системы водоснабжения обеспечивают водой для тушения пожаров внутри предприятий и на его территории. Противопожарный водопровод делят на:

- внутренний,
- наружный.

Внутренний водопровод устраивают в пожароопасных и взрывоопасных помещениях (машинные и аппаратные залы аммиачных компрессорных станций, отделения дробления и просеивания кормовой муки и т.д.). Все подводки обеспечивают противопожарными средствами (шланги с брандспойтами, дренчерные и спринклерные установки).

Наружный водопровод на территории предприятия прокладывают под землей. Он может быть низкого или высокого давления. Низкое водопроводное давление поддерживают городская насосная станция, водонапорная башня, насосная станция второго подъема. Высокое давление создают специальные стационарные противопожарные насосы. Их устанавливают в помещениях предприятий.

Каждая система водоснабжения обеспечивается оперативным запасом воды. Этот запас хранят в подземных резервуарах. Количество оперативного запаса определяют исходя из норм расхода на тушение пожара. Требуемое давление в водопроводе создают водонапорная башня, пневматические установки или насосы второго подъема.

Систему водоснабжения, обслуживающую несколько крупных объектов, расположенных на значительном расстоянии друг от друга, называют районной или районным водопроводом.

Иногда водопровод обеспечивает водой объекты, расположенные на участках территории с различной высотой. В таких случаях устраивают зонные системы водоснабжения. Для высоко расположенных участков насосы поддерживают высокое давление, которое не нужно для низко расположенных (повышенные насосные станции).

При наличии объединенных систем водоснабжения вода поступает на различные цели. Например, на предприятиях мясной и молочной (т.е. пищевой) промышленности на технологические нужды идет только питьевая воды. Это позволяет объединить хозяйственно-питьевую и производственную систему водоснабжения в одну общую.

Такая общая система водоснабжения может служить и для противопожарных целей. В некоторых случаях сооружают частично объединенные системы водоснабжения производственно-хозяйственные, когда для технологических целей применяют только питьевую воду, и хозяйственно-противопожарные (в административно-хозяйственных помещениях). Кроме того, на предприятиях устраивают системы горячего водоснабжения.

Все системы внутреннего водоснабжения делят по принципу расходования воды на прямоточные, последовательно-повторные и оборотные.

В прямоточных системах водоснабжения воду из точек потребления (разные звенья технологического процесса, мойки оборудования и помещений, душевые, туалеты и т.д.) спускают в канализацию. Прямоточная система является самой распространенной и наименее экономичной. Значительную экономию воды дают последовательно-повторная и оборотная системы водоснабжения.

Системы водоснабжения подразделяют:

– по виду водо-источника — с использованием поверхностных вод, с использованием подземных вод, и смешанные;

– по способу подъема воды — нагнетательный, в которых вода к потребителям подается насосами; самотечные (гравитационные); комбинированные;

– по видам обслуживаемых объектов — городские, промышленные, сельские;

– по территориальному охвату водо-потребителей — местные (локальные), предусматривающие водоснабжение отдельных объектов (предприятия, фермы, группы зданий), централизованные, обеспечивающие водой всех потребителей, расположенных в данном городе, поселке;

– по характеру использования воды — прямоточные, в которых воду после однократного использования выпускают в канализацию, прямоточные с повторным использованием воды, оборотные, в которых воду после использования для технических целей очищают и охлаждают, затем многократно используют на том же объекте;

– по сроку службы—постоянные, временные.

Качество природной воды зависит от наличия в ней различных веществ неорганического и органического происхождения.

Содержание в воде нерастворенных веществ характеризуется мутностью в мг на литр.

Присутствие в воде гумусовых веществ характеризуется цветностью в градусах по так называемой платинокобальтовой шкале. Содержащиеся в воде соли кальция и магния придают ей жесткость. Загрязненность воды бактериями характеризуются количеством бактерий, содержащихся в 1 куб. см. воды.

Методы очистки воды зависят от качества природной воды, потребляемого расхода и требований к ее качеству. При очистке речной воды для хозяйственно-питьевых нужд наиболее широко применяют осветление, обесцвечивание и обеззараживание воды (дезинфекция).

Более глубокое и более эффективное осветление воды происходит при коагулировании и пропуске через «взвешенный слой» хлопьев, ранее отделенных от воды в осветлителях. Для глубокого осветления воды применяют ее фильтрование через песчаные фильтры.

Коагулирование с последующим отстаиванием и фильтрованием, а затем хлорированием воды применяют также для устранения цветности и снижения окисления воды.

Обеззараживание воды производят хлорированием, озонированием, ультрафиолетовым облучением.

Для снижения жесткости (умягчения), обессоливания и дегазации воды применяют химические и физико-химические методы обработки воды. Их применяют одновременно с отстаиванием и фильтрованием.

#### **Заключение**

Среди многих отраслей современной техники, направленных на повышение уровня жизни людей, благоустройства населенных мест и развития промышленности, водоснабжение занимает большое и почетное место. Ни для кого не станет удивительным тот факт, что современная система водоснабжения служит одной из основных коммуникационных систем.

При устройстве системы водоснабжения является одной из наиболее ответственных задач выбор источника. Источник водоснабжения должен: обеспечивать необходимых количеств воды, возможность подачи воды объекту с наименьшей затратой средств и давать воду такого качества, которое в наибольшей степени отвечает нуждам потребителей.

С каждым годом системы водоснабжения включают в себя новые способы очистки и, технологичные системы, которые позволяют обеспечивают бесперебойную подачу воды, а так же повышения санитарных качеств. Новые задачи, которые ставятся перед специалистами, должны быть решены с использованием всех достижений научно-технического прогресса наиболее целесообразно и экономично.

#### Литература:

- 1. СанПиН 2.1.4.1074–01 «Питьевая вода. Гигиенические требования к качеству воды централизованных систем питьевого водоснабжения. Контроль качества».
- 2. Научная электронная библиотека. [Электронный ресурс].— Режим доступа. URL: http://elibrary.ru/ (18.11.2016 г.).
- 3. [Электронный ресурс].—http://studopedia.ru/4\_143479\_klassifikatsii-sistem-vodosnabzheniya.html (20.11.2016 г.).

## **Применение фильтров с фильтрующей рубашкой из токопроводящего материала для увеличения КИН**

Шмелев Валерий Александрович, кандидат технических наук, старший научный сотрудник; Сердобинцев Юрий Павлович, доктор медицинских наук, профессор, заведующий кафедрой;

Короткова Елена Ивановна, магистрант;

Полежаев Николай Владимирович, аспирант Волгоградский государственный технический университет

В настоящее время для увеличения добычи нефти по-вышают объемы применения различных методов увеличения нефтеотдачи пластов, в основном физико-химические [14]. В воду, закачиваемую в пласт, добавляют различные химические соединения: щелочи, поверхностно-активные вещества, синтетические полимеры, биологические полимеры. На данный момент месторождения имеют определенные сложности при их разработке.

К осложненным физико-геологическим условиям можно отнести: месторождения твердых природных битумов, парафинистой и высоковязкой нефти, изокерита, газогидратов, нефтяных сланцев. На месторождениях с такими данными снижается фильтрация за счет отложения асфальто-смоло-парафинистых отложений в призабойной зоне пласта, малой подвижностью и высокой вязкостью флюида [15].

Традиционные и инновационные методы извлечения углеводородов не позволяют достичь 100% добычи извлекаемых запасов. Применение данных методов приводит к необратимым последствиям, которое исключает возможность извлечения оставшейся нефти более перспективными методами, которые весьма вероятно появятся в будущем [16]. В связи с поддержанием экологической безопасности при разработке месторождений полезных ископаемых целесообразно использовать эффективное, неразрушающее воздействие на продуктивные пласты. В настоящее время известен только один комплекс бездефектных методов воздействия на пласт—это воздействие физическими полями. К данному воздействию можно отнести: электромагнитное, плазменно-импульсное, электрогидравлическое и другие.

Наличие полимолекулярных слоев нефти в пределах контакта частиц грунта горной породы создает дополнительное сопротивление перемещению частиц жидкости в горной породе. Установлено, что площадь зоны адсорбированной молекулами нефти зависит как от физико-химических свойств нефти, так и от свойств и условий залегания горной породы. Полимолекулярные слои из адсорбированных молекул, обладая высокой механической прочностью, создают «застойные зоны» в горной породе, тем самым уменьшая эффективное сечение поровых каналов.

Моделирование течения жидкости через фиктивный (корпускулярный) грунт с учетом конкретных условий месторождения показывает, что разрушение зон адсорбированных молекул, позволило бы увеличить сечение поровых каналов на выбранном месторождении на  $6\%$ , что соответственно увеличивает коэффициент извлечения нефти (КИН) и дебит скважины. Одним из эффективных способов разрушения полимолекулярных слоев, принимая во внимание наличие сил межмолекулярного взаимодействия притяжения и отталкивания между молекулами — сил Ван-дер-Ваальса, является воздействие электромагнитного поля на адсорбированные молекулы, более подробно [6].

Изменение направления поля вызывает изменение положения диполя (молекулы), в результате меняется ориентационное взаимодействие между диполями (молекулами), исключаются «зоны застоя» при перемещении частиц жидкости в поровом пространстве горной породы.

При использовании направленных электромагнитных излучателей, установленных вдоль горизонтальных участков скважины на таком расстоянии, при котором не происходит наложение зон воздействия соседних излучателей достигается повышение коэффициента извлечения нефти. При этом воздействие осуществляют направленно на нефтеносную породу вокруг скважины последовательно от ближайшего к эксплуатационной колонне электромагнитного излучателя к периферийному с периодичностью определяемого из следующего уравнения:

 $t$ <sup>'</sup><sub>0</sub> $=$   $2t$ <sub>0</sub> $+$   $t$ -*t* 

 $\begin{pmatrix} 1 \end{pmatrix}$ 

где *t*' <sup>0</sup> — время включения следующего электромагнитного излучателя,  $t_{\scriptscriptstyle 0}$  — время включения предыдущего электромагнитного излучателя, *t —* продолжительность включения,  $t_{\scriptscriptstyle 1}$  — время начала увеличения интенсивности

притока нефти в зоне предыдущего электромагнитного излучателя.

Технический результат заключается в повышении эффективности добычи нефти.

Направленное последовательное воздействие переменного электромагнитного поля разной частоты и продолжительности на нефтеносную горную породу приводят к разрушению полимолекулярных слоев, за счет устранения сил межмолекулярного взаимодействия — сил Ван-дер-Ваальса.

Интенсивность воздействия линейно возрастает при увеличении срока эксплуатации скважины, снижении проницаемости нефтеносного пласта и эмпирически зависит от его вида и глубины залегания. Изменение направления поля вызывает изменение положения диполей (молекул), в результате меняется ориентационное взаимодействие между диполями (молекулами), исключаются «зоны застоя» при перемещении частиц жидкости в поровом пространстве горной породы. Это приводит к повышению коэффициента извлечения нефти.

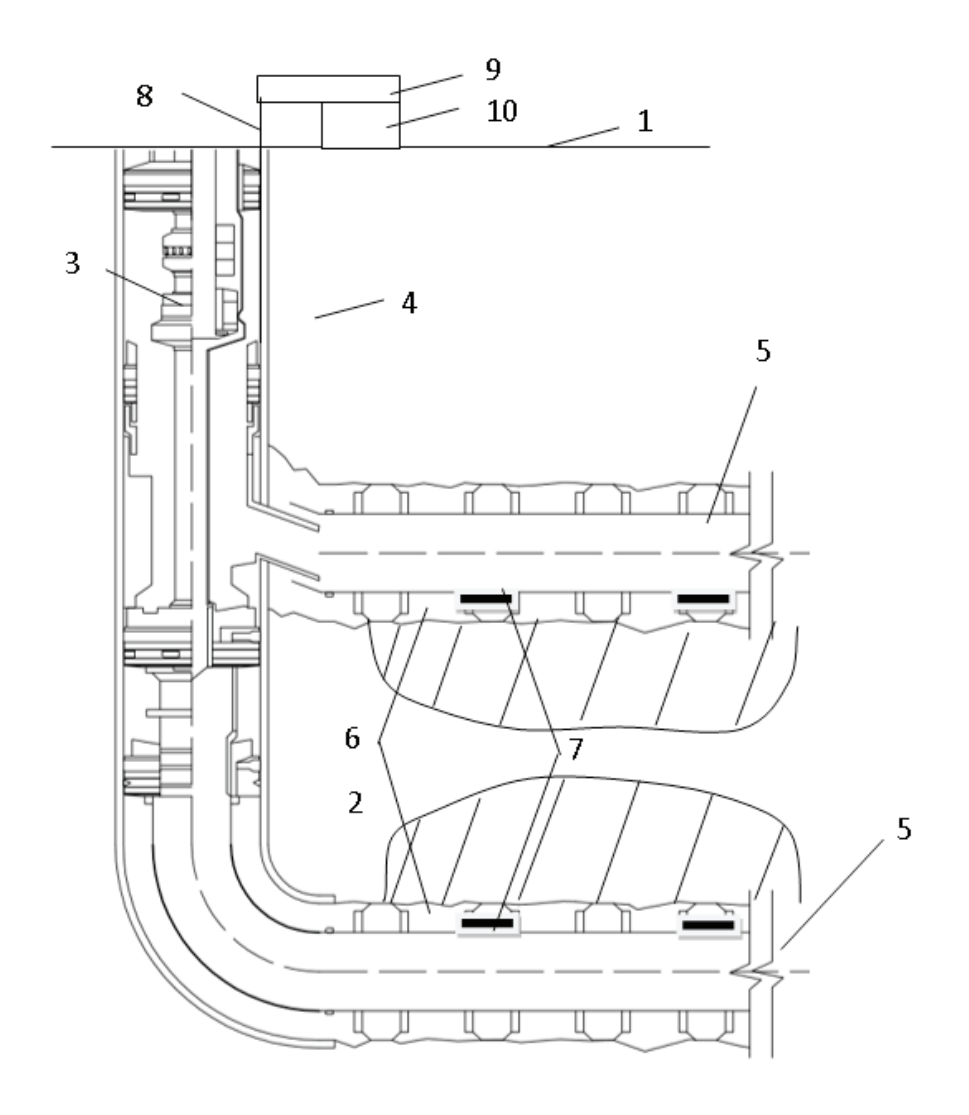

Рис. 1. **Скважинный фильтр: 1 — поверхности земли, 2 — нефтеносный пласт, 3 — нефтедобывающая скважина, 4 — эксплуатационная колонна, 5 — горизонтальных участков, 6 — самонабухающих пакеров,** 

**7 — электромагнитные излучатели, 8 — кабель, 9 — источник переменного напряжения, 10 — блок управления**

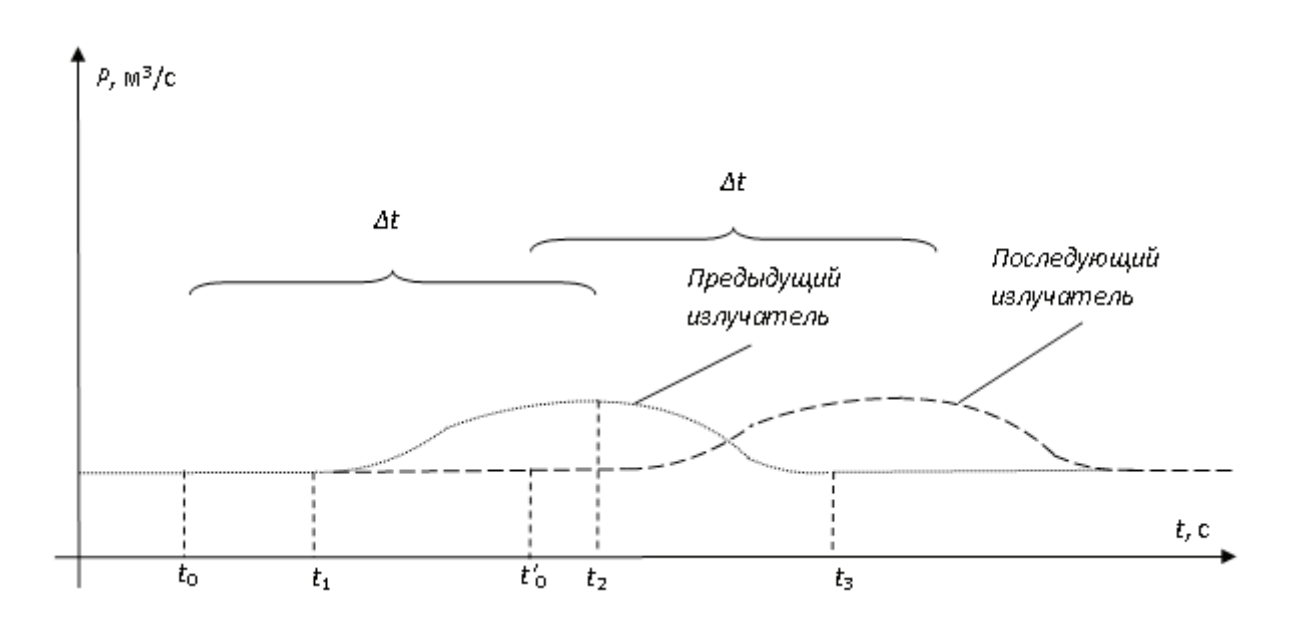

Рис. 2. **Циклограмма циклограммы включения двух последовательно расположенных электромагнитных излучателей**

На рисунке 1 показан вариант схемы его реализации. На рисунке 2 представлен пример циклограммы включения двух последовательно расположенных электромагнитных излучателей и график изменения интенсивности притока нефти в зависимости от этого.

На стенках мелких пор в нефтеносном пласте адсорбированные молекулы нефти образуют полимолекулярные слои толщиной 40–50 линейных размеров полярных молекул нефти, которые обеспечивают «захлопывание» пор и препятствуют свободному движению нефтяного флюида. Тем самым снижается эффективное сечение каналов, по которым нефтеносный флюид попадает в нефтяную скважину.

На участках в узких порах полярные адсорбированные молекулы обладают упругой формой и создают противодавление, соизмеримое с весом земной породы на данной глубине залегания. Это создает затруднение для течения жидкого флюида.

Для разрушения этих полярных «мостиков» достаточно приложить электромагнитное воздействие низкой частоты, обеспечивающее дезориентацию данных «мостиков» и образование каналов, по которым может передвигаться флюид под действием сил диффузии и теплового движения молекул. Период сегрегации «мостиков» поляризованных молекул зависит свойств нефтеносного пласта, его температуры и от напряженности и частоты электромагнитных колебаний, создаваемых генератором низкой частоты.

С заданной периодичностью, определяемой блоком управления в зависимости от свойств нефтеносного пласта и глубины его залегания электромагнитные излучатели поочередно последовательно начиная с излучателя, расположенного наиболее близко к эксплуатационной колонне, подключаются к источнику переменного напряжения.

При этом в зоне вокруг излучателя (рисунок 1 — отмечена штриховкой) в нефтеносной горной породе создается электромагнитное поле различной частоты (частота и интенсивность, а также периодичность воздействия определяется блоком управления на основе данных о физико-химических свойствах нефти в нефтеносном пласте и свойств горной породы, а также глубины ее залегания).

В ходе натурных испытаний был получен диапазон оптимальных частот от 2 Гц до 2 кГц. Причем электромагнитные излучатели включаются последовательно, а продолжительность их включения *t* на данном горизонтальном участке рассчитана таким образом, что ее достаточно для разрушения полимолекулярных слоев, образованных из молекул с учетом времени регенерации. Период электромагнитного воздействия равен периоду активного действия (максимального стока), и каждый следующий излучатель включается с задержкой, равной времени регенерации.

Пример циклограммы последовательного включения электромагнитных излучателей и соответствующий график изменения интенсивности притока нефти (рисунок 2) показывает, что, если при одинаковой продолжительности включения *t* всех излучателей, расположенных в одинаковых условиях (один режим работы) и моменте включения предыдущего электромагнитного излучателя  $t_{\scriptscriptstyle 0}$ , следующий электромагнитный излучатель включается в момент времени:

$$
t'_{0} = t_2 + t_0 \cdot t_1 = 2t_0 + t \cdot t_1,\tag{2}
$$

где *t* <sup>0</sup> — время включения предыдущего электромагнитного излучателя,  $t_{\rm 1}$  — время начала увеличения интенсивности притока нефти в зоне предыдущего излучателя (может меняться относительно  $t_0$  в зависимости от параметров месторождения и глубины его залегания), *t* <sup>2</sup> время выключения предыдущего электромагнитного излучателя, *t—*продолжительность включения.

Момент срабатывания последующего излучателя *t'*<sup>0</sup> подбирается таким образом, чтобы эффект снижения интенсивности притока нефти в зоне предыдущего излучателя компенсировался увеличением интенсивности притока нефти в зоне последующего излучателя.

Для горизонтальных или вертикальных участков, расположенных на разной глубине, интенсивность воздействия линейно возрастает при увеличении срока эксплуатации скважины, снижении проницаемости нефтеносного пласта и эмпирически зависит от его вида и глубины залегания. Также может различаться периодичность и продолжительность электромагнитного воздействия. Это позволяет оказывать различное воздействие на различные участки. Изменение направления поля вызывает изменение ориентационного взаимодействия между диполями (молекулами), разрушаются межмолекулярные связи при перемещении частиц жидкости в поровом пространстве горной породы. Это приводит к увеличению интенсивности притока нефти к скважине, а значит повышению коэффициента извлечения нефти.

Таким образом, способ повышения коэффициента извлечения нефти, заключающийся в создании направленного воздействия на нефтеносную горную породу с помощью электромагнитных излучателей, установленных внутри нефтедобывающей скважины, что позволяет повысить коэффициент извлечения нефти. При этом отсутствует необходимость бурить дополнительную скважину в непосредственной близости от существующей. Так как электромагнитное воздействие осуществляется не постоянно, а с определенной периодичностью и одновременно задействованы не все электромагнитные излучатели, то затраты электроэнергии минимальны. Все это приводит к значительному повышению эффективности добычи нефти.

#### Литература:

- 1. Обзор «Нефтяная и нефтеперерабатывающая промышленность России 2012–2012 гг. Инвестиционные проекты и описания компаний. ИА »INFOLine», 720 с, 2012 г.
- 2. Нефтяная промышленность России: Состояние и проблемы, Рыженко В.Ю. Перспективы науки и образования № 1(7), 2014.
- 3. В. М. Максимов «О современном состоянии нефтедобычи, коэффициенте извлечения нефти и методах увеличения нефтеотдачи / Бурение и нефть, № 2, 2011 г.
- 4. Бердин Т.Г. Проектирование разработки нефтегазовых месторождений системами горизонтальных скважин.— М.: 000 «Недра-Бизнесцентр», 2001.— 199 с.: ил.
- 5. Барышников А.А. Исследование и разработка технологии увеличения нефтеотдачи за счет вытеснения с применением электромагнитного поля / Диссертация на соискание ученой степени кандидата технических наук.
- 6. В. А. Шмелев, Ю.П. Сердобинцев, П.Н. Антошкин, А.И. Сухарьков Интенсификация притока нефти при разработке месторождений горизонтальными скважинами Деловой журнал Neftegas.RU. — 2015. — № 6 — С. 20–23.
- 7. А. С. Ахматов Молекулярная физика граничного трения, М., Физматгиз, 1963 г., 472 стр., с илл.
- 8. Фукс Г.И. Трение и износ, 1983, Т. 4, № 3, С. 398–414.
- 9. Л. С. Лейбензон Движение природных жидкостей и газов в пористой среде, ОГИЗ, Государственное издательство технико-теоретической литературы, Москва 1947, Ленинград.
- 10. Богомолов А.И и др Химия нефти и газа / Под. Ред. В.А. Проскурякова.—Л.: Химия, 1989.— 424 с.
- 11. И. В. Крагельский, Н.М. Добычин, В.С. Комбалов Основы расчетов на трение и износ. М., 1977.
- 12. Желтов Ю.П. Механика нефтегазоносного пласта. М., Недра, 1975, 216 с.
- 13. Папуша А. Н., Гонтарев Д.П. К вопросу расчета напряженно-деформированного состояния горного массива в окрестности сверхглубокой вертикальной скважины // Горный информационно-аналитический бюллетень.—  $2010 - N_2 5$ .
- 14. Сучков Б.М. Добыча нефти из карбонатных коллекторов / Б.М. Сучков // Москва-Ижевск: НИЦ «регулярная и хаотическая динамика», 2005.—С. 123–134.
- 15. Оськин И. А. О роли асфальтенов в процессе кристаллизации парафина/ И.А. Оськин // Нефтяное хоз-во,  $1967.$   $\sim$   $\mathcal{N}_2$   $10.$   $\sim$   $C.$   $46-47.$
- 16. Ентов В.М. Гидродинамика процессов повышения нефтеотдачи / В.М. Ентов, А.Ф. Зазовский // М.: Недра, 1989, C. 232–235.

## **ГЕОГРАФИЯ**

## **Пространственные закономерности распределения лесных пожаров на территории Свердловской области за период с 2001 по 2015 годы**

Пересадина Галина Владимировна, магистрант; Фомин Валерий Владимирович, доктор биологических наук, профессор Уральский государственный лесотехнический университет (г. Екатеринбург)

*Проведен анализ пространственных закономерностей возникновения лесных пожаров на территории Свердловской области за период с 2001 по 2015 годы. Данные о пожарах получены с использованием информационной системы аэрокосмического агентство США. В работе были использованы цифровая модель рельефа GTOPO 30 и пространственные данные OpenStreetMap, содержащие информацию о местоположении населенных пунктов, гидрологической сети, озер и дорожной сети. С использованием функций пространственного анализа в географической информационной системе исследованы закономерности возникновения лесных пожаров с зависимости от их удаления от мест проживания и жизнедеятельности человека. В результате проведения сравнительного анализа данных распределения пожаров по территории Свердловской области и значений индекса, характеризующего близость участка местности к местам проживания или хозяйственной деятельности человека. Установлено, что более 50% всех пожаров происходит на удалении до 10,5 км от населенных пунктов, дорог, рек и озер. Примерно 6,8% лесных пожаров возникают на значительном удалении от этих мест. Можно предположить, что причина их возникновения связана с действием природных факторов. Установлено, что в хребтовой части Урала наблюдается существенное уменьшение количества пожаров даже в зонах с высоким уровнем антропогенной нагрузки. Особенности мезоклимата, обусловленные увеличением выпадения осадков в восточной и средней частях Уральского хребта, а также снижение температуры воздуха с высотой местности снижают вероятность возникновения лесных пожаров даже при высоком уровне антропогенной нагрузки.*

*Ключевые слова: пожары, пространственные закономерности возникновения, климат, цифровая модель рельефа, моделирование, географические информационные системы*

Лесные пожары одна из серьезнейших проблем рос-сийских лесов, они являются катастрофическим событием с разных точек зрения: экономической, социальной, экологической. Исследования многих специалистов показывают, что пожары в лесах — естественный процесс, действующий в широком пространственно-временном диапазоне. На возникновение и распространение пожара влияют климатические, физико-географические и биотические факторы. Однако выявлено, что причина их образования более чем на 80% это человеческий фактор [1]. Анализируя пространственную закономерность возникновения лесных пожаров можно выявить области их частого возникновения, что позволит заранее привести в готовность имеющиеся средства и силы пожаротушения, а также минимизировать ущерб от их возникновения.

Цель работы — анализ пространственных закономерностей возникновения лесных пожаров на территории

Свердловской области в 2001–2015 годах. Район исследований — территория Свердловской области (Средний и Северный Урал, Российская Федерация). Необходимо отметить, что в задачи данного исследования входил пространственный анализ мест возникновения пожаров относительно объектов, связанных с проживанием и жизнедеятельностью человека за относительно большой период наблюдений 15 лет. Анализ влияния конкретных климатических условий, существенно влияющих на время и место возникновения пожаров в течении каждого года рассмотренного периода в задачи исследований не входило.

В работе была использована информация, полученная из открытых источников. Данные о местоположении и времени возникновения лесных пожаров, а также цифровая модель рельефа с пространственным разрешением 700 м (GTOPO 30) были загружены с Интернет-сервисов Геологической службы США (*lta.cr.usgs.gov/GTOPO30)*  и NASA (*earthdata.nasa.gov*) Геоинформационные слои

Open Street Map (openstreetmap.org) в формате шейпфайлов, содержащие данные о местоположении населенных пунктов, озер, гидрологической и дорожной сетях, были получены с веб-ресурса *gis-lab.info.* Данные метеонаблюдений суточного разрешения были загружены с ресурса *rp5.ru*, а среднемесячные данные температуры и осадков с официального сайта Всероссийского научно-исследовательского института гидрометеорологической информации (*meteo.ru*) с использованием информационной системы доступа *aisori.meteo.ru/ClimateR*. Пространственный анализ, моделирование и отображение данных были выполнены с использованием географических информационных систем ArcVew GIS (ESRI Inc., США) и QGIS (qgis.org).

На рис. 1 приведено картографическое изображение цифровой модели рельефа Свердловской области и картосхемы, характеризующие размещение населенных пунктов, объектов линейной транспортной инфраструктуры, рек и озер на территории данной области. Сравнительный анализ картосхем, представленных на рис. 1 позволил выявить следующие закономерности распределения перечисленных выше природных и антропогенных объектов. Свердловская область характеризуется неравномерным размещением населенных пунктов по ее территории. С продвижением с севера на юг увеличивается количество населенных пунктов. Наиболее крупные города Свердловской области расположены вдоль восточного макросклона Уральского хребта (рис. 1*а* и 1*б*). Дорожная сеть имеет две хорошо выраженных подсети вытянутых в меридиональном направлении и пересекаемых несколькими менее крупными подсетями в направлении запад восток (рис. 1*в*). Речная сеть представлена в северной

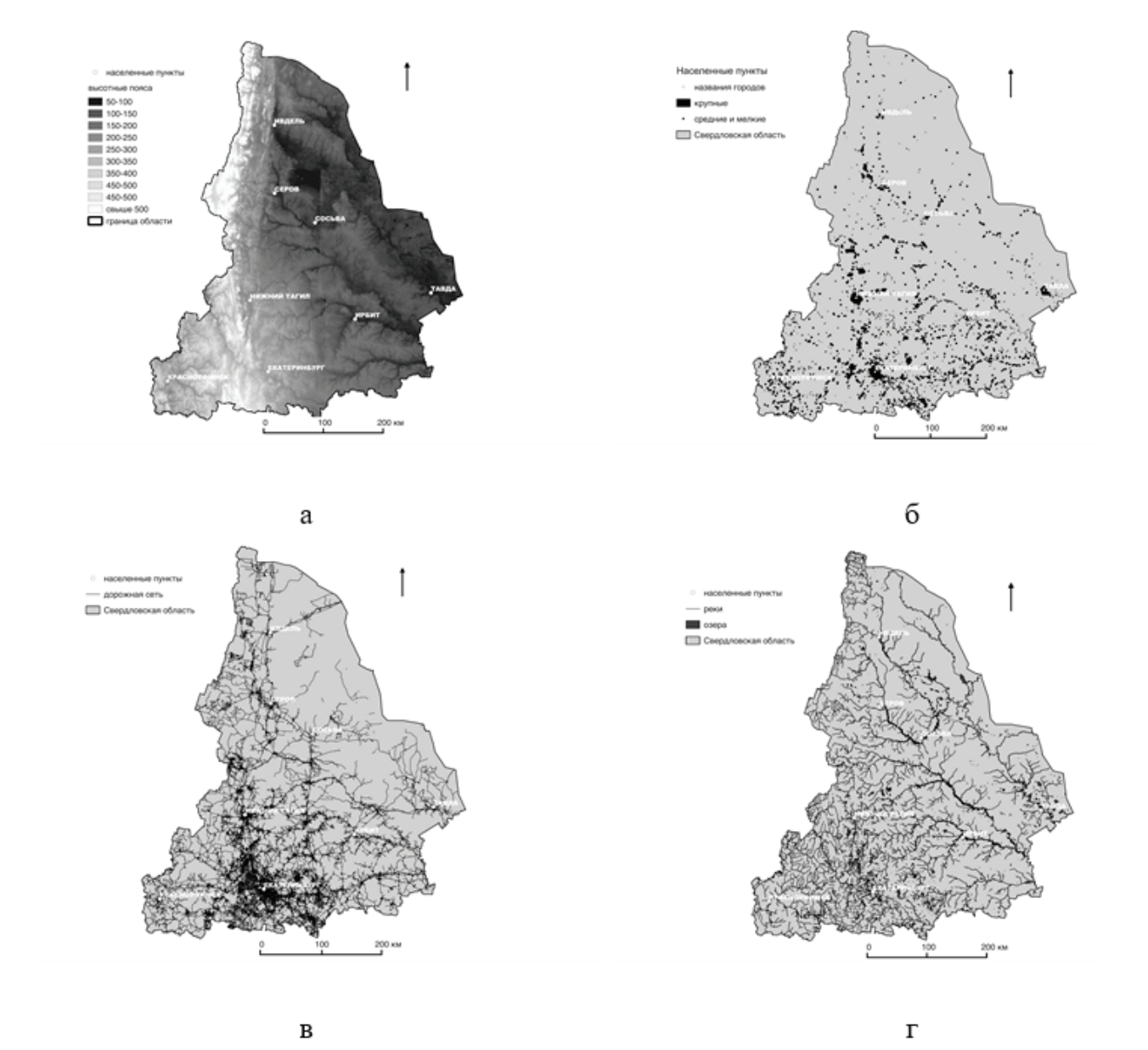

Рис. 1. **Картографическое изображение рельефа Свердловской области (***а***) и катосхемы, характеризующие размещение на ее территории населенных пунктов (***б***), объектов линейной транспортной инфраструктуры (***в***), а также рек и озер (***г***)**

и восточной районах области несколькими крупными реками Сосьва, Лозьва, Тура и Тавда, протекающими с северо-запада на юго-восток. Речная сеть в западной и юго-западной частях района исследований представлена большим количеством относительно небольших рек (рис. 1*г*).

Деятельность человека является одной из основных причин возникновения пожаров. Данный факт означает, что с приближением к населенным пунктам, водным и сухопутным транспортным путям должно возрастать количество лесных пожаров. Для того чтобы количественно оценить особенности пространственного распределения лесных пожаров по территории Свердловской области в ГИС были созданы растры, ячейки которых содержат значения евклидова расстояния, увеличивающегося с удалением от населенных пунктов, дорог, рек и озер. С ис-

пользованием алгебры карт было произведено суммирование полученных растров.

Каждая ячейка результирующего растрового слоя содержит значение суммарного расстояния до ближайших объектов проживания, промышленной деятельности человека или его рекреации, условно названного индексом расстояния. Увеличение интенсивности цвета при переходе от белого к черному характеризует увеличение антропогенной нагрузки, а значит — и вероятности возникновения пожара при благоприятных климатических условиях. На рис. 2 приведены картосхемы растров евклидова расстояния от каждого из описанных выше объектов. На рис. 3 приведена картосхема, полученная в результате наложения точечного слоя пожаров, наблюдавшихся за период с 2001 по 2015 годы, и растрового слоя, полученного в результате суммирования растров евклидова рас-

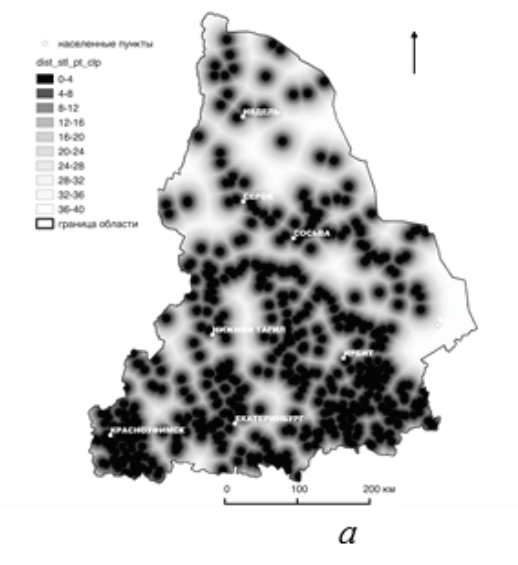

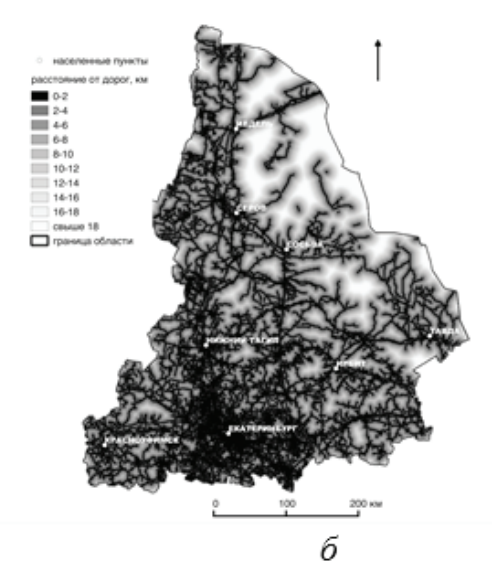

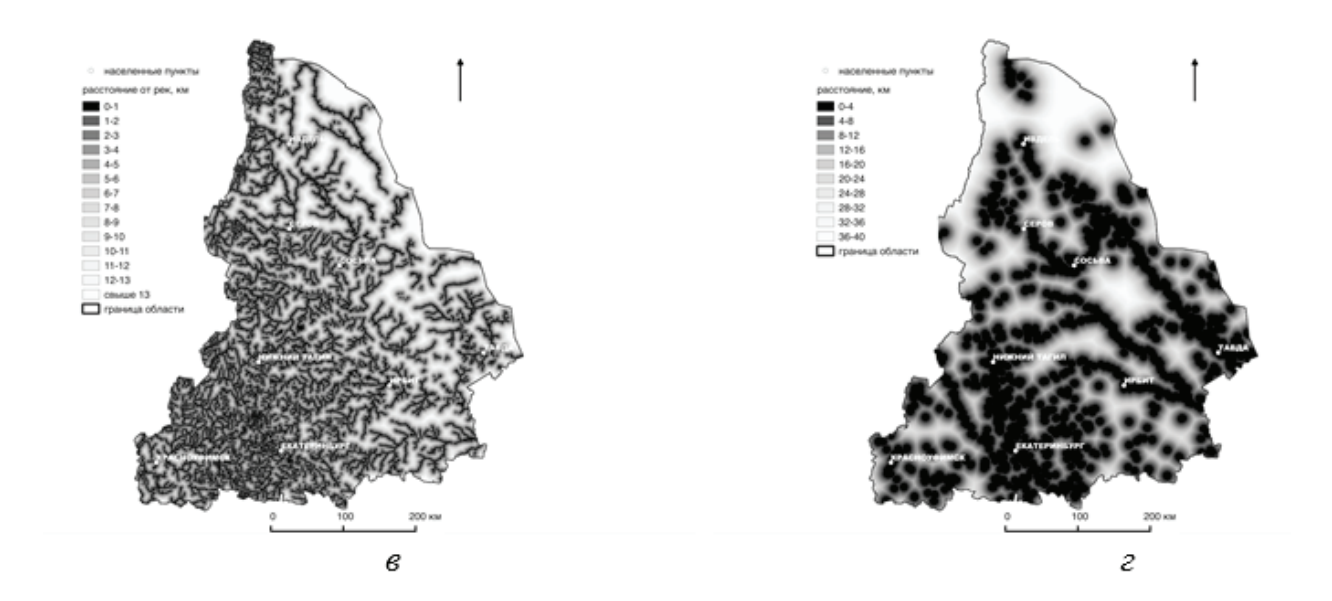

Рис. 2. **Картосхемы, характеризующие евклидово расстояние от населенных пунктов (***а***), дорог (***б***), рек (***в***) и озер (***г***)**

стояния. Он позволяет визуально оценить высокий уровень пространственной корреляции областей проживания или жизнедеятельности человека и мест возникновения пожаров.

Сравнительный анализ картосхем, приведенных на рис. 3 и 1*а* позволяет объяснить наличие участка с высоким уровнем антропогенной нагрузки и низким количеством пожаров в юго-западной части района исследований, расположенного между г. Екатеринбург и Красноуфимск. В этой части района находится Уральский хребет.

В основном в Свердловской области преобладает движение воздушных масс с запада на восток. При их подъеме происходит охлаждение и выпадение осадков. С этим эффектом связан факт большего количества осадков в западной и центральной части горного хребта по сравнению с его восточной частью. Известно также, что с повыше-

нием высоты местности происходит снижение температуры воздуха [2]. Этими причинами можно объяснить меньшее количество пожаров в хребтовой части Урала, т.е. климатические условия на участке, расположенного между городами Екатеринбург и Красноуфимск менее благоприятны для возникновения лесных пожаров даже в условиях высокой антропогенной нагрузки, по сравнению с восточной частью Свердловской области, расположенной на этой широте.

На основе анализа квантилей распределений лесных пожаров от расстояний до каждого типа объектов была получена количественная оценка доли пожаров, расположенных на значительном удалении от мест проживания и жизнедеятельности человека. Установлено, что более  $50\%$  всех пожаров происходит на удалении до  $10.5$  км от населенных пунктов, дорог, рек и озер. Примерно 6,8% (1545 пожаров из 22870) лесных пожаров возникают на

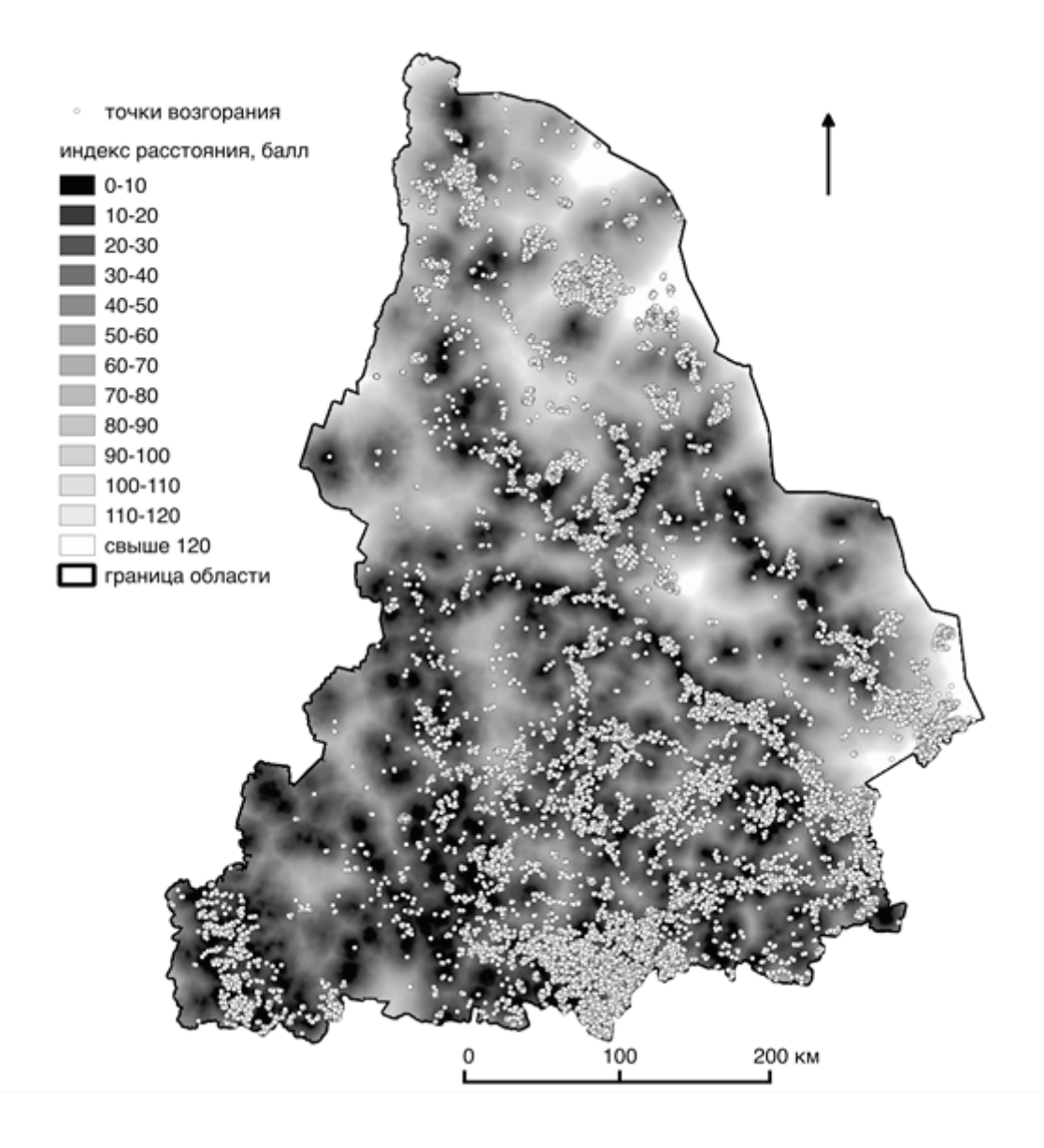

Рис. 3. **Картосхема, полученная в результате наложения слоя точек, возникновения лесных пожаров в 2001–2015 годах на растр со значениями расстояния до ближайших объектов, связанных с местами проживания человека или его жизнедеятельности**

значительном удалении от этих мест. Можно предположить, что причина их возникновения связана с действием природных факторов. В эту выборку попали только те пожары, которые возникли на удалении от каждого типа объектов превышающем расстояние, соответствующее 75% квантили распределения пожаров от расстояния.

Следует отметить, что пространственного распределение лесных пожаров по территории Свердловской области в разные годы может отличаться как по общему количеству, так и по особенностям их пространственного распределения по территории. Причинами этих отличий могут быть как климатические условия конкретных лет, так и еще неучтенные факторы, связанные с деятельностью человека. Приведенные выше результаты анализа и картосхемы, полученные на основе данных многолетних наблюдений, позволяют оценить комплексное влияние относительно стабильных во времени факторов, связанных с местами проживания и жизнедеятельности человека.

Методика оценки уровня антропогенной нагрузки от удаления от мест проживания и жизнедеятельности человека выполнена при финансовой поддержке РФФИ в рамках гранта № 15–04–05857.

Литература:

- 1. Дощанова А.Ж. Пространственно-временной анализ проявления лесных пожаров на территории Российской Федерации / А.Ж. Дощанова // Сборник научных работ студентов и молодых ученых.— URL: http://iesen. nspu.ru/sbor13/t3/ch12.html (дата обращения 20.06.2017).
- 2. Капустин, В. Г География Свердловской области / В.Г. Капустин, И.Н. Корнеев.— Екатеринбург: Сократ,  $2006 - 400$  с.

# Молодой учёный

Международный научный журнал Выходит еженедельно

## № 25 (159) / 2017

Релакционная коллегия:

**Главный редактор:** Ахметов И.Г. **Члены редакционной коллегии:** Ахметова М.Н. Иванова Ю.В. Каленский А.В. Куташов В. А. Лактионов К.С. Сараева Н.М. Абдрасилов Т.К. Авдеюк О.А. Айдаров О.Т Алиева Т.И. Ахметова В.В. Брезгин В.С. Данилов О.Е. Дёмин А.В. Дядюн К.В. Желнова К.В. Жуйкова Т.П. Жураев Х.О. Игнатова М.А. Калдыбай К.К. Кенесов А.А. Коварда В.В. Комогорцев М.Г. Котляров А.В. Кошербаева А.Н. Кузьмина В. М Курпаяниди К.И. Кучерявенко С.А. Лескова Е.В. Макеева И.А. Матвиенко Е.В. Матроскина Т.В. Матусевич М.С. Мусаева У.А. Насимов М.О. Паридинова Б.Ж. Прончев Г.Б. Семахин А.М. Сенцов А.Э. Сенюшкин Н.С. Титова Е.И. Ткаченко И.Г. Фозилов С.Ф. Яхина А.С. Ячинова С.Н. **Международный редакционный совет:** Шуклина З.Н. (*Россия*)

Айрян З.Г. (*Армения*) Арошидзе П.Л. (*Грузия*) Атаев З.В. (*Россия*) Ахмеденов К.М. (*Казахстан*) Бидова Б.Б. (*Россия*) Борисов В.В. (*Украина*) Велковска Г.Ц. (*Болгария*) Гайич Т. (*Сербия*) Данатаров А. (*Туркменистан*) Данилов А.М. (*Россия*) Демидов А.А. (*Россия*) Досманбетова З.Р. (*Казахстан*) Ешиев А.М. (*Кыргызстан*) Жолдошев С.Т. (*Кыргызстан*) Игисинов Н.С. (*Казахстан*) Кадыров К.Б. (*Узбекистан*) Кайгородов И. Б. (*Бразилия*) Каленский А.В. (*Россия*) Козырева О.А. (*Россия*) Колпак Е.П. (*Россия*) Кошербаева А.Н. (*Казахстан*) Курпаяниди К.И. (*Узбекистан*) Куташов В.А. (*Россия*) Лю Цзюань (Китай) Малес Л.В. (*Украина*) Нагервадзе М.А. (*Грузия*) Прокопьев Н.Я. (*Россия*) Прокофьева М.А. (*Казахстан*) Рахматуллин Р.Ю. (*Россия*) Ребезов М.Б. (*Россия*) Сорока Ю.Г. (*Украина*) Узаков Г.Н. (*Узбекистан*) Хоналиев Н.Х. (*Таджикистан*) Хоссейни А. (*Иран*) Шарипов А.К. (*Казахстан*)

**Руководитель редакционного отдела:** Кайнова Г.А. **Ответственные редакторы:** Осянина Е.И., Вейса Л.Н. **Художник:** Шишков Е.А. **Верстка:** Бурьянов П.Я., Голубцов М.В., Майер О.В.

Статьи, поступающие в редакцию, рецензируются.

За достоверность сведений, изложенных в статьях, ответственность несут авторы. Мнение редакции может не совпадать с мнением авторов материалов.

При перепечатке ссылка на журнал обязательна.

Материалы публикуются в авторской редакции.

#### АЛРЕС РЕЛАКЦИИ:

**почтовый**: 420126, г. Казань, ул. Амирхана, 10а, а/я 231; **фактический**: 420029, г. Казань, ул. Академика Кирпичникова, д. 25. E-mail: info@moluch.ru; http://www.moluch.ru/

**Учредитель и издатель:** 

ООО «Издательство Молодой ученый»

#### ISSN 2072-0297

Подписано в печать 5.07.2017. Тираж 500 экз. Отпечатано в типографии издательства «Молодой ученый», 420029, г. Казань, ул. Академика Кирпичникова, 25